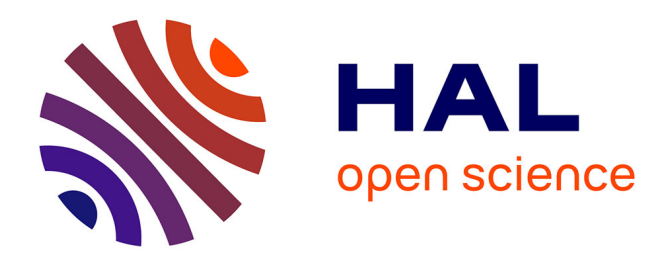

# **Simulation numérique multidimensionnelle d'écoulements estuariens**

Agnès Pétrau

## **To cite this version:**

Agnès Pétrau. Simulation numérique multidimensionnelle d'écoulements estuariens. Mathématiques  $\vert$  [math]. Université de Pau et des Pays de l'Adour, 2009. Français. NNT :  $\vert$  tel-00453696v2

# **HAL Id: tel-00453696 <https://theses.hal.science/tel-00453696v2>**

Submitted on 17 Feb 2010

**HAL** is a multi-disciplinary open access archive for the deposit and dissemination of scientific research documents, whether they are published or not. The documents may come from teaching and research institutions in France or abroad, or from public or private research centers.

L'archive ouverte pluridisciplinaire **HAL**, est destinée au dépôt et à la diffusion de documents scientifiques de niveau recherche, publiés ou non, émanant des établissements d'enseignement et de recherche français ou étrangers, des laboratoires publics ou privés.

ACADÉMIE DE BORDEAUX |\_|\_|\_|\_|\_|\_|\_|\_|\_|\_|

# THÈSE DE DOCTORAT

### présentée à

L'Université de Pau et des Pays de l'Adour

École doctorale des sciences et leurs applications - ED 211

par

## Agnès PETRAU

pour obtenir le grade de

## DOCTEUR de l'Université de Pau et des Pays de l'Adour

## Spécialité : Mathématiques Appliquées

# SIMULATION NUMÉRIQUE MULTIDIMENSIONNELLE D'ÉCOULEMENTS ESTUARIENS

soutenue le 7 Décembre 2009

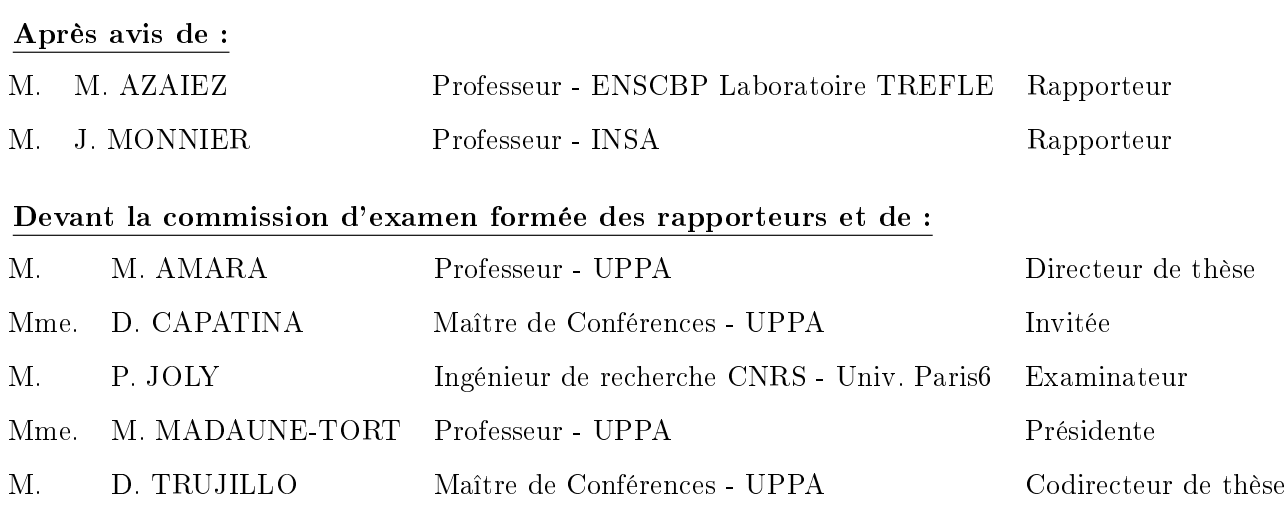

# Laboratoire de Mathématiques et de leurs Applications - Pau Unité Mixte de Recherche CNRS 5142

# Remerciements

Quelques mots pour remercier toutes les personnes qui ont contribué, de près ou de loin, à l'aboutissement de ce travail.

Merci à mon directeur de thèse Mohamed Amara, qui m'a proposé ce sujet de thèse alors que j'étais en stage de Master professionnel, puis qui a dirigé ce travail. Je veux lui faire part de ma profonde gratitude et de tout mon respect.

Je n'aurais pu venir à bout de ce projet sans la précieuse aide de mon codirecteur de thèse David Trujillo. Je le remercie pour sa disponibilité et ses conseils. Un grand merci pour ses compétences en programmation  $C_{++}$ , dont j'ai pu profiter pleinement. Enfin je voudrais le remercier pour sa grande gentillesse.

Je suis très reconnaissante envers Daniela Capatina. Elle m'a permis de reprendre nombre de ses travaux et a toujours été disponible pour répondre à mes questions.

Je suis très sensible à l'honneur que m'ont fait Monsieur Mejdi Azaiez et Monsieur Jérôme Monnier en acceptant d'examiner et de juger ce travail en tant que rapporteurs. Je les remercie pour leurs remarques constructives qui contribuent à la qualité de ce travail.

Je remercie vivement Madame Monique Madaune-Tort d'avoir accepté de présider mon jury de thèse.

Je n'oublie pas Monsieur Pascal Joly qui aurait dû être des nôtres le jour de la soutenance, mais qui n'a pu venir pour cause de grippe.

J'exprime ma reconnaissance envers toutes les personnes du Laboratoire de Mathématiques et de leurs Applications de Pau, qui ont participé au bon déroulement de cette thèse.

Un gros merci à mes amis doctorants, docteurs et ingénieurs qui ont permis à cette thèse de se dérouler dans la joie et la bonne humeur. Particulièrement merci à Julie, Véro, Cyril, Guillaume et Pieyre pour tous ces déjeuners et toutes ces pauses si sympathiques !

Une mention spéciale pour Anne-Gaëlle et Julien qui m'ont de suite intégrée lorsque je suis arrivée en première année, puis qui m'ont accompagnée durant les trois années entières. Anne-Gaëlle, merci pour tous ces bons moments passés ensemble (ah ces voyages...) et ton soutien lorsque le moral était en baisse. Julien, merci pour ta gentillesse et pour m'avoir bien fait rire... même si tu avais le don de me mettre hors de moi quand tu le voulais !

Lena, merci pour tes "Elle est belle la vie" ! Tu étais toujours là pour mes questions et prête à m'aider. Je te remercie pour avoir été à mes côtés durant les moments difficiles de la thèse... et il y en a eu. Nous nous soutenions mutuellement et cela m'a beaucoup aidé.

Pour finir, merci à Caro et Ronan qui me supportent depuis bien des années! Caro, cela fait huit ans que l'on se suit. Merci pour m'avoir accompagnée durant toutes ces années et pour continuer de le faire, puisque l'on n'a pas fini de se suivre ! Ronan, je t'adresse un merci tout particulier. Que de discussions, de rigolades, mais aussi de colères, de déprimes... On en a passé des moments ensemble ! Je te remercie du fond du coeur pour ton écoute et ton réconfort.

Un immense merci à Audrey et Laëtitia. Que j'aimais ces midis où vous veniez déjeuner avec moi ! De vrais bouffées d'oxygène qui me permettaient de sortir la tête de ma thèse durant quelques instants... Merci pour votre amitié durant toutes ces années de fac. Un gros merci également à

Camille qui est venue me soutenir le jour J, cela m'a beaucoup touchée.

Une pensée particulière pour mes copines de Bidache, qui ont suivi ce parcours d'un peu plus loin mais qui ont toujours été présentes pour les moments de détente le week-end et les vacances ! Magali, Flo et Audrey, merci pour votre grande amitié depuis tant d'années.

Virginie, tu es d'une amitié sans faille, et ce depuis l'âge de nos 7 ans. Tu as été, dèle à toimême, d'un grand soutien et d'une grande écoute durant ces trois dernières années. Bien entendu tu étais là le jour de la soutenance, il ne pouvait en être autrement... Je te remercie pour tout cela.

Je tiens maintenant à remercier de tout mon coeur mes parents ainsi que ma soeur. Je sais que je n'ai pas toujours été facile, loin de là, surtout sur la fin de la thèse. Vous avez toujours supporté mon caractère (disons-le plutôt fort), et vous m'avez toujours soutenue et encouragée. Maman, Papa, merci de m'avoir permis d'arriver si loin dans mes études. Je vous dois ma réussite. Sophie, tu n'étais pas là le jour J (je sais que tu étais très déçue), mais c'était pour la bonne cause ! Tu m'a apporté une joie immense qui m'a permis de décompresser la veille de la soutenance : un neveu adorable. Merci pour ce changement d'idées de dernière minute !

Pour terminer, mes derniers mots iront pour Christophe. Pour toi non plus je n'ai pas toujours été facile. Et oui, toujours ce caractère... mais il faut dire qu'il m'aura quand même été bien utile ! Malgré cela, tu m'as toujours encouragée, épaulée et poussée vers l'avant. Heureusement que tu étais là, je me suis beaucoup reposée sur toi. Merci pour ton soutien, ta patience... merci pour ton amour.

# Table des matières

## Introduction 3

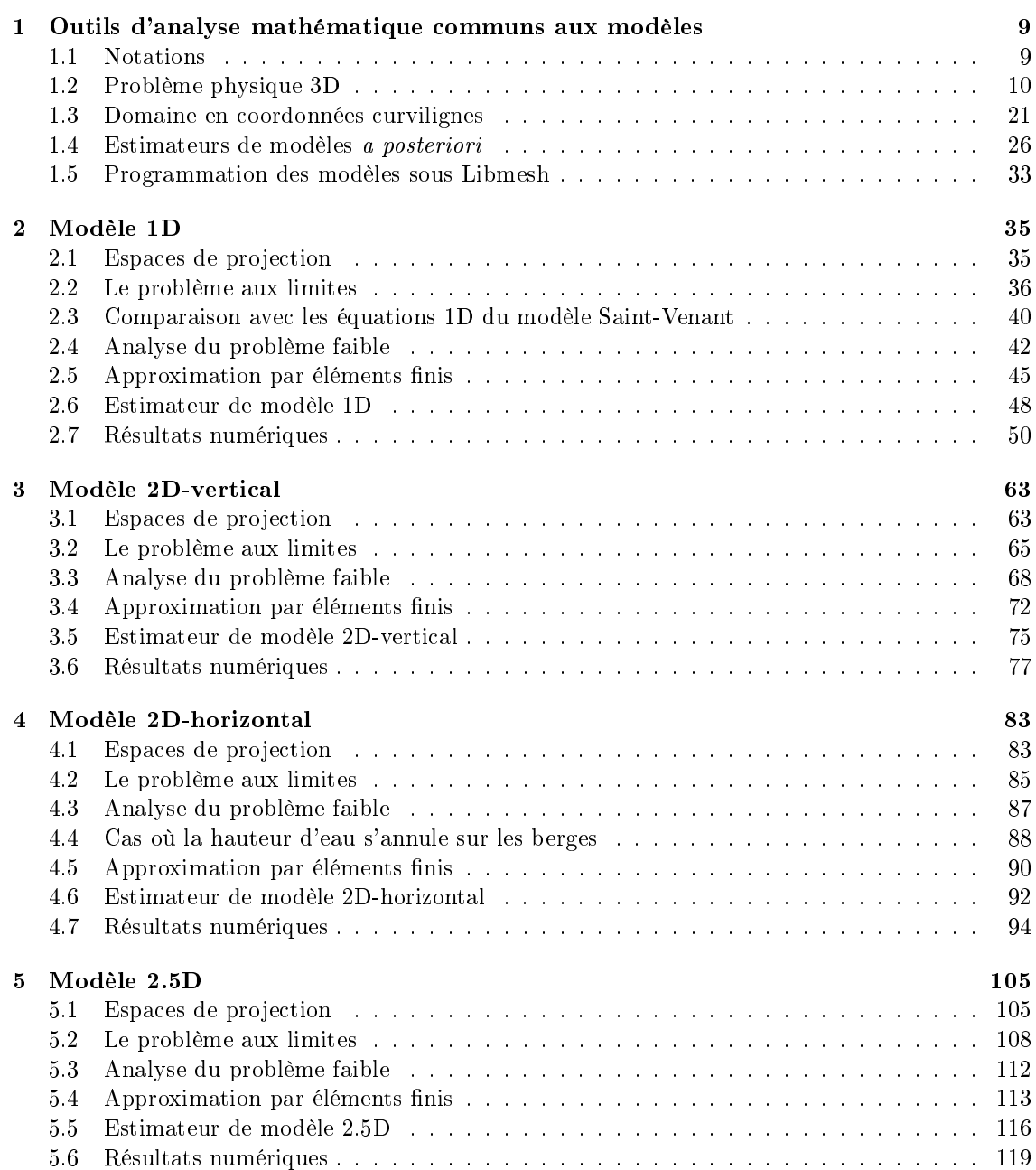

## Conclusion 137

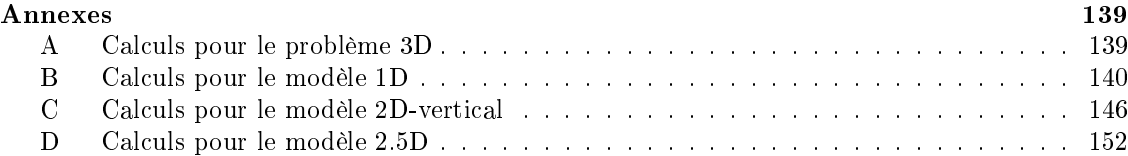

# Introduction

La modélisation et simulation numérique de l'hydrodynamique fluviale est au coeur de nombreuses applications environnementales, telles que les inondations, le transport de polluants, les phénomènes de sédimentation, etc. En outre, de nombreux projets de recherche dans la biologie marine et les ressources aquatiques nécessitent une connaissance précise des milieux fluviaux et en particulier leur hydrodynamique.

Cette thèse entre dans le cadre du GDR Adour entre l'Université de Pau et des Pays de l'Adour (UPPA) et l'Institut Français de Recherche pour l'Exploitation de la MER (IFREMER). Le GDR Adour se consacre à l'étude de l'impact des activités humaines sur le système estuarien de l'Adour et de sa zone d'influence sur le littoral basco-landais. En particulier, la collaboration entre le Laboratoire de Mathématiques Appliquées de l'UPPA et le Laboratoire Ressources Halieutiques Aquitaine de l'IFREMER s'est effectuée sur l'écriture de modèles hydrodynamiques multidimensionnels et la simulation numérique de l'hydrodynamique dans l'estuaire.

Un modèle réaliste doit prendre en compte, près de l'estuaire, les effets de la marée, la salinité, la température de l'eau, etc. Ainsi le modèle physique est un modèle 3D à deux phases (eau douce/eau salée). Cependant, la simulation de l'hydrodynamique fluviale nécessite la prise en compte de domaines de tailles très importantes. Ces domaines se situent de l'embouchure même du fleuve, pour remonter sur plusieurs dizaines de kilomètres en suivant, non seulement le fleuve lui-même, mais aussi parfois certains de ses affluents. Il est évident que dans ces conditions, il est difficile de modéliser tout le domaine de manière précise, car cela devient très coûteux en temps calcul et en place mémoire. De plus, il n'est pas utile de disposer d'une modélisation fine sur toute l'étendue du fleuve ; d'une part parce que l'on ne s'intéresse bien souvent qu'à une portion du fleuve et d'autre part, parce que les phénomènes physiques qui entrent en compte peuvent être moins complexes selon la topographie et la bathymétrie. Pour ces zones, il est intéressant de disposer de modèles plus simples, en 1D ou 2D, qui pourront être implémentés dans les régions adéquates du fleuve, avec un couplage qui permettra d'obtenir une solution numérique globale.

Dans la suite des premiers travaux effectués lors de cette collaboration, c'est à dire la mise en place de modèles hydrodynamiques en 1D et 2D, cette thèse a pour objectif l'écriture d'un code effectuant la simulation numérique de ces modèles, mais également la mise en place d'un modèle hydrodynamique en quasi-3D (ou 2.5D), puis l'extension du code par l'implémentation de ce dernier modèle.

Le problème physique décrivant l'écoulement d'un fleuve à surface libre est décrit par les équations 3D instationnaires de Navier-Stokes, dans un domaine à surface libre  $\Omega_F(t)$ . Afin de simplifier ces équations, diverses approximations ont été proposées. On présente ici deux d'entre elles, qui sont le plus souvent utilisées.

Dans les milieux aqueux naturels, les variations de densité sont relativement faibles. On peut ainsi considérer l'approximation de Boussinesq [38] qui consiste à négliger ces variations sur la masse du fluide, mais en tenant compte de leur influence sur la force de pesanteur appliquée au fluide. Cette approximation permet de supposer la densité constante dans l'équation de continuité et de considérer un écoulement incompressible.

L'approximation hydrostatique quant à elle consiste à négliger les accélérations de la vitesse

verticale, ainsi que la diffusion et le terme source dans l'équation de quantité de mouvement sur la troisième composante de la vitesse. La pression est alors considérée hydrostatique, c'est-à-dire qu'elle ne varie sur la verticale qu'en fonction du poids de la colonne d'eau. Il est usuel de considérer cette approximation lorsque le ratio entre les échelles verticale et horizontale est très petit.

Ces approximations ont permis la dérivation de modèles simpliés, pour éviter de résoudre les équations 3D de Navier-Stokes.

Les modèles 2D et 1D existants sont le plus souvent basés sur le système de Saint-Venant, aussi appelé shallow water equations, de par son application aux écoulements en eaux peu profondes. De nombreux modèles hydrodynamiques de ce type existent dans la littérature et sont utilisés dans l'hydrodynamique fluviale (cf. par exemple  $[28, 41, 39]$ ). Ces modèles sont obtenus après intégration des équations 3D de Navier-Stokes sur une colonne d'eau en 2D, respectivement sur une section transversale en 1D (cf. par exemple [1, 2]), avec hypothèse hydrostatique et approximation de Boussinesq. Ainsi on néglige la vitesse verticale en 2D, respectivement les vitesses verticale et transversale en 1D. Cependant, lorsqu'on veut prendre en compte un point de confluence, la définition d'une vitesse movenne suivant l'axe d'un cours d'eau introduit une difficulté. De plus la vitesse moyennée entraîne une perte d'information. De même, l'hypothèse d'une pression hydrostatique lorsque le lit présente de fortes irrégularités peut être forte. En outre, les équations 1D de Saint-Venant sont souvent obtenues et utilisées sur des géométries simpliées (canaux par exemple), sans prendre en compte la courbure du fleuve. Enfin, la justification mathématique de ces modèles est plutôt heuristique. En effet, le problème de fermeture est résolu via la modélisation d'un terme de friction par une formule empirique de type Manning-Strickler, Chézy, etc. Néanmoins, la validité expérimentale et la robustesse reconnues du système de Saint-Venant, ainsi que la grande quantité de méthodes numériques efficaces développées, en font le modèle le plus utilisé en mécanique des fluides à surface libre.

Plusieurs travaux ont été effectués récemment pour dériver les équations de Saint-Venant à partir du système de Navier-Stokes. Ils sont tous basés sur une analyse asymptotique. On peut citer les travaux de Gerbeau et Perthame [26], qui établissent rigoureusement un modèle 1D de Saint-Venant en y incluant frottement et viscosité, dans le cas d'une géométrie simpliée, notamment un fond plat, et des conditions de bords simples, à l'aide d'une analyse asymptotique des équations 2D de Navier-Stokes à surface libre, avec une approximation hydrostatique. Marche [30] étend cette étude pour proposer un nouveau modèle 2D de Saint-Venant visqueux avec une topographie irrégulière, présentant de faibles variations. Dans le même esprit, Ferrari et Saleri [20] développent également cette approche pour un nouveau modèle 2D, en considérant les effets de la pression atmosphérique et en prenant en compte de légères variations pour la topographie du fond. On peut également citer Audusse [6], qui lui aussi étend l'étude de Gerbeau et Perthame pour proposer une nouvelle variante d'un système de Saint-Venant multi-couche, dans le cas d'un fond plat. Dans ce cas, l'approximation des équations de Navier-Stokes consiste en une série de systèmes de Saint-Venant couplés. Cette approche permet d'atteindre le même niveau de précision que le modèle hydrostatique de Navier-Stokes, tout en préservant la simplicité et l'efficacité de l'approche Saint-Venant classique. Enfin, une étude sur les écoulements gravitaires en eaux peu profondes, sans restriction sur la topographie, a été réalisée pour proposer de nouveaux modèles en 1D et 2D dans [12, 13].

Par ailleurs, une alternative au calcul direct de Navier-Stokes 3D à surface libre, bien trop coûteux numériquement, est d'utiliser des modèles "Navier-Stokes simplifiés", encore appelés "équations de Saint-Venant tridimensionnelles". Dans [15, 22, 33], Quarteroni, Saleri et al. dérivent diérents modèles à partir d'approximations quasi-3D des équations de Navier-Stokes. En particulier dans [22, 33], l'approximation est hydrostatique et l'équation de continuité est intégrée sur la verticale, permettant d'obtenir une équation supplémentaire sur la variable surface libre. Les problèmes sont ensuite écrits sous la forme 2D+1D à travers le choix de la discrétisation verticale. Le domaine est divisé en plusieurs couches, puis la même approximation par éléments finis 2D est utilisée pour décrire la vitesse horizontale dans chaque couche. Pour la direction verticale, l'approche par différences finies est choisie dans [33], tandis que les éléments finis linéaires continus

sont proposés dans [22]. Deux types de subdivision en couches sont fréquemment utilisés. Quarteroni, Saleri et al. choisissent le système de couches fixes, qui consiste en une subdivision a priori par couches horizontales d'épaisseur fixe. Mais on trouve également une méthode de discrétisation verticale de domaines tridimensionnels, appelée transformation sigma [19]. Il s'agit d'un système de coordonnées verticales qui permet d'adapter la résolution verticale en fonction de la topographie. Les modèles basés sur ces "équations de Saint-Venant tridimensionnelles" sont plus riches que les modèles 2D type Saint-Venant, puisqu'ils donnent un profil vertical à la vitesse et permettent de calculer sa composante verticale approchée.

Dans cette thèse, on étend les études faites dans [3, 4] qui consistent à dériver de nouveaux modèles hydrodynamiques multidimensionnels, dans le cadre des formulations faibles, à partir des équations 3D de Navier-Stokes à surface libre. On obtient ainsi un modèle 1D, deux modèles 2D (2D-vertical et 2D-horizontal) ainsi qu'un modèle 2.5D. Il s'agit de modèles hiérarchiques, puisque le problème 1D est une approximation conforme des modèles 2D-vertical, respectivement 2D-horizontal, qui sont tous deux des approximations conformes du modèle 3D. A l'aide des deux modèles 2D, on dénit le modèle 2.5D qui est également une approximation conforme du modèle 3D. Grâce au cadre variationnel, on peut aisément définir et justifier des estimateurs de modèles entre le modèle 3D et un modèle générique plus simple (2.5D, 2D ou 1D). Écrits au niveau continu, leur rôle est d'indiquer le domaine de validité des modèles hydrodynamiques, d'un point de vue qualitatif. En pratique, ces estimateurs sont dénis entre le problème 3D et chacune de ses approximations discrètes et indiquent, à chaque pas de temps, la qualité des résultats donnés par les modèles 2.5D, 2D ou 1D dans leur zones respectives de calcul (cf. par exemple [3]). La hiérarchie précédente des modèles permet un couplage naturel, puisque les conditions de transmission entre les différents modèles sont implicitement contenues dans les formulations.

L'idée de coupler des modèles de différentes dimensions pour réduire les coûts de calcul dans la simulation d'écoulements tridimensionnels n'est pas nouvelle. Récemment, cette stratégie de couplage a été largement utilisée dans la simulation de flux sanguins  $[36, 24, 23, 37, 21]$ . A partir des équations incompressibles 3D de Navier-Stokes, sous certaines hypothèses, un modèle 1D décrit par un système d'équations aux dérivées partielles hyperboliques est dérivé. Avec davantage de simplications, un modèle 0D représenté par un système d'équations diérentielles ordinaires est obtenu. Dans ce cadre multi-échelle, différents types de couplage ont été proposés dans la littérature. En particulier, le couplage des modèles 3D et 1D est exposé dans [23], celui des modèles 3D et 0D est analysé dans [36, 37], tandis que le couplage des modèles 1D et 0D est étudié dans [21]. Enfin le couplage des modèles 0D, 1D et 3D est exposé dans [24]. Puis cette stratégie de couplage a été étendue à l'hydrodynamique à surface libre. En particulier, le couplage a été effectué entre les systèmes 2D et 1D de Saint-Venant, dans le cas d'un canal à fond plat sans effets de friction [31], pour une configuration hydrodynamique relativement simple.

Le couplage de modèles est effectué grâce à des conditions adéquates de compatibilité entre les modèles. Il s'agit de la difficulté la plus importante puisque des quantités de différentes dimensions sont mises en jeu et qu'une technique de décomposition du domaine est utilisée pour résoudre le problème couplé. On considère par exemple la géométrie de la figure Fig. 1;  $\Omega$  représente le domaine 2D,  $\omega$  le domaine 1D et  $\Gamma$  la section transversale au niveau du point de croisement a. Concernant le couplage 2D-1D, la réduction des informations 2D en quantités 1D est plutôt simple. On peut, par exemple, moyenner les termes 2D le long de la section Γ. Dans l'autre sens, le couplage 1D-2D est moins direct. L'approche la plus simple consiste à assigner la même valeur le long de la section Γ, indépendamment de la localisation des points sur Γ. Évidemment, des choix plus sophistiqués peuvent être faits.

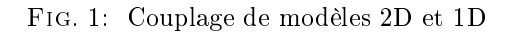

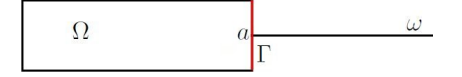

On peut distinguer deux stratégies pour coupler des modèles de diérentes dimensions. La première est basée sur une approche a priori [24, 31]. Les régions du domaine où les diérents modèles doivent être appliqués, sont choisies au début de la procédure d'approximation. En général, ce sont les caractéristiques physiques du domaine qui induisent le choix des modèles. Cependant, il existe plusieurs configurations où ce choix n'est pas immédiat voire possible. La seconde stratégie repose sur une approche a posteriori. Dans ce cas, le choix des zones du domaine où l'on doit résoudre les modèles est réalisé à l'aide d'un outil automatique, par exemple un estimateur d'erreur de modèles [3]. D'un point de vue réduction du coût de calcul, il s'agit de l'approche la plus performante puisque l'estimateur d'erreur minimise, à chaque pas de temps, la portion du domaine où le modèle le plus complexe doit être résolu.

On note que l'analyse a posteriori représente un domaine d'intérêt très récent et que l'approche la plus étudiée est basée sur des modèles hétérogènes en caractéristiques physiques et non en dimension (étudiée notamment dans le calcul des fluides dynamiques [7, 34]). On peut citer Miglio, Perotto et Saleri [32] qui proposent une stratégie de couplage a posteriori entre deux modèles hydrodynamiques 2D décrits par des équations de Saint-Venant simpliées.

Il n'est pas inutile de préciser qu'il existe d'autres techniques de couplage. Celles présentées ci-dessus sont toutes basées sur une méthode de décomposition de domaines. Mais on peut également citer la stratégie de couplage basée sur la superposition d'un modèle local de zoom à un modèle global, proposée par Gejadze et Monnier [25] pour un modèle 2D Saint-Venant superposé à un modèle 1D Saint-Venant.

On revient maintenant au travail effectué dans cette thèse.

Le chapitre 1 contient les outils mathématiques communs aux différents modèles hydrodynamiques. Il se décompose en trois parties principales. Dans la première partie, on dénit le problème physique 3D, décrit par les équations incompressibles et instationnaires de Navier-Stokes, avec les conditions de bord. On ajoute l'équation de la surface libre pour obtenir un problème 3D dont les inconnues sont la hauteur d'eau, la vitesse et la pression. Le problème est discrétisé en temps puis posé sous formulation faible. En utilisant notamment un résultat de Girault et Raviart [27], on montre que ce problème admet une unique solution. Puis, la seconde partie introduit les coordonnées curvilignes associées à la géométrie du fleuve. Le cadre géométrique et physique des modèles écrits en coordonnées curvilignes (1D, 2D-vertical et 2.5D) est présenté, ainsi que les hypothèses sur lesquelles seront basés les modèles. On rappelle également l'écriture des opérateurs diérentiels en coordonnées curvilignes. On clôture cette partie en écrivant l'équation de la surface libre en coordonnées curvilignes. Enfin la troisième partie présente les estimateurs d'erreur de modèles a posteriori. On dénit un estimateur d'erreur entre le modèle 3D et un modèle approché plus simple, supposé approximation conforme du modèle 3D. L'analyse est basée sur des hypothèses sur les modèles simplifiés, qu'il faudra vérifier. Après une discrétisation en espace du modèle approché, on s'intéresse à calculer des estimations d'erreur a priori et a posteriori entre le modèle 3D et son approximation discrète. On peut ensuite dénir un indicateur de modèle générique, par résidus, entre le modèle 3D et le modèle discret approché.

Le chapitre 2 présente le modèle 1D, écrit en coordonnées curvilignes sur la courbe médiane de la surface libre du fleuve. On définit des sous-espaces qui permettent de retrouver une vitesse tridimensionnelle et tels que le modèle 1D est une approximation conforme du modèle 3D. Une fois l'équation de la surface libre établie, on donne la formulation faible correspondant au modèle 1D discrétisé en temps. Puis, après avoir explicité le problème aux limites, on peut comparer le modèle 1D avec le modèle de Saint-Venant. En suivant la démonstration faite pour le problème 3D, on montre que le problème 1D admet une unique solution. On peut ensuite s'intéresser à l'approximation par éléments finis. Une fois l'équation de la surface libre discrétisée en espace par une méthode de différences finies, on considère la discrétisation par éléments finis du problème faible discrétisé en temps. On prend pour approximation une vitesse continue, affine localement, une pression constante localement et on vérifie que le problème discret est bien posé. On explicite ensuite l'estimateur de modèles entre le modèle 3D et le modèle 1D discret. Enfin on termine ce chapitre par des tests numériques qui permettent de valider le modèle.

Le chapitre 3 présente le modèle 2D-vertical, écrit en coordonnées curvilignes sur la surface longitudinale médiane du fleuve. On définit des sous-espaces qui permettent de retrouver une vitesse tridimensionnelle et tels que le modèle 2D-vertical est une approximation conforme du modèle 3D. Une fois l'équation de la surface libre établie, on donne la formulation faible correspondant au modèle 2D-vertical discrétisé en temps. Puis, on peut expliciter le problème aux limites. On montre que ce problème admet une unique solution, sous certaines hypothèses. On peut ensuite s'intéresser à l'approximation par éléments finis triangulaires de Lagrange. Une fois que l'équation de la surface libre, calculée seulement sur les points à la surface, est discrétisée en espace par une méthode de différences finies, on considère la discrétisation par éléments finis du problème faible discrétisé en temps. On introduit l'espace " $P_1 - bullet$  localement, continu globalement" pour les composantes de la vitesse et on prend une pression affine localement, continue globalement, ce qui permet de vérifier que le problème discret est bien posé. On explicite ensuite l'estimateur de modèles entre le modèle 3D et le modèle 2D-vertical discret. Enfin on termine ce chapitre par des tests numériques qui permettent de valider le modèle.

Dans le chapitre 4, on reprend l'étude faite dans [4] sur le modèle 2D-horizontal, écrit sur la surface libre du fleuve. Le choix des sous-espaces garantit à nouveau une approximation conforme par rapport au modèle 3D. Une fois l'équation de la surface libre établie, on donne la formulation faible correspondant au modèle 2D-horizontal discrétisé en temps, défini par une hauteur d'eau strictement positive. Puis, on explicite le problème aux limites et on montre qu'il est bien posé. Le cas où la hauteur d'eau peut s'annuler sur les berges est étudié dans [4] ; on en donne ici les résultats principaux. On s'intéresse ensuite à l'approximation par éléments finis triangulaires de Lagrange. L'équation de la surface libre est discrétisée en espace par une méthode de volumes finis. Puis on utilise l'espace " $P_1 - bullet$ " précédent pour la troisième composante de la vitesse, tandis que les deux premières composantes de la vitesse et la pression sont affines localement, continues globalement. Ce choix assure l'existence et l'unicité d'une solution discrète. On finit par expliciter l'estimateur de modèles entre les modèles 3D et 2D-horizontal discret avant de présenter des tests numériques.

Enfin le chapitre 5 présente le modèle 2.5D, défini à partir des deux précédentes approches en 2D. L'idée est de chercher une approximation de la vitesse et de la pression dans la somme des deux espaces. On obtient ainsi une approximation conforme par rapport au modèle 3D. Puis, une fois l'équation de la surface libre établie, on donne la formulation faible du problème discrétisé en temps. On peut ensuite expliciter le problème aux limites. On dénit alors les espaces discrets pour l'approximation par éléments finis quadrangulaires de Lagrange. On travaille ici sur deux maillages 2D, l'un horizontal, l'autre vertical. Ainsi on effectue deux assemblages en 2D et non un assemblage en 3D. L'équation de la surface libre est discrétisée en espace par une méthode de volumes finis, sur le maillage horizontal. Puis on choisit la vitesse et la pression affines localement, continues globalement, ce qui vérifie les conditions de stabilité pour le modèle 2.5D. On note que ce couple d'espaces n'est pas adapté pour le problème de Stokes. Il convient ici car la forme bilinéaire du nouveau modèle est plus complexe que celle intervenant dans le problème de Stokes. Puis, après avoir explicité les estimateurs d'erreur entre les modèles 3D et 2.5D discret, on présente des tests numériques.

On finit par des tests où on couple numériquement tous les modèles précédents sur une seule géométrie.

# Chapitre 1

# Outils d'analyse mathématique communs aux modèles

### 1.1 Notations

On commence par introduire quelques notations. Les vecteurs sont écrits en caractères gras et le produit vectoriel est représenté par ∧.

Les différents opérateurs différentiels intervenant dans les équations de Navier-Stokes sont définis de la façon suivante, pour une dimension N, un vecteur  $\mathbf{u} = (u_1, u_2, u_3)^t \in \mathbb{R}^N$  et une fonction scalaire  $f \in \mathbb{R}$ :

$$
\nabla = \left(\frac{\partial}{\partial x_1}, \dots, \frac{\partial}{\partial x_N}\right)^t, \qquad (\mathbf{u} \cdot \nabla) \mathbf{u} = \sum_{i=1}^N u_i \frac{\partial \mathbf{u}}{\partial x_i},
$$

$$
\Delta \mathbf{u} = \sum_{i=1}^N \frac{\partial^2 \mathbf{u}}{\partial x_i^2}, \qquad \text{div}\mathbf{u} = \sum_{i=1}^N \frac{\partial u_i}{\partial x_i}.
$$

Pour  $N = 3$ :

$$
\mathbf{curlu} = \left(\begin{array}{c} \partial_2 u_3 - \partial_3 u_2 \\ \partial_3 u_1 - \partial_1 u_3 \\ \partial_1 u_2 - \partial_2 u_1 \end{array}\right),
$$

et pour  $N = 2$ :

$$
\mathbf{u}^{\perp} = \begin{pmatrix} -u_2 \\ u_1 \end{pmatrix}, \quad curl \mathbf{u} = \partial_1 u_2 - \partial_2 u_1 \quad \text{et} \quad \mathbf{curl} f = \begin{pmatrix} \partial_2 f \\ -\partial_1 f \end{pmatrix}.
$$

Enfin la dérivée de  $f(s)$  est notée  $f'(s)$ .

### 1.2 Problème physique 3D

#### 1.2.1 Description du problème 3D

Le problème physique décrivant l'écoulement d'un fleuve est décrit par les équations instationnaires et incompressibles de Navier-Stokes, dans un domaine à surface libre  $\Omega_F(t)\subset\mathbb{R}^3.$  Les inconnues sont la vitesse  $\mathbf{u} = \mathbf{u}(\mathbf{X}, t)$  et la pression  $\widetilde{p} = \widetilde{p}(\mathbf{X}, t)$  de l'eau, au point  $\mathbf{X} = (x, y, z) \in \Omega_F(t)$ à l'instant t. La vitesse est une fonction vectorielle  $\mathbf{u} = (u_1, u_2, u_3) \in \mathbb{R}^3$  avec  $u_i = u_i(x, y, z, t)$ ,  $i = 1$  à 3 et la pression  $\tilde{p}$  est une fonction scalaire. La densité de l'eau est supposée constante et la force de Coriolis ainsi que la force de gravitation sont prises en compte. On obtient ainsi les équations suivantes dans  $\Omega_F(t)$ :

$$
\begin{cases} \operatorname{div} \mathbf{u} = 0, \\ \rho \frac{\partial \mathbf{u}}{\partial t} + \rho (\mathbf{u} \cdot \nabla) \mathbf{u} - \mu \Delta \mathbf{u} + \nabla \widetilde{p} - \rho \mathbf{f} \wedge \mathbf{u} = \rho \mathbf{g}. \end{cases}
$$

La première équation correspond à la conservation de la masse (équation d'incompressibilité), tandis que la deuxième représente la conservation de la quantité de mouvement. La densité  $\rho > 0$ , la viscosité  $\mu > 0$ , la force de gravité  $\mathbf{g} = (0, 0, -g)$  et la vitesse de rotation de la Terre  $\mathbf{f} = (0, 0, f)$ sont des constantes données.

La température et la salinité de l'eau sont négligées. On considère seulement les aspects hydrodynamiques.

Au moyen des formules :

$$
-\Delta \mathbf{u} = \operatorname{curl}(\operatorname{curl} \mathbf{u}) - \nabla (\operatorname{div} \mathbf{u}),
$$
  

$$
(\mathbf{u} \cdot \nabla) \mathbf{u} = \operatorname{curl} \mathbf{u} \wedge \mathbf{u} + \frac{1}{2} \nabla |\mathbf{u}|^2,
$$

l'équation de conservation de la quantité de mouvement peut s'écrire :

$$
\rho \frac{\partial \mathbf{u}}{\partial t} + \rho \mathbf{curl} \mathbf{u} \wedge \mathbf{u} + \mu \mathbf{curl} (\mathbf{curl} \mathbf{u}) + \nabla p - \rho \mathbf{f} \wedge \mathbf{u} = \rho \mathbf{g},
$$

où  $p$  représente maintenant la pression dynamique définie par  $p = \widetilde{p} + \dfrac{\rho}{2}$  $\frac{\rho}{2}|\mathbf{u}|^2.$ 

La frontière du domaine  $\Omega_F(t)$  est décomposée en trois parties :

$$
\partial \Omega_F(t) = \Gamma_B(t) \cup \Gamma_S(t) \cup \Gamma_I(t),
$$

où Γ<sub>B</sub>(t) représente le lit du fleuve, Γ<sub>S</sub>(t) la surface libre, Γ<sub>I</sub>(t) les sections amont et aval du fleuve (cf. Fig. 1.1).

#### Fig. 1.1: Domaine 3D

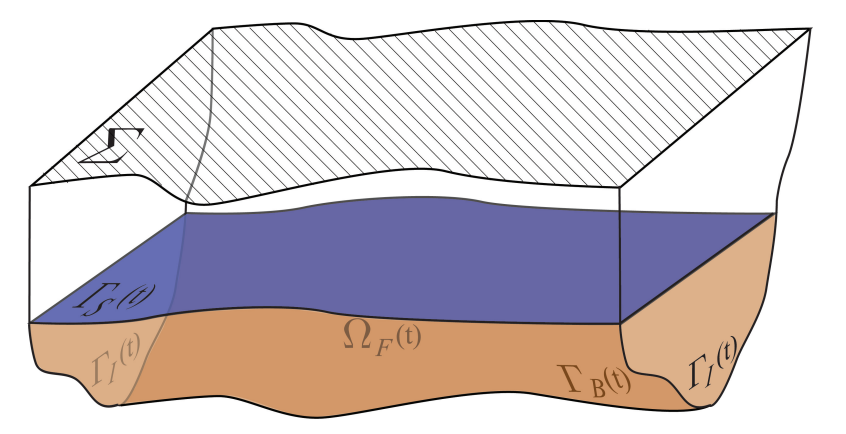

Le domaine  $\Omega_F(t)$  occupé par le fluide est plongé dans un domaine maximal  $\Omega$  indépendant du temps et dont la surface notée  $\Sigma\subset \mathbb{R}^2$  est plane. On désigne par  $Z_B\left(x,y\right)$  la côte du fond, donnée par la bathymétrie et définie sur  $\Sigma$ . La hauteur de  $\Sigma$  notée :  $h_{\Sigma}(x,y) = Z_B(x,y) + H(x,y)$  est constante et donnée. On décompose la frontière de  $\Omega$  en trois parties :

$$
\partial\Omega = \Sigma \cup \Sigma_B \cup \Sigma_I,
$$

 $\text{avec }\Sigma=\left\{(x,y,z)\in\overline{\Omega};\,z=h_{\Sigma}\right\},\,\Sigma_{B}=\left\{(x,y,z)\in\overline{\Omega};\,z=Z_{B}\left(x,y\right)\right\} \text{ et }\Sigma_{I}\text{ les bords amont et }$ aval de Ω.

Enfin, on introduit la hauteur d'eau  $h(x, y, t)$  et le domaine 2D  $\Sigma_F(t) \subset \Sigma$  défini à chaque pas de temps par  $h > 0$ :

$$
\Sigma_F(t) = \{(x, y) \in \Sigma; h(x, y, t) > 0\}, \quad \Sigma_F(t) \subset \Sigma, \forall t > 0.
$$
\n
$$
(1.1)
$$

On peut interpréter  $\Sigma_F(t)$  comme la projection horizontale de la surface libre Γ $_S(t)$  sur Σ. Ainsi on obtient :

$$
\Gamma_B(t) = \{(x, y, z); (x, y, z) \in \Sigma_B, h(x, y, t) > 0\},
$$
  
\n
$$
\Gamma_S(t) = \{(x, y, z); (x, y) \in \Sigma_F(t), z = Z_B(x, y) + h(x, y, t)\},
$$
  
\n
$$
\Gamma_I(t) = \{(x, y, z); (x, y, z) \in \Sigma_I, Z_B(x, y) < z < Z_B(x, y) + h(x, y, t)\},
$$

et :

$$
\Omega_F\left(t\right)=\left\{(x,y,z)\in\Omega;\ (x,y)\in\Sigma_F\left(t\right),\ Z_B\left(x,y\right)
$$

Note. La bathymétrie désigne le lit du fleuve immergé dans l'eau, défini par  $\Gamma_B(t)$ ; tandis que la topographie représente les zones du lit où le relief est hors de l'eau, dénies par  $\{(x, y, z) ; (x, y, z) \in \Sigma_B; h(x, y, t) = 0\}.$ 

On ajoute la condition initiale, au temps  $t = 0$ ,  $\mathbf{u}(0) = \mathbf{u}_0$  ainsi que des conditions aux limites. Pour celles-ci, on impose la pression et la force du vent sur la surface libre, le frottement et l'imperméabilité au fond, tandis que sur  $\Gamma_I(t)$  le flux et les forces tangentielles sont supposés connus. On obtient ainsi les conditions de bord suivantes :

$$
\begin{cases}\n\mathbf{u} \cdot \mathbf{n} = 0, & \mu \mathbf{curl} \mathbf{u} \wedge \mathbf{n} = -c_B \mathbf{u} \quad \text{sur } \Gamma_B(t), \\
p = p_S, & \mu \mathbf{curl} \mathbf{u} \wedge \mathbf{n} = \mathbf{w} \quad \text{sur } \Gamma_S(t), \\
\mathbf{u} \cdot \mathbf{n} = k, & \mu \mathbf{curl} \mathbf{u} \wedge \mathbf{n} = \mathbf{w} \quad \text{sur } \Gamma_I(t),\n\end{cases}
$$
\n(1.2)

où n est la normale unitaire extérieure à  $\partial\Omega_F(t)$ ; ps, k, w sont des fonctions données et le coefficient de frottement  $c_B \geq 0$  est une constante donnée. La fonction w représente la force du vent sur la surface libre du fleuve, la marée en aval et peut être considérée nulle en amont;  $p_S$  est la pression à la surface et k les flux d'entrée et de sortie.

Remarque. La formulation rot-rot a été choisie pour pouvoir prendre en compte des conditions de bord physiques, notamment le vent sur la surface et le frottement au fond (cf. [16, 5]).

#### Équation de la surface libre

Suivant Gerbeau et Perthame [26], un coefficient de phase  $\alpha$  est introduit dans le domaine  $\Omega$ . Il permet de définir précisément la section mouillée, au temps t, de  $\Omega$ . Il est défini par :

$$
\alpha(x, y, z, t) = \begin{cases} 1 & \text{dans } \Omega_F(t) \\ 0 & \text{dans } \Omega \setminus \Omega_F(t) \end{cases},
$$
\n(1.3)

ou bien :

$$
\alpha(x, y, z, t) = \begin{cases} 1 & \text{si } h(x, y, t) > 0 \text{ et } Z_B(x, y) \le z \le Z_B(x, y) + h(x, y, t) \\ 0 & \text{sinon} \end{cases}
$$

Le mouvement de  $\alpha$  est décrit par l'équation suivante :

$$
\frac{d\alpha}{dt} = 0 \quad \text{ dans } \Omega_F(t) \,,
$$

soit :

$$
\frac{\partial \alpha}{\partial t} + \mathbf{u} \cdot \nabla \alpha = 0 \text{ dans } \Omega_F(t), \qquad (1.4)
$$

avec la condition initiale  $\alpha(0) = \alpha_0$ , qui correspond à la définition de  $\Omega_F(0)$ . On ajoute la condition de bord :

$$
\alpha = 1 \quad \text{si } \mathbf{u} \cdot \mathbf{n} < 0 \quad \text{sur } \Gamma_I(t) \,,
$$

où **n** est la normale sortante à  $\Gamma_I(t)$ .

On suppose dans la suite que la solution  $\alpha$  de l'équation de transport (1.4) est toujours de la forme  $(1.3).$ 

En intégrant par rapport à  $z$  l'équation de transport  $(1.4)$ , on obtient l'équation de la surface libre du fleuve (cf.  $[26]$ ).

Pour  $i = 1, 2$ , on a formellement :

$$
\int_{Z_B}^{Z_B+H} \partial_i \alpha(x, y, z, t) dz = \partial_i \int_{Z_B}^{Z_B+H} \alpha(x, y, z, t) dz
$$
  

$$
-\alpha(x, y, Z_B + H, t) \partial_i (Z_B + H) + \alpha(x, y, Z_B, t) \partial_i Z_B
$$
  

$$
= \partial_i \int_{Z_B}^{Z_B+h} dz + \partial_i Z_B
$$
  

$$
= \partial_i (h + Z_B),
$$

et pour  $i = z$  :

$$
\int_{Z_B}^{Z_B+H} \partial_z \alpha(x, y, z, t) dz = \alpha(x, y, Z_B+H, t) - \alpha(x, y, Z_B, t) = -1.
$$

Enfin, de manière formelle et similaire :

$$
\int_{Z_B}^{Z_B+H} \frac{\partial \alpha}{\partial t} \, dz = \frac{\partial h}{\partial t}.
$$

Ainsi l'équation de la surface libre s'écrit :

$$
\frac{\partial h}{\partial t} + \sum_{i=1}^{2} u_i \partial_i (h + Z_B) - u_3 = 0 \quad \text{sur } \Sigma,
$$
\n(1.5)

avec une condition initiale  $h(0) = h_0$  et une condition au bord du type h donné si  $\mathbf{u} \cdot \mathbf{n} < 0$  sur  $\Sigma_I$  .

.

#### Problème 3D

On obtient un problème tridimensionnel aux inconnues  $(h, \mathbf{u}, p)$ , discrétisé en temps par un schéma d'Euler implicite. L'équation de la surface libre devient :

$$
\frac{h^{n+1} - h^n}{\Delta t} + \sum_{i=1}^{2} u_i^n \partial_i \left( h^{n+1} + Z_B \right) - u_3^n = 0, \quad \text{sur } \Sigma.
$$
 (1.6)

Elle permet de définir le domaine  $\Omega_F\left(t^{n+1}\right)$  (défini par  $\alpha\left(x,y,z,t^{n+1}\right)=1),$  sur lequel on résout :

$$
\begin{cases} \text{div}\mathbf{u} = 0, \\ \frac{\rho}{\Delta t}(\mathbf{u} - \mathbf{u}^n) + \rho \mathbf{curl}\mathbf{u} \wedge \mathbf{u} + \mu \mathbf{curl}(\mathbf{curl}\mathbf{u}) + \nabla p - \rho \mathbf{f} \wedge \mathbf{u} = \rho \mathbf{g}. \end{cases} \text{ dans } \Omega_F(t^{n+1}) \qquad (1.7)
$$

Enfin on ajoute à ce système les conditions de bord  $(1.2)$  sur la frontière :

$$
\partial \Omega_F(t^{n+1}) = \Gamma_B(t^{n+1}) \cup \Gamma_S(t^{n+1}) \cup \Gamma_I(t^{n+1}).
$$

Pour alléger l'écriture, le domaine  $\Omega_F\left(t^{n+1}\right)$  occupé par le fluide à  $t^{n+1}$  est noté dans la suite  $\Omega_F$  et sa frontière  $\partial \Omega_F = \Gamma_B \cup \Gamma_S \cup \Gamma_I$ . Les données  $\alpha^{n+1}$ ,  $k^{n+1}$ ,  $\mathbf{w}^{n+1}$  et  $p_S^{n+1}$  sont notées  $\alpha$ ,  $k$ ,  $\mathbf{w}$  et  $p_S$ .

On suppose de plus que  $\Omega_F$  est un domaine borné à frontière continue lipschitzienne. Plus précisément, on supposera que  $\Omega_F$  est de frontière polyédrique ou suffisamment régulière (par exemple  $\mathcal{C}^{1,1}$ ).

#### 1.2.2 Analyse du problème semi-discrétisé

Ce paragraphe reprend l'étude faite par Amara, Capatina et Trujillo [4] pour prouver que le problème (1.7) est bien posé à chaque pas de temps  $t^{n+1}$ . L'idée est de poser le problème sous formulation faible puis d'utiliser une variante du théorème de Brouwer (cf. par exemple [27]) pour montrer l'existence d'une solution et, sous certaines hypothèses, son unicité.

On suppose que les données de bord vérifient la régularité suivante à chaque pas de temps  $t^{n+1}$  :

$$
k \in L^2(\Gamma_I), \overline{p}_S \in H^{\frac{1}{2}}(\partial \Omega_F), \mathbf{w} \in \mathbf{H}_{00}^{\frac{1}{2}}(\Gamma_I \cup \Gamma_S),
$$

où  $\bar{p}_S$  est un prolongement continu de  $p_S$  sur tout le bord (*i.e.*  $p_S = (\bar{p}_S)_{|\Gamma_S}$ ).

#### Espaces et normes

Afin de donner une formulation variationnelle au problème  $(1.7)$ , on introduit les espaces de Hilbert suivants :

$$
M = L^{2}(\Omega_{F}),
$$
  
\n
$$
\mathbf{H}(\text{div}, \text{curl}; \Omega_{F}) = \{ \mathbf{v} \in \mathbf{L}^{2}(\Omega_{F}); \text{div}\mathbf{v} \in L^{2}(\Omega_{F}), \text{curl}\mathbf{v} \in \mathbf{L}^{2}(\Omega_{F}) \},
$$
  
\n
$$
\mathbf{X} = \{ \mathbf{v} \in \mathbf{H}(\text{div}, \text{curl}; \Omega_{F}); \mathbf{v}_{|\Gamma_{B}} \in \mathbf{L}^{2}(\Gamma_{B}) \}.
$$

*Remarque.* Il est nécessaire d'imposer la condition  $\mathbf{v} \in \mathbf{L}^2(\Gamma_B)$  pour avoir la régularité requise pour la norme associée à X. En effet, le manque de condition de type  $\mathbf{v} \cdot \mathbf{n} = 0$  et  $\mathbf{v} \wedge \mathbf{n} = 0$  sur  $\Gamma_S$  entraîne que  $\mathbf{v} \in \mathbf{L}^2_{loc}(\Gamma_B \cup \Gamma_I)$  seulement (cf. [17]).

Les espaces M et X sont alors munis des normes suivantes :

$$
\|q\|_{\mathbf{M}}^2 = \|q\|_{0,\Omega_F} = \int_{\Omega_F} q^2 \, d\Omega,
$$
  

$$
\|\mathbf{v}\|_{\mathbf{X}}^2 = \frac{1}{\Delta t} \|\mathbf{v}\|_{0,\Omega_F}^2 + \|\text{div}\mathbf{v}\|_{0,\Omega_F}^2 + \|\text{curl}\mathbf{v}\|_{0,\Omega_F}^2 + \|\mathbf{v}\|_{0,\Gamma_B}^2.
$$

Enfin on introduit les espaces  $\mathbf{X}^0$  et  $\mathbf{X}^*$  définis par :

$$
\mathbf{X}^0 = \{ \mathbf{v} \in \mathbf{X}; \ \mathbf{v} \cdot \mathbf{n} = 0 \text{ sur } \Gamma_B \cup \Gamma_I \},
$$
  

$$
\mathbf{X}^* = \{ \mathbf{v} \in \mathbf{X}; \ \mathbf{v} \cdot \mathbf{n} = 0 \text{ sur } \Gamma_B, \ \mathbf{v} \cdot \mathbf{n} = k \text{ sur } \Gamma_I \}.
$$

On suppose dans la suite que l'espace  $X^0$  vérifie les conditions suivantes, à chaque pas de temps  $t^{n+1}$  :

- L'injection de  $\mathbf{X}^0$  est continue dans  $\mathbf{L}^4(\Omega_F)$  et compacte dans  $\mathbf{L}^2(\Omega_F)$ ;
- L'injection de  $tr(\mathbf{X}^0)$  est compacte dans  $\mathbf{L}^2(\Gamma_S)$ , où :

$$
tr\left(\mathbf{X}^0\right) = \left\{\Theta \in \mathbf{H}^{-\frac{1}{2}}\left(\Gamma_S\right); \ \exists \mathbf{v} \in \mathbf{X}^0, \ \mathbf{v} = \Theta \text{ sur } \Gamma_S\right\}.
$$

#### Formulation faible

Le problème aux limites (1.7) peut maintenant s'écrire sous la formulation faible suivante :

$$
\begin{cases}\n\text{Trouver } (\mathbf{u}, p) \in \mathbf{X}^* \times \mathbf{M} \\
\forall \mathbf{v} \in \mathbf{X}^0, \ A(\mathbf{u}; \mathbf{u}, \mathbf{v}) + B(p, \mathbf{v}) = F^n(\mathbf{v}) \\
\forall q \in \mathbf{M}, \ B(q, \mathbf{u}) = 0,\n\end{cases} \tag{1.8}
$$

avec :

$$
B(p, \mathbf{v}) = -\int_{\Omega_F} p \operatorname{div} \mathbf{v} d\Omega,
$$

$$
A(\mathbf{w}; \mathbf{u}, \mathbf{v}) = A_0(\mathbf{u}, \mathbf{v}) + A_1(\mathbf{w}; \mathbf{u}, \mathbf{v}),
$$

où :

$$
A_1 (\mathbf{w}; \mathbf{u}, \mathbf{v}) = \int_{\Omega_F} \rho (\mathbf{curl} \mathbf{u} \wedge \mathbf{w}) \cdot \mathbf{v} d\Omega,
$$
  

$$
A_0 (\mathbf{u}, \mathbf{v}) = \int_{\Omega_F} \frac{\rho}{\Delta t} \mathbf{u} \cdot \mathbf{v} d\Omega + \int_{\Omega_F} \mu \mathbf{curl} \mathbf{u} \cdot \mathbf{curl} \mathbf{v} d\Omega + \int_{\Gamma_B} c_B \mathbf{u} \cdot \mathbf{v} d\gamma - \int_{\Omega_F} \rho (\mathbf{f} \wedge \mathbf{u}) \cdot \mathbf{v} d\Omega
$$

$$
+ \lambda \int_{\Omega_F} \text{divudiv} \mathbf{v} d\Omega, \quad \lambda \ge 0,
$$

puis :

$$
F^{n}(\mathbf{v}) = \int_{\Omega_{F}} \rho\left(\frac{1}{\Delta t} \mathbf{u}^{n} + \mathbf{g}\right) \cdot \mathbf{v} d\Omega + \langle \mathbf{v} \wedge \mathbf{n}, \mathbf{w} \wedge \mathbf{n} \rangle_{\Gamma_{S} \cup \Gamma_{I}} - \langle \mathbf{v} \cdot \mathbf{n}, \overline{p}_{S} \rangle_{\partial \Omega_{F}},
$$

où  $\langle\cdot,\cdot\rangle$  représente le produit de dualité entre  ${\rm H}^{\frac{1}{2}}_{00}(\Gamma)$  et  ${\rm H}^{-\frac{1}{2}}(\Gamma)$ . Grâce aux hypothèses précédentes  $\mathrm{sur}\:\mathbf{X}^0,$  la forme non-linéaire  $A_1\left(\cdot;\cdot,\cdot\right)$  est bien définie puisque  $\mathbf{curl}\mathbf{u}\in\mathbf{L}^2\left(\Omega_F\right)$  et  $\mathbf{v},\;\mathbf{w}\in\mathbf{L}^4\left(\Omega_F\right)$ .

#### Étude du problème semi-discrétisé

Concernant la continuité des formes précédentes on obtient, notamment grâce à l'inégalité de Cauchy-Schwarz :

$$
B(p, \mathbf{u}) \leq \| \mathbf{u} \|_{\mathbf{X}} \| p \|_{\mathbf{M}},
$$
  

$$
A_0(\mathbf{u}, \mathbf{v}) \leq c_0 \| \mathbf{u} \|_{\mathbf{X}} \| \mathbf{v} \|_{\mathbf{X}},
$$

avec  $c_0 = \max \{ \mu, c_B, \rho (1 + ||\mathbf{f}||_M \Delta t) \}.$ 

La continuité de la forme non-linéaire  $A_1(\cdot;\cdot,\cdot)$  est obtenue grâce à l'inégalité de Hölder et l'injection continue de  $\mathbf{X}^0$  dans  $\mathbf{L}^4\left(\Omega_F\right)$  :

$$
A_1\left(\mathbf{w};\mathbf{u},\mathbf{v}\right) \leq \rho \left\|\mathbf{curl}\mathbf{u}\right\|_{0,\Omega_F} \left\|\mathbf{w}\right\|_{\mathbf{L}^4(\Omega_F)} \left\|\mathbf{v}\right\|_{\mathbf{L}^4(\Omega_F)} \leq \rho c_1^2 \left\|\mathbf{u}\right\|_{\mathbf{X}} \left\|\mathbf{v}\right\|_{\mathbf{X}} \left\|\mathbf{w}\right\|_{\mathbf{X}},
$$

où  $c_1$  est la norme de l'opérateur identité  $\mathcal{I}:\left(\mathbf{X}^0,\left\|\cdot\right\|_{\mathbf{X}}\right)\to\left(\mathbf{L}^4\left(\Omega_F\right),\left\|\cdot\right\|_{\mathbf{L}^4\left(\Omega_F\right)}\right)$  .

Les théorèmes de trace dans  $H(\text{div}, \Omega_F)$  et  $H(\text{curl}, \Omega_F)$  entraînent, en supposant que  $\partial \Omega_F$  est suffisamment régulier :

$$
\begin{array}{rcl}\|\mathbf{v}\cdot\mathbf{n}\|_{-\frac{1}{2},\partial\Omega_F}&\leq& \left(\|\mathbf{v}\|_{0,\Omega_F}^2+\|\mathrm{div}\mathbf{v}\|_{0,\Omega_F}^2\right)^{\frac{1}{2}}\leq C\left\|\mathbf{v}\right\|_{\mathbf{X}},\\ \|\mathbf{v}\wedge\mathbf{n}\|_{-\frac{1}{2},\partial\Omega_F}&\leq& \left(\|\mathbf{v}\|_{0,\Omega_F}^2+\|\mathrm{curl}\mathbf{v}\|_{0,\Omega_F}^2\right)^{\frac{1}{2}}\leq C\left\|\mathbf{v}\right\|_{\mathbf{X}},\end{array}
$$

où  $C = \max\{1, \Delta t\}.$ 

Ainsi  $F^n$  ( $\cdot$ ) est continue avec une constante  $c_2(\Delta t)$  définie par :

$$
c_2\left(\Delta t\right) = \max\left\{\rho\left(\frac{\left\|\mathbf{u}^n\right\|_{\mathbf{M}}}{\sqrt{\Delta t}} + \sqrt{\Delta t} \left\|\mathbf{g}\right\|_{\mathbf{M}}\right), \sqrt{\Delta t} \left\|\mathbf{w}\wedge\mathbf{n}\right\|_{\frac{1}{2},\Gamma_S\cup\Gamma_I}, \sqrt{\Delta t} \left\|\overline{p}_S\right\|_{\frac{1}{2},\partial\Omega_F}\right\}.
$$

**Théorème 1.2.1.** Le problème  $(1.8)$  admet au moins une solution.

Preuve. La démonstration de ce théorème est basée sur un résultat classique que l'on peut trouver dans [27], p.280. L'idée est d'associer au problème (1.8), le problème non-linéaire suivant :

$$
\begin{cases}\n\text{Trouver } \mathbf{u} \in \mathbf{V}^* \\
\forall \mathbf{v} \in \mathbf{V}^0, \ A(\mathbf{u}; \mathbf{u}, \mathbf{v}) = F^n(\mathbf{v}),\n\end{cases} \tag{1.9}
$$

où :

$$
\mathbf{V} = \{ \mathbf{v} \in \mathbf{X}; \text{ div } \mathbf{v} = 0 \text{ dans } \Omega_F \},
$$
  
\n
$$
\mathbf{V}^0 = \mathbf{V} \cap \mathbf{X}^0 = \text{Ker } B,
$$
  
\n
$$
\mathbf{V}^* = \mathbf{V} \cap \mathbf{X}^*.
$$
\n(1.10)

Puis on applique le théorème de Babuska-Brezzi, en s'appuyant sur le lemme suivant.

Lemme 1.2.1. Si la forme bilinéaire  $B(\cdot, \cdot)$  vérifie la condition inf − sup :

$$
\inf_{q \in \mathcal{M}} \sup_{\mathbf{v} \in \mathbf{X}^0} \frac{B(q, \mathbf{v},)}{\|\mathbf{v}\|_{\mathbf{X}} \, \|q\|_{\mathbf{M}}} \ge \beta > 0,\tag{1.11}
$$

alors, pour chaque solution u du problème (1.9), il existe un unique  $p \in M$  tel que le couple  $(u, p)$  est solution du problème mixte initial  $(1.8)$ .

D'après [27], on a le lemme suivant.

Lemme 1.2.2. Si les hypothèses suivantes sont vérifiées :

 $\bullet$  il existe une constante  $c > 0$  telle que

$$
A(\mathbf{v}; \mathbf{v}, \mathbf{v}) \ge c \| \mathbf{v} \|_{\mathbf{X}}^2 \quad \forall \mathbf{v} \in \mathbf{V}^0,
$$

• l'espace  $V^0$  est séparable et, pour tout  $v ∈ V^0$ , l'opérateur  $u → A (u; u, v)$  est séquentiellement faiblement continu sur  ${\bf V}^0,$  soit :

$$
\lim_{m \to \infty} \mathbf{u}_m = \mathbf{u} \quad \text{faithlement dans } \mathbf{V}^0
$$

implique

$$
\lim_{m\to\infty} A(\mathbf{u}_m; \mathbf{u}_m, \mathbf{v}) = A(\mathbf{u}; \mathbf{u}, \mathbf{v}) \quad \forall \mathbf{v} \in \mathbf{V}^0.
$$

Alors le problème (1.9) admet au moins une solution  $\mathbf{u} \in \mathbf{V}^0$ .

Preuve. On reprend la preuve du Théorème 1.2.1.

1) Il faut montrer que les hypothèses du Lemme 1.2.2 sont bien vériées. Soit  $\mathbf{v} \in \mathbf{V}^0 = \{ \mathbf{v} \in \mathbf{X}^0; B(q, \mathbf{v}) = 0, \ \forall q \in \mathbf{M} \} = \{ \mathbf{v} \in \mathbf{X}^0; \text{ div } \mathbf{v} = 0 \text{ sur } \Omega_F \}.$  On remarque tout d'abord que :

$$
A_1 (\mathbf{v}; \mathbf{v}, \mathbf{v}) = \int_{\Omega_F} \rho (\mathbf{curl} \mathbf{v} \wedge \mathbf{v}) \cdot \mathbf{v} d\Omega = 0,
$$

puis

$$
\int_{\Omega_F} \rho \left( \mathbf{f} \wedge \mathbf{v} \right) \cdot \mathbf{v} \, d\Omega = 0.
$$

Par conséquent,

$$
A(\mathbf{v}; \mathbf{v}, \mathbf{v}) = A_0(\mathbf{v}, \mathbf{v})
$$
  
\n
$$
= \int_{\Omega_F} \frac{\rho}{\Delta t} \mathbf{v} \cdot \mathbf{v} d\Omega + \int_{\Omega_F} \mu \mathbf{curl} \mathbf{v} \cdot \mathbf{curl} \mathbf{v} d\Omega + \int_{\Gamma_B} c_B \mathbf{v} \cdot \mathbf{v} d\gamma + \lambda \int_{\Omega_F} \text{div}\mathbf{u} \, \text{div}\mathbf{v} d\Omega
$$
  
\n
$$
= \frac{\rho}{\Delta t} ||\mathbf{v}||_{0, \Omega_F}^2 + \mu ||\mathbf{curl}\mathbf{v}||_{0, \Omega_F}^2 + c_B ||\mathbf{v}||_{0, \Gamma_B}^2 + \lambda ||\text{div}\mathbf{v}||_{0, \Omega_F}^2,
$$

avec  $\lambda \geq 0$ .

Comme div $v = 0$ , il en résulte que :

$$
A(\mathbf{v}; \mathbf{v}, \mathbf{v}) \ge c_3 \left\| \mathbf{v} \right\|_{\mathbf{X}}^2,
$$

avec

$$
c_3=\min\left\{\rho,\mu,\ c_B\right\}.
$$

De plus, l'espace  $\mathbf{V}^0$  est séparable puisque c'est un sous-espace de  $\mathbf{L}^2\left(\Omega_F\right)$ . Il reste donc à prouver que pour tout  $\mathbf{v} \in \mathbf{V}^0$ ,  $A(\cdot;\cdot,\mathbf{v})$  est séquentiellement faiblement continue sur  $\mathbf{V}^0$ . On commence par étudier  $A_1(\cdot;\cdot,\mathbf{v})$ . Comme curlu  $\wedge$  u = u ·  $\nabla$ u –  $\frac{1}{2}$  $\frac{1}{2}\nabla |\mathbf{u}|^2$ , il s'ensuit que :

$$
A_1 (\mathbf{u}; \mathbf{u}, \mathbf{v}) = \int_{\Omega_F} \rho (\mathbf{curl} \mathbf{u} \wedge \mathbf{u}) \cdot \mathbf{v} d\Omega
$$
  
= 
$$
\int_{\Omega_F} \rho \mathbf{u} \cdot \nabla \mathbf{u} \cdot \mathbf{v} - \frac{1}{2} \int_{\Omega_F} \rho \nabla |\mathbf{u}|^2 \cdot \mathbf{v} d\Omega
$$
  
= 
$$
\sum_{i,j=1}^3 \int_{\Omega_F} \rho u_j \frac{\partial u_i}{\partial x_j} v_i d\Omega - \frac{1}{2} \int_{\Omega_F} \rho \nabla |\mathbf{u}|^2 \cdot \mathbf{v} d\Omega.
$$

En appliquant la formule de Green on obtient :

$$
A_1 (\mathbf{u}; \mathbf{u}, \mathbf{v}) = -\sum_{i,j=1}^3 \int_{\Omega_F} \rho u_j u_i \frac{\partial v_i}{\partial x_j} d\Omega - \sum_{i,j=1}^3 \int_{\Omega_F} \rho \frac{\partial u_j}{\partial x_j} u_i v_i d\Omega + \sum_{i,j=1}^3 \int_{\Gamma_S} \rho v_i u_j u_i n_i d\gamma
$$

$$
+ \frac{1}{2} \int_{\Omega_F} \rho |\mathbf{u}|^2 \operatorname{div} \mathbf{v} d\Omega - \frac{1}{2} \int_{\Gamma_S} \rho |\mathbf{u}|^2 \mathbf{v} \cdot \mathbf{n} d\gamma.
$$
(1.12)

Or div $\mathbf{v} = 0$ , d'où :

$$
A_1 (\mathbf{u}; \mathbf{u}, \mathbf{v}) = -\sum_{i,j=1}^3 \int_{\Omega_F} \rho u_j u_i \frac{\partial v_i}{\partial x_j} d\Omega + \int_{\Gamma_S} \rho \mathbf{v} \cdot \mathbf{u} \mathbf{u} \cdot \mathbf{n} d\gamma - \frac{1}{2} \int_{\Gamma_S} \rho |\mathbf{u}|^2 \mathbf{v} \cdot \mathbf{n} d\gamma,
$$

pour tout  $\mathbf{v} \in \mathbf{V}^0 \cap D(\bar{\Omega}_F)^3$  et tout  $\mathbf{u} \in \mathbf{V}^0$ .

Soit  $(\mathbf{u}_m)$  une suite de  $\mathbf{V}^0$  telle que :

$$
\lim_{m \to \infty} \mathbf{u}_m = \mathbf{u} \quad \text{faiblement dans } \mathbf{V}^0.
$$

Les injections compactes de  ${\bf X}^0$  dans  ${\bf L}^2\left(\Omega_F\right)$  et  ${\bf L}^2\left(\Gamma_S\right)$  impliquent :

 $\lim_{m \to \infty} \mathbf{u}_m = \mathbf{u}$  fortement dans  $\mathbf{L}^2(\Omega_F)$  et  $\mathbf{L}^2(\Gamma_S)$ .

Enfin, comme  $\frac{\partial v_i}{\partial x_j} \in L^{\infty}(\Omega_F)$  et  $\lim_{m \to \infty} u_{mi} u_{mj} = u_i u_j$  dans  $L^1(\Omega_F)$ , on obtient :

$$
\lim_{m\to\infty} A_1(\mathbf{u}_m;\mathbf{u}_m,\mathbf{v}) = A_1(\mathbf{u};\mathbf{u},\mathbf{v}).
$$

Puisqu'il est clair que :

$$
\lim_{m\to\infty} A_0(\mathbf{u}_m,\mathbf{v}) = A_0(\mathbf{u},\mathbf{v}),
$$

il en résulte que :

$$
\lim_{m\to\infty} A(\mathbf{u}_m;\mathbf{u}_m,\mathbf{v}) = A(\mathbf{u};\mathbf{u},\mathbf{v}),
$$

pour tout  ${\bf v}\in{\bf V}^0\cap D\left(\bar{\Omega}_F\right)^3$  et donc pour tout  ${\bf v}\in{\bf V}^0$  grâce à la densité de  ${\bf V}^0\cap D\left(\bar{\Omega}_F\right)^3$  dans  $\mathbf{V}^0.$ 

Ainsi le problème (1.9) admet au moins une solution  $\mathbf{u} \in \mathbf{V}^0$ .

2) Il reste donc à prouver la condition inf − sup. Pour cela on utilise l'argument de Fortin, qui consiste à construire un opérateur continu  $\mathcal{T}:M\to \mathbf{X}^0$  vérifiant  $B\left(q,\mathcal{T}q\right)=\|q\|_{\mathbf{M}}^2, \forall q\in \mathbf{M}.$  Ainsi pour chaque  $q \in M$ , on associe le problème auxiliaire :

$$
\begin{cases}\n-\Delta w = q & \text{dans } \Omega_F \\
\partial_n w = 0 & \text{sur } \Gamma_B \cup \Gamma_I \\
w = 0 & \text{sur } \Sigma,\n\end{cases}
$$
\n(1.13)

puis on prend  $\mathcal{T} q = \nabla w$ . D'où :

$$
B(q, \mathcal{T}q) = -\int_{\Omega_F} q \operatorname{div} (\nabla \mathbf{w}) d\Omega = -\int_{\Omega_F} q \Delta w d\Omega = \int_{\Omega_F} q^2 d\Omega
$$

$$
= ||q||_{\mathcal{M}}^2.
$$

Grâce à la régularité supposée sur  $\Omega_F$ , la régularité du problème elliptique (1.13) entraîne (cf.  $[29]$ :  $w \in H^{1+a}(\Omega_F)$  avec  $a > \frac{1}{2}$  $\frac{1}{2}$  et :

$$
||w||_{1+a,\Omega_F} \leq c ||q||_{\mathcal{M}},
$$

où  $c$  est une constante qui dépend de  $\Omega_F$ . Ainsi  ${\cal T}q\in {\bf L}^2\left(\Omega_F\right)$  et on peut définir la trace de  ${\cal T}q$  dans  ${\bf L}^{2\,}(\partial \Omega_{F}).$  Puisque div $({\mathcal T}q)=\Delta w\in {\bf L}^{2\,}(\Omega_{F}),\ {\bf curlv}={\bf curl}\,(\nabla w)=0$  et  ${\mathcal T}q\cdot {\bf n}=0$  sur  $\Gamma_{I}\cup\Gamma_{B}$ par construction de l'opérateur  $\mathcal{T}$ , il s'ensuit que  $\mathcal{T} q \in \mathbf{X}^0$ .

De plus, le théorème de trace donne :

$$
\|Tq\|_{0,\Gamma_B} = \|\nabla w\|_{0,\Gamma_B} \le c \|w\|_{1+a,\Omega_F} \le c \|q\|_{\mathcal{M}}.
$$

En conséquence,  $\|\mathcal{T}q\|_{\mathbf{X}} \leq \frac{c}{\sqrt{2}}$  $\frac{\infty}{\Delta t} ||q||_{\mathcal{M}}$  et finalement :

$$
\inf_{q\in\mathcal{M}}\sup_{\mathbf{v}\in\mathbf{X}^0}\frac{B\left(q,\mathbf{v}\right)}{\|\mathbf{v}\|_{\mathbf{X}}\left\|q\right\|_{\mathcal{M}}}\geq c\sqrt{\Delta t}.
$$

П

L'unicité de la solution du problème (1.9) est établie grâce à des hypothèses classiques de majoration sur la norme  $c_2$  du second membre :

Théorème 1.2.2. Sous l'hypothèse

$$
c_2 < \frac{1}{2\rho} \left(\frac{c_3}{c_1}\right)^2,\tag{1.14}
$$

le problème (1.9) admet une unique solution.

**Preuve**. Soient  $\mathbf{u}_1, \mathbf{u}_2$  deux solutions de (1.9); on montre que  $\mathbf{u}_1 = \mathbf{u}_2$ . Soit  $\mathbf{v} \in \mathbf{V}^0$ :

$$
0 = A(\mathbf{u}_{1}; \mathbf{u}_{1}, \mathbf{v}) - A(\mathbf{u}_{2}; \mathbf{u}_{2}, \mathbf{v})
$$
  
\n
$$
= A_{0}(\mathbf{u}_{1}, \mathbf{v}) + A_{1}(\mathbf{u}_{1}; \mathbf{u}_{1}, \mathbf{v}) - A_{0}(\mathbf{u}_{2}, \mathbf{v}) - A_{1}(\mathbf{u}_{2}; \mathbf{u}_{2}, \mathbf{v})
$$
  
\n
$$
= A_{0}(\mathbf{u}_{1} - \mathbf{u}_{2}, \mathbf{v}) + A_{1}(\mathbf{u}_{1}; \mathbf{u}_{1}, \mathbf{v}) - A_{1}(\mathbf{u}_{2}; \mathbf{u}_{2}, \mathbf{v})
$$
  
\n
$$
= A_{0}(\mathbf{u}_{1} - \mathbf{u}_{2}, \mathbf{v}) + A_{1}(\mathbf{u}_{1}; \mathbf{u}_{1} - \mathbf{u}_{2}, \mathbf{v}) + A_{1}(\mathbf{u}_{1}; \mathbf{u}_{2}, \mathbf{v}) - A_{1}(\mathbf{u}_{2}; \mathbf{u}_{2}, \mathbf{v})
$$
  
\n
$$
= A_{0}(\mathbf{u}_{1} - \mathbf{u}_{2}, \mathbf{v}) + A_{1}(\mathbf{u}_{1}; \mathbf{u}_{1} - \mathbf{u}_{2}, \mathbf{v}) + A_{1}(\mathbf{u}_{1} - \mathbf{u}_{2}; \mathbf{u}_{2}, \mathbf{v}).
$$

On prend ensuite  $\mathbf{v} = \mathbf{u}_1 - \mathbf{u}_2$ :

$$
A_0 (v, v) = -A_1 (u_1; v, v) - A_1 (v; u_2, v).
$$

La coercivité de  $A_0(\cdot, \cdot)$  entraîne :

$$
c_3\|\mathbf{v}\|_{\mathbf{X}}^2 \leq |A_1(\mathbf{u}_1; \mathbf{v}, \mathbf{v})| + |A_1(\mathbf{v}; \mathbf{u}_2, \mathbf{v})|,
$$

puis grâce à la continuité de  $A_1(\cdot;\cdot,\cdot)$ :

$$
c_3 \|\mathbf{v}\|_{\mathbf{X}}^2 \leq \rho c_1^2 \|\mathbf{u}_1\|_{\mathbf{X}} \|\mathbf{v}\|_{\mathbf{X}}^2 + \rho c_1^2 \|\mathbf{u}_2\|_{\mathbf{X}} \|\mathbf{v}\|_{\mathbf{X}}^2
$$

$$
\leq \rho c_1^2 \|\mathbf{v}\|_{\mathbf{X}}^2 (\|\mathbf{u}_1\|_{\mathbf{X}} + \|\mathbf{u}_2\|_{\mathbf{X}}).
$$

Puisque  $A(\mathbf{u}; \mathbf{u}, \mathbf{u}) \ge c_3 ||\mathbf{u}||^2_{\mathbf{X}}$ , chaque solution  $\mathbf{u}$  du problème non-linéaire (1.9) vérifie :

$$
c_3 \left\| \mathbf{u} \right\|_{\mathbf{X}}^2 \leq c_2 \left\| \mathbf{u} \right\|_{\mathbf{X}} \quad \Leftrightarrow \quad \left\| \mathbf{u} \right\|_{\mathbf{X}} \leq \frac{c_2}{c_3}.
$$

En reprenant  $\mathbf{u}_1 - \mathbf{u}_2 = \mathbf{v}$ , on obtient :

$$
\|\mathbf{u}_1-\mathbf{u}_2\|_{\mathbf{X}}^2 \leq 2 \rho c_2 \frac{c_1^2}{c_3^2} \|\mathbf{u}_1-\mathbf{u}_2\|_{\mathbf{X}}^2.
$$

Ceci implique  $\mathbf{u}_1 = \mathbf{u}_2$  dès que  $2 \rho c_2 \frac{c_1^2}{c_2^2}$  $c_3^2$  $< 1$ .

*Remarque.* Étant donné que la constante  $c_1$  dépend explicitement de  $\Delta t$ , il en résulte que la condition (1.14) est vérifiée pour  $\Delta t$  suffisamment petit.

#### Problème au sens des distributions

Concernant l'interprétation du problème (1.8) au sens des distributions, on a le résultat suivant.

**Théorème 1.2.3.** La solution  $(\mathbf{u}, p)$  de (1.8) vérifie, au sens des distributions, les équations semi-discrétisées (1.7), associées aux conditions de bord (1.2) sur  $\partial\Omega_F$ .

**Preuve**. La seconde équation variationnelle  $B(q, \mathbf{u}) = 0$ ,  $\forall q \in M$ , entraîne immédiatement la condition d'incompressibilité.

Puis en prenant une fonction test  $\mathbf{v} \in D(\Omega_F)^3 \subset \mathbf{X}^0$  dans la première équation, on obtient après intégration par parties l'équation de conservation de la quantité de mouvement. On en déduit également curlu  $\in$  H<sup>1</sup> ( $\Omega_F$ ).

En effet le première équation variationnelle donne : soit  $\mathbf{v} \in D(\bar{\Omega}_F)^3 \cap \mathbf{X}^0$ ,

$$
\int_{\Omega_F} \frac{\rho}{\Delta t} \mathbf{u} \cdot \mathbf{v} d\Omega + \int_{\Omega_F} \mu \mathbf{curl} \mathbf{u} \cdot \mathbf{curl} \mathbf{v} d\Omega + \int_{\Gamma_B} c_B \mathbf{u} \cdot \mathbf{v} d\gamma - \int_{\Omega_F} \rho (\mathbf{f} \wedge \mathbf{u}) \cdot \mathbf{v} d\Omega
$$
  
+ 
$$
\int_{\Omega_F} \lambda \operatorname{div} \mathbf{u} \operatorname{div} \mathbf{v} d\Omega + \int_{\Omega_F} \rho (\mathbf{curl} \mathbf{u} \wedge \mathbf{u}) \cdot \mathbf{v} d\Omega - \int_{\Omega_F} p \operatorname{div} \mathbf{v} d\Omega =
$$
  

$$
\int_{\Omega_F} \rho \left( \frac{1}{\Delta t} \mathbf{u}^n + \mathbf{g} \right) \cdot \mathbf{v} d\Omega + \int_{\Gamma_S \cup \Gamma_I} (\mathbf{v} \wedge \mathbf{n}) \cdot (\mathbf{w} \wedge \mathbf{n}) d\gamma - \int_{\partial \Omega_F} \overline{p}_S \mathbf{v} \cdot \mathbf{n} d\gamma.
$$

On rappelle la formule d'intégration par parties, pour tout  $V \in H$  (curl, D),  $U \in H^1(D)$ :

$$
\int_D \mathbf{U} \cdot \mathbf{curl} \mathbf{V} d\Omega = \int_D \mathbf{curl} \mathbf{U} \cdot \mathbf{V} d\Omega + \langle \mathbf{V} \wedge \mathbf{n}, (\mathbf{U} \wedge \mathbf{n}) \wedge \mathbf{n} \rangle_{\partial D}.
$$

 $\blacksquare$ 

De plus, div $\mathbf{u} = 0$ . Cela entraîne :

$$
\int_{\Omega_F} \frac{\rho}{\Delta t} (\mathbf{u} - \mathbf{u}^n) \cdot \mathbf{v} d\Omega + \int_{\Omega_F} \mu \mathbf{curl} (\mathbf{curl} \mathbf{u}) \cdot \mathbf{v} d\Omega + \int_{\partial \Omega_F} (\mathbf{v} \wedge \mathbf{n}) \cdot ((\mu \mathbf{curl} \mathbf{u} \wedge \mathbf{n}) \wedge \mathbf{n}) d\gamma
$$
  
+ 
$$
\int_{\Gamma_B} c_B \mathbf{u} \cdot \mathbf{v} d\gamma - \int_{\Omega_F} \rho (\mathbf{f} \wedge \mathbf{u}) \cdot \mathbf{v} d\Omega + \int_{\Omega_F} \rho (\mathbf{curl} \mathbf{u} \wedge \mathbf{u}) \cdot \mathbf{v} d\Omega
$$
  
+ 
$$
\int_{\Omega_F} \nabla p \cdot \mathbf{v} d\Omega - \int_{\partial \Omega_F} p \mathbf{v} \cdot \mathbf{n} d\gamma =
$$
  

$$
\int_{\Omega_F} \rho \mathbf{g} \cdot \mathbf{v} d\Omega + \int_{\Gamma_S \cup \Gamma_I} (\mathbf{v} \wedge \mathbf{n}) \cdot (\mathbf{w} \wedge \mathbf{n}) d\gamma - \int_{\partial \Omega_F} \overline{p}_S \mathbf{v} \cdot \mathbf{n} d\gamma.
$$

Par conséquent les termes de bord s'écrivent :

$$
\int_{\Gamma_B} c_B \mathbf{u} \cdot \mathbf{v} d\gamma + \int_{\partial \Omega_F} (\mathbf{v} \wedge \mathbf{n}) \cdot ((\mu \mathbf{curl} \mathbf{u} \wedge \mathbf{n}) \wedge \mathbf{n}) d\gamma - \int_{\partial \Omega_F} p \mathbf{v} \cdot \mathbf{n} d\gamma =
$$
\n
$$
\int_{\Gamma_S \cup \Gamma_I} (\mathbf{v} \wedge \mathbf{n}) \cdot (\mathbf{w} \wedge \mathbf{n}) d\gamma - \int_{\partial \Omega_F} \overline{p}_S \mathbf{v} \cdot \mathbf{n} d\gamma.
$$

On rappelle que sur  $\Gamma_B \cup \Gamma_I$ ,  $\mathbf{v} \cdot \mathbf{n} = 0$ . En outre, si  $\mathbf{v} \cdot \mathbf{n} = 0$  sur une partie de la frontière, il s'ensuit que :

$$
\mathbf{U}\cdot\mathbf{v}=(\mathbf{U}\wedge\mathbf{n})\cdot(\mathbf{v}\wedge\mathbf{n})\,,
$$

sur cette partie de la frontière, pour un champ vectoriel  $U$  suffisamment régulier.

Ainsi on obtient sur  $\Gamma_B$  :

$$
\int_{\Gamma_B} c_B \mathbf{u} \cdot \mathbf{v} d\gamma + \int_{\Gamma_B} (\mathbf{v} \wedge \mathbf{n}) \cdot ((\mu \mathbf{curl} \mathbf{u} \wedge \mathbf{n}) \wedge \mathbf{n}) d\gamma = \int_{\Gamma_B} (\mathbf{v} \wedge \mathbf{n}) \cdot (\mathbf{w} \wedge \mathbf{n}) d\gamma
$$
  
\n
$$
\Leftrightarrow \int_{\Gamma_B} c_B \mathbf{u} \cdot \mathbf{v} d\gamma + \int_{\Gamma_B} (\mu \mathbf{curl} \mathbf{u} \wedge \mathbf{n}) \cdot \mathbf{v} d\gamma = \int_{\Gamma_B} \mathbf{w} \cdot \mathbf{v} d\gamma,
$$

puis sur  $\Gamma_I$  :

$$
\int_{\Gamma_I} (\mathbf{v} \wedge \mathbf{n}) \cdot ((\mu \mathbf{curl} \mathbf{u} \wedge \mathbf{n}) \wedge \mathbf{n}) \, d\gamma = \int_{\Gamma_I} (\mathbf{v} \wedge \mathbf{n}) \cdot (\mathbf{w} \wedge \mathbf{n}) \, d\gamma
$$
  
\n
$$
\Leftrightarrow \int_{\Gamma_I} (\mu \mathbf{curl} \mathbf{u} \wedge \mathbf{n}) \cdot \mathbf{v} \, d\gamma = \int_{\Gamma_I} \mathbf{w} \cdot \mathbf{v} \, d\gamma.
$$

Il reste à regarder les termes sur la surface  $\Gamma_S.$  On rappelle la formule du double produit vectoriel :

$$
\mathbf{u} \wedge (\mathbf{v} \wedge \mathbf{w}) = (\mathbf{u} \cdot \mathbf{w}) \mathbf{v} - (\mathbf{u} \cdot \mathbf{v}) \mathbf{w}.
$$

Sachant que w et  $(\mu\mathbf{curl}\mathbf{u}\wedge\mathbf{n})$  sont orthogonaux à  $\mathbf{n},$  il en résulte sur  $\Gamma_S$  que :

$$
\int_{\Gamma_S} (\mathbf{v} \wedge \mathbf{n}) \cdot ((\mu \mathbf{curl} \mathbf{u} \wedge \mathbf{n}) \wedge \mathbf{n}) \, d\gamma - \int_{\Gamma_S} p\mathbf{v} \cdot \mathbf{n} \, d\gamma = \int_{\Gamma_S} (\mathbf{v} \wedge \mathbf{n}) \cdot (\mathbf{w} \wedge \mathbf{n}) \, d\gamma - \int_{\Gamma_S} \overline{p}_S \mathbf{v} \cdot \mathbf{n} \, d\gamma
$$
\n
$$
\Leftrightarrow \int_{\Gamma_S} (\mu \mathbf{curl} \mathbf{u} \wedge \mathbf{n}) \cdot \mathbf{v} \, d\gamma - \int_{\Gamma_S} p\mathbf{v} \cdot \mathbf{n} \, d\gamma = \int_{\Gamma_S} \mathbf{w} \cdot \mathbf{v} \, d\gamma - \int_{\Gamma_S} \overline{p}_S \mathbf{v} \cdot \mathbf{n} \, d\gamma.
$$

Pour le détail du calcul, se référer à l'annexe A.

D'où :

$$
-c_B \mathbf{u} + \mu \mathbf{curl} \mathbf{u} \wedge \mathbf{n} = 0 \quad \text{sur } \Gamma_B,
$$
  

$$
\mu \mathbf{curl} \mathbf{u} \wedge \mathbf{n} = \mathbf{w} \quad \text{sur } \Gamma_I
$$
  

$$
p = p_S, \mu \mathbf{curl} \mathbf{u} \wedge \mathbf{n} = \mathbf{w} \quad \text{sur } \Gamma_S.
$$

### 1.3 Domaine en coordonnées curvilignes

#### 1.3.1 Cadre géométrique et physique des modèles

Les modèles 1D, 2D-vertical et 2.5D sont écrits en coordonnées curvilignes, de manière à pouvoir prendre en compte la géométrie du fleuve. Cette partie est consacrée à la présentation générale du cadre géométrique et physique de ces modèles.

Soit  $C(t)$  la courbe médiane de la surface libre  $\Gamma_S(t)$ . On définit la frontière de  $\Gamma_S(t)$  par (cf. Fig.  $1.2$ ) :

$$
\partial \Gamma_{S} (t) = \underbrace{\left(\Gamma_{S} (t) \cap \Gamma_{B} (t)\right)}_{\gamma_{L}(t)} \cup \underbrace{\left(\Gamma_{S} (t) \cap \Gamma_{I} (t)\right)}_{\gamma_{I}(t)} = \gamma_{L} (t) \cup \gamma_{I} (t).
$$

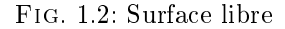

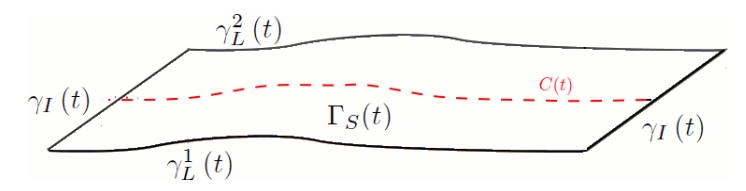

 $\gamma_L\left(t\right)$  est constituée de deux courbes  $\gamma_L^1\left(t\right)$  et  $\gamma_L^2\left(t\right)$ . On se limite au cas où  $C(t)$  est la courbe moyenne entre  $\gamma_L^1\left(t\right)$  et  $\gamma_L^2\left(t\right)$ . Cette définition n'est pas adaptée lorsque l'on se trouve dans le cas d'îles ou de confluences; dans ce genre de situations, il faut employer un modèle sur chaque branche du fleuve.

On note C la projection de  $C(t) \subset \mathbb{R}^3$  sur le domaine fixe  $\Sigma \subset \mathbb{R}^2$ . On suppose que C est une courbe fixe, indépendante du temps. On admet que  $C$  est une courbe régulière, d'abscisse curviligne s et décrite par la paramétrisation  $\varphi : I = [s_0, s_1] \to C$ . A chaque point  $\varphi(s) \in C$ , on associe le repère orthonormal de Frenet  $\{\tau(s), \nu(s)\}$  dans le plan  $\Sigma$  (cf. Fig. 1.3). Pour tout  $s \in I$ :

$$
\boldsymbol{\tau}(s)=\varphi'\left(s\right).
$$

Dans la suite, on utilisera le repère tridimensionnel orthonormal  $\{\tau(s), \nu(s), \mathbf{e}_3\}$  et les coordonnées curvilignes associées au repère seront notées  $\{s, l, z\}$ .

 $\blacksquare$ 

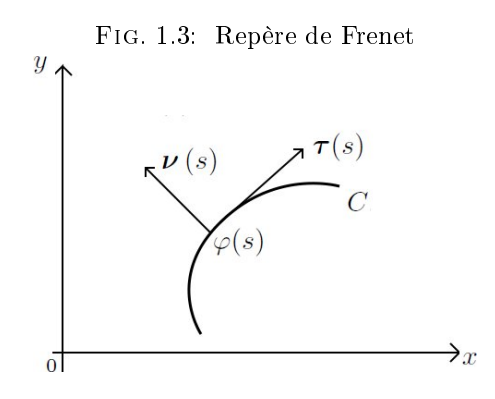

On introduit la courbure  $r = r(s)$  de C, ainsi que les demi-largeurs du fleuve  $L_1(s,t)$  et  $L_2\left(s,t\right)\,:\,I\times\mathbb{R}_+\rightarrow\mathbb{R}_+$  qui sont données par la bathymétrie et la topographie.

Ainsi, le domaine 3D  $\Omega_F(t)$  occupé par le fluide (cf. Fig. 1.1) est caractérisé par :

$$
\Omega_F(t) = \{(s, l, z); \ s \in I, \ -L_1(s, t) \le l \le L_2(s, t), \ Z_B(s, l) < z < Z_B(s, l) + h(s, l, t)\}.\tag{1.15}
$$

On définit ensuite le plan vertical associé à la courbe médiane de la surface libre du fleuve (cf. Fig. 1.4) :

$$
\omega_F(t) = \{(s, z); \ s \in I, \ Z_B\left(s, 0\right) \le z \le Z_B\left(s, 0\right) + h\left(s, 0, t\right)\}.
$$
\n(1.16)

Pour alléger l'écriture, on note  $\omega_F\left(t^{n+1}\right)$  par  $\omega_F$  et on pose à chaque pas de temps  $t^{n+1}$  :

$$
\partial \omega_F = \Upsilon_B \cup \Upsilon_S \cup \Upsilon_I,
$$

où  $\Upsilon_B$  représente le fond,  $\Upsilon_S$  la surface libre et  $\Upsilon_I$  les bords d'entrée/sortie (décrits par  $s = s_0$  et  $s = s_1$ ).

On introduit le domaine fixe maximal (cf. Fig.  $1.4$ ) :

$$
\omega = \{(s, z); \ s \in I, \ Z_B(s, 0) \leq z \leq h_{\Sigma}\}.
$$

On a  $\omega_F(t) \subset \omega$ .

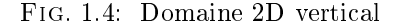

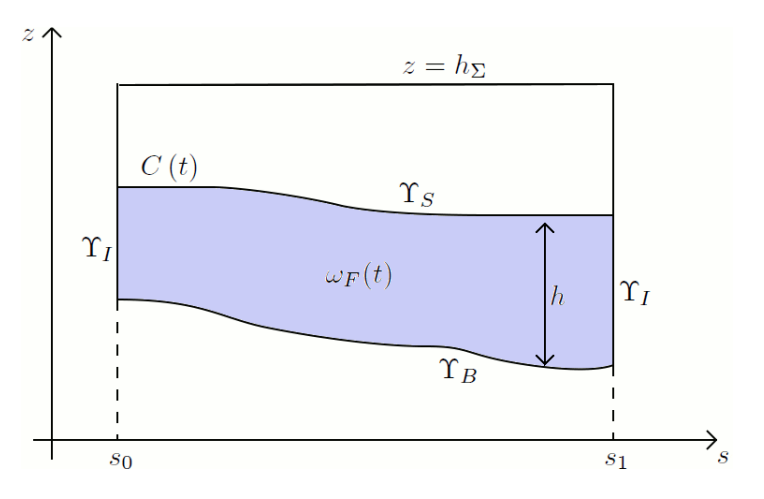

Les modèles 1D, 2D-vertical et 2.5D peuvent utiliser les hypothèses suivantes :

- (H0) Les demi-largeurs  $L_1$  et  $L_2$  sont égales :  $L_1(s,t) = L_2(s,t) = L(s,t)$ .
- $\bullet$  (H1) Les berges sont raides, soit :

$$
h = h(s, t), \quad Z_B = Z_B(s), \quad L = L(s).
$$
\n(1.17)

En fait,  $Z_B(\cdot)$  représente en ce cas une moyenne de la côte du fond. Par conséquent, le domaine  $\omega_F(t)$  devient :

$$
\omega_F(t) = \{(s, z); s \in I, Z_B(s) \le z \le Z_B(s) + h(s, t)\}.
$$

• (H2) Les données  $r, Z_B$  et L vérifient :

$$
0 < L_0 \le L \le L_{max},
$$
\n
$$
r \in W^{1,\infty}(I), \ Z_B \in W^{2,\infty}(I), \ L \in W^{2,\infty}(I).
$$
\n
$$
(1.18)
$$

• (H2b) Pour le modèle 2D-vertical, l'hypothèse  $Z_B \in W^{1,\infty}\left(I\right)$  suffit.

Pour des raisons techniques, on ajoute l'hypothèse :

• (H3) Si  $D_1(s) = \frac{1}{r} \ln \frac{|1 + Lr|}{|1 - Lr|} - 2L$  est positif, alors  $D_1$  et  $\frac{D_1}{r^2}$  $\frac{E_1}{r^2}$  sont majorés. Cependant dans le cas d'un canal où la courbure est nulle, cette dernière condition n'est pas nécessaire.

Pour simplifier la présentation, on suppose également :

- (H4) Les bords  $\Gamma_I$  sont orthogonaux à  $\tau$ .
- $(H5)$  Les données de bord  $p_S$  et w sont indépendantes de la variable l.

La seule hypothèse restrictive est l'hypothèse  $(H1)$ , les autres sont nécessaires pour l'étude mathématique (H2), (H3) ou permettent une présentation plus simple (H0), (H4) et (H5).

#### 1.3.2 Opérateurs diérentiels en coordonnées curvilignes

On rappelle maintenant quelques résultats sur les opérateurs diérentiels en coordonnées curvilignes.

Soit un point quelconque  $\mathbf{M} \in \Omega_F(t)$ , de coordonnées cartésiennes  $\{x, y, z\}$  dans  $\{\mathbf{e_1}, \mathbf{e_2}, \mathbf{e_3}\}\$ respectivement de coordonnées curvilignes  $\{s, l, z\}$  dans  $\{\tau(s), \nu(s), \mathbf{e_3}\}$  avec :

$$
\mathbf{M} = \varphi(s) + l\boldsymbol{\nu}(s) + z\mathbf{e}_3.
$$

D'après les formules de Frenet :

$$
\tau'(s) = r\nu(s), \ \nu'(s) = -r\tau(s),
$$

où r désigne la courbure de C, on obtient dans  $\{\tau(s), \nu(s), \mathbf{e_3}\}\$ :

$$
d\mathbf{M} = ((1 - lr) ds, dl, dz)^t.
$$

Or pour une fonction scalaire  $f = f(s, l, z)$ ,  $df = \text{grad} f \cdot d\textbf{M}$  et pour une une fonction vectorielle  $\mathbf{v} = (v_1, v_2, v_3)^t$ ,  $d\mathbf{v} = (\mathbf{grad}\mathbf{v}) d\mathbf{M}$ . Ainsi on obtient dans la base  $\{\boldsymbol{\tau}(s), \boldsymbol{\nu}(s), \mathbf{e_3}\}$ :

$$
\textbf{grad} f = \begin{pmatrix} \frac{1}{1 - lr} \partial_s f \\ \partial_l f \\ \partial_z f \end{pmatrix},
$$

et

$$
\textbf{gradv} = \begin{pmatrix} \frac{\partial_s v_1 - r v_2}{1 - lr} & \partial_l v_1 & \partial_z v_1 \\ \frac{\partial_s v_2 + r v_1}{1 - lr} & \partial_l v_2 & \partial_z v_2 \\ \frac{\partial_s v_3}{1 - lr} & \partial_l v_3 & \partial_z v_3 \end{pmatrix},
$$

puis pour la divergence :

$$
\text{div}\mathbf{v} = tr\left(\mathbf{grad}\mathbf{v}\right) = \frac{\partial_s v_1 - rv_2}{1 - lr} + \partial_t v_2 + \partial_z v_3.
$$

### 1.3.3 Compléments sur les intégrales curvilignes intervenant dans la formulation variationnelle

En coordonnées curvilignes, l'intégrale de volume sur  $\Omega_F$  s'écrit :

$$
\int_{\Omega_F} d\Omega = \int_I \int_{-L(s)}^{L(s)} \int_{Z_B(s)}^{Z_B(s)+h(s)} (1 - lr) \ dz \ dl \ ds.
$$

Sous les hypothèses  $(H0)$  et  $(H1)$ , les normales aux bords et les intégrales de bord sont de la forme :

- sur les bords  $\Gamma_I$ , d'après l'hypothèse  $(H_4)$ ,  $\mathbf{n} = (1, 0, 0)^t$ ,
- sur le fond décrit par  $z = Z_B(s)$ :

$$
\mathbf{n} = \frac{1}{\sqrt{(1 - lr)^2 + (Z'_B)^2}} (Z'_B, 0, -(1 - lr))^t \quad \text{et}
$$
  

$$
\int_{\Gamma_B} d\gamma = \int_I \int_{-L}^L \sqrt{(1 - lr)^2 + (Z'_B)^2} dl ds,
$$
 (1.19)

• sur la berge  $l = -L(s)$ :

$$
\mathbf{n} = \frac{1}{\sqrt{(1+Lr)^2 + (L')^2}} \left( -L', -(1+Lr), 0 \right)^t \text{ et}
$$
  

$$
\int_{\Gamma_B} d\gamma = \int_I \int_{Z_B}^{Z_B + h} \sqrt{(1+Lr)^2 + (L')^2} \, dzds,
$$
 (1.20)

 $\bullet$  sur la berge  $l = L(s)$ :

$$
\mathbf{n} = \frac{1}{\sqrt{(1 - Lr)^2 + (L')^2}} \left( -L', (1 - Lr), 0 \right)^t \text{ et}
$$
  

$$
\int_{\Gamma_B} d\gamma = \int_I \int_{Z_B}^{Z_B + h} \sqrt{(1 - Lr)^2 + (L')^2} \, dz ds,
$$
 (1.21)

• sur la surface  $z = Z_B(s) + h(s, t)$ :

$$
\mathbf{n} = \frac{1}{\sqrt{(1 - lr)^2 + (Z'_B + h')^2}} \left( -(Z'_B + h'), 0, (1 - lr) \right)^t \text{ et}
$$
  

$$
\int_{\Gamma_S} d\gamma = \int_I \int_{-L}^{L} \sqrt{(1 - lr)^2 + (Z'_B + h')^2} \, dl ds,
$$
 (1.22)

où n est la normale unitaire extérieure au bord concerné.

Pour alléger l'écriture, on introduit les coefficients suivants :

$$
D_1(s) = \int_{-L}^{L} \frac{lr}{1 - lr} dl = \frac{1}{r} \ln \left| \frac{1 + Lr}{1 - Lr} \right| - 2L,
$$
  
\n
$$
D_2(s) = r^2 L^2 + \frac{(L')^2}{3},
$$
  
\n
$$
D_3(s) = \sqrt{(1 - Lr)^2 + (L')^2} + \sqrt{(1 + Lr)^2 + (L')^2},
$$
  
\n
$$
D_4(s) = \left( (1 - Lr)^2 + (L')^2 \right)^{\frac{3}{2}} + \left( (1 + Lr)^2 + (L')^2 \right)^{\frac{3}{2}},
$$
  
\n
$$
D_5(s) = \int_{-L}^{L} \left( (1 - lr)^2 + \left( \frac{lL'}{L} \right)^2 + (Z'_B)^2 \right) \sqrt{(1 - lr)^2 + (Z'_B)^2} dl.
$$

Remarque. Pour une courbure nulle  $(r = 0)$ , on obtient :

$$
D_1(s) = 0,
$$
  $D_2(s) = \frac{(L')^2}{3},$   
 $D_3(s) = 2\sqrt{1 + (L')^2},$   $D_4(s) = (1 + (L')^2)^{\frac{3}{2}},$ 

et

$$
D_5(s) = 2L\left(1 + \frac{(L')^2}{3} + (Z'_B)^2\right)\sqrt{1 + (Z'_B)^2}dl.
$$

On a également  $\lim_{r\to 0}\frac{D_1}{r^2}$  $\frac{D_1}{r^2}=\int_{-I}^{L}$  $-L$  $\frac{l^2}{1 - lr} dl = \frac{2}{3}$  $\frac{2}{3}L^3$ . Si de plus la largeur  $L$  est constante, il s'ensuit que :

$$
D_1 = D_2 = 0, \quad D_3 = D_4 = 2, \quad D_5 = 2L\left(1 + \left(Z'_B\right)^2\right)^{\frac{3}{2}}.
$$
 (1.23)

## 1.3.4 Équation de la surface libre en coordonnées curvilignes

D'après (1.5), pour une vitesse  $\mathbf{U} = (U_1, U_2, U_3)^t$ , l'équation de la surface libre s'écrit en coordonnées curvilignes :

$$
\frac{\partial h}{\partial t} + \frac{1}{1 - lr} U_1 \partial_s (h + Z_B) + U_2 \partial_l (h + Z_B) - U_3 = 0.
$$

D'après les hypothèses (1.17), l'équation devient :

$$
\frac{\partial h}{\partial t} + \frac{1}{1 - lr} U_1 \left( h + Z_B \right)' - U_3 = 0 \quad \text{sur } \Sigma. \tag{1.24}
$$

Remarque : On n'explicite pas les équations de Navier-Stokes 3D en coordonnées curvilignes, puisque ce n'est pas nécessaire à l'étude des chapitres suivants.

### 1.4 Estimateurs de modèles a posteriori

On s'intéresse dans cette partie à la définition et à la justification, à chaque pas de temps  $t^{n+1}$ , d'estimateurs d'erreur entre le modèle 3D (1.8) et chacune de ses approximations par éléments finis en 1D, 2D-vertical, 2D-horizontal et 2.5D.

Le rôle de ces estimateurs est d'indiquer le domaine valide pour chaque modèle, d'un point de vue qualitatif . Ils montrent d'une part la qualité des résultats obtenus sur les zones 1D, 2D ou 2.5D et d'autre part, la qualité du couplage entre les modèles hydrodynamiques (cf. [3] par exemple).

Ce type d'estimateurs de modèles n'est pas classique puisqu'il mesure aussi l'erreur entre deux modèles diérents et non uniquement entre un problème donné et sa discrétisation par éléments finis.

On étudie dans cette partie un indicateur d'erreur générique, à chaque pas de temps  $t^{n+1}$ , entre le modèle 3D et un modèle approché plus simple (qui représente chaque modèle 1D, 2D ou 2.5D), posé sur les espaces  $\mathbf{X}_a \times M_a$ , et qui est une approximation conforme de la formulation 3D initiale. On rappelle qu'à chaque pas de temps  $t^{n+1},$  les inconnues du modèle 3D sont  $p\left( x,y,z\right)$  et  $\mathbf{u}(x, y, z) = (u_1, u_2, u_3)^t$ . On note  $p_a$  et  $\mathbf{u}_a$  la pression et la vitesse re-construite en 3D, données par le modèle approché.

#### Hypothèses sur le problème continu

L'analyse effectuée dans tout cette section est basée sur les hypothèses suivantes (que l'on vérifiera pour chaque modèle dans les chapitres suivants) :

On suppose que le modèle approché peut s'écrire sous la forme :

$$
\begin{cases}\n\text{Trouver } (\mathbf{u}_a, p_a) \in \mathbf{X}_a^* \times \mathbf{M}_a \\
\forall \mathbf{v} \in \mathbf{X}_a^0, \ A(\mathbf{u}_a, \mathbf{u}_a, \mathbf{v}) + B(p_a, \mathbf{v}) = F_a^n(\mathbf{v}) \ , \\
\forall q \in \mathbf{M}_a, \ B(q, \mathbf{u}_a) = 0,\n\end{cases} \tag{1.25}
$$

où  $\mathbf{X}_a\times\mathrm{M}_a$  sont les sous-espaces de projection du modèle approché,  $\mathbf{X}_a^0=\mathbf{X}^0\cap\mathbf{X}_a,$   $\mathbf{X}_a^*=\mathbf{X}^*\cap\mathbf{X}_a$ et  $F_a^n\left(\cdot\right)$  est obtenu à partir de  $F^n\left(\cdot\right)$  en remplaçant  $\mathbf{u}^n$  par  $\mathbf{u}^n_a.$ 

 $\bullet$  Il existe une constante c telle que la condition inf – sup suivante soit vérifiée :

$$
\inf_{q \in \mathbf{M}_a} \sup_{\mathbf{v} \in \mathbf{X}_a^0} \frac{B(q, \mathbf{v})}{\|\mathbf{v}\|_{\mathbf{X}} \|q\|_{\mathbf{M}}} \ge c.
$$
\n(1.26)

*Note.* On montrera que  $c$  est de la forme  $c'\sqrt{}$  $\Delta t$ , où  $c'$  est une constante indépendante du temps.

• La forme  $A_0(\cdot, \cdot)$  est coercive sur le noyau de  $B(\cdot, \cdot)$  du modèle approché :

$$
A_0(\mathbf{v}, \mathbf{v}) \ge C \|\mathbf{v}\|_{\mathbf{X}}^2, \ \forall \mathbf{v} \in \text{Ker}_a B,
$$
\n(1.27)

avec une constante C dépendant de  $\lambda$  et indépendante de  $\Delta t$ .

#### Estimations d'erreur entre le modèle 3D et son approximation

On s'intéresse tout d'abord à établir des estimations d'erreur entre le modèle 3D et son approximation.

L'idée est d'adapter un résultat basé sur le théorème des fonctions implicites, établi dans [11]. Plusieurs variantes peuvent être trouvées dans [14] et [35]. On introduit l'espace  $\mathbf{Y} = \mathbf{X}^0 \times M$ , muni de la norme :

$$
\left\|(\mathbf{v},q)\right\|_{\mathbf{Y}} \leq \left(\left\|\mathbf{v}\right\|_{\mathbf{X}}^{2} + \Delta t \left\|q\right\|_{\mathbf{M}}^{2}\right)^{\frac{1}{2}}.
$$

On commence par écrire le problème non-linéaire initial (1.8) sous la forme :

$$
\mathcal{F}(\mathbf{u},p) = \mathcal{I}(\mathbf{u},p) - \mathcal{L}(\mathbf{f} - \mathcal{G}(\mathbf{u},p)) = 0,
$$

où  ${\bf f}\in {\bf L}^{\frac{4}{3}}\left(\Omega_F\right)$  représente les données,  ${\cal G}~:~{\bf Y}\to {\bf L}^{\frac{4}{3}}\left(\Omega_F\right)$  un opérateur non-linéaire défini comme suit :

$$
\mathcal{G}(\mathbf{v},p) = \rho \mathbf{curl} \mathbf{v} \wedge \mathbf{v}, \quad \forall \mathbf{v} \in \mathbf{X}^0, \ p \in \mathbf{M},
$$

et  $\mathcal{L}~:~\mathbf{L}^{\frac{4}{3}}\left(\Omega_F\right)\times H^{\frac{1}{2}}\left(\partial\Omega_F\right)\to\mathbf{X}^0\times\mathrm{M}$  un opérateur linéaire continu qui associe à chaque terme de droite f, l'unique solution  $(\bar{\mathbf{u}}, p)$  du problème mixte variationnel suivant :

$$
\begin{cases}\n\text{Trouver } (\bar{\mathbf{u}}, \bar{p}) \in \mathbf{X}^* \times \mathbf{M} \\
\forall \mathbf{v} \in \mathbf{X}^0, \ A_0 (\bar{\mathbf{u}}, \mathbf{v}) + B (\bar{p}, \mathbf{v}) = F^n (\mathbf{v}) \ , \\
\forall q \in \mathbf{M}, \ B(q, \bar{\mathbf{u}}) = 0,\n\end{cases} \tag{1.28}
$$

où pour  $\mathbf{v}\in\mathbf{X}^0$  :

$$
F^{n}(\mathbf{v}) = \left\langle \mathbf{f}, \mathbf{v} \right\rangle_{\mathbf{L}^{\frac{4}{3}}(\Omega_{F}),\mathbf{L}^{4}(\Omega_{F})} + \left\langle \mathbf{v} \wedge \mathbf{n}, \mathbf{w} \wedge \mathbf{n} \right\rangle_{\mathbf{H}^{-\frac{1}{2}}(\Gamma_{S} \cup \Gamma_{I}),\mathbf{H}_{00}^{\frac{1}{2}}(\Gamma_{S} \cup \Gamma_{I})} - \left\langle \mathbf{v} \cdot \mathbf{n}, \overline{p}_{S} \right\rangle_{\mathbf{H}^{-\frac{1}{2}}(\partial \Omega_{F}),\mathbf{H}^{\frac{1}{2}}(\partial \Omega_{F})},
$$

avec  $\mathbf{f} = \rho \left( \mathbf{g} + \frac{1}{\lambda} \right)$  $\left(\frac{1}{\Delta t}\bar{\mathbf{u}}^n\right)$  dans le problème initial. Pour simplifier la présentation, on considère dans la suite de la démonstration des données de bord homogènes  $p_s = 0, k = 0$  et  $\mathbf{w} = 0$ . Ainsi on obtient :

$$
F^{n}\left(\mathbf{v}\right)=\langle\mathbf{f},\mathbf{v}\rangle_{\mathbf{L}^{\frac{4}{3}}\left(\Omega_{F}\right),\mathbf{L}^{4}\left(\Omega_{F}\right)},\quad\forall\mathbf{v}\in\mathbf{X}^{0}.
$$

Le théorème de Babuska-Brezzi (dont les hypothèses ont été vériées dans la preuve du Théorème 1.2.1 pour le problème initial et sont émises en (1.26) et (1.27) pour le modèle approché) entraîne le résultat suivant :

**Théorème 1.4.1.** Le problème  $(1.28)$  est bien posé. Il en est de même pour toute approximation  $sur$  les espaces  $\mathbf{X}_a^0 \times M_a \subset \mathbf{X}^0 \times M$ , dont l'opérateur est noté  $\mathcal{L}_a$ :  ${\bf L}^{\frac 43}\left(\Omega_F\right)\to {\bf X}_a^0\times {\rm M}_a.$  De plus on a les propriétés de stabilité suivantes pour tout  ${\bf f}\in {\bf L}^{\frac 43}\left(\Omega_F\right)$  :

$$
\|\mathcal{L}(\mathbf{f})\|_{\mathbf{Y}} \leq c \left\|\mathbf{f}\right\|_{\mathbf{L}^{\frac{4}{3}}(\Omega_F)}, \quad \|\mathcal{L}_a(\mathbf{f})\|_{\mathbf{Y}} \leq c \left\|\mathbf{f}\right\|_{\mathbf{L}^{\frac{4}{3}}(\Omega_F)}.
$$
\n(1.29)

 $Si \textbf{f} \in \textbf{L}^2(\Omega_F), \textit{il vient que :}$ 

$$
\left\| \mathcal{L} \left( \mathbf{f} \right) \right\|_{\mathbf{Y}} \leq c \sqrt{\Delta t} \left\| \mathbf{f} \right\|_{\mathbf{M}}, \quad \left\| \mathcal{L}_a \left( \mathbf{f} \right) \right\|_{\mathbf{Y}} \leq c \sqrt{\Delta t} \left\| \mathbf{f} \right\|_{\mathbf{M}}.
$$
 (1.30)

En suivant la démonstration classique pour les estimations d'erreur pour les problèmes variationnels mixtes (cf. par exemple [10], p 54), on peut établir l'estimation d'erreur a priori suivante :

Théorème 1.4.2. Il existe une constante c indépendante de  $\Delta t$  telle que :

$$
\left\| \left( \mathcal{L} - \mathcal{L}_a \right) (\mathbf{f}) \right\|_{\mathbf{Y}} \le c \left( \inf_{\mathbf{v} \in \mathbf{X}_a^0} \left( \left\| \bar{\mathbf{u}} - \mathbf{v} \right\|_{\mathbf{X}} + \frac{1}{\sqrt{\Delta t}} \sup_{q \in \mathcal{M}_a} \frac{B \left( q, \bar{\mathbf{u}} - \mathbf{v} \right)}{\|q\|_{\mathbf{M}}} \right) + \inf_{q \in \mathcal{M}_a} \left\| \bar{p} - q \right\|_{\mathbf{M}} \right) \tag{1.31}
$$

Le problème approché correspondant à la formulation faible (1.25) peut maintenant être écrit sous la forme :

$$
\mathcal{F}_a\left(\mathbf{u}_a,p_a\right)=\mathcal{I}\left(\mathbf{u}_a,p_a\right)-\mathcal{L}_a\left(\mathbf{f}_a-\mathcal{G}\left(\mathbf{u}_a,p_a\right)\right)=0,
$$

où  $\mathbf{f}_a$  est obtenu en remplaçant  $\bar{\mathbf{u}}^n$  par  $\bar{\mathbf{u}}^n_a$  dans  $\mathbf{f}_\cdot$ 

#### Hypothèses sur le problème discret

La discrétisation en espace du modèle  $(1.25)$  est effectuée à l'aide d'éléments finis conformes (que l'on explicitera dans les chapitres suivants). Un modèle discret générique s'écrit comme suit :

$$
\begin{cases}\n\text{Trouver } (\mathbf{u}_d, p_d) \in \mathbf{X}_d^* \times \mathbf{M}_d \\
\forall \mathbf{v} \in \mathbf{X}_d^0, \ A_0 (\mathbf{u}_d; \mathbf{u}_d, \mathbf{v}) + B (p_d, \mathbf{v}) = F^n (\mathbf{v}) \\
\forall q \in \mathbf{M}_d, \ B(q, \mathbf{u}_d) = 0\n\end{cases} \tag{1.32}
$$

On peut effectuer la même analyse que précédemment, sous les hypothèses :

$$
\mathbf{X}_d^0 \times M_d \quad \subset \quad \mathbf{X}_a^0 \times M_a,
$$
\n
$$
A_0 (\mathbf{v}, \mathbf{v}) \quad \geq \quad c \, ||\mathbf{v}||_{\mathbf{X}}^2, \quad \forall \mathbf{v} \in \text{Ker}_d B,
$$
\n
$$
\inf_{q \in M_d} \sup_{\mathbf{v} \in \mathbf{X}_d^0} \frac{B(q, \mathbf{v})}{||\mathbf{v}||_{\mathbf{X}} ||q||_{\mathbf{M}}} \quad \geq \quad c \sqrt{\Delta t},
$$
\n(1.33)

avec des constantes qui sont indépendantes de la discrétisation en temps et en espace. En particulier les théorèmes  $1.4.1$  et  $1.4.2$  sont établis avec une constante c indépendante du paramètre de discrétisation. Les hypothèses (1.33) seront vériées pour chaque modèle dans les chapitres suivants.

On suppose dans la suite que la solution exacte  $(\mathbf{u}, p)$  du modèle 3D discrétisé en temps  $(1.8)$ peut être suffisamment approchée dans les espaces de projection  $\mathbf{X}_{d}^{0} \times \mathrm{M}_{d}, \ i.e.$ 

(A) à chaque pas de temps il existe  $\delta > 0$  indépendant de  $\Delta t$ , suffisamment petit, tel que :

$$
\inf_{\mathbf{v}\in\mathbf{X}_{d}^{0}}\left(\left\Vert \mathbf{u}-\mathbf{v}\right\Vert _{\mathbf{X}}+\frac{1}{\sqrt{\Delta t}}\sup_{q\in\mathcal{M}_{d}}\frac{B\left(q,\mathbf{u}-\mathbf{v}\right)}{\left\Vert q\right\Vert _{\mathbf{M}}}\right)+\inf_{q\in\mathcal{M}_{d}}\left\Vert p-q\right\Vert _{\mathbf{M}}\leq\delta.
$$

Il s'agit d'une hypothèse assez naturelle pour dériver un modèle approché. En effet si on n'a pas cette relation, on ne peut pas utiliser un modèle simplié à la place du modèle 3D.

#### 1.4.1 Estimations d'erreur a priori

On introduit l'erreur E entre les solutions du problème 3D continu et de son approximation, à chaque pas de temps  $t^{n+1}$  :

$$
E=\left\|(\mathbf{u},p)-(\mathbf{u}_a,p_a)\right\|_{\mathbf{Y}},
$$

ainsi que l'erreur d'intégration numérique entre les deux modèles, calculée à  $t^n$  :

$$
\epsilon^n = \frac{1}{\sqrt{\Delta t}} \left\| \mathbf{u}^n - \mathbf{u}^n_a \right\|_{\mathcal{M}}.
$$

D'après [35] ou [14], on peut prouver le résultat suivant.

**Théorème 1.4.3.** On suppose que  $D\mathcal{F}(\mathbf{u}, p)$  est un isomorphisme de **Y**. Alors sous l'hypothèse  $(A)$ ,  $\mathcal{F}_d$  vérifie les conditions :

(C1) il existe une constante positive c, indépendante de  $\Delta t$ , telle que pour tout  $(\mathbf{v}, q) \in \mathbf{Y}$ :

$$
\left\|D\mathcal{F}_d\left(\mathbf{u},p\right)-D\mathcal{F}_d\left(\mathbf{v},q\right)\right\|_{\mathcal{L}\left(\mathbf{Y}\right)}\leq c\left\|\left(\mathbf{u},p\right)-\left(\mathbf{v},q\right)\right\|_{\mathbf{Y}},
$$

(C2) il existe une constante positive c indépendante de  $\Delta t$ , telle que :

$$
\left\|\mathcal{F}_{d}\left(\mathbf{u},p\right)\right\|_{\mathbf{Y}} \leq c\left(\delta + \epsilon^{n}\right).
$$

**Preuve.** On note  $c$ , toute constante positive indépendante du temps. On a tout d'abord :

$$
D\mathcal{F}_{d}\left(\mathbf{u},p\right)=\mathcal{I}+\mathcal{L}_{d}\circ D\mathcal{G}\left(\mathbf{u},p\right),\,
$$

où  $D\mathcal{G}\left(\mathbf{u},p\right)\ :\ \mathbf{Y}\rightarrow\mathbf{L}^{\frac{4}{3}}\left(\Omega_{F}\right)$  est donné par :

$$
D\mathcal{G}(\mathbf{u},p)(\mathbf{w},r) = \rho \mathbf{curl}\mathbf{u} \wedge \mathbf{w} + \rho \mathbf{curl}\mathbf{w} \wedge \mathbf{u} \quad \forall (\mathbf{w},r) \in \mathbf{Y}.
$$

C'est un opérateur borné. Ainsi pour tout  $(v, q) \in Y$ , la propriété de stabilité (1.29) combinée aux inégalités de Hölder et Cauchy-Schwarz implique :

$$
\|D\mathcal{F}_d(\mathbf{u},p)(\mathbf{w},r) - D\mathcal{F}_d(\mathbf{v},q)(\mathbf{w},r)\|_{\mathcal{L}(\mathbf{Y})}
$$
  
\n
$$
\leq c \|D\mathcal{G}(\mathbf{u},p)(\mathbf{w},r) - D\mathcal{G}(\mathbf{v},q)(\mathbf{w},r)\|_{\mathbf{L}^{\frac{4}{3}}(\Omega_F)}
$$
  
\n
$$
\leq c\rho \left( \|\mathbf{curl}(\mathbf{u}-\mathbf{v})\|_{0,\Omega_F} \|\mathbf{w}\|_{\mathbf{L}^4(\Omega_F)} + \|\mathbf{curlw}\|_{0,\Omega_F} \|\mathbf{u}-\mathbf{v}\|_{\mathbf{L}^4(\Omega_F)} \right)
$$
  
\n
$$
\leq c \|\mathbf{u}-\mathbf{v}\|_{\mathbf{X}} \|\mathbf{w}\|_{\mathbf{X}}.
$$

Ainsi la condition (C1) est bien vériée.

Pour montrer la propriété de consistance (C2) on écrit (puisque  $\mathcal{F}(\mathbf{u},p)=0$ ) :

$$
\left\|\mathcal{F}_{d}\left(\mathbf{u},p\right)\right\|_{\mathbf{Y}}=\left\|\mathcal{F}\left(\mathbf{u},p\right)-\mathcal{F}_{d}\left(\mathbf{u},p\right)\right\|_{\mathbf{Y}}\leq\left\|\left(\mathcal{L}-\mathcal{L}_{d}\right)\left(\mathbf{f}-\mathcal{G}\left(\mathbf{u},p\right)\right)\right\|_{\mathbf{Y}}+\left\|\mathcal{L}_{d}\left(\mathbf{f}-\mathbf{f}_{d}\right)\right\|_{\mathbf{Y}}.
$$

Grâce aux relations (1.30) et (1.31), il vient que :

$$
\begin{split} &\|(\mathcal{L} - \mathcal{L}_{d})(\mathbf{f} - \mathcal{G}(\mathbf{u}, p))\|_{\mathbf{Y}} \leq c \left( \inf_{\mathbf{v} \in \mathbf{X}_{d}^{0}} \|\mathbf{u} - \mathbf{v}\|_{\mathbf{X}} + \frac{1}{\sqrt{\Delta t}} \sup_{q \in M_{d}} \frac{B(q, \mathbf{u} - \mathbf{v})}{\|q\|_{\mathbf{M}}} + \inf_{q \in M_{d}} \|p - q\|_{\mathbf{M}} \right), \\ &\| \mathcal{L}_{d}(\mathbf{f} - \mathbf{f}_{d})\|_{\mathbf{Y}} = \frac{\rho}{\Delta t} \left\| \mathcal{L}_{d}(\mathbf{u}^{n} - \mathbf{u}_{d}^{n})\right\|_{\mathbf{Y}} \leq c\epsilon^{n} .\end{split}
$$

Ainsi l'hypothèse (A) implique (C2).

D'après [35], on a le résultat suivant.

Théorème 1.4.4. On suppose que  $(A)$  est vérifié et que  $D\mathcal{F}(\mathbf{u},p) \in Isom(\mathbf{Y})$ . Pour  $\delta + \epsilon^n$ suffisamment petit, on peut établir l'estimation a priori suivante :

$$
E \leq c \left\| \mathcal{F}_d \left( \mathbf{u}, p \right) \right\|_{\mathbf{Y}}.
$$

où c est une constante indépendante de  $\Delta t$ .

 $\blacksquare$ 

#### 1.4.2 Estimations d'erreur a posteriori

On applique ici un résultat général de Verfürth ([40], p. 47).

**Théorème 1.4.5.** On suppose que  $D\mathcal{F}(\mathbf{u},p) \in Isom(\mathbf{Y})$  et que  $D\mathcal{F}$  est Lipschitz dans un voisinage  $B((\mathbf{u},p), R_0)$  de  $(\mathbf{u},p)$ , de constante lipschitzienne  $\gamma$ . Soit

$$
R := \min \left( R_0, \frac{1}{\gamma \left\| D\mathcal{F}\left(\mathbf{u}, p\right)^{-1} \right\|_{\mathcal{L}\left(\mathbf{Y}\right)}}, \frac{2 \left\| D\mathcal{F}\left(\mathbf{u}, p\right) \right\|_{\mathcal{L}\left(\mathbf{Y}\right)}}{\gamma} \right).
$$

 $Si E < R$  alors :

$$
\frac{1}{2\|D\mathcal{F}(\mathbf{u},p)\|_{\mathcal{L}(\mathbf{Y})}}\left\|\mathcal{F}(\mathbf{u}_d,p_d)\right\|_{\mathbf{Y}} \leq E \leq 2\left\|D\mathcal{F}(\mathbf{u},p)^{-1}\right\|_{\mathcal{L}(\mathbf{Y})}\left\|\mathcal{F}(\mathbf{u}_d,p_d)\right\|_{\mathbf{Y}}.
$$

En rassemblant les résultats précédents, on peut établir l'estimation d'erreur a posteriori suivante.

Théorème 1.4.6. On suppose que (A) est vérifiée, que  $D\mathcal{F}(\mathbf{u},p) \in Isom(\mathbf{Y})$  et que  $\mathbf{u}, \mathbf{curlu} \in$  $\mathbf{L}^{\infty}\left(\Omega_{F}\right)$ . Pour  $\delta$ ,  $\epsilon^{n}$  et  $\Delta t$  suffisamment petits, on a :

$$
\frac{1}{c} \left\| \mathcal{F}(\mathbf{u}_d, p_d) \right\|_{\mathbf{Y}} \leq E \leq c \left\| \mathcal{F}(\mathbf{u}_d, p_d) \right\|_{\mathbf{Y}}.
$$

**Preuve.** On obtient comme dans la démonstration de  $(C1)$  que  $D\mathcal{F}$  est Lipschitz sur Y, de constante  $\gamma$  indépendante de  $\Delta t$ . On utilise ensuite que  $D\mathcal{F}(\mathbf{u},p) = \mathcal{I} + \mathcal{L} \circ D\mathcal{G}(\mathbf{u},p)$  et on écrit pour tout  $(\mathbf{w}, r) \in \mathbf{Y}$ :

$$
\begin{array}{rcl}\n\|\mathbf{(w},r)\|_{\mathbf{Y}} & \leq & \|D\mathcal{F}(\mathbf{u},p)(\mathbf{w},r)\|_{\mathbf{Y}} + \|\mathcal{L}\left(\rho\mathbf{curl}\mathbf{u}\wedge\mathbf{w} + \rho\mathbf{curl}\mathbf{w}\wedge\mathbf{u}\right)\|_{\mathbf{Y}} \\
& \leq & \|D\mathcal{F}(\mathbf{u},p)(\mathbf{w},r)\|_{\mathbf{Y}} + c\sqrt{\Delta t}\left(\|\mathbf{curl}\mathbf{u}\wedge\mathbf{w}\|_{\mathbf{M}} + \|\mathbf{curl}\mathbf{w}\wedge\mathbf{u}\|_{\mathbf{M}}\right) \\
& \leq & \|D\mathcal{F}(\mathbf{u},p)(\mathbf{w},r)\|_{\mathbf{Y}} + c\sqrt{\Delta t}\left(\sqrt{\Delta t}\left\|\mathbf{curl}\mathbf{u}\right\|_{\infty} + \left\|\mathbf{u}\right\|_{\infty}\right) \left\|(\mathbf{w},r)\right\|_{\mathbf{Y}},\n\end{array}
$$

en utilisant (1.30).

Ainsi pour  $\Delta t$  suffisamment petit (tel que par exemple, c √  $\overline{\Delta t}\left(\sqrt{\Delta t}\left\|\mathbf{curlu}\right\|_{\infty}+\left\|\mathbf{u}\right\|_{\infty}\right)\leq \frac{1}{2}),$  on obtient  $\|(\mathbf{w}, r)\|_{\mathbf{Y}} \leq 2 \|D\mathcal{F}(\mathbf{u}, p)(\mathbf{w}, r)\|_{\mathbf{Y}}$ ; ce qui implique que  $R \geq \frac{1}{2c}$  $\frac{1}{2\gamma}$ . Grâce à l'estimation a *priori* du Théorème 1.4.4, il s'ensuit que les hypothèses du Théorème 1.4.6 sont vérifiées pour  $\delta$ et  $\epsilon^n$  suffisamment petits. Puisque  $\|D\mathcal{F}(\mathbf{u}, p)\|_{\mathcal{L}(\mathbf{Y})} \leq c$ , d'après la propriété de stabilité (1.29), le résultat annoncé est établi.

 $\blacksquare$ 

#### 1.4.3 Indicateur de modèle générique

Pour définir un indicateur d'erreur générique sur un sous-domaine  $\Theta \subset \Omega_F$ , on considère quatre sections  $\Upsilon$  de  $\Sigma_F$ , S de  $I$ ,  $\Xi = S \times [Z_B, Z_B + h]$  de  $\omega_F$  et  $\Lambda = S \times [-L, L] \times [Z_B, Z_B + h]$  de  $\Omega_F$ . Puis on construit le sous-domaine 3D Θ comme suit :

$$
\Theta = \{(x, y, z); (x, y) \in \Upsilon \subset \Sigma_F, Z_B \le z \le Z_B + h\},\tag{1.34}
$$

dans le cas cartésien (cf. Fig.1.5),

$$
\Theta = \{(s, l, z); \ s \in S \subset I, -L \le l \le L, Z_B \le z \le Z_B + h\},\tag{1.35}
$$

dans le cas curviligne (cf Fig.1.6).

La frontière du domaine  $\Theta$  est décomposée en trois parties :  $\partial \Theta = \Theta_B \cup \Theta_S \cup \Theta_I$ , où  $\Theta_B$  représente le fond,  $\Theta_S$  la surface libre,  $\Theta_I$  les sections amont et aval.

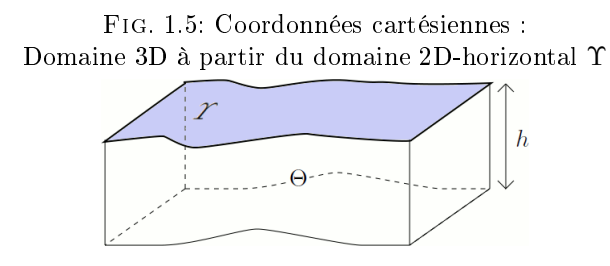

Fig. 1.6: Coordonnées curvilignes

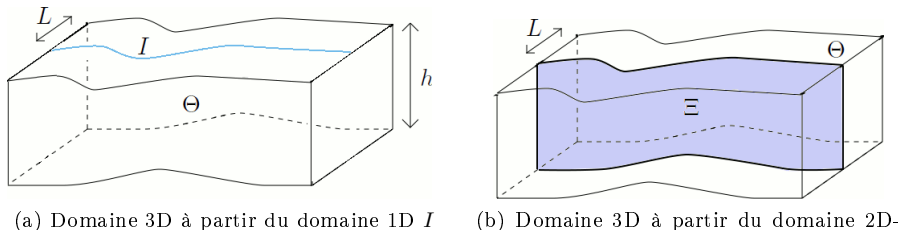

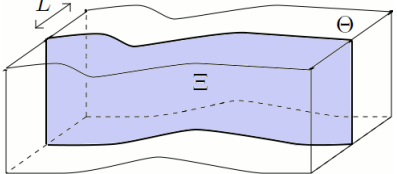

vertical Ξ

On note  $\mathcal{T}_d$  le maillage sur  $\Theta$ , construit à partir des maillages sur  $\Upsilon$ ,  $S$ ,  $\Xi$  et  $\Lambda$ . On pose  $\partial \mathcal{T}_d$ l'ensemble de tous les bords des cellules du maillage. Enfin on note [·] le saut à travers le bord d'un élément.

On suppose dans la suite :

$$
\mathbf{X}^0 \subset \mathbf{H}^{\frac{1}{2}}\left(\Omega_F\right),\tag{1.36}
$$

.

et qu'il existe un opérateur de projection  $\pi\,:\, {\bf X}^0 \to {\bf X}^0_a$  qui vérifie pour tout  ${\bf v}\in {\bf X}^0$  :

$$
\sum_{K \in \mathcal{T}_d} w_K \left\| \mathbf{v} - \pi \mathbf{v} \right\|_{0,K} + \sum_{\gamma \in \partial \mathcal{T}_d} w_\gamma \left\| \mathbf{v} - \pi \mathbf{v} \right\|_{0,\gamma} \leq c \left| \mathbf{v} \right|_{\frac{1}{2},\Omega_F},\tag{1.37}
$$

où les poids sont obtenus par passage à l'élément de référence. On explicitera ces poids pour chaque modèle dans les chapitres suivants.

Puis on introduit les résidus suivants sur chaque cellule  $K \in \mathcal{T}_d$ :

$$
\eta_1 = -\text{div}\mathbf{u}_d,\n\eta_2 = \frac{\rho}{\Delta t}(\mathbf{u}_d - \mathbf{u}_d^n) + \rho(\text{curl}\mathbf{u}_d \wedge \mathbf{u}_d) + \mu \text{curl}(\text{curl}\mathbf{u}_d) - \rho \mathbf{f} \wedge \mathbf{u}_d + \nabla p_d - \rho \mathbf{g},
$$

et respectivement sur chaque bord (face)  $\gamma \in \partial \mathcal{T}_d$ :

$$
\eta_{\gamma} = \begin{cases}\n\mu \mathbf{curl} \mathbf{u}_{d} \wedge \mathbf{n} - p_{d} \mathbf{n} & \text{si } \gamma \subset \Theta_{S} \cup \Theta_{I} \\
\mu \mathbf{curl} \mathbf{u}_{d} \wedge \mathbf{n} + c_{B} \mathbf{u}_{d} & \text{si } \gamma \subset \Theta_{B} \\
\mu \left[\mathbf{curl} \mathbf{u}_{d}\right] \wedge \mathbf{n} - \left[p_{d}\right] \mathbf{n} & \text{ailleurs}\n\end{cases}
$$
Ensuite on dénit un indicateur d'erreur sur Θ, construit à partir des résidus précédents :

$$
I(\Theta)^2 = \sum_{K \in \mathcal{T}_d} \left( \frac{1}{\Delta t} \int_K \eta_1^2 d\Omega + \frac{1}{w_K^2} \int_K \eta_2^2 d\Omega \right) + \sum_{\gamma \in \partial \mathcal{T}_d} \frac{1}{w_\gamma^2} \int_\gamma \eta_\gamma^2 d\gamma.
$$
 (1.38)

On peut maintenant déduire le résultat principal de cette section, sur la fiabilité de l'indicateur d'erreur  $I(\Omega_F)$ .

Théorème 1.4.7. Sous les hypothèses  $(1.36)$ ,  $(1.37)$  et en supposant que les hypothèses du Théorème 1.4.6 sont vérifiées, on obtient :

$$
E \leq c \left( I \left( \Omega_F \right) + \epsilon^n \right),
$$

avec c une constante indépendante de ∆t.

Preuve. D'après le Théorème 1.4.5, un indicateur d'erreur est défini par une majoration par  $\|\mathcal{F}(\mathbf{u}_d, p_d)\|_{\mathbf{Y}}$ . Ainsi on écrit :

$$
E \le c' \sup_{(\mathbf{v}, q) \in \mathbf{Y}} \frac{\langle \mathcal{F}(\mathbf{u}_d, p_d), (\mathbf{v}, q) \rangle_{\mathbf{Y}}}{\|(\mathbf{v}, q)\|_{\mathbf{Y}}}.
$$

Il faut donc estimer, pour tout  $(v, q) \in Y$ , la quantité  $\langle \mathcal{F}(\mathbf{u}_d, p_d), (\mathbf{v}, q) \rangle_Y$  où  $\langle \cdot, \cdot \rangle_Y$  représente le produit scalaire de Y.

Puisque  $\mathcal{F}_d(\mathbf{u}_d, p_d) = 0$ , on peut écrire :

$$
\left\langle \mathcal{F}\left(\mathbf{u}_{d}, p_{d}\right),\left(\mathbf{v}, q\right)\right\rangle_{\mathbf{Y}}=\left\langle \mathcal{F}\left(\mathbf{u}_{d}, p_{d}\right),\left(\mathbf{v}, q\right)\right\rangle_{\mathbf{Y}}-\left\langle \mathcal{F}_{d}\left(\mathbf{u}_{d}, p_{d}\right),\left(\mathbf{v}_{d}, q_{d}\right)\right\rangle_{\mathbf{Y}},
$$

pour tout  $(\mathbf{v}_d, q_d) \in \mathbf{X}_d^0 \times M_d$ . Par conséquent :

$$
\langle \mathcal{F}(\mathbf{u}_d, p_d), (\mathbf{v}, q) \rangle_{\mathbf{Y}} = A_0 (\mathbf{u}_d, \mathbf{v} - \mathbf{v}_d) + B (p_d, \mathbf{v} - \mathbf{v}_d) + B (q - q_d, \mathbf{u}_d) + A_1 (\mathbf{u}_d; \mathbf{u}_d, \mathbf{v} - \mathbf{v}_d) - F^n (\mathbf{v}) + F_d^n (\mathbf{v}_d).
$$

On considère ensuite des fonctions  $(v, q) \in Y$  suffisamment régulières, on prend  $v_d = \pi_1 v$ ,  $q_d = \pi_2q$  et après quelques intégrations par parties, on obtient :

$$
\langle \mathcal{F}(\mathbf{u}_d, p_d), (\mathbf{v}, q) \rangle_{\mathbf{Y}} = \sum_{K \in \mathcal{T}_d} \int_K \eta_1 q d\Omega + \sum_{K \in \mathcal{T}_d} \int_K \eta_2 (\mathbf{v} - \pi \mathbf{v}) d\Omega + \sum_{\gamma \in \partial \mathcal{T}_d} \int_{\gamma} \eta_{\gamma} (\mathbf{v} - \pi \mathbf{v}) d\gamma + \int_{\Omega_F} \frac{\alpha \rho}{\Delta t} (\mathbf{u}_d^n - \mathbf{u}^n) \cdot \mathbf{v} d\Omega.
$$

Grâce à l'inégalité de Cauchy-Schwarz, à l'injection continue (1.36) et à la relation (1.37), on obtient :

$$
\left|\left\langle \mathcal{F}\left(\mathbf{u}_{d}, p_{d}\right), \left(\mathbf{v}, q\right)\right\rangle_{\mathbf{Y}}\right| \leq c\left(I\left(\Omega_{F}\right)+\epsilon^{n}\right) \left\|(\mathbf{v}, q)\right\|_{\mathbf{Y}},
$$

avec une constante c indépendante de  $\Delta t$ . On obtient ainsi le résultat final.

Commentaire : L'erreur sur toute solution approchée calculée selon cette approche est majorée par ces indicateurs qui donnent ainsi une très bonne estimation de l'erreur a priori.

 $\blacksquare$ 

# 1.5 Programmation des modèles sous Libmesh

Tous les modèles ont été programmés sous la bibliothèque Libmesh. Il s'agit d'une librairie de classes C++ pour les Éléments Finis, dédiée à la simulation numérique des équations aux dérivées partielles.

La librairie Libmesh est actuellement développée à l'Université du Texas (Austin) au sein de CFDLab et à l'Université Technique de Hamburg (Hamburg) dans le cadre de Mechanics and Ocean Engineering.

La page web de Libmesh est à l'adresse : http ://libmesh.sourceforge.net/index.php

La bibliothèque Libmesh met à disposition de nombreux solveurs. On utilisera, pour la programmation des modèles, le solveur GMRes avec le préconditionneur ILU.

# Chapitre 2 Modèle 1D

Ce chapitre est consacré au modèle 1D (cf. [3]), écrit sur la courbe médiane de la surface libre du fleuve. Pour prendre en compte la géométrie du domaine, ce modèle est écrit en coordonnées curvilignes. Il est basé sur les hypothèses  $(H0)$  à  $(H5)$  de la section 1.3.

## 2.1 Espaces de projection

Outre la vitesse et la pression, le modèle 1D présente une autre inconnue, la hauteur d'eau h ou de manière équivalente, la section transversale  $\sigma$  du fleuve.

$$
\sigma(s,t) = \int_{-L}^{L} \int_{Z_B}^{Z_B + h} dzdl = 2L(s)h(s,t).
$$

On choisit les sous-espaces de projection suivants :

$$
\begin{aligned}\n\mathbf{M}_{1D} &= \left\{ q \in L^2(\omega_F) \, ; \, q = (Z_B + h - z) \, Q \left( s \right), \, Q \in L^2 \left( I \right) \right\}, \\
\mathbf{X}_{1D} &= \left\{ \mathbf{v} = \left( v_1 \left( 1 - lr \right), \frac{lL'}{L} v_1, v_3 \right)^t \in \mathbf{X}; \, v_1 = v_1 \left( s \right), \, v_3 \left( s, z \right) = v_1 Z'_B + \left( z - Z_B \right) V_3 \left( s \right) \right\}, \\
\mathbf{X}_{1D}^0 &= \left\{ \mathbf{v} \in \mathbf{X}_{1D}; \, v_1 = 0 \text{ sur } \partial I \right\},\n\end{aligned}
$$

où  $\omega_F$  est défini en (1.16).

Le modèle 1D est dérivé comme une approximation conforme du modèle 3D :  $\mathbf{X}_{1D}^{0} \subset \mathbf{X}^{0}$  et  $M_{1D} \subset M$ .

Une importante remarque concerne la troisième composante de la vitesse, qui dépend explicitement de z. Cette construction de  $v_3$  permet d'une part de satisfaire automatiquement la condition aux limites  $\mathbf{v} \cdot \mathbf{n} = 0$  sur le fond  $z = Z_B(s)$ , où  $\mathbf{n}$  est défini en (1.19), et d'autre part de travailler dans le cadre d'une approximation 3D de la vitesse. Ainsi les éléments de l'espace  $\mathbf{X}_{1D}$  sont déterminés par le vecteur  $\mathbf{v}_c = (v_1(s), V_3(s))^t$ , contrairement aux modèles 1D usuels où la vitesse est une fonction scalaire  $v_1(s)$ .

On introduit les espaces suivants :

$$
\begin{aligned}\n\mathbf{M}_{1D}^* &= \{ q \in L^2(\omega_F); \ q = p_S + (Z_B + h - z)Q(s) \}, \\
\mathbf{X}_{1D}^* &= \{ \mathbf{v} \in \mathbf{X}_{1D}; \ v_1 = k_{1D} \text{ sur } \partial I \},\n\end{aligned}
$$

où  $k_{1D}$  est une approximation 1D de  $k(s, l, z)$  sur les bords amont et aval  $s = s_0$  et  $s = s_1$ .

On remarque que le choix des éléments de l'espace  $M_{1D}^*$  est compatible avec une pression hydrostatique  $p_S + (Z_B + h - z) \rho g$ .

#### Équation de la surface libre

L'équation de la surface libre est déduite de l'équation (1.24) en prenant la vitesse dans  $\mathbf{X}_{1D}$ :

$$
\frac{\partial h}{\partial t} + u_1 (h + Z_B)' - u_1 Z_B' - hU_3 = 0 \quad \text{pour } z = Z_B + h.
$$

Ainsi l'équation de la surface libre s'écrit :

$$
\frac{\partial h}{\partial t} + u_1 h' - hU_3 = 0.
$$

Puisque la formule de la dérivée totale entraîne dans ce cas  $\frac{dh}{dt} = \frac{\partial h}{\partial t} + h'u_1$ , l'équation de la surface libre peut s'écrire sous la forme :

$$
\frac{dh}{dt} - hU_3 = 0.\t\t(2.1)
$$

En effectuant une discrétisation en temps, l'équation devient :

$$
\frac{h-h^n}{\Delta t} + h'u_1 - hU_3 = 0.
$$

#### Formulation faible

Une fois h calculé, la formulation variationnelle correspondant au modèle hydrodynamique 1D discrétisé en temps est donnée à chaque pas de temps  $t^{n+1}$  par :

$$
\begin{cases}\n\text{Trouver } (\mathbf{u}_{1D}, p_{1D}) \in \mathbf{X}_{1D}^* \times \mathbf{M}_{1D}^* \\
\forall \mathbf{v} \in \mathbf{X}_{1D}^0, A(\mathbf{u}_{1D}; \mathbf{u}_{1D}, \mathbf{v}) + B(p_{1D}, \mathbf{v}) = F_{1D}^n(\mathbf{v}) \\
\forall q \in \mathbf{M}_{1D}, B(q, \mathbf{u}_{1D}) = 0,\n\end{cases} \tag{2.2}
$$

où :

$$
\mathbf{u}_{1D} = \left(u_1\left(1 - lr\right), \frac{lL'}{L}u_1, u_1Z'_B + \left(z - Z_B\right)U_3\right)^t, \quad p_{1D} = p_S + \left(Z_B + h - z\right)P.
$$

Ainsi les inconnues du problème sont la vitesse  $\mathbf{u}_c(s) = (u_1, U_3)$  et la pression  $P(s)$  sur I.

#### 2.2 Le problème aux limites

On explicite maintenant les formes  $A(\cdot;\cdot,\cdot), B(\cdot,\cdot)$  et  $F_{1D}^n(\cdot)$  sur les nouveaux espaces de projection  $\mathbf{X}_{1D}^0$  et  $\mathrm{M}_{1D}$ . Les expressions de  $\mathbf{grad}\mathbf{v}$ , div $\mathbf{v}$  et  $\mathbf{curl}\mathbf{v}$ , pour  $\mathbf{v}\in\mathbf{X}_{1D}^0,$  sont données en annexe B.1.

Soient  $q \in M_{1D}$ ,  $\mathbf{u}, \mathbf{v} \in \mathbf{X}_{1D}^0$ . On donne ici les expressions des formes  $A(\cdot;\cdot,\cdot), B(\cdot,\cdot)$  et  $F_{1D}^n(\cdot)$ après intégration par rapport à z et l. Pour le détail des calculs, se référer à l'annexe B.2. Les coefficients  $D_1$ ,  $D_2$ ,  $D_3$ ,  $D_4$  et  $D_5$  sont définis au paragraphe 1.3.3.

# Forme bilinéaire  $B\left(\cdot,\cdot\right)$

On obtient pour la forme bilinéaire  $B\left(\cdot,\cdot\right)$  :

$$
B(q, \mathbf{v}) = -\int_{I} h^{2} Q ((Lv_{1})' + LV_{3}) ds.
$$
 (2.3)

# Forme linéaire  $A_0\left(\cdot,\cdot\right)$

On rappelle que la forme linéaire  $A_0(\cdot, \cdot)$  s'écrit :

$$
A_0 (\mathbf{u}, \mathbf{v}) = \int_{\Omega_F} \frac{\rho}{\Delta t} \mathbf{u} \cdot \mathbf{v} d\Omega + \int_{\Omega_F} \mu \mathbf{curl} \mathbf{u} \cdot \mathbf{curl} \mathbf{v} d\Omega + \int_{\Gamma_B} c_B \mathbf{u} \cdot \mathbf{v} d\gamma - \int_{\Omega_F} \rho (\mathbf{f} \wedge \mathbf{u}) \cdot \mathbf{v} d\Omega
$$
  
+  $\lambda \int_{\Omega_F} \text{divudiv} \mathbf{v} d\Omega, \quad \lambda \ge 0.$ 

On précise ci-après chaque terme de  $A_0\left(\cdot,\cdot\right)$ 

$$
\int_{\Omega_F} \frac{\rho}{\Delta t} \mathbf{u} \cdot \mathbf{v} d\Omega =
$$
\n
$$
\int_I \frac{\rho \sigma}{\Delta t} \left\{ (1 + D_2) u_1 v_1 + \left( u_1 Z_B' + \frac{h}{2} U_3 \right) \left( v_1 Z_B' + \frac{h}{2} V_3 \right) + \frac{h^2}{12} U_3 V_3 \right\} ds,
$$

puis :

$$
\int_{\Omega_F} \mu \mathbf{curlu} \cdot \mathbf{curlv} d\Omega =
$$
\n
$$
\int_I \mu h (D_1 + 2L) \left\{ \left( (u_1 Z'_B)' - Z'_B U_3 + \frac{h}{2} U'_3 \right) \left( (v_1 Z'_B)' - Z'_B V_3 + \frac{h}{2} V'_3 \right) + \frac{h^2}{12} U'_3 V'_3 \right\} ds
$$
\n
$$
+ \int_I \mu \left( 4\sigma r^2 u_1 v_1 + \frac{h D_1}{r^2} \left( \frac{L'}{L} u_1 \right)' \left( \frac{L'}{L} v_1 \right)' \right) ds,
$$

et si $\lambda>0$  :

$$
\lambda \int_{\Omega_F} \text{divudivv } d\Omega =
$$
  

$$
\lambda \int_I 2Lh \left( u_1' + \frac{L'}{L} u_1 + U_3 \right) \left( v_1' + \frac{L'}{L} v_1 + V_3 \right) ds + \lambda \int_I h D_1 \frac{\left( (Lr)'\right)^2}{\left( Lr \right)^2} u_1 v_1 ds.
$$

Pour le terme de bord  $\int$  $\Gamma_B$  $c_B$ **u** · **v** $d\gamma$ , on rappelle que  $\Gamma_B$  est composé du fond décrit par  $z = Z_B(s)$ et des berges décrites par  $l = L(s)$  et  $l = -L(s)$ .

Il s'ensuit que :

$$
\int_{\Gamma_B} c_B \mathbf{u} \cdot \mathbf{v} d\gamma =
$$
\n
$$
\int_I c_B (D_5 + hD_4) u_1 v_1 ds + \int_I h c_B D_3 \left\{ \left( u_1 Z_B' + \frac{h}{2} U_3 \right) \left( v_1 Z_B' + \frac{h}{2} V_3 \right) + \frac{h^2}{12} U_3 V_3 \right\} ds.
$$

On finit par remarquer que :

$$
(\mathbf{f} \wedge \mathbf{u}) \cdot \mathbf{v} = \det \begin{vmatrix} 0 & (1 - lr) u_1 & (1 - lr) v_1 \\ 0 & \frac{l L'}{L} u_1 & \frac{l L'}{L} v_1 \\ f & u_3 & v_3 \end{vmatrix} = 0.
$$

# Forme non-linéaire  $A_1\left(\cdot;\cdot,\cdot\right)$

Enfin la forme non-linéaire s'écrit :

$$
A_1 (\mathbf{u}; \mathbf{u}, \mathbf{v}) = \int_I \frac{\rho h \sigma}{2} \left( (u_1 Z'_B)' - Z'_B U_3 + \frac{2}{3} h U'_3 \right) \mathbf{u}_c^{\perp} \cdot \mathbf{v}_c ds.
$$

### Terme de droite  $F^n_{1D}(\cdot)$

Pour finir, le terme de droite  $F^n_{1D}(\cdot)$  est défini comme suit :

$$
\int_{\Omega_F} \rho \left( \frac{1}{\Delta t} \mathbf{u}^n + \mathbf{g} \right) \cdot \mathbf{v} \, d\Omega = \int_I \frac{\rho \sigma}{\Delta t} (1 + D_2) u_1^n v_1 \, ds
$$
  
+ 
$$
\int_I \frac{\rho \sigma}{\Delta t} \left( \left( u_1^n Z_B' + \frac{h}{2} U_3^n \right) \left( v_1 Z_B' + \frac{h}{2} V_3 \right) + \frac{h^2}{12} U_3^n V_3 \right) \, ds
$$
  
- 
$$
\int_I \rho \sigma g \left( v_1 Z_B' + \frac{h}{2} V_3 \right) ds.
$$

Il reste les termes de bord intervenant dans  $F_{1D}^n(\cdot)$ . On obtient sur la surface :

$$
\int_{\Gamma_S} (\mathbf{v} \wedge \mathbf{n}) \cdot (\mathbf{w} \wedge \mathbf{n}) \, d\gamma - \int_{\Gamma_S} p_S \mathbf{v} \cdot \mathbf{n} \, d\gamma =
$$
\n
$$
\int_I ((W_1 + Z'_B W_3) v_1 + h W_3 V_3) \, ds - \int_I 2L p_S (-h' v_1 + h V_3) \, ds,
$$

où l'on a posé :

$$
\mathbf{W}_{V}(s) = \left( \begin{array}{c} \int_{-L}^{L} \left\{ (1 - lr) w_{1} + \frac{lL'}{L} w_{2} \right\} \sqrt{(1 - lr)^{2} + (Z_{B}' + h')^{2}} dl \\ \int_{-L}^{L} w_{3} \sqrt{(1 - lr)^{2} + (Z_{B}' + h')^{2}} dl \end{array} \right), \tag{2.4}
$$

 $\mathbf{W}_V$  correspondant à la force du vent sur la surface libre du fleuve.

Sur les bords  $\Gamma_B \cup \Gamma_I$ , on rappelle que  $\mathbf{v} \cdot \mathbf{n} = 0$ . Ainsi il ne reste plus que le terme de bord Z  $\Gamma_I$  $(\mathbf{v} \wedge \mathbf{n}) \cdot (\mathbf{w} \wedge \mathbf{n}) d\gamma$ . Or  $v_1 = 0$  sur  $\partial I$ . Ainsi on obtient :

$$
\int_{\Gamma_I} (\mathbf{v} \wedge \mathbf{n}) \cdot (\mathbf{w} \wedge \mathbf{n}) \ d\gamma = Lh^2 w_3 V_3 \quad \text{pour } s = s_0 \text{ et } s = s_1.
$$

#### Problème au sens des distributions

On peut maintenant interpréter le problème faible (2.2) au sens des distributions. La seconde équation variationnelle  $B(q, \mathbf{u}_{1D}) = 0$ ,  $\forall q \in M_{1D}$ , associée à (2.3) entraîne directement l'équation de continuité sur l'intervalle  ${\cal I}$  :

$$
(Lu_1)' + LU_3 = 0.\t\t(2.5)
$$

L'équation de conservation de la quantité de mouvement est obtenue après intégration par parties des termes  $B(p_{1D}, \mathbf{v})$  et  $\Omega_F$  $\mu$ curlu $_{1D} \cdot$ curlvdΩ. On obtient le système d'équations au dérivées partielles suivant :

$$
\rho \sigma \left( 1 + D_2 + (Z'_B)^2 \right) \frac{\partial u_1}{\partial t} + \rho \sigma \frac{h}{2} Z'_B \frac{\partial U_3}{\partial t} \n- \mu Z'_B \left( h \left( D_1 + 2L \right) \left( \left( u_1 Z'_B \right)' - Z'_B U_3 + \frac{h}{2} U'_3 \right) \right)' + 4 \mu \sigma r^2 u_1 - \mu \frac{L'}{L} \left( \frac{h}{r^2} D_1 \left( \frac{L'}{L} u_1 \right)' \right) \n+ c_B \left( D_5 + h D_4 + (Z'_B)^2 h D_3 \right) u_1 + c_B \frac{h^2}{2} Z'_B D_3 U_3 \n- \frac{\rho \sigma h}{2} \left( \left( u_1 Z'_B \right)' - Z'_B U_3 + \frac{2}{3} h U'_3 \right) U_3 + L \left( h^2 P \right)'
$$
\n
$$
= -\rho \sigma g Z'_B + \left( W_1 + Z'_B W_3 \right),
$$
\n(2.6)

$$
\rho \sigma \frac{h}{2} Z_B' \frac{\partial u_1}{\partial t} + \rho \sigma \frac{h^2}{3} \frac{\partial U_3}{\partial t} \n-\mu h Z_B' (D_1 + 2L) \left( (u_1 Z_B')' - Z_B' U_3 + \frac{h}{2} U_3' \right) - \mu \left( h (D_1 + 2L) \left( \frac{h}{2} (u_1 Z_B')' - \frac{h}{2} Z_B' U_3 + \frac{h^2}{3} U_3' \right) \right)'
$$
\n
$$
+ c_B \frac{h^2}{2} Z_B' D_3 u_1 + c_B \frac{h^3}{3} D_3 U_3
$$
\n
$$
+ \frac{\rho \sigma h}{2} \left( (u_1 Z_B')' - Z_B' U_3 + \frac{2}{3} h U_3' \right) u_1 - L h^2 P
$$
\n
$$
= -\rho \sigma g \frac{h}{2} + h W_3.
$$
\n(2.7)

Les conditions aux limites consistent à imposer  $u_1$  sur  $\partial I$  (d'après la définition de  $\mathbf{X}_{1D}^*$ ). Il faut tenir compte des conditions aux limites qui proviennent des intégrations par parties sur les termes  $B(p_{1D}, \mathbf{v})$  et  $\mathbf{v}$  $\Omega_F$  $\mu\mathbf{curl}\mathbf{u}_{1D}\cdot\mathbf{curl}\mathbf{v}d\Omega,$  mais aussi de celles intervenant dans le second membre  $F_{1D}^{n}(\cdot)$ . Ainsi il reste :

$$
\mu h (D_1 + 2L) \left(\frac{h}{2} (u_1 Z'_B)' - \frac{h}{2} Z'_B U_3 + \frac{h^2}{3} U'_3\right) = \sigma \frac{h}{2} w_3,
$$

pour  $s = s_0$  et  $s = s_1$ . Or  $u_1 = k_{1D}$  sur  $\partial I$ ; on obtient :

$$
\mu h \left( D_1 + 2L \right) \left( -\frac{1}{2} Z'_B U_3 + \frac{h}{3} U'_3 \right) = \frac{1}{2} \left( -\mu h \left( k_{1D} Z'_B \right)' \left( D_1 + 2L \right) + \sigma w_3 \right),\tag{2.8}
$$

pour  $s = s_0$  et  $s = s_1$ .

Ainsi le modèle 1D complet est décrit par les équations (2.1), (2.5), (2.6), (2.7) et les conditions de bord (2.8).

# 2.3 Comparaison avec les équations 1D du modèle Saint-Venant

Le modèle usuel pour simuler l'écoulement d'un fleuve est le modèle Saint-Venant. On compare dans ce paragraphe les équations du modèle 1D avec les équations de Saint-Venant.

Tout d'abord on remarque qu'en combinant (2.1) et (2.5) on obtient la relation suivante :

$$
\frac{\partial \sigma}{\partial t} + \text{div}(\sigma u_1) = 0. \tag{2.9}
$$

Il s'agit de l'équation de continuité classique du système de Saint-Venant, où  $u_1$  représente maintenant la vitesse moyenne 1D. Le détail du calcul est donné en annexe B.3.

Dans le cas particulier d'un canal  $(r = 0, L \text{ constant})$ , l'équation de continuité (2.5) devient :

$$
u_1' + U_3 = 0,\t\t(2.10)
$$

et l'équation de conservation de la quantité de mouvement se simplie d'après (1.23). Les conditions aux limites (2.8) s'écrivent :

$$
\mu\left(-Z'_B U_3 + \frac{2}{3} h U'_3\right) = -\mu (k_{1D} Z'_B)' + w_3.
$$

Si on suppose de plus que le fond est plat (i.e.  $Z_B$  constant), les équations (2.6) et (2.7) deviennent :

$$
\rho \sigma \frac{\partial u_1}{\partial t} + 2c_B (L + h) u_1 - \rho \sigma \frac{h^2}{3} U_3' U_3 + L (h^2 P)' = W_1,
$$
  

$$
\rho \sigma \frac{h^2}{3} \frac{\partial U_3}{\partial t} - \mu \left( \sigma \frac{h^2}{3} U_3' \right)' + \frac{2}{3} c_B h^3 U_3 + \rho \sigma \frac{h^2}{3} U_3' u_1 - L h^2 P = -\rho \sigma g \frac{h}{2} + h W_3,
$$

soit :

$$
\rho \sigma \frac{du_1}{dt} - \rho \sigma \left( u_1' u_1 + \frac{h^2}{3} U_3' U_3 \right) + 2c_B (L + h) u_1 + L (h^2 P)' = W_1,
$$
  

$$
\rho \sigma \frac{h^2}{3} \frac{dU_3}{dt} - \mu \left( \sigma \frac{h^2}{3} U_3' \right)' + \frac{2}{3} c_B h^3 U_3 - \sigma \frac{h}{2} P = -\rho \sigma g \frac{h}{2} + h W_3.
$$

Pour comparer les deux modèles, il faut se placer dans le même cadre que Saint-Venant. Pour cela on suppose que la pression est hydrostatique et que la vitesse verticale est déterminée par la vitesse longitudinale, *i.e.*  $u_3 = u_1 Z_B'$ . Ceci revient à prendre  $P(s) = \rho g$ ,  $U_3 = 0$  et à négliger les équations associées aux fonctions tests  $Q, V_3$ .

Ainsi le modèle 1D s'écrit sous la forme :

$$
\frac{\partial \sigma}{\partial t} + \text{div}(\sigma u_1) = 0,
$$
\n
$$
\rho \sigma \left( 1 + D_2 + (Z'_B)^2 \right) \frac{\partial u_1}{\partial t} + 4\mu \sigma r^2 u_1 + c_B \left( D_5 + hD_4 + (Z'_B)^2 hD_3 \right) u_1
$$
\n
$$
-\mu Z'_B \left( (hD_1 + \sigma) (u_1 Z'_B)' \right)' - \mu \frac{L'}{L} \left( \frac{h}{r^2} D_1 \left( \frac{L'}{L} u_1 \right)' \right)'
$$
\n
$$
= -\rho \sigma g (Z'_B + h') + W,
$$

où  $(σ, u<sub>1</sub>)$  représentent maintenant les inconnues du système et W la force du vent. Si de plus on suppose qu'il s'agit d'un canal  $(r = 0, L \text{ constant})$  et que l'on néglige le vent, l'équation de conservation de la quantité de mouvement devient :

$$
\sigma \left(1 + \left(Z'_B\right)^2\right) \frac{\partial u_1}{\partial t} + \frac{2c_B}{\rho} \left(L\sqrt{1 + \left(Z'_B\right)^2} + h\right) \left(1 + \left(Z'_B\right)^2\right) u_1 - \frac{\mu}{\rho} Z'_B \left(\sigma \left(u_1 Z'_B\right)'\right)'
$$
  
=  $-\sigma g \left(Z_B + h\right)'$ .

D'après la formule de la dérivée totale :

$$
\frac{du_1}{dt} = \frac{\partial u_1}{\partial t} + u_1 u_1',\tag{2.11}
$$

l'équation de conservation de la quantité de mouvement s'écrit finalement :

$$
\sigma \left(1 + \left(Z'_B\right)^2\right) \frac{du_1}{dt} - \sigma \left(1 + \left(Z'_B\right)^2\right) u_1 u'_1 + \frac{2c_B}{\rho} \left(L\sqrt{1 + \left(Z'_B\right)^2} + h\right) \left(1 + \left(Z'_B\right)^2\right) u_1
$$
\n
$$
-\frac{\mu}{\rho} Z'_B \left(\sigma \left(u_1 Z'_B\right)'\right)' = -\sigma g \left(Z_B + h\right').
$$
\n(2.12)

Le coefficient  $Z_B'$  vient du fait que la vitesse verticale n'est pas nulle mais de la forme  $u_3 = u_1 Z_B'$ . Ce choix assure notamment la condition  $\mathbf{u} \cdot \mathbf{n} = 0$  au fond. Si on suppose que le fond est plat (alors  $u_3 = 0$ ), l'équation précédente s'écrit :

$$
\sigma \frac{du_1}{dt} - \sigma u_1 u_1' + \frac{2c_B}{\rho} (L+h) u_1 = -\sigma gh'.
$$

On rappelle maintenant que le modèle Saint-Venant 1D est décrit par le système d'équations suivant :

$$
\begin{cases}\n\frac{\partial \sigma}{\partial t} + \operatorname{div} (\sigma u_m) = 0, \\
\frac{\partial (\sigma u_1)}{\partial t} + (\sigma u_1^2)' + J = -\sigma g (Z_B + h)',\n\end{cases}
$$
\n(2.13)

où  $u_m(x,t) = \frac{1}{\sigma}$  $\int^L$  $-L$  $\int^{Z_B+h}$  $Z_B$  $u_1(x, y, z, t)$  dzdy et J est un terme de friction. En général J est calculé à partir de formules empiriques du style Manning-Strickler ou Chézy. De plus, d'après la formule (2.11) et l'équation de continuité, on obtient :

$$
\frac{\partial (\sigma u_1)}{\partial t} + (\sigma u_1^2)' = \sigma \frac{du_1}{dt}.
$$

Ainsi le modèle 1D simplié (2.12) et le modèle Saint-Venant classique (2.13) sont décrits par les mêmes opérateurs, excepté pour le terme de friction.

# 2.4 Analyse du problème faible

#### 2.4.1 Régularité des fonctions-test

On rappelle qu'on a choisi les fonctions-test  $\bf{v}$  associées à la vitesse de la forme suivante, dans la base locale  $\{\tau, \nu, e_3\}$ :

$$
\mathbf{v}(s, l, z) = \left(v_1(1 - lr), \frac{lL'}{L}v_1, v_1Z'_B + (z - Z_B)V_3\right)^t.
$$

De plus on a imposé dans la définition que l'espace  $\mathbf{X}_{1D}$  est un sous-espace de  $\mathbf{X}_1$ . On doit ainsi vérifier que  ${\bf v}\in {\bf H}\,({\rm div},{\rm curl};\Omega_F),\ i.e.~{\bf v}\in {\bf L}^2\,(\Omega_F),\,{\rm div}{\bf v}\in L^2\,(\Omega_F),\, {\rm curl}{\bf v}\in {\bf L}^2\,(\Omega_F)$  et que  $\mathbf{v} \wedge \mathbf{n} \in \mathbf{L}^2(\Gamma_B).$ 

**Proposition 2.4.1.** Si  $\mathbf{v}_c = (v_1, V_3)^t \in \mathbf{H}^1 (I)$ , alors  $\mathbf{v} \in \mathbf{X}$ .

Preuve. Grâce aux calculs précédents, on obtient :

$$
\int_{\Omega_F} |\mathbf{v}|^2 d\Omega = \int_I 2Lh \left\{ (1+D_2) v_1^2 + \left( v_1 Z_B' + \frac{h}{2} V_3 \right)^2 + \frac{h^2}{12} V_3^2 \right\} ds,
$$
\n
$$
\int_{\Omega_F} |\mathbf{curl} \mathbf{v}|^2 d\Omega = \int_I h (2L + D_1) \left\{ \left( (v_1 Z_B')' - Z_B' V_3 + \frac{h}{2} V_3' \right)^2 + \frac{h^2}{12} (V_3')^2 \right\} ds \qquad (2.14)
$$
\n
$$
+ \int_I \left( 8Lhr^2 v_1^2 + \frac{hD_1}{r^2} \left( \left( \frac{L'}{L} v_1 \right)' \right)^2 \right) ds,
$$
\n
$$
\int_{\Omega_F} |\mathbf{div} \mathbf{v}|^2 d\Omega = \int_I 2Lh \left( v_1' + \frac{L'}{L} v_1 + V_3 \right)^2 ds + \int_I hD_1 \frac{((Lr)')^2}{(Lr)^2} v_1^2 ds,
$$

et sur le fond  $\Gamma_B$  :

$$
\int_{\Gamma_B} |\mathbf{v} \wedge \mathbf{n}|^2 d\gamma = \int_I (D_5 + hD_4) v_1^2 ds + \int_I hD_3 \left\{ \left( v_1 Z_B' + \frac{h}{2} V_3 \right)^2 + \frac{h^2}{12} V_3^2 \right\} ds.
$$

On rappelle que d'après les hypothèses  $(1.18)$ , L est borné et les coefficients  $D_2, D_3, D_4, D_5$ sont positifs et majorés. De plus, l'hypothèse (H3) entraîne que  $D_1$  et  $\frac{D_1}{r^2}$  $\frac{E_1}{r^2}$  sont majorés si  $D_1$  est positif.

Ainsi on en déduit que si  $\mathbf{v}_c = (v_1, V_3) \in H_1 (I) \times H_1 (I)$ , alors  $\mathbf{v} \in \mathbf{X}_{1D}^0$ .

 $\blacksquare$ 

#### 2.4.2 Existence et unicité

On montre dans ce paragraphe que le problème faible non linéaire (2.2) est bien posé. L'analyse est à nouveau basée sur les théorèmes de Brouwer et de Babuska-Brezzi pour les formulations mixtes, en suivant la démonstration faite pour la formulation faible en 3D. On montre que les hypothèses du Lemme 1.2.2 sont vérifiées sur  $\mathbf{V}^0 = \text{Ker}_{1D}B$ .

Lemme 2.4.1. Soit :

$$
Ker_{1D}B = \left\{ \mathbf{v} \in \mathbf{X}_{1D}^{0}; \ B\left(q, \mathbf{v}\right) = 0, \ \forall q \in M_{1D} \right\} = \left\{ \mathbf{v} \in \mathbf{X}_{1D}^{0}; \ (Lv_1)' + LV_3 = 0 \ \text{sur } I \right\}.
$$

Alors la forme non linéaire  $A(\cdot;\cdot,\cdot)=A_1(\cdot;\cdot,\cdot)+A_0(\cdot,\cdot)$  vérifie :

1.  $A(\mathbf{v}; \mathbf{v}, \mathbf{v}) \ge C ||\mathbf{v}||_{\mathbf{X}}^2$ ,  $\forall \mathbf{v} \in Ker_{1D}B$ ,

2.  $A_1(\cdot;\cdot;\cdot)$  est séquentiellement faiblement continue sur  $Ker_{1D}B$ , pour tout  $\mathbf{v} \in Ker_{1D}B$ .

**Preuve.** On commence par vérifier la coercivité de  $A(\cdot;\cdot,\cdot)$ , soit la coercivité de  $A_0(\cdot;\cdot)$  (puisque  $A_1$  (**v**; **v**, **v**) = 0). Compte tenu de l'expression de  $A_0$  ( $\cdot$ , $\cdot$ ), on a pour tout  $\mathbf{v} \in \mathbf{X}_{1D}^0$ :

$$
A_0(\mathbf{v}, \mathbf{v}) \ge c \left( \frac{\rho}{\Delta t} \left\| \mathbf{v} \right\|_{0, \Omega_F}^2 + \mu \left\| \mathbf{curl} \mathbf{v} \right\|_{0, \Omega_F}^2 + c_B \left\| \mathbf{v} \right\|_{0, \Gamma_B}^2 + \lambda \left\| \mathrm{div} \mathbf{v} \right\|_{0, \Omega_F}^2 \right). \tag{2.15}
$$

Si  $\lambda > 0$ , il vient immédiatement que :

$$
A_0(\mathbf{v}, \mathbf{v}) \ge C \| \mathbf{v} \|_{\mathbf{X}}^2, \quad \forall \mathbf{v} \in \mathrm{Ker}_{1D}B,
$$

où  $C = \min\{\rho, \mu, c_B, \lambda\}.$ 

Si  $\lambda = 0$ , on doit contrôler la norme  $L^2(\Omega_F)$  de div $\bf v$  pour avoir la coercivité de  $A_0(\cdot, \cdot)$  sur Ker<sub>1D</sub>B. Or pour **v**  $\in$  Ker<sub>1D</sub>B, on a :

$$
div\mathbf{v} = -\frac{l (Lr)'}{L (1 - lr)} v_1.
$$
 (2.16)

m

D'où :

$$
\left\|\mathrm{div}\mathbf{v}\right\|_{0,\Omega_F}^2 \leq c\left\|v_1\right\|_{0,I}^2 \leq cA_0\left(\mathbf{v},\mathbf{v}\right),\,
$$

d'après (2.14) (on peut majorer  $\|v_1\|_{0,I}^2$  par  $\|{\rm \bf curlv}\|_0^2$  $\binom{2}{0,\Omega_F}$  avec *c* une constante qui dépend de  $L$ et r.

On en déduit :

$$
A_0(\mathbf{v}, \mathbf{v}) \ge C ||\mathbf{v}||_{\mathbf{X}}^2, \quad \forall \mathbf{v} \in \mathrm{Ker}_{1D}B,
$$

où C est une constante indépendante de ∆t.

On vérifie maintenant la seconde condition. Soient  $\mathbf{v} \in \text{Ker}_{1D}B \cap D(\bar{\Omega})^3$  et  $\mathbf{u} \in \text{Ker}_{1D}B$ ; on écrit  $A_1(\cdot;\cdot,\cdot)$  sous la forme (1.12). En utilisant (2.16), on obtient :

$$
A_1 (\mathbf{u}; \mathbf{u}, \mathbf{v}) = -\sum_{i,j=1}^3 \int_{\Omega_F} \rho u_j u_i \frac{\partial v_i}{\partial x_j} d\Omega + \sum_{i,j=1}^3 \int_{\Gamma_S} \rho v_i u_j u_i n_i d\gamma - \frac{1}{2} \int_{\Gamma_S} \rho |\mathbf{u}|^2 \mathbf{v} \cdot \mathbf{n} d\gamma
$$

$$
- \int_I \frac{2}{3} \rho h L^2 r (Lr)' u_1^2 v_1 ds,
$$

pour tout  ${\bf v}\in{\rm Ker}_{1D}B\cap D\left(\bar\Omega\right)^3$  et tout  ${\bf u}\in{\rm Ker}_{1D}B.$  Le détail du calcul est donné en annexe B.4.

Grâce aux hypothèses de régularité sur l'espace  $\mathbf{X}^{0},$  notamment les injections compactes de  ${\bf X}^0$  dans  ${\bf L}^2\left(\Omega_F\right)$  et  ${\bf L}^2\left(\Gamma_S\right)$ , on en conclut que si  $({\bf u}_m)\subseteq\text{Ker}_{1D}B$  converge faiblement vers  ${\bf u},$ alors  $A\left(\mathbf{u}_m;\mathbf{u}_m,\mathbf{v}\right)$  converge vers  $A\left(\mathbf{u};\mathbf{u},\mathbf{v}\right)$ , pour tout  $\mathbf{v}\in\mathrm{Ker_{1D}}B\cap D\left(\bar{\Omega}\right)^3$  et donc pour tout  $\mathbf{v}\in\mathrm{Ker}_{1D}B$  grâce à la densité de  $\mathrm{Ker}_{1D}B\cap D\left(\bar{\Omega}\right)^3$  dans  $\mathrm{Ker}_{1D}B.$ 

De plus l'espace  $\mathrm{Ker}_{1D}B$  est séparable puisque c'est un sous-espace de  $\textbf{L}^2\left(\Omega_F\right)$ .

Il faut montrer maintenant que la condition inf − sup est vériée.

Lemme 2.4.2. Il existe une constante c indépendante du temps, telle que :

$$
\inf_{q \in \mathcal{M}_{1D}} \sup_{\mathbf{v} \in \mathbf{X}_{1D}^0} \frac{B(q, \mathbf{v}, )}{\|\mathbf{v}\|_{\mathbf{X}} \, \|\mathbf{q}\|_{\mathbf{M}}} \ge c\sqrt{\Delta t}.
$$
\n(2.17)

**Preuve.** On note c toute constante positive indépendante du temps. La forme bilinéaire  $B(\cdot, \cdot)$ s'écrit, *via* le changement de variables  $\bar{\mathbf{v}}_c = L\mathbf{v}_c$ :

$$
B(q, \mathbf{v}) = -\int_I h^2 Q \left(\bar{v}_1' + \bar{V}_3\right) ds.
$$

A tout  $q \in M_{1D}$  on associe la fonction  $\bar{\mathbf{v}}_c = (\bar{v}_1, \bar{V}_3) \in \mathbf{H}^1 (I)$  définie par :

$$
\bar{V}_3 = -\frac{1}{|I|} \int_I hQ ds, \quad \bar{v}_1(\theta) = -\int_{s_0}^{\theta} \left( hQ + \bar{V}_3 \right) ds \text{ p.p sur } I.
$$

Puisque I  $(hQ + \bar{V}_3) ds = 0$ , il s'ensuit que  $\bar{v}_1(s_1) = 0$ , et donc  $\bar{v}_1 \in H_0^1(I)$ . De plus,  $\bar{v}'_1 + \bar{V}_3 = -hQ$ sur  $I$ . D'où :

$$
B(q, \mathbf{v}) = \int_I h^3 Q^2 ds.
$$

Or  $||q||_M^2 = \int$ I 2  $\frac{2}{3} Lh^3 Q^2 ds$ . Puisque L est borné, on en conclut :

$$
B(q, \mathbf{v}) \ge c \|q\|_{\mathbf{M}}^2. \tag{2.18}
$$

On a également :

$$
\|\bar{\mathbf{v}}_c\|_{1,I} \leq c \|hQ\|_{0,I} \leq c \|q\|_{\mathbf{M}},
$$

car L et h sont minorés.

Enfin, en posant :

$$
\mathbf{v} = \frac{1}{L} \left( \left( 1 - lr \right) \bar{v}_1, \frac{lL'}{L} \bar{v}_1, \bar{v}_1 Z_B' + \left( z - Z_B \right) \bar{V}_3 \right)^t,
$$

on obtient  $\mathbf{v} \in \mathbf{X}_{1D}^0$  et :

$$
\|\mathbf{v}\|_{\mathbf{X}} \le \frac{c}{\sqrt{\Delta t}} \left\|\bar{\mathbf{v}}_c\right\|_{1,I} \le \frac{c}{\sqrt{\Delta t}} \left\|q\right\|_{\mathbf{M}}.
$$
\n(2.19)

Ainsi les relations (2.18) et (2.19) entraînent la condition inf-sup requise.

Les lemmes 2.4.1 et 2.4.2 entraînent le résultat suivant.

**Théorème 2.4.1.** Sous les hypothèses (H0) à (H5) définies dans la section 1.3, le problème (2.2) admet au moins une solution  $(\mathbf{u}_{1D}, p_{1D})$ . L'unicité est assurée sous la même hypothèse que pour le problème 3D (Théorème 1.2.2).

 $\blacksquare$ 

 $\blacksquare$ 

### 2.5 Approximation par éléments finis

Soit  $\mathcal{T}_d$  un maillage régulier du domaine, composé de segments  $K$  tels que :

$$
\bar{I} = \bigcup_{K \in \mathcal{T}_d} \overline{K}.
$$

Le maillage est construit à l'aide de la bibliothèque Libmesh (cf. section 1.5).

#### Calcul de la surface libre

On commence par regarder l'équation de la surface libre. On rappelle qu'après la discrétisation en temps, l'équation est donnée par :

$$
\frac{h-h^n}{\Delta t} + h'u_1 - hU_3 = 0.
$$

La discrétisation en espace est effectuée par une méthode de volumes finis. La hauteur d'eau h est approchée par une fonction continue affine sur chaque élément K de  $T_d$  (h est  $P_1$  par élément).

On résout, à chaque pas de temps  $\Delta t$  et sur chaque noeud i du maillage :

$$
h_i = \frac{h_i^n - (u_1)_i h_i' \Delta t}{1 - \Delta t (U_3)_i}.
$$

où  $h'_i$  est la dérivée calculée sur chaque noeud  $i$  par différences finies :

$$
h'_{i} = \frac{h_{i+1} - h_{i}}{\Delta x} \quad \text{ou} \quad h'_{i} = \frac{h_{i} - h_{i-1}}{\Delta x},
$$
\n(2.20)

où  $\Delta x$  représente le pas d'espace entre les noeuds i et i + 1 ou entre les noeuds i − 1 et i. Enfin,  $(u_1)_i$  et  $(u_3)_i$  représentent les composantes de la vitesse calculées aux point *i*.

#### Calcul de la vitesse et de la pression approchées

Une fois la hauteur d'eau calculée, on s'intéresse au problème faible discrétisé en temps (2.2). Le choix d'espaces compatibles  $\mathbf{X}_{1D,d}$  et  $M_{1D,d}$  à partir du maillage  $\mathcal{T}_d$  est crucial pour la performance de l'approximation. On doit vérifier que le problème discret est bien posé à chaque pas de temps  $t^{n+1}$ . Ainsi les espaces d'approximation  $\mathbf{X}_{1D,d}$  et  $\mathrm{M}_{1D,d}$  doivent assurer, à chaque pas de temps  $t^{n+1}$ , la condition inf – sup discrète ainsi que la coercivité de  $A_0\left(\cdot,\cdot\right)$  sur le noyau discret de  $B(\cdot, \cdot)$ , uniformément en d.

On choisit les espaces de dimension finie  $\mathbf{X}_{1D,d}$  et  $M_{1D,d}$  suivants :

$$
\mathbf{M}_{1D,d} = \{ q \in \mathbf{M}_{1D}; \forall K \in \mathcal{T}_d, Q | K \in P_0 \} \subset \mathbf{M}_{1D},
$$
  

$$
\mathbf{X}_{1D,d} = \{ \mathbf{v} \in \mathbf{X}_{1D}; \mathbf{v}_c \in \mathbf{H}^1 (I), \forall K \in \mathcal{T}_d, (\mathbf{v}_c)_{|K} \in \mathbf{P}_1 \} \subset \mathbf{X}_{1D}.
$$

Par conséquent, chaque élément  $K$  du maillage contient 5 degrés de liberté : 2 pour  $v_1$ , 2 pour  $V_3$ et 1 pour Q.

On pose également :

$$
\mathbf{X}_{1D,d}^* = \{ \mathbf{v} \in \mathbf{X}_{1D,d}; \ v_1 = k_{1D,d} \text{ sur } \partial I \},
$$
  

$$
\mathbf{X}_{1D,d}^0 = \{ \mathbf{v} \in \mathbf{X}_{1D,d}; \ v_1 = 0 \text{ sur } \partial I \} \subset \mathbf{X}_{1D}^0,
$$

où  $k_{1D,d}$  est une approximation  $P_1$  - continue de  $k_{1D}$  sur ∂I.

Ainsi on résout, à chaque pas de temps, le problème discret suivant :

$$
\begin{cases}\n\text{Trouver } (\mathbf{u}_{1D,d}, p_{1D,d}) \in \mathbf{X}_{1D,d}^* \times \mathbf{M}_{1D,d}^* \\
\forall \mathbf{v} \in \mathbf{X}_{1D,d}^0, A(\mathbf{u}_{1D,d}; \mathbf{u}_{1D,d}, \mathbf{v}) + B(p_{1D,d}, \mathbf{v}) = F_{1D,d}^n(\mathbf{v}) \\
\forall q \in \mathbf{M}_{1D,d}, B(q, \mathbf{u}_{1D,d}) = 0,\n\end{cases} \tag{2.21}
$$

où  $F^n_{1D,d}\left(\cdot\right)$  est obtenu à partir de  $F^n_{1D}\left(\cdot\right)$  en remplaçant  $\mathbf{u}^n_{1D}$  par  $\mathbf{u}^n_{1D,d}.$ 

Ce choix d'espaces de dimension finie  $\mathbf{X}_{1D,d}^0 \times M_{1D,d}$  permet d'établir les résultats suivants.

**Lemme 2.5.1.** Il existe une constante  $c_1$  indépendante de la discrétisation en temps et en espace, telle que :

$$
A(\mathbf{v}; \mathbf{v}, \mathbf{v}) \ge c_1 \| \mathbf{v} \|_{\mathbf{X}}^2 \quad \forall \mathbf{v} \in \mathit{Ker}_{1D, d}B. \tag{2.22}
$$

**Preuve.** Le noyau discret de  $B$  est défini par :

$$
\operatorname{Ker}_{1D,d}B = \left\{ \mathbf{v} \in \mathbf{X}_{1D,d}^0; \int_I h^2 Q \left( \bar{v}_1' + \bar{V}_3 \right) ds = 0, \ \forall q \in M_{1D,d} \right\},\
$$

où l'on a posé  $\bar{\mathbf{v}}_c = L\mathbf{v}_c$ .

Compte tenu de l'inégalité (2.15) valable sur  $\mathbf{X}_{1D}^0 \supset \mathbf{X}_{1D,d}^0$ , on distingue deux cas selon si  $\lambda > 0$  ou  $\lambda = 0$ .

Si  $\lambda > 0$ , on a immédiatement la coercivité de  $A(\cdot;\cdot,\cdot)$  sur  $\text{Ker}_{1D,d}B$ .

Si  $\lambda = 0$ , on doit estimer la divergence de  $\mathbf{v} \in \text{Ker}_{1D,d}B$ . Or on a :

$$
\int_{\Omega_F} |\text{div} \mathbf{v}|^2 d\Omega = \int_I \frac{2h}{L} (\bar{v}_1' + \bar{V}_3)^2 ds + \int_I h D_1 \frac{((Lr)')^2}{L^4 r^2} (\bar{v}_1)^2 ds \n\leq c \left( \int_I h (\bar{V}_3)^2 ds + \int_I h (\bar{v}_1)^2 ds + \int_I h (\bar{v}_1')^2 ds \right).
$$

En prenant  $q = \bar{v}'_1 \in M_{1D,d}$ , on obtient à l'aide de l'inégalité de Young : pour tout  $\mathbf{v} \in$  $\text{Ker}_{1D,d}B,$ 

$$
\int_I h^2 (\bar{v}'_1)^2 ds \le \varepsilon \int_I h^2 (\bar{v}'_1)^2 ds + \frac{1}{4\varepsilon} \int_I h^2 (\bar{V}_3)^2 ds,
$$

avec  $\varepsilon > 0$ . En fixant  $\varepsilon = \frac{1}{2}$  $\frac{1}{2}$  par exemple, il s'ensuit que :

$$
\int_I h^2 (\bar{v}'_1)^2 ds \le \int_I h^2 (\bar{V}_3)^2 ds.
$$

Comme  $h$  est borné inférieurement et supérieurement, il vient :

$$
\int_I h \left(\bar{v}_1'\right)^2 ds \le \int_I h \left(\bar{V}_3\right)^2 ds.
$$

Par conséquent :

$$
\int_{\Omega_F} \left| \text{div} \mathbf{v} \right|^2 d\Omega \le c \left( \int_I h \left(\bar{v}_1\right)^2 ds + \int_I h \left(\bar{V}_3\right)^2 ds \right) \le c \left\| \bar{\mathbf{v}}_c \right\|_{0,I}^2,
$$

et la relation (2.22) est vériée.

Lemme 2.5.2. Il existe une constante  $c_2$  indépendante de la discrétisation en temps et en espace, telle que :

$$
\inf_{q \in \mathcal{M}_{1D,d}} \sup_{\mathbf{v} \in \mathbf{X}_{1D,d}^{0}} \frac{B(q, \mathbf{v})}{\|\mathbf{v}\|_{\mathbf{X}} \, \|\mathbf{q}\|_{\mathbf{M}}} \ge c_2 \sqrt{\Delta t}.
$$
\n(2.23)

Preuve. Pour établir la condition inf − sup, on reprend les idées de la démonstration dans le cas continu. A tout  $q \in M_{1D,h}$  on associe la fonction  $\bar{\mathbf{v}}_c = (\bar{v}_1, \bar{V}_3) \in \mathbf{H}^1(I)$  définie par :

$$
\bar{V}_3 = -\frac{1}{|I|} \int_I hQ ds, \quad \bar{v}_1(\theta_i) = -\int_{s_0}^{\theta_i} (hQ + \bar{V}_3) ds \text{ p.p sur } I,
$$

où  $\theta_i$  sont les noeuds du maillage. Puisque  $\int_I$  $(hQ + \bar{V}_3) ds = 0$ , il s'ensuit que  $\bar{v}_1(s_1) = 0$ , et donc  $\bar{v}_1 \in H_0^1(I).$ 

De plus  $(\bar{v}_1')_{|K} = -\left(h^*Q + \bar{V}_3\right)$  où  $h^* = \frac{1}{|K|}$  $|K|$ Z K  $hds$  Ainsi

$$
B(q, \mathbf{v}) = -\int_I h^2 Q \left(\bar{v}_1' + \bar{V}_3\right) ds = \int_I h^2 h^* Q^2 ds.
$$

Pour terminer la démonstration de la condition inf − sup, on établit le résultat suivant.

**Lemme 2.5.3.** Soit  $K \in \mathcal{T}_d$  et  $\mathcal{P}$  un espace polynômial donné sur K. Alors il existe  $c_1, c_2 > 0$ indépendantes de h et K, telles que :

$$
\forall v \in \mathcal{P}, \ c_1 \int_K h \, |v| \, ds \le \int_K h^* \, |v| \, ds \le c_2 \int_K h \, |v| \, ds.
$$

**Preuve.** On rappelle que h est linéaire et strictement positif sur K, alors que  $h^* = \frac{1}{|V|}$  $|K|$ Z K hds est une constante strictement positive. On définit deux applications  $N_1$ ,  $N_2$  sur  $P$  telles que :

$$
N_1(v) = \int_K h \, |v| \, ds, \quad N_2(v) = \left(\int_K h \, ds\right) \left(\int_K |v| \, ds\right), \quad \forall v \in \mathcal{P}.
$$

 $N_1$  et  $N_2$  sont deux normes équivalentes sur l'espace de dimension finie  $P$ . En effet, par passage sur l'élément de référence, on déduit qu'il existe deux constantes, dépendantes *a priori* de h mais indépendantes de K, telles que :

$$
\forall v \in \mathcal{P}, \quad c_1(h) \int_K h \, |v| \, ds \le \frac{1}{|K|} \left( \int_K h ds \right) \left( \int_K |v| \, ds \right) \le c_2(h) \int_K h \, |v| \, ds.
$$

Il reste à prouver que  $c_1$  et  $c_2$  sont indépendantes de  $h$ . Pour cela on écrit que :

$$
h = \sum_{i=1,2} h(\theta_i) \lambda_i,
$$

où  $h(\theta_i)$  sont les valeurs de h aux noeuds  $\theta_i$  de K. Puisque  $\lambda_i$  sont positifs sur K, la relation précédente reste vraie si on remplace  $h$  par  $\lambda_i$ , pour  $i = 1, 2$ . Ainsi on obtient le résultat voulu puisque  $h(a_i) \ge 0$ , avec  $c_1 = \min_{i=1,2} c(\lambda_i)$  et  $c_2 = \max_{i=1,2} c(\lambda_i)$ .

П

Preuve. On reprend la preuve du Lemme 2.5.2. Le Lemme 2.5.3 entraîne :

$$
B(q, \mathbf{v}) = \int_I h^* (hQ)^2 ds \ge c \int_I h (hQ)^2 ds.
$$

Or  $||q||_M^2 = \int$ I 2  $\frac{2}{3} Lh^3 Q^2 ds$ . Puisque L est borné, on en conclut  $B(q, \mathbf{v}) \geq c\|q\|_{\mathbf{M}}^2$ . La suite de la démonstration est la même que dans le cas continu et on en déduit la condition inf-sup (2.23).

Ainsi, les hypothèses du théorème de Brouwer sont vériées et on en déduit le résultat suivant.

**Théorème 2.5.1.** A chaque pas de temps  $t^{n+1}$ , le problème (2.21) admet au moins une solution  $({\bf u}_{1D,d}, p_{1D,d}).$ 

#### 2.6 Estimateur de modèle 1D

Dans la section (1.4), on a défini et justifié sous certaines hypothèses, des estimateurs de modèles a posteriori entre le modèle 3D et un modèle approché, approximation conforme du modèle 3D. On vérifie dans cette partie que le modèle 1D vérifie ces hypothèses, de manière à pouvoir justifier les estimateurs d'erreur entre le modèle 1D discret et le modèle 3D.

Le modèle 1D est une approximation conforme du modèle 3D et il s'écrit sous la forme (2.2). On a montré la coercivité de  $A_0(\cdot, \cdot)$  sur Ker<sub>1D</sub>B avec une constante indépendante de  $\Delta t$  et on a vérifié la condition inf – sup (2.17). Ainsi les hypothèses (1.25), (1.26) et (1.27) sont vérifiées. Concernant le problème discret, on a  $X_{1D,d}^0 \times M_{1D,d} \subset X_{1D}^0 \times M_{1D}$ . Puis grâce aux lemmes 2.5.1 et 2.5.2, les hypothèses (1.33) sont satisfaites. On peut donc appliquer l'indicateur d'erreur déni en (1.38) au modèle 1D.

On rappelle qu'on construit un domaine  $3D\Theta(1.35)$  à partir du domaine 1D et que l'indicateur d'erreur est défini comme suit :

$$
I(\Theta)^2 = \sum_{K \in \mathcal{T}_d} \left( \frac{1}{\Delta t} \int_K \eta_1^2 d\Omega + \frac{1}{w_K^2} \int_K \eta_2^2 d\Omega \right) + \sum_{\gamma \in \partial \mathcal{T}_d} \frac{1}{w_\gamma^2} \int_{\gamma} \eta_\gamma^2 d\gamma,
$$

où  $\mathcal{T}_d$  est le maillage 3D du domaine Θ, composé d'hexaèdres. Par conséquent les poids  $w_{|K}$  et  $w_{\vert \gamma}$  s'écrivent pour le modèle 1D :

$$
w_K = \sqrt{\frac{1}{\Delta s} + \frac{1}{2L} + \frac{1}{h}}, \quad w_\gamma = \begin{cases} \sqrt{\frac{h}{\Delta s} + \frac{h}{2L} + 1} & \text{si } \gamma \subset (\Theta_B \cup \Theta_S), \\ \sqrt{1 + \frac{\Delta s}{2L} + \frac{\Delta s}{h}} & \text{ailleurs,} \end{cases}
$$

où  $\Delta s$  représente la longueur de la maille K (ou face  $\gamma$ ) et où 2L, respectivement h, représentent la largeur du domaine, respectivement la hauteur d'eau, sur la maille K (ou face  $\gamma$ ).

On peut maintenant expliciter  $\eta_1$ ,  $\eta_2$  et  $\eta_\gamma$  pour le modèle 1D. On obtient sur chaque cellule K du maillage  $\mathcal{T}_d$ :

$$
\int_{K} \eta_1^2 d\Omega = \int_{K} \frac{1}{L^2} \left( (Lu_1)' + LU_3 - \frac{l (Lr)'}{1 - lr} u_1 \right)^2 d\Omega.
$$

 $\blacksquare$ 

Puis il vient que :

$$
\int_{K} \eta_2^2 d\Omega =
$$
\n
$$
\int_{K} \left( \frac{\rho}{\Delta t} (\mathbf{u}_{1D} - \mathbf{u}_{1D}^n) + \rho (\mathbf{curl} \mathbf{u}_{1D} \wedge \mathbf{u}_{1D}) + \mu \mathbf{curl} (\mathbf{curl} \mathbf{u}_{1D}) - \rho \mathbf{f} \wedge \mathbf{u}_{1D} + \nabla p_{1D} - \rho \mathbf{g} \right)^2 d\Omega,
$$

avec :

$$
\mathbf{u}_{1D} - \mathbf{u}_{1D}^{n} = \begin{pmatrix} (1 - lr) (u_{1} - u_{1}^{n}) \\ \frac{lL'}{L} (u_{1} - u_{1}^{n}) \\ Z'_{B} (u_{1} - u_{1}^{n}) + (z - Z_{B}) (U_{3} - U_{3}^{n}) \end{pmatrix},
$$

$$
\mathbf{curl} \mathbf{u}_{1D} \wedge \mathbf{u}_{1D} = \begin{pmatrix} -\frac{1}{1 - lr} u_{3}^{\prime} u_{3} - \frac{lL'}{L} u_{1} \left( \frac{l}{1 - lr} \left( \frac{L'}{L} u_{1} \right)^{\prime} + 2ru_{1} \right) \\ (1 - lr) u_{1} \left( \frac{l}{1 - lr} \left( \frac{L'}{L} u_{1} \right)^{\prime} + 2ru_{1} \right) \\ u_{1} u_{3}^{\prime} \end{pmatrix}
$$

$$
\operatorname{curl}\left(\operatorname{curl}\mathbf{u}_{1D}\right) = \begin{pmatrix} \frac{1}{\left(1-lr\right)^2} \left(\frac{L'}{L} u_1\right)' \\ -\frac{1}{1-lr} \left(\frac{l}{1-lr} \left(\frac{L'}{L} u_1\right)' + 2ru_1\right)' \\ -\frac{1}{1-lr} \left(\frac{1}{1-lr} u_3'\right)' \end{pmatrix},
$$

$$
\mathbf{f} \wedge \mathbf{u}_{1D} = fu_1 \begin{pmatrix} -\frac{lL'}{L} \\ 1-lr \\ 0 \end{pmatrix},
$$

$$
\nabla p_{1D} = \left( \begin{array}{c} \frac{1}{1 - lr} \left( \left( Z_B + h \right)' P + \left( Z_B + h - z \right) P' \right) \\ 0 \\ -P \end{array} \right),
$$

où  $u_3 = u_1 Z'_B + (z - Z_B) U_3$  et  $u'_3 = (u_1 Z'_B)' - Z'_B U_3 + (z - Z_B) U'_3$ .

 $\quad$  sur les bords on obtient :

$$
\int_{\gamma} \eta_{\gamma}^{2} d\gamma = \left(\mu \mathbf{curl} \mathbf{u}_{1D} \wedge \mathbf{n} - p_{1D} \mathbf{n}\right)^{2} d\gamma \quad \text{si } \gamma \subset \Theta_{S} \cup \Theta_{I},
$$

avec  $\mathbf{curl}\mathbf{u}_{1D}\wedge\mathbf{n}=0$  si  $\gamma\subset\Theta_I$ ,

$$
\mathbf{curl} \mathbf{u}_{1D} \wedge \mathbf{n} = -\frac{1}{\sqrt{(1 - lr)^2 + (Z'_B + h')^2}} \left( (Z_B + h)' \left( \frac{l}{1 - lr} \left( \frac{L'}{L} u_1 \right)' + 2ru_1 \right) \right) \quad \text{si } \gamma \subset \Theta_S,
$$
  

$$
\frac{1}{1 - lr} (Z_B + h)' u'_3
$$

,

puis :

$$
\int_{\gamma} \eta_{\gamma}^{2} d\gamma = \left(\mu \mathbf{curl} \mathbf{u}_{1D} \wedge \mathbf{n} - c_{B} \mathbf{u}_{1D}\right)^{2} d\gamma \quad \text{si } \gamma \subset \Theta_{B},
$$

avec

$$
\operatorname{curl} \mathbf{u}_{1D} \wedge \mathbf{n} = \frac{1}{\sqrt{\left(1 - lr\right)^2 + \left(Z'_B\right)^2}} \left( Z'_B \left( \frac{l}{1 - lr} \left(\frac{L'}{L} u_1 \right)' + 2ru_1 \right) \right) \quad \text{si } \gamma \subset \Theta_B.
$$

Les normales sont définies dans le paragraphe 1.3.3.

# 2.7 Résultats numériques

Pour tous les tests numériques, la viscosité est égale à  $\mu = 10^{-3}$  et le terme de frottement au fond est  $c_B = 0, 1$ .

#### 2.7.1 Test sur un canal à fond plat

On commence par tester le modèle  $1D$  sur un canal à fond plat : le rayon de courbure  $r$  et le fond  $Z_B$  sont nuls et la largeur est constante (on prend  $L = 50$  mètres; le canal a donc une largeur de 100 mètres). La longueur est de 8000 mètres et le maillage est régulier, décomposé en  $nx = 400$ intervalles. Le pas de temps est  $\Delta t = 1 s$ .

Pour les conditions de bord, on rappelle que la vitesse est imposée sur la frontière :  $u_1 = k_{1D}$ sur ∂I. D'après [28], la vitesse au bord est donnée par :

$$
u_1=\frac{q}{\sigma},
$$

où q représente le débit d'eau imposé en amont ou en aval du fleuve et  $\sigma = 2Lh$  la section transversale. On impose un débit positif  $(q = 200)$  en amont et un débit négatif  $(q = -250)$  en aval pour que le canal se remplisse. La hauteur d'eau initiale (hauteur de la côte de la surface libre  $h_b = Z_B + h$ ) est de 10 mètres.

On obtient les résultats suivants pour la surface libre  $h_b = h + Z_B$  et la vitesse  $u_1$ :

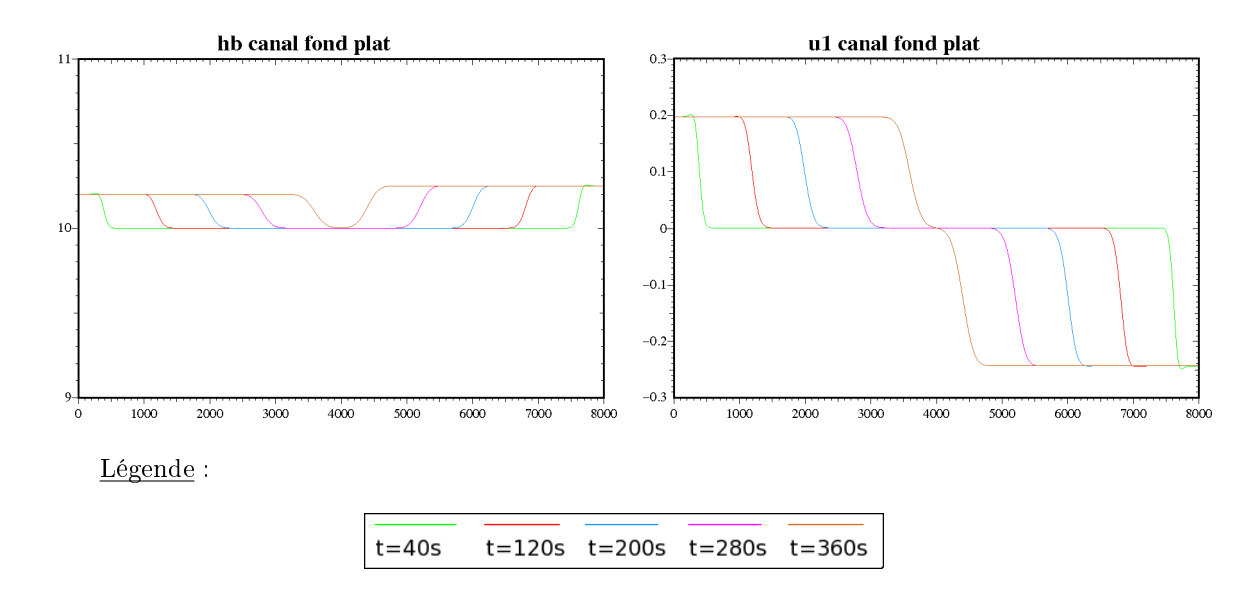

On vérifie que  $u_1 = \frac{q}{q}$  $\frac{q}{\sigma} = 0, 2$  en entrée et  $u_1 = -0, 25$  en sortie. D'un point de vue physique, on sait que la vitesse de déplacement de l'onde est de l'ordre de  $u_1 \pm \sqrt{gh}$  mètres par secondes. On peut ainsi vérifier que l'onde du modèle avance à la bonne vitesse. On obtient dans ce cas  $u_1 \pm \sqrt{gh} \simeq 10, 1 \; m/s.$  Sachant que le canal mesure 8000 mètres, la hauteur d'eau doit monter au bout de 396 secondes environ :

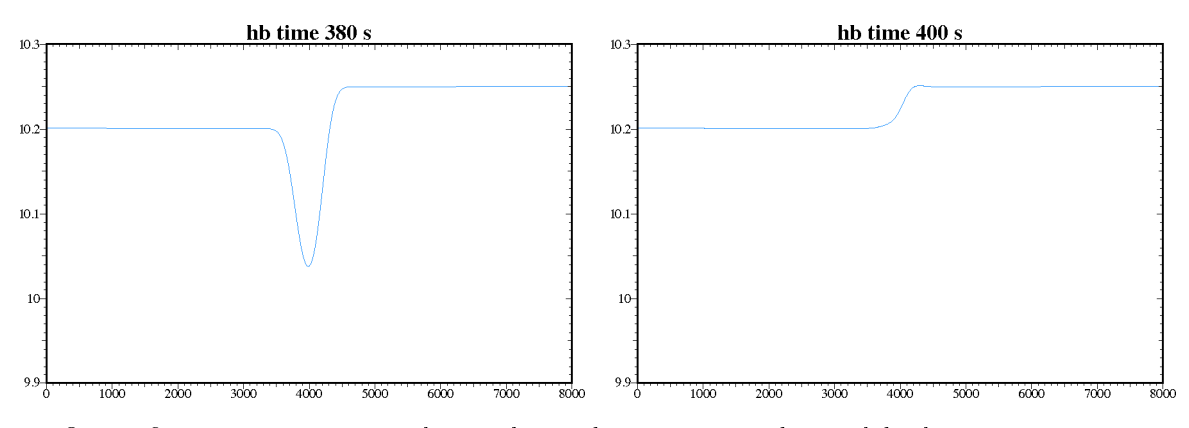

On vérifie cette estimation sur les courbes ci-dessus, on peut donc valider le test. Pour finir on peut regarder les estimateurs d'erreur :

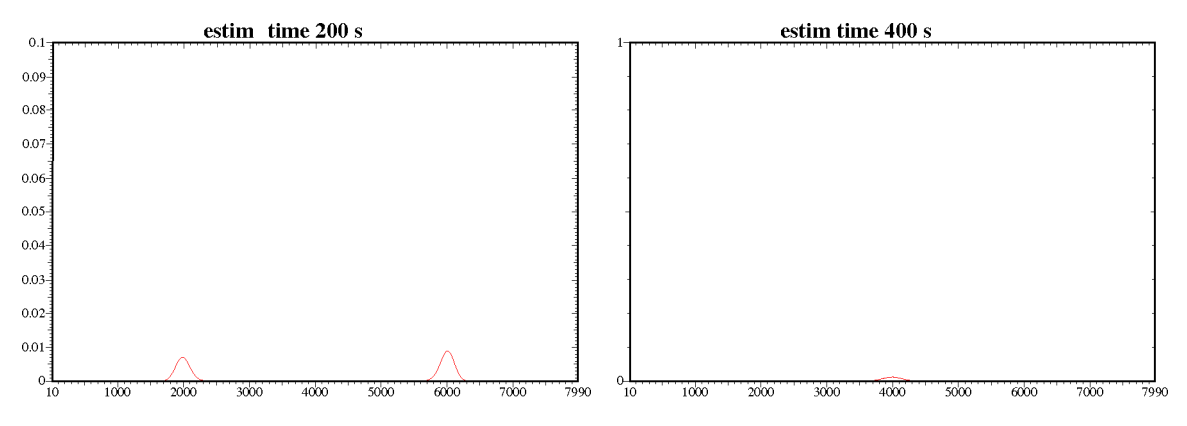

Les estimateurs d'erreur sont faibles et suivent le front de l'onde.

#### 2.7.2 Test sur un canal à fond irrégulier

On teste maintenant le modèle sur un canal à fond irrégulier : le rayon de courbure  $r$  est nul, la largeur est constante ( $L = 40$ ) mais le fond  $Z_B$  varie comme sur la figure 2.1.

Fig. 2.1: Fond irrégulier

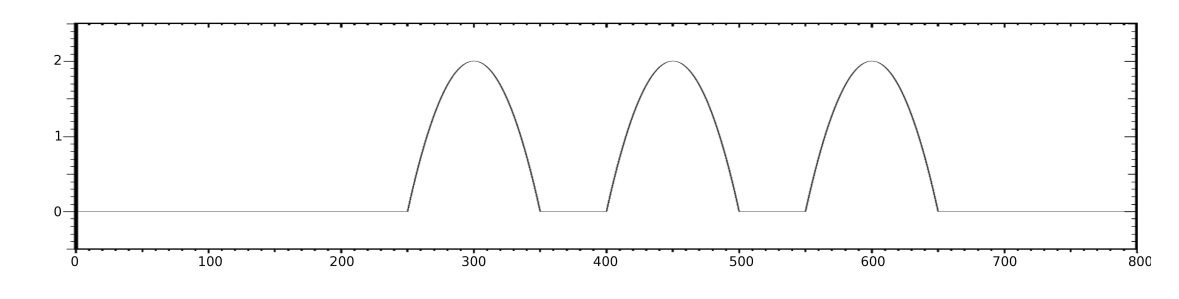

Le domaine a une longueur de 800 mètres et le maillage est régulier, décomposé en  $nx = 400$ intervalles. On prend le pas de temps  $\Delta t = 0.5 s$ . On impose le même débit en amont et en aval,  $q = 80$ . La hauteur d'eau initiale est de 4 mètres et la largeur de 80 mètres ( $L = 40$ ).

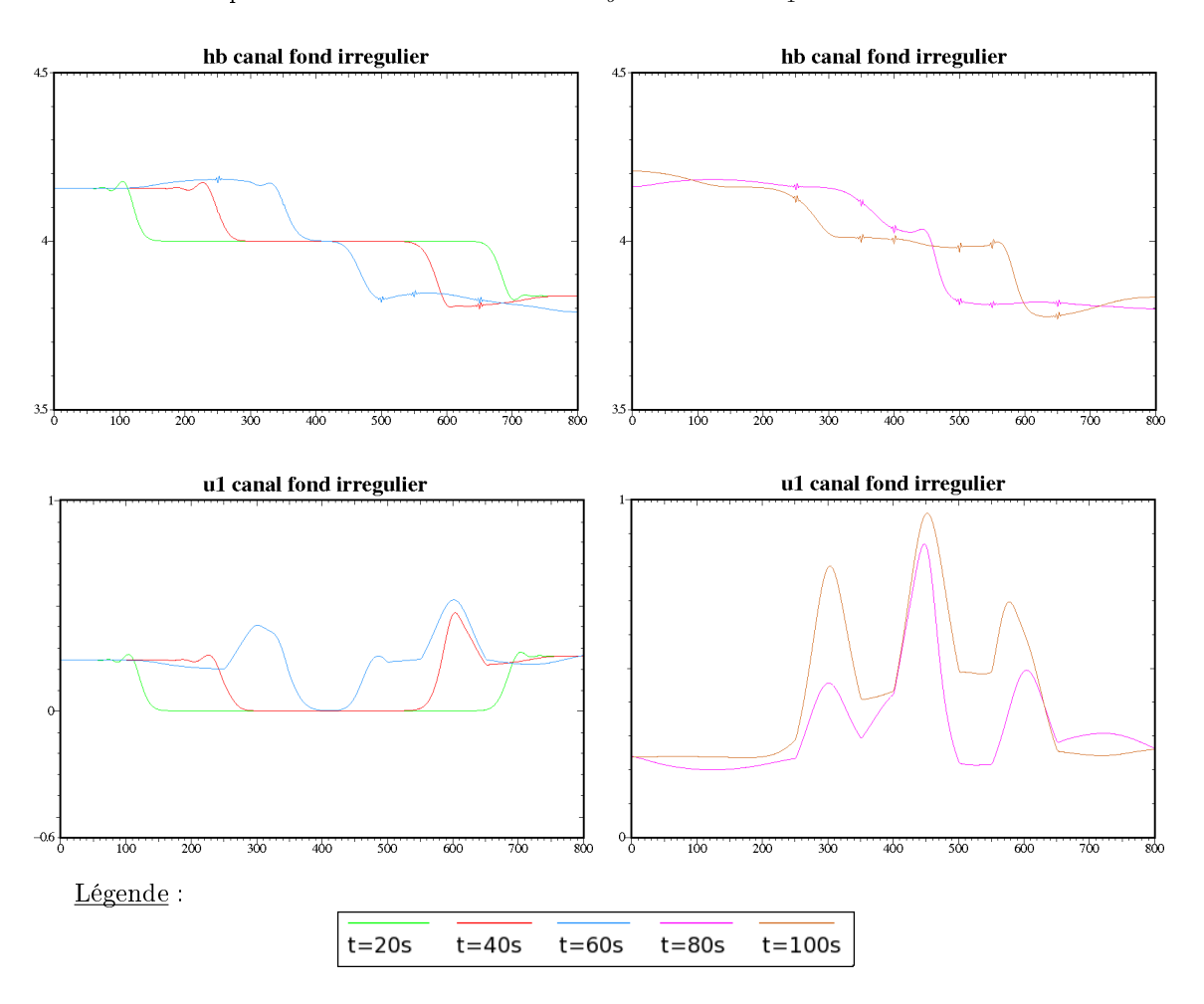

Les résultats pour la côte de la surface libre  $h_b$  et la vitesse  $u_1$  sont les suivants :

On a bien  $u_1 = \frac{q}{q}$  $\frac{q}{\sigma} = 0, 25$  en entrée et sortie du canal. Par contre, on observe que des oscillations apparaissent lorsque l'onde arrive au niveau des bosses. Une modélisation 1D n'est pas suffisamment précise pour ce genre de géométrie. Par conséquent, on regarde les estimateurs d'erreur 1D à $t=100\,s$  :

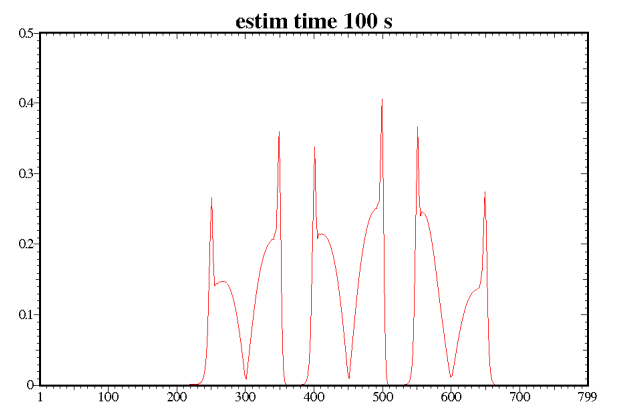

Effectivement les estimateurs d'erreur sont élevés au niveau des bosses (cf. Fig. 2.1). Il faut donc passer à un modélisation 2D dans cette zone.

#### 2.7.3 Tests sur un méandre

On teste maintenant le modèle sur un méandre. On étudie deux cas, en faisant varier la largeur. On prend un méandre décrivant un arc de cercle de rayon  $R = 100$ , donc de rayon de courbure  $r = \frac{1}{R} = \frac{1}{100}$ , avec  $x \in [0, 100]$ . Le fleuve a une longueur de 157 mètres. La largeur est soit constante, soit en forme d'entonnoir comme dans la figure 2.2. Dans le deuxième cas, la largeur se rétrécit entre  $d = 31, 4$  et 62, 8 mètres puis s'élargit entre  $d = 94, 2$  et 125, 6 mètres, où d'représente l'abscisse curviligne.

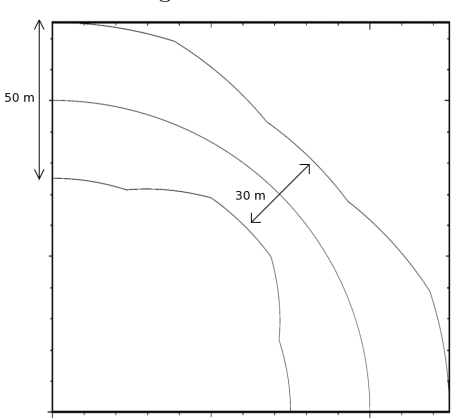

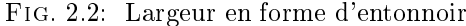

#### Test L constant

On commence par tester le modèle sur l'arc de cercle avec une largeur constante de 50 mètres  $(L = 25)$ . Le fond  $Z_B$  est plat et le domaine est découpé en  $nx = 100$  intervalles. On impose un débit positif (q = 100) en amont et un débit négatif (q = −100) en aval pour que le canal se remplisse. La hauteur d'eau initiale est de 4 mètres. On prend le pas de temps  $\triangle t = 0, 1 s$ .

On obtient les résultats suivants pour la côte de la surface libre  $h_b$  et la vitesse  $u_1$ :

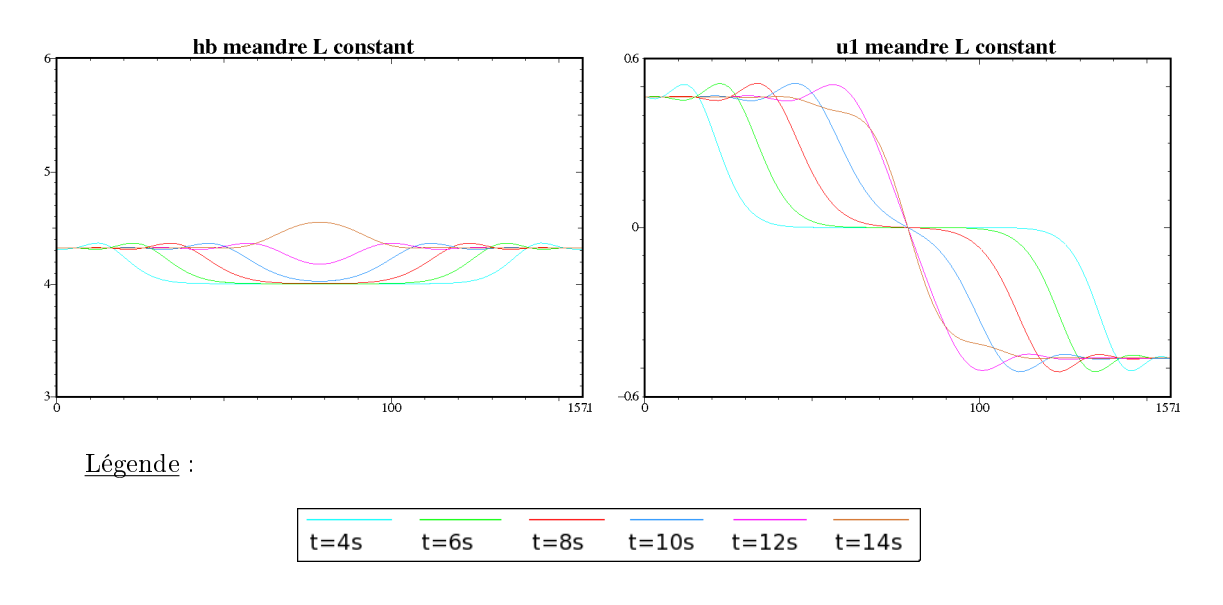

On vérifie que  $u_1 = \frac{q}{\sigma} = 0, 5$  aux bords. Si on regarde les estimateurs d'erreur on obtient :

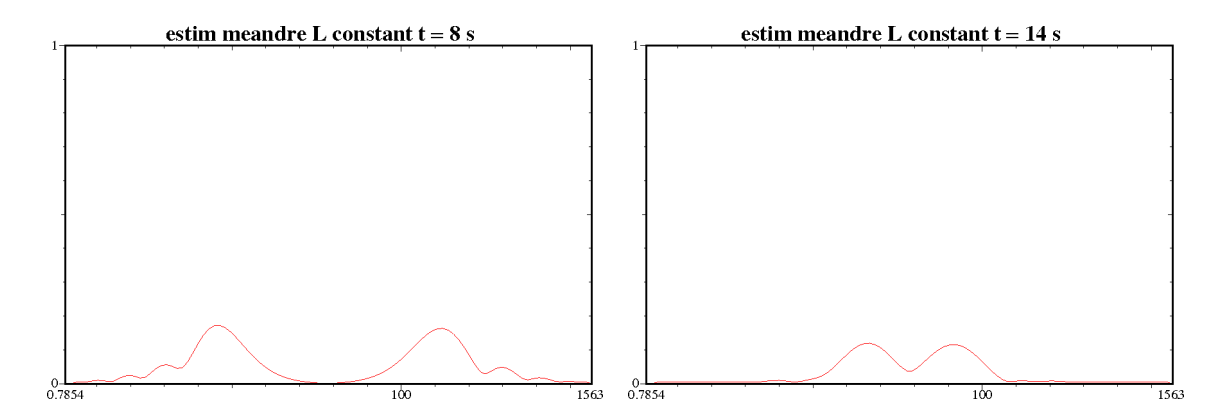

Les estimateurs d'erreur sont relativement petits et suivent le front de l'onde.

#### Test L variable

On regarde maintenant les résultats pour ce même arc de cercle mais avec une largeur qui varie (cf. Fig. 2.2). On prend les mêmes données que pour le cas précédent et la légende des couleurs reste la même :

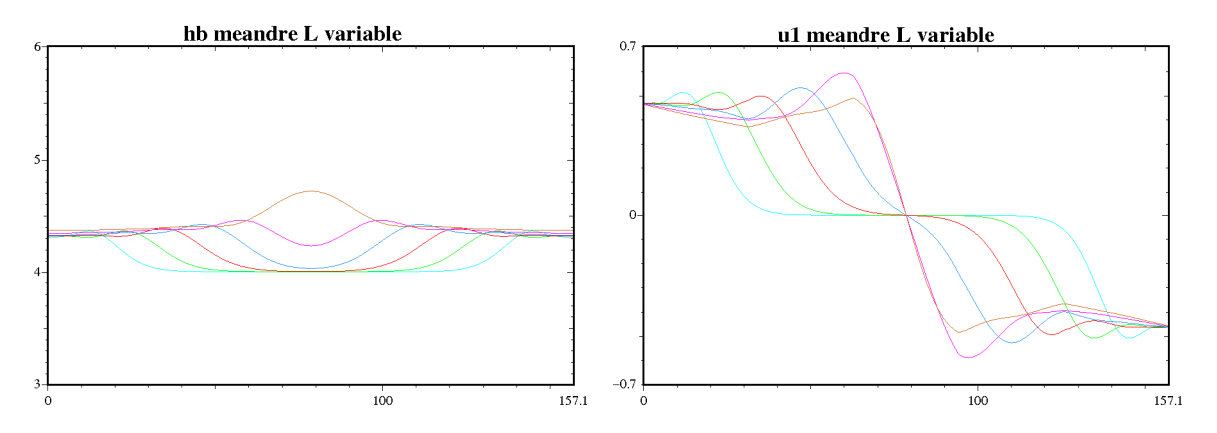

On remarque que la vitesse accélère lorsque la largeur se rétrécit. Pour les estimateurs d'erreur on obtient :

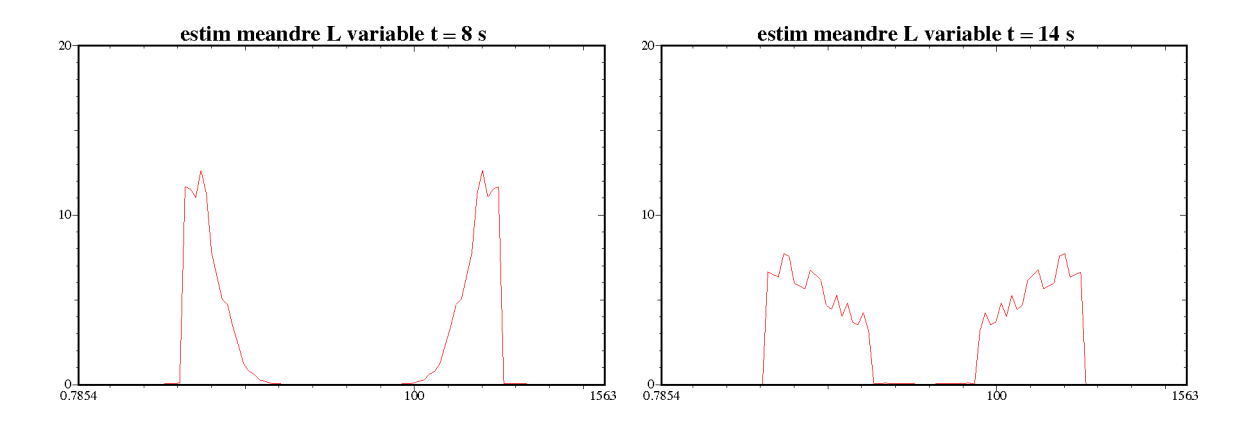

Dans ce cas, les estimateurs d'erreur sont assez élevés. Si on se réfère à la géométrie du méandre, on remarque qu'ils sont élevés dans les zones où la largeur n'est pas constante. On rappelle que la largeur se rétrécit entre  $d = 31, 4$  et 62, 8 mètres puis s'élargit entre  $d = 94, 2$  et 125, 6 mètres.

#### 2.7.4 Comparaison avec le modèle Saint-Venant

#### Test canal

On commence par comparer les modèles dans le cas d'un canal (cf. test 2.7.1). Pour utiliser le modèle Saint-Venant, on doit dénir un domaine de 8000 mètres de long avec un fond plat et une largeur constante de 100 mètres. On impose une hauteur d'eau initiale de 10 mètres, un débit positif en entrée ( $q = 200$ ) et un débit négatif en sortie ( $q = -250$ ). Le terme de friction est considéré nul.

Le nombre de Froude est égal à  $Fr = \frac{u_1}{\sqrt{gh}} \simeq 0,02.$ 

On superpose, à des temps donnés, les courbes données par Saint-Venant avec les courbes du modèle 1D. On obtient les résultats ci-dessous.

#### Comparaison du modèle 1D (courbe en bleu) et du modèle Saint-Venant (courbe en pointillés rouges) :

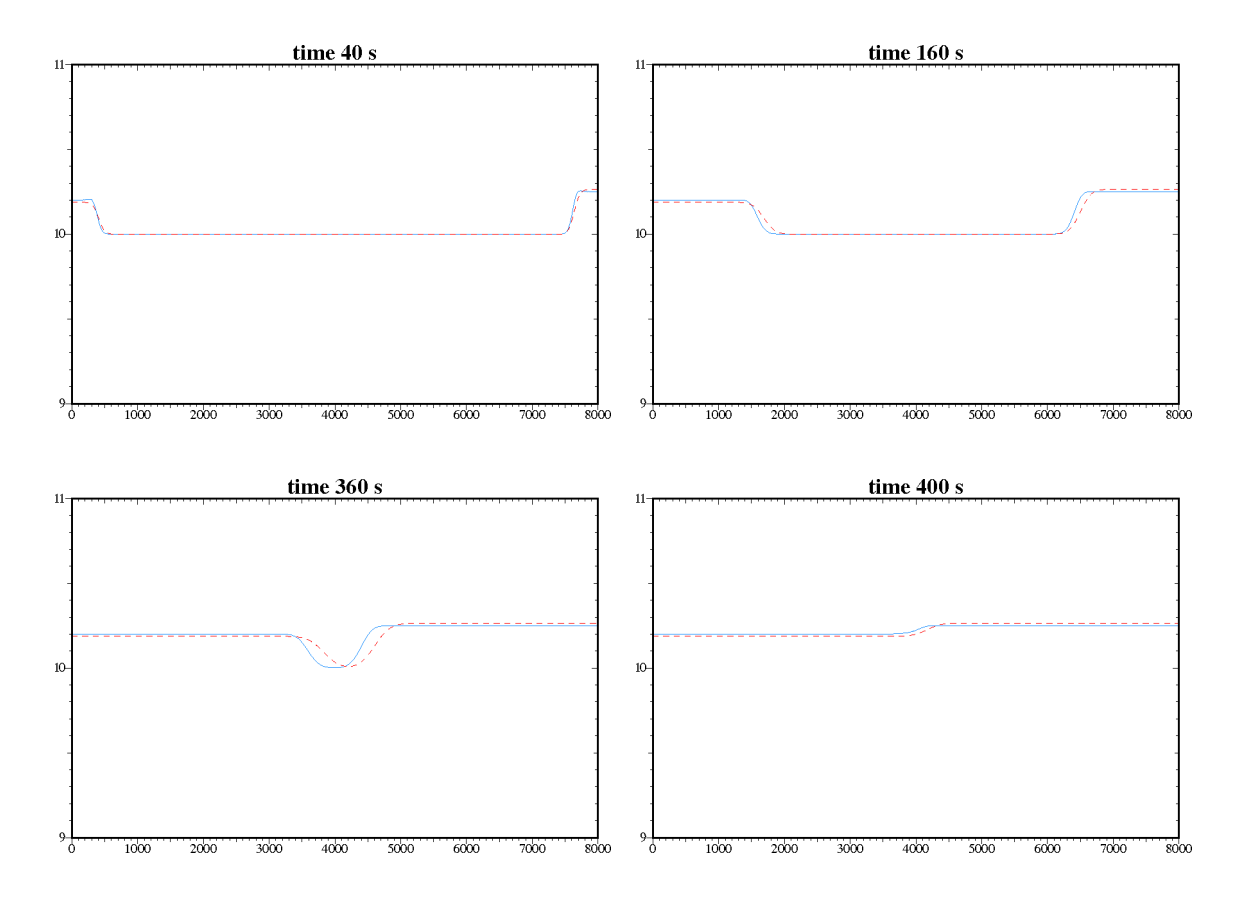

Les courbes se superposent quasiment et confortent ainsi les résultats donnés par le modèle 1D.

#### Test méandre

On compare maintenant les modèles dans le cas du méandre (cf. paragraphe 2.7.3). Étant donné que le modèle Saint-Venant ne prend pas en compte le rayon de courbure, on doit dénir un domaine rectiligne de même longueur que le méandre, c'est-à-dire de 157 mètres de long. Le fond est plat et la largeur est constante, égale à 50 mètres. On impose un débit positif en entrée (q = 100) et un débit négatif en sortie (q = −100). Le terme de friction est considéré nul. Le nombre de Froude est égal à  $Fr \simeq 0,08$ .

On obtient les résultats suivants.

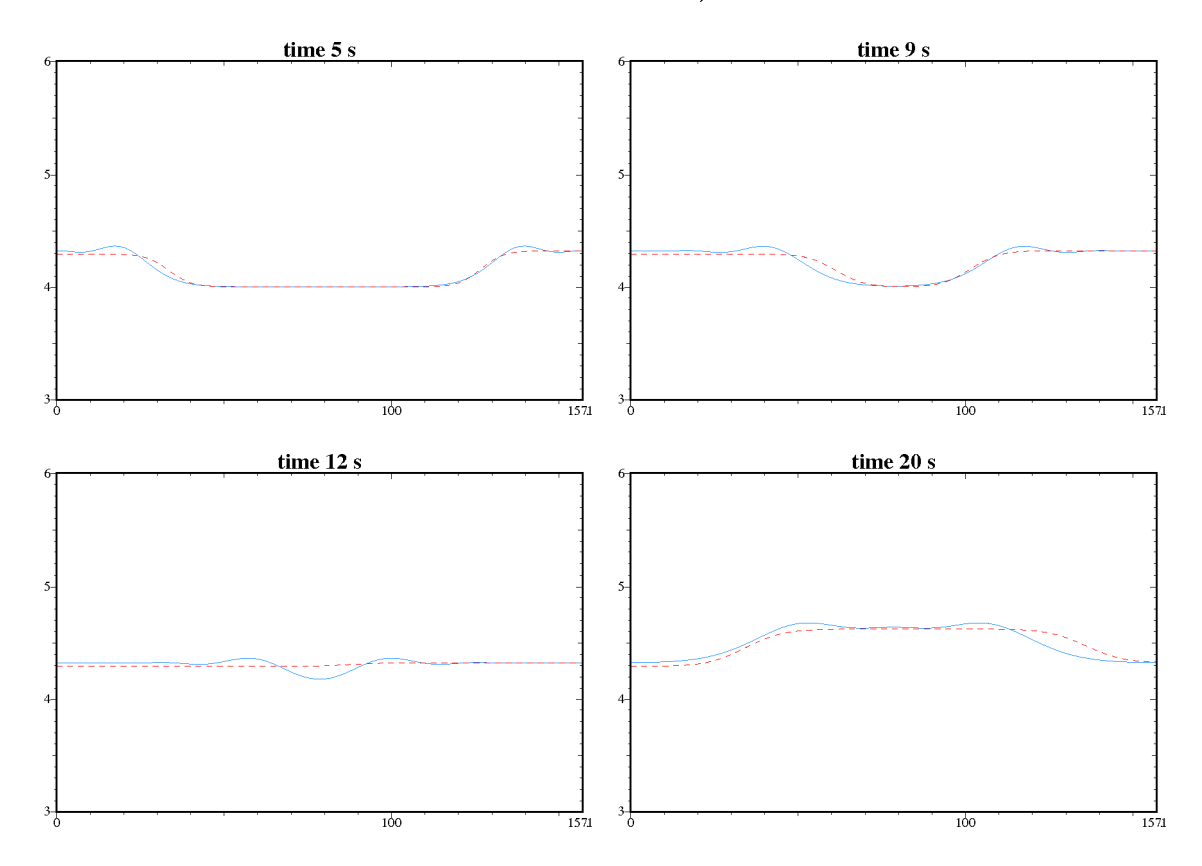

#### Comparaison du modèle 1D (courbe en bleu) et du modèle Saint-Venant (courbe en pointillés rouges) :

Dans ce test on remarque une légère différence entre les deux courbes. En effet, le nouveau modèle prend en compte la courbure, contrairement au modèle Saint-Venant.

#### 2.7.5 Test avec un point de confluence

On teste maintenant le modèle sur un fleuve qui présente des points de confluence. La géométrie est donnée sur la figure 2.3. Le fond est plat et le maillage est divisé en  $nx = 345$  intervalles. On impose des débits aux bords d'entrée/sortie tels que le canal se remplit par les deux branches de gauche et se vide par les deux branches de droite. La hauteur d'eau initiale est de 4 mètres. On prend le pas de temps  $\Delta t = 0, 4 s$ .

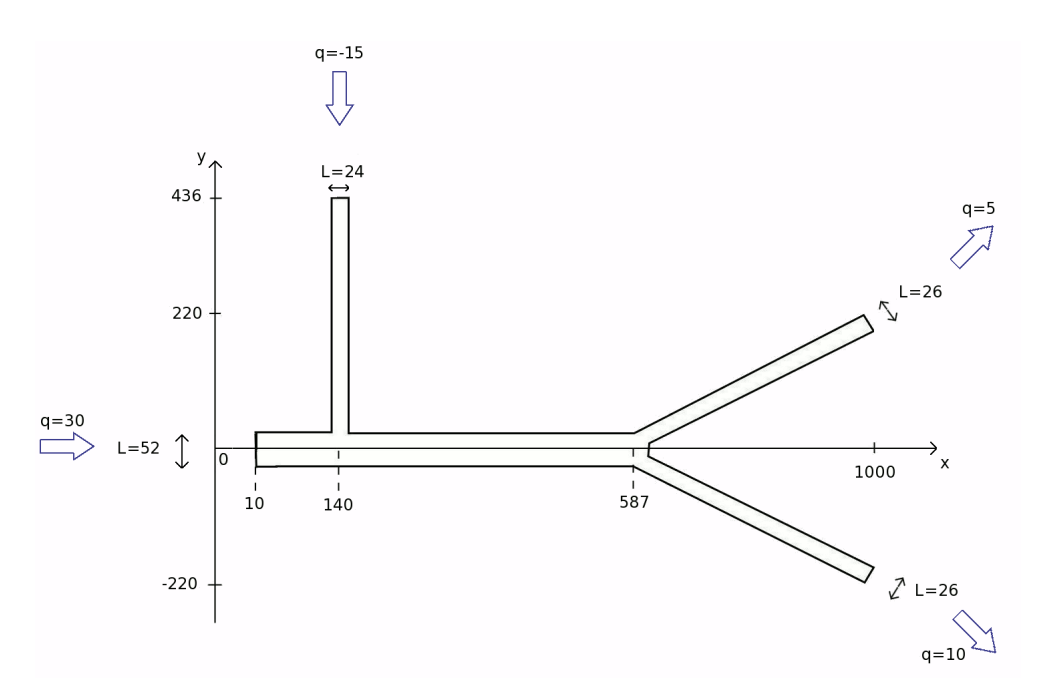

FIG. 2.3: Géométrie confluence

Vu la géométrie, si on regarde les résultats en 1D, on ne va pas distinguer l'évolution de l'onde. On regarde par exemple ce que donnent les courbes de la surface libre  $h_b$  et de la vitesse  $u_1$  à des temps donnés :

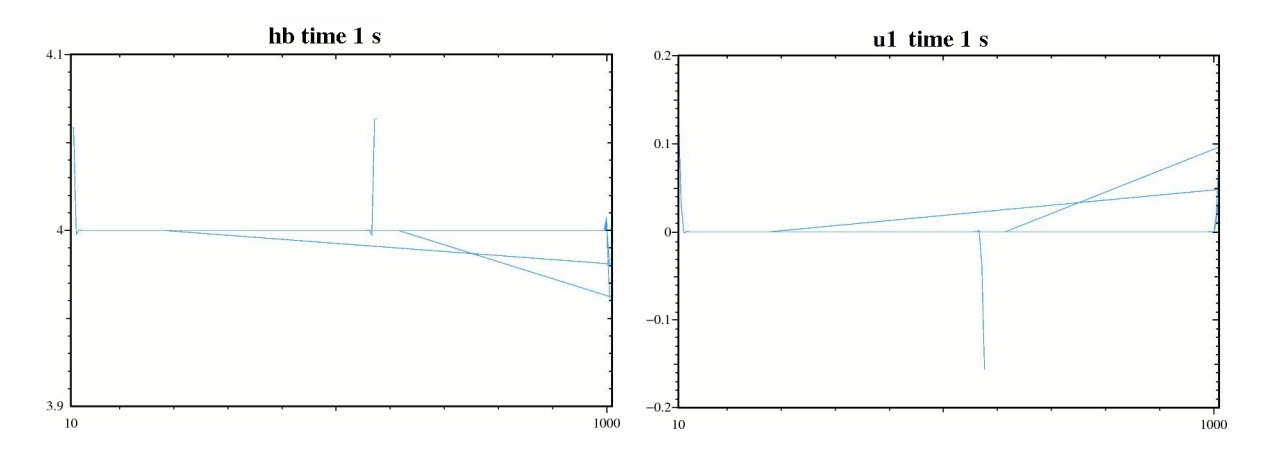

Effectivement, on ne voit pas comment se comportent les courbes. Il serait intéressant de visualiser ces résultats en 2D. Pour cela, on construit un domaine 2D à partir de la géométrie 1D puis on maille le domaine avec  $Bamp<sup>1</sup>$ . On obtient le maillage de la figure 2.4.

Puis on reconstruit numériquement les solutions 1D en 2D.

http ://www.ann.jussieu.fr/~hecht/ftp/bamg/bamg.pdf

 $^1$ Le logiciel Bamg est un générateur de maillages bidimensionnels isotropes ou anisotropes. Il permet de construire un maillage à partir d'une géométrie (une frontière) ou de construire un maillage adapté en partant d'un maillage précédent et en se donnant une solution ou une métrique. Il permet aussi, dans ce cas, d'interpoler sur le maillage créé les solutions, dans le cas  $P_1$ , définies sur le maillage précédent.

Une géométrie est dénie par un maillage de contours : une liste de sommets, une liste d'arêtes et des informations sur la continuité G1 souhaitée.

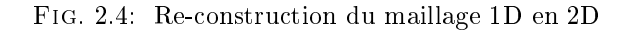

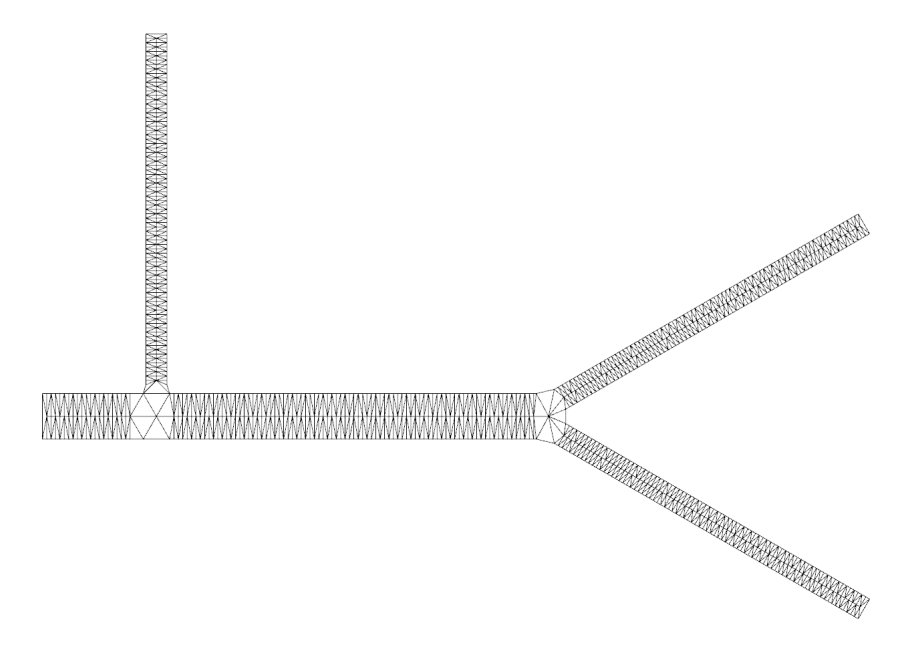

On obtient les résultats suivants pour la surface libre  $h_b$ .

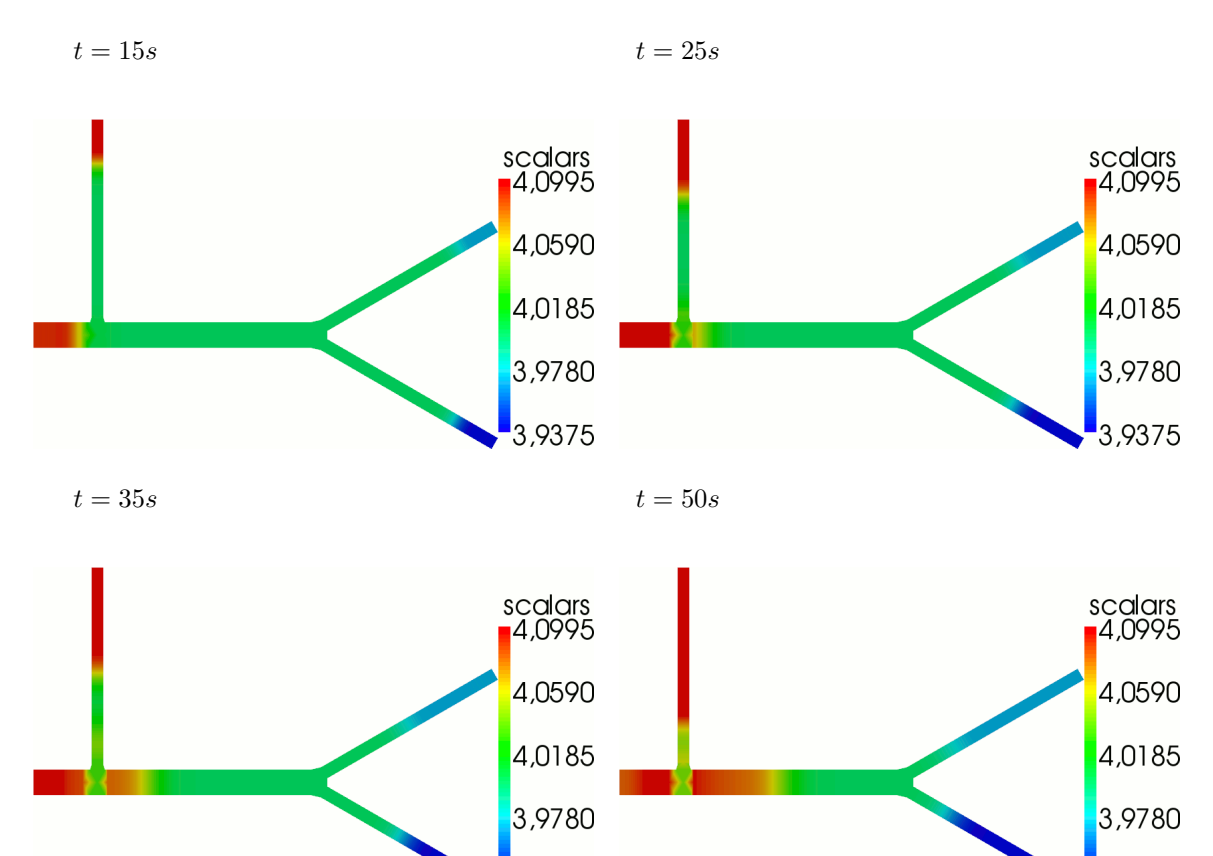

3,9375

#### Surface libre  $h_b$  :

3,9375

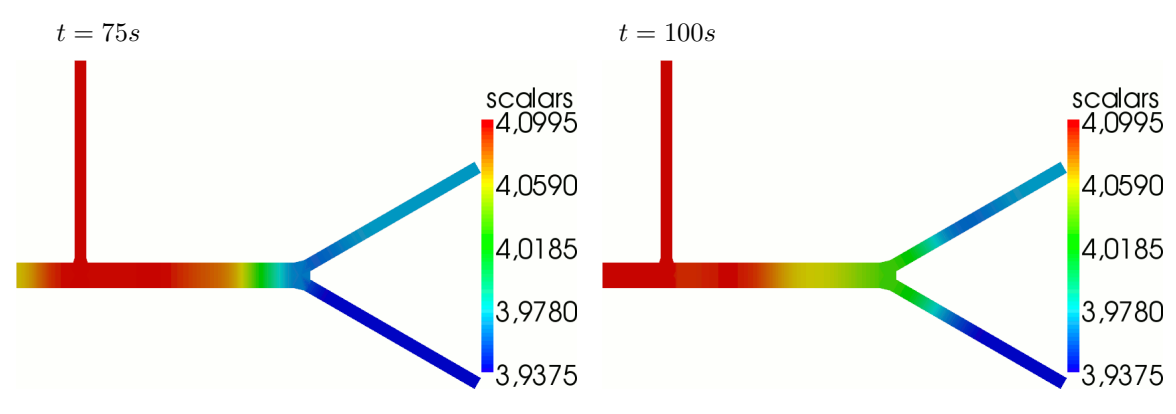

On remarque que l'onde n'évolue pas correctement au niveau du premier point de confluence. Ceci vient du fait que le maillage est trop grossier dans cette zone.

Puis on regarde la vitesse  $u_1$ .

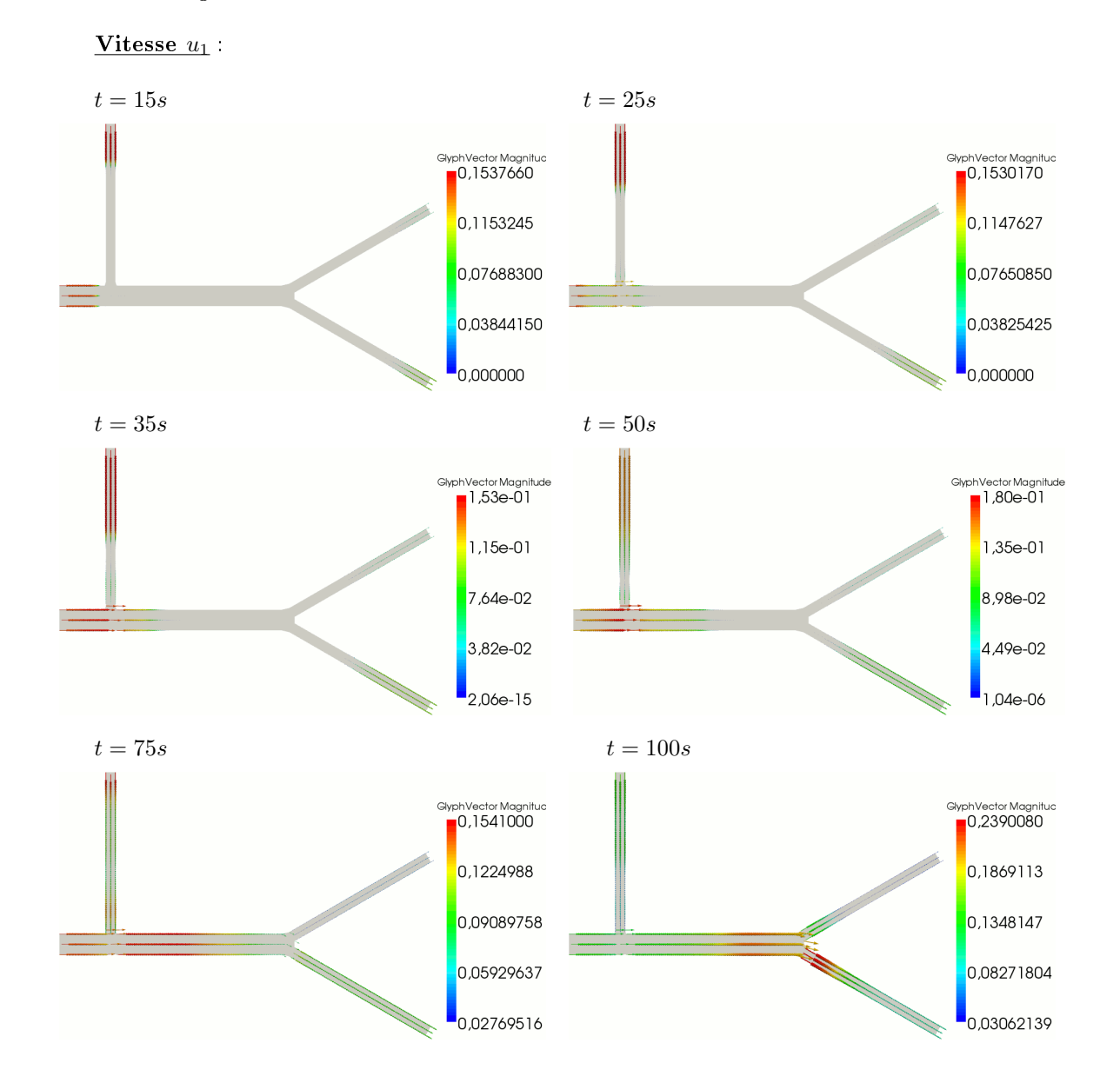

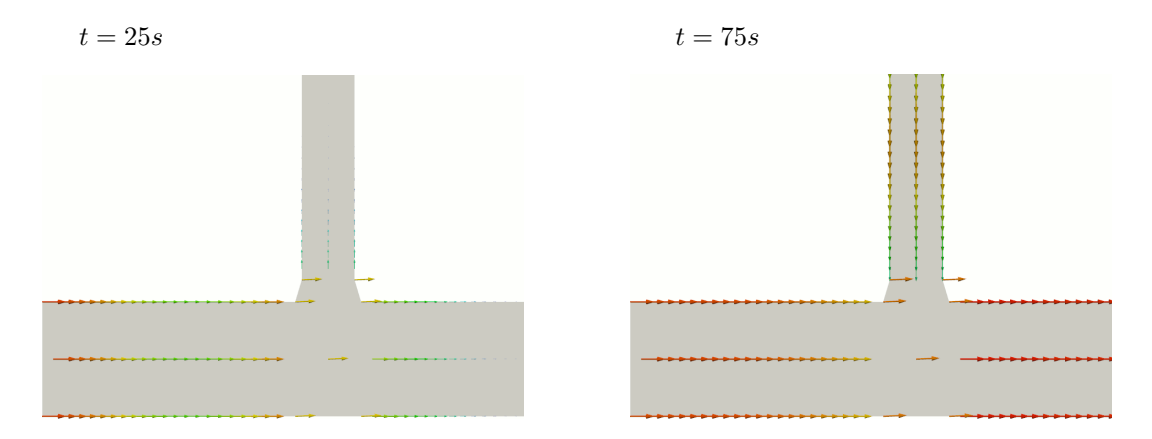

On peut faire un zoom sur la première confluence pour mieux voir les vitesses :

Étant donné que l'on est en 1D, on ne peut pas voir les vitesses se propager dans la branche perpendiculaire. Une modélisation 1D, sur une telle géométrie, n'est pas suffisamment précise.

Par conséquent, on regarde les estimateurs d'erreur, à  $t = 75 s$  par exemple.

#### Estimateurs d'erreur :

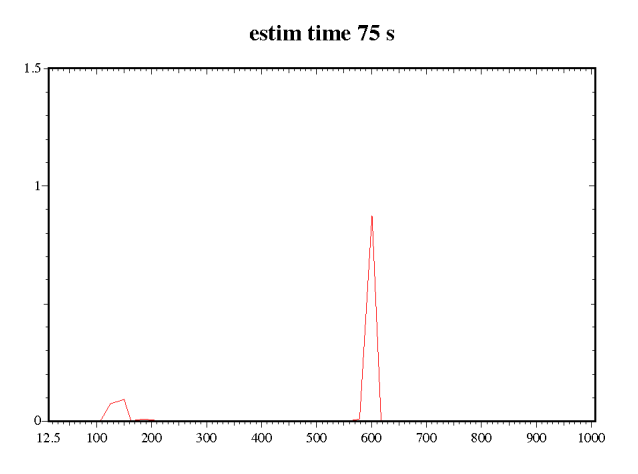

On se rend compte que les estimateurs sont élevés au niveau des deux points de confluence (environ 140 mètres et 600 mètres si on se réfère à la géométrie du fleuve). On en conclut qu'un canal présentant des intersections requiert plutôt une modélisation 2D, au moins dans les zones de croisement.

#### 2.7.6 Convergence de maillage et de pas de temps

On effectue dans ce paragraphe une convergence de maillage et de pas de temps, pour regarder le comportement des estimateurs d'erreur. On prend la géométrie du test 2.7.2 (même fond et même largeur). Le débit imposé et la hauteur d'eau initiale sont les mêmes que dans le test 2.7.2. La légende des couleurs est donnée ci-dessous.

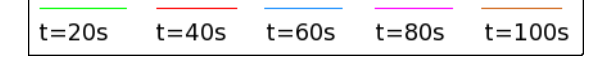

On obtient les résultats suivants.

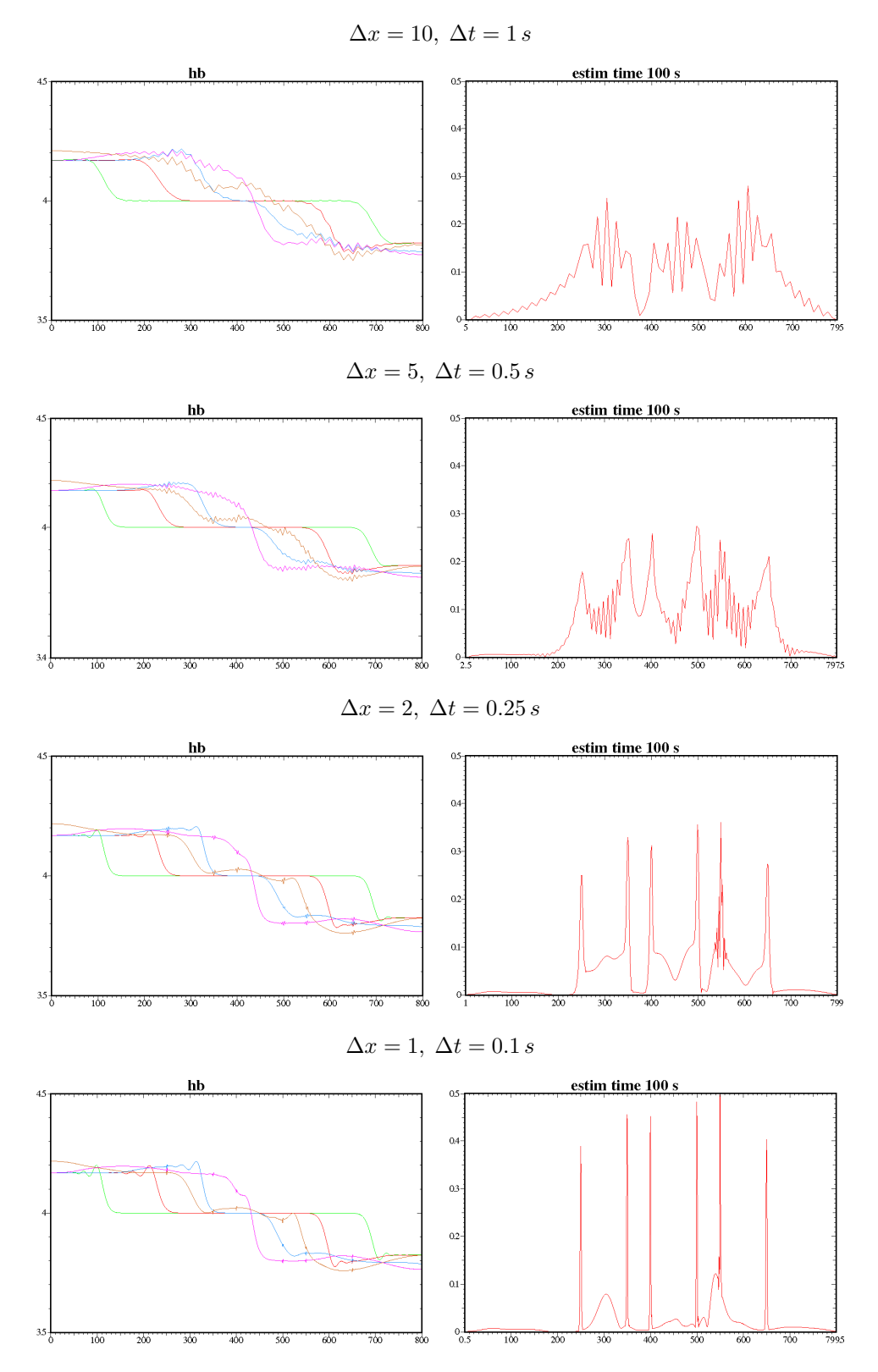

La solution se stabilise avec le raffinement de maillage et de pas de temps. L'estimateur reste élevé au niveau des bosses, plus précisément au niveau des cassures du fond. On en conclut qu'au bout d'un certain raffinement de maillage, l'estimateur de dépend plus de la discrétisation en espace. Il indique alors l'erreur de modélisation entre le modèle 3D et le modèle 1D.

#### 2.7.7 Conclusion

Le modèle 1D donne de bons résultats lorsqu'on la géométrie est simple, notamment avec un fond plat. On a pu valider ces résultats puisqu'ils sont similaires à ceux du modèle Saint-Venant. De plus il a l'avantage de prendre en compte la courbure du fleuve. Par contre sur des géométries plus complexes, il est préférable de passer aux modèles 2D.

De plus, on a pu vérifier que l'estimateur de modèles indique également l'erreur commise entre deux modèles et non uniquement entre un problème et sa discrétisation en espace.

# Chapitre 3

# Modèle 2D-vertical

Ce chapitre est consacré au modèle hydrodynamique 2D-vertical (cf. [3]), écrit sur la surface médiane longitudinale du fleuve. Il est écrit en coordonnées curvilignes, pour pouvoir prendre en compte la géométrie du fleuve. Il est basé sur les hypothèses  $(H0)$  à  $(H5)$  de la section 1.3.

# 3.1 Espaces de projection

On se propose d'écrire un problème approché posé sur le domaine plan  $\omega_F(t)$  défini en (1.16). On choisit les sous-espaces de projection suivants :

$$
\begin{array}{rcl}\n\mathbf{M}_{2DV} & = & \left\{ q \in \mathcal{L}^2 \left( \omega_F \right); \, q = q \left( s, z \right) \right\}, \\
\mathbf{X}_{2DV} & = & \left\{ \mathbf{v} = \left( v_1 \left( 1 - lr \right), \frac{lL'}{L} v_1, v_3 \right)^t \in \mathbf{X}; \, v_3 \left( s, Z_B \right) = v_1 \left( s, Z_B \right) Z'_B \left( s \right) \right\},\n\end{array}
$$

où v1, v<sup>3</sup> dépendent seulement des variables s, z. Ce choix d'espaces implique que la vitesse sur la surface médiane, caractérisée par  $l = 0$ , est  $(v_1, 0, v_3)^t$ .

On note dans la suite :

$$
\mathbf{v}_V = (v_1(s, z), v_3(s, z))^t,
$$

la vitesse inconnue 2D-verticale. On précise que les opérateurs différentiels appliqués à  $\mathbf{v}_V$  sont les opérateurs classiques (par rapport aux variables s, z) :

$$
div\mathbf{v}_V = \partial_s v_1 + \partial_z v_3, \quad curl\mathbf{v}_V = \partial_s v_3 - \partial_z v_1.
$$

On note également  $k_V(s, z)$  l'approximation 2D-verticale de  $k(s, l, z)$  sur  $\Upsilon_l$ .

On introduit les espaces  $\mathbf{X}_{2DV}^0$  et  $\mathbf{X}_{2DV}^*$ :

$$
\mathbf{X}_{2DV}^0 = \{ \mathbf{v} \in \mathbf{X}_{2DV}; v_1 = 0 \text{ sur } \Upsilon_I \},
$$
  

$$
\mathbf{X}_{2DV}^* = \{ \mathbf{v} \in \mathbf{X}_{2DV}; v_1 = k_V \text{ sur } \Upsilon_I \}.
$$

 $\mathbf{X}_{2DV}^0$  est une approximation conforme de  $\mathbf{X}^0.$ 

On établit le résultat suivant.

**Proposition 3.1.1.**  $\mathbf{X}_{2DV}^0$  est un sous-espace de  $\mathbf{X}^0$  et  $M_{2DV}$  un sous-espace de M.

Preuve. En utilisant les normales données dans le paragraphe (1.3.3), on obtient :

 $\mathbf{v} \cdot \mathbf{n} = 0 \text{ sur } \Gamma_I \Leftrightarrow v_1 = 0 \text{ sur } \Upsilon_I.$ 

Au fond, il s'ensuit que :

$$
\mathbf{v} \cdot \mathbf{n} = 0 \quad \text{sur } \Gamma_B \quad \Leftrightarrow \quad v_3 = v_1 Z'_B \quad \text{sur } \Upsilon_B.
$$

Enfin sur les berges décrites par  $l = L(s)$ , respectivement  $l = -L(s)$ , il vient que :

$$
\mathbf{v}(s,L,z)\cdot\mathbf{n}(s,L,z)=0 \Leftrightarrow v_2(s,L,z)=L'v_1(s,z),
$$

$$
\mathbf{v}(s, -L, z) \cdot \mathbf{n}(s, -L, z) = 0 \Leftrightarrow v_2(s, -L, z) = -L'v_1(s, z)
$$

Ces conditions sont vérifiées grâce au choix de  $v_2$ , linéaire par rapport à  $l(v_2 = \frac{lL'}{l}$  $\frac{L}{L}v_1$ ). Ainsi on a bien  $\mathbf{X}_{2DV}^0 \subset \mathbf{X}^0$ .

Puisque pour tout  $q \in M_{2DV}$ :

$$
\int_{\Omega_F} q^2 d\Omega = \int_{\omega_F} \int_{-L}^{L} q^2 (1 - lr) dl dz ds = 2 \int_{\omega_F} Lq^2 dz ds,
$$

on obtient  $M_{2DV} \subset M$ .

L'inclusion suivante est également vraie :

$$
\mathcal{M}_{1D} \subset \mathcal{M}_{2DV} \subset \mathcal{M}, \qquad \mathbf{X}_{1D}^0 \subset \mathbf{X}_{2DV}^0 \subset \mathbf{X}^0.
$$

Ainsi le modèle 1D est une approximation conforme du modèle 2D-vertical.

#### Équation de la surface libre

De même que pour le modèle 1D, l'équation de la surface libre est déduite de l'équation (1.24) en prenant la vitesse  $U$  dans  $X_{2DV}$ . Par conséquent, on obtient :

$$
\frac{\partial h}{\partial t} + (h + Z_B)' u_1 - u_3 = 0 \quad \text{pour } z = Z_B + h. \tag{3.1}
$$

Après une discrétisation en temps, on résout à chaque pas de temps  $t^{n+1}$  :

$$
\frac{h - h^{n}}{\Delta t} + (h + Z_{B})' u_{1} - u_{3} = 0 \quad \text{pour } z = Z_{B} + h.
$$

#### Formulation faible

Une fois  $h$  calculé, on peut définir la formulation variationnelle correspondant au modèle hydrodynamique 2D-vertical discrétisé en temps, à chaque pas de temps  $t^{n+1}$ , de la manière suivante :

$$
\begin{cases}\n\text{Trouver } (\mathbf{u}_{2DV}, p_{2DV}) \in \mathbf{X}_{2DV}^* \times \mathbf{M}_{2DV} \\
\forall \mathbf{v} \in \mathbf{X}_{2DV}^0, \ A \left(\mathbf{u}_{2DV}; \mathbf{u}_{2DV}, \mathbf{v}\right) + B \left(p_{2DV}, \mathbf{v}\right) = F_{2DV}^n \left(\mathbf{v}\right) \\
\forall q \in \mathbf{M}_{2DV}, \ B \left(q, \mathbf{u}_{2DV}\right) = 0,\n\end{cases} \tag{3.2}
$$

 $\blacksquare$ 

où  $\mathbf{u}_{2DV} = \left( (1 - lr) u_1, \frac{lL'}{l} \right)$  $\left(\frac{L'}{L}u_1,u_3\right)^t$  et où  $F^n_{2DV}\left(\cdot\right)$  est obtenu à partir de<br>  $F^n\left(\cdot\right)$  en remplaçant  $\mathbf{u}^n$  par  $\mathbf{u}^n_{2DV}$ 

Les inconnues de (3.2) sont  $\mathbf{u}_V(s, z) = (u_1, u_3)^t$  et  $p_{2DV}(s, z)$  sur le domaine  $\omega_F$ .

# 3.2 Le problème aux limites

On explicite maintenant les expressions de  $A(\cdot;\cdot,\cdot),$   $B(\cdot,\cdot)$  et  $F_{2DV}^n(\cdot)$  sur les nouveaux espaces de projection  $\mathbf{X}_{2DV}^0$  et  $\mathrm{M}_{2DV}$ . Les expressions de  $\mathbf{gradv},$  div $\mathbf{v}$  et  $\mathbf{curlv},$  pour  $\mathbf{v}\in\mathbf{X}_{2DV}^0,$  sont données en annexe C.1.

Soient  $q \in M_{2DV}$ ,  $\mathbf{u}, \mathbf{v} \in \mathbf{X}_{2DV}^0$ . On donne ici les expressions des formes  $A(\cdot;\cdot,\cdot), B(\cdot,\cdot)$  et  $F^n_{2DV}(\cdot)$  après intégration par rapport à  $l$ . Pour le détail des calculs, se référer à l'annexe C.2. Les coefficients  $D_1$ ,  $D_2$ ,  $D_3$ ,  $D_4$  et  $D_5$  sont définis au paragraphe 1.3.3.

#### Forme bilinéaire  $B(\cdot, \cdot)$

On obtient pour la forme bilinéaire  $B(\cdot, \cdot)$ :

$$
B(q, \mathbf{v}) = -2 \int_{\omega_F} q \text{div} (L \mathbf{v}_V) dz ds.
$$
 (3.3)

#### Forme linéaire  $A_0(\cdot, \cdot)$

On rappelle que la forme linéaire  $A_0(\cdot, \cdot)$  s'écrit :

$$
A_0 (\mathbf{u}, \mathbf{v}) = \int_{\Omega_F} \frac{\rho}{\Delta t} \mathbf{u} \cdot \mathbf{v} d\Omega + \int_{\Omega_F} \mu \mathbf{curl} \mathbf{u} \cdot \mathbf{curl} \mathbf{v} d\Omega + \int_{\Gamma_B} c_B \mathbf{u} \cdot \mathbf{v} d\gamma - \int_{\Omega_F} \rho (\mathbf{f} \wedge \mathbf{u}) \cdot \mathbf{v} d\Omega
$$
  
+  $\lambda \int_{\Omega_F} \text{divudiv} \mathbf{v} d\Omega, \quad \lambda \ge 0.$ 

On précise ci-après chaque terme de  $A_0(\cdot, \cdot)$ .

$$
\int_{\Omega_F} \frac{\rho}{\Delta t} \mathbf{u} \cdot \mathbf{v} d\Omega = \int_{\omega_F} \frac{2\rho L}{\Delta t} \left\{ (1 + D_2) u_1 v_1 + u_3 v_3 \right\} dz ds,
$$

puis :

$$
\int_{\Omega_F} \mu \mathbf{curlu} \cdot \mathbf{curlv} d\Omega =
$$
\n
$$
\int_{\omega_F} \mu \left\{ 2Lcurl\mathbf{u}_V curl\mathbf{v}_V + 2LD_2 \partial_z u_1 \partial_z v_1 + D_1 \partial_s u_3 \partial_s v_3 \right\} dz ds
$$
\n
$$
+ \int_{\omega_F} \mu \left\{ \frac{D_1}{r^2} \partial_s \left( \frac{L'}{L} u_1 \right) \partial_s \left( \frac{L'}{L} v_1 \right) + 8Lr^2 u_1 v_1 \right\} dz ds.
$$

Remarque. Dans le cas particulier d'un canal  $(r = 0, L \text{ constant})$ , ce dernier terme devient :

$$
\int_{\Omega_F} \mu \mathbf{curlu} \cdot \mathbf{curlv} d\Omega = \int_{\omega_F} 2\mu L curl \mathbf{u}_V curl \mathbf{v}_V dz ds.
$$

Ensuite si $\lambda > 0$  :

$$
\lambda \int_{\Omega_F} \text{divudivv } d\Omega = \lambda \int_{\omega_F} \left\{ 2L \left( \text{div} \mathbf{u}_V + \frac{L'}{L} u_1 \right) \left( \text{div} \mathbf{v}_V + \frac{L'}{L} v_1 \right) + \frac{D_1}{r^2} \left( \frac{(Lr)'}{L} \right)^2 u_1 v_1 \right\} dz ds.
$$

Pour le terme de bord sur  $\Gamma_B$ , on doit prendre en compte le fond décrit par  $z = Z_B(s)$  et les berges décrites par  $l = L(s)$  et  $l = -L(s)$ . Il s'ensuit :

$$
\int_{\Gamma_B} c_B \mathbf{u} \cdot \mathbf{v} d\gamma = \int_I c_B D_5 u_1 v_1 ds + \int_{\omega_F} c_B \left( D_4 u_1 v_1 + D_3 u_3 v_3 \right).
$$

Enfin on remarque, comme dans le modèle 1D, que  $(\mathbf{f} \wedge \mathbf{u}) \cdot \mathbf{v} = 0$ .

#### Forme non-linéaire  $A_1(\cdot;\cdot,\cdot)$

Pour la forme non-linéaire, elle s'écrit :

$$
A_1 (\mathbf{u}; \mathbf{u}, \mathbf{v}) = \int_{\omega_F} 2\rho L \left( -(1 + D_2) \partial_z u_1 \mathbf{u}_V^\perp \cdot \mathbf{v}_V + \partial_s u_3 \mathbf{u}_V^\perp \cdot \mathbf{v}_V \right) dz ds
$$
  

$$
= \int_{\omega_F} 2\rho L \left( curl \mathbf{u}_V - D_2 \partial_z u_1 \right) \mathbf{u}_V^\perp \cdot \mathbf{v}_V dz ds.
$$

Terme de droite  $F^n_{2DV}(\cdot)$ 

Enfin concernant le terme de droite  $F^n_{2DV}(.)$  sur  $\mathbf{X}^0_{2DV},$  il s'ensuit que :

$$
\int_{\Omega_F} \rho \left( \frac{1}{\Delta t} \mathbf{u}^n + \mathbf{g} \right) \cdot \mathbf{v} \, d\Omega = \int_{\omega_F} \frac{2\rho L}{\Delta t} \left\{ (1 + D_2) \, u_1^n v_1 + u_3^n v_3 \right\} dz ds - \int_{\omega_F} 2\rho L g v_3 dz ds.
$$

Pour les termes de bord, on obtient sur la surface : soit  $\mathbf{v} \in \mathbf{L}^2(\partial \Omega_F)$ ,

$$
\int_{\Gamma_S} (\mathbf{v} \wedge \mathbf{n}) \cdot (\mathbf{w} \wedge \mathbf{n}) \ d\gamma - \int_{\Gamma_S} p_S \mathbf{v} \cdot \mathbf{n} \ d\gamma = \int_I \mathbf{W}_V \cdot \mathbf{v}_V \ ds + \int_I 2Lp_S \left( (Z_B + h)' v_1 - v_3 \right) ds.
$$

où  $W_V$  est défini en (2.4).

On rappelle que sur les bords  $\Gamma_B \cup \Gamma_I$ ,  $\mathbf{v} \cdot \mathbf{n} = 0$ . Ainsi il reste seulement :

$$
\int_{\Gamma_I} (\mathbf{v} \wedge \mathbf{n}) \cdot (\mathbf{w} \wedge \mathbf{n}) \ d\gamma = \int_{\Upsilon_I} 2Lv_3w_3 \ dz.
$$

#### Problème au sens des distributions

On peut maintenant interpréter le problème faible (3.2) au sens des distributions. La seconde équation variationnelle  $B(q, \mathbf{u}_{2DV}) = 0$ ,  $\forall q \in M_{2DV}$ , associée à (3.3) entraîne directement l'équation de continuité sur  $\omega_F(t)$ :

$$
\operatorname{div}\left(L\mathbf{u}_{V}\right) = 0.\tag{3.4}
$$

L'équation de conservation de la quantité de mouvement est obtenue après intégration par parties des termes  $B(p_{2DV}, \mathbf{v})$  et  $\mathbf{v}$  $\Omega_F$  $\mu$ curlu $_{2DV} \cdot$ curlv $d\Omega$ . On obtient le système d'équations au dérivées partielles suivant sur  $\omega_F(t)$ :

$$
\rho L\left(\begin{array}{c} (1+D_2)\frac{du_1}{dt} \\ \frac{du_3}{dt} \end{array}\right) - \rho LD_2 u_1 \nabla u_1 - \mu \text{curl}\left(Lcurl\mathbf{u}_V\right) + \mu L\left(\begin{array}{c} 4r^2u_1 - D_2\partial_{zz}u_1 \\ 0 \end{array}\right) \\ - \frac{\mu}{2}\left(\begin{array}{c} \frac{L'}{L}\partial_s\left(\frac{D_1}{r^2}\partial_s\left(\frac{L'}{L}u_1\right)\right) \\ \partial_s\left(D_1\partial_s u_3\right) \end{array}\right) + \frac{c_B}{2}\left(\begin{array}{c} D_4 u_1 \\ D_3 u_3 \end{array}\right) + L\nabla\left(p_{2DV} - \frac{\rho}{2}|\mathbf{u}_V|^2\right) \\ = \rho L\mathbf{g}.\tag{3.5}
$$

Le détail des calculs est donné en annexe C.3.

Remarque. Dans le cas particulier d'un canal  $(r = 0$  et L constant), le modèle 2D-vertical est décrit par le système d'équations suivant sur  $\omega_F(t)$ :

$$
\begin{aligned} \text{div}\mathbf{u}_V &= 0, \\ \rho \frac{d\mathbf{u}_V}{dt} + \mu \mathbf{curl}\left(\text{curl}\mathbf{u}_V\right) + \frac{c_B}{L}\mathbf{u}_V + \nabla \left(p_{2DV} - \frac{\rho}{2} \left|\mathbf{u}_V\right|^2\right) &= \rho \mathbf{g}. \end{aligned}
$$

Pour finir, on doit regarder les conditions aux limites sur  $\Upsilon_I$ ,  $\Upsilon_B$  et  $\Upsilon_S$ . Les intégrations par parties sur les termes  $B(p_{2DV}, \mathbf{v})$  et  $\mathbf{v}$  $\Omega_F$  $\mu$ curlu<sub>2DV</sub> · curlvd $\Omega$  dans (3.2), pour toute fonctiontest  $\mathbf{v} \in \mathbf{X}_{2DV}^0$ , entraînent les termes de bord suivants :

$$
\int_{\partial \omega_F} \mu \left\{ 2Lcurl \mathbf{u}_V (\mathbf{n} \wedge \mathbf{v}_V) + 2LD_2 \partial_z u_1 v_1 n_3 + D_1 \partial_s u_3 v_3 n_1 + \frac{D_1}{r^2} \partial_s \left( \frac{L'}{L} u_1 \right) \frac{L'}{L} v_1 n_1 \right\} d\gamma
$$
  
-
$$
\int_{\partial \omega_F} 2Lp_{2DV} \mathbf{v}_V \cdot \mathbf{n} d\gamma,
$$
  
bit :

 $\overline{\mathbf{s}}$ 

$$
\int_{\partial \omega_F} \left\{ 2\mu L curl \mathbf{u}_V \mathbf{t} + \mu \left( \frac{2LD_2 \partial_z u_1 n_3 + \frac{L'}{L} \frac{D_1}{r^2} \partial_s \left( \frac{L'}{L} u_1 \right) n_1}{D_1 \partial_s u_3 n_1} \right) - 2L p_{2DV} \mathbf{n} \right\} \cdot \mathbf{v}_V d\gamma,
$$

où  $\mathbf{t} = (n_3, -n_1)^t$ .

En prenant en compte tous les termes de bord, on obtient :

• sur  $\Upsilon_I$ , sachant que  $v_1 = 0$  et  $\mathbf{v}_V \cdot \mathbf{n} = 0$ :

 $u_1 = k_V$ , d'après la définition de  $\mathbf{X}^*_{2DV}$ ,

$$
2\mu Lcurl \mathbf{u}_V - \mu D_1 \partial_s u_3 + 2Lw_3 = 0,
$$
• sur  $\Upsilon_B$  , sachant que  $u_3 = u_1 Z'_B$  et  $\mathbf{v}_V \cdot \mathbf{n} = 0$  :

$$
-2Lcurl\mathbf{u}_{V}\left(1+\left(Z_{B}'\right)^{2}\right)-2LD_{2}\partial_{z}u_{1}+D_{1}\partial_{s}u_{3}\left(Z_{B}'\right)^{2}+\frac{L'}{L}\frac{D_{1}}{r^{2}}\partial_{s}\left(\frac{L'}{L}u_{1}\right)Z_{B}'+\frac{c_{B}}{\mu}D_{5}u_{1}=0,
$$

• sur  $\Upsilon_S$  :

$$
2\mu L curl \mathbf{u}_V \mathbf{t} + \mu \left( \frac{2LD_2 \partial_z u_1 n_3 + \frac{L'}{L} \frac{D_1}{r^2} \partial_s \left( \frac{L'}{L} u_1 \right) n_1}{D_1 \partial_s u_3 n_1} \right) - 2Lp_{2DV} \mathbf{n}
$$

$$
= \frac{1}{\sqrt{1 + \left( Z_B' + h' \right)^2}} \mathbf{W}_V - 2Lp_S \mathbf{n}.
$$

Ainsi le modèle 2D-vertical complet est décrit par les équations (3.1), (3.4), (3.5) et les conditions aux limites précédentes.

# 3.3 Analyse du problème faible

## 3.3.1 Régularité des fonctions-test

On rappelle qu'on a choisi les fonctions-test v associées à la vitesse, de la forme suivante dans la base locale  $\{\tau, \nu, e_3\}$ :

$$
\mathbf{v}(s, l, z) = \left(v_1(s, z) (1 - lr), \frac{lL'}{L} v_1(s, z), v_3(s, z)\right)^t.
$$

Pour montrer que  $\mathbf{X}_{2DV}$  est un sous-espace de  $\mathbf{X}$ , on doit vérifier que  $\mathbf{v} \in \mathbf{H}$  (div, curl;  $\Omega_F$ ) et  $\mathbf{v} \wedge \mathbf{n} \in \mathbf{L}^2(\Gamma_B).$ 

**Proposition 3.3.1.** Si  $\mathbf{v}_V \in \mathbf{H}^1(\omega_F)$ , alors  $\mathbf{v} \in \mathbf{X}$ .

Preuve. Grâce aux calculs précédents, on obtient :

$$
\int_{\Omega_F} |\mathbf{v}|^2 d\Omega = \int_{\omega_F} 2L \left( (1 + D_2) v_1^2 + v_3^2 \right) dz ds,
$$
\n
$$
\int_{\Omega_F} |\mathbf{curl} \mathbf{v}|^2 d\Omega = \int_{\omega_F} \left\{ 2L \left( \mathrm{curl} \mathbf{v}_V \right)^2 + 2LD_2 \left( \partial_z v_1 \right)^2 + D_1 \left( \partial_s v_3 \right)^2 \right\} dz ds
$$
\n
$$
+ \int_{\omega_F} \left\{ \frac{D_1}{r^2} \left( \partial_s \left( \frac{L'}{L} v_1 \right) \right)^2 + 8Lr^2 v_1^2 \right\} dz ds,
$$
\n
$$
\int_{\Omega_F} |\text{div} \mathbf{v}|^2 d\Omega = \int_{\omega_F} \left\{ 2L \left( \text{div} \mathbf{v}_V + \frac{L'}{L} v_1 \right)^2 + \frac{D_1}{r^2} \left( \frac{(Lr)'}{L} \right)^2 v_1^2 \right\} dz ds,
$$
\n(3.6)

alors que sur le fond  $\Gamma_B$  il vient que :

$$
\int_{\Gamma_B} \left| \mathbf{v} \wedge \mathbf{n} \right|^2 d\gamma = \int_{\omega_F} \left( D_4 v_1^2 + D_3 v_3^2 \right) dz ds + \int_I D_5 v_1^2 \left( s, Z_B \right) ds.
$$

On rappelle également que, grâce aux hypothèses initiales  $(1.18)$ , les quantités r, r', L, L', L'' sont bornées et les coefficients  $D_2, D_3, D_4, D_5$  sont positifs et majorés. Ainsi on distingue deux cas, selon si  $D_1$  est positif ou non.

• Si  $D_1(s) \geq 0$ , alors  $\mathbf{v} \in \mathbf{X}$  si  $\mathbf{v}_V = (v_1, v_3)$  vérifie :

$$
\mathbf{v}_V \in \mathbf{H} \left( \text{div}, \text{curl}; \omega_F \right) \cap \mathbf{L}^2 \left( \Upsilon_B \right), \n\sqrt{D_2} \partial_z v_1, \sqrt{D_1} \partial_s v_3, \frac{\sqrt{D_1}}{r} v_1, \frac{\sqrt{D_1}}{r} \partial_s v_1 \in L^2 \left( \omega_F \right).
$$
\n(3.7)

• Si  $D_1(s) < 0$ , alors  $\mathbf{v} \in \mathbf{X}$  si  $\mathbf{v}_V$  vérifie :

$$
\mathbf{v}_V \in \mathbf{H} \left( \text{div}, \text{curl}; \omega_F \right) \cap \mathbf{L}^2 \left( \Upsilon_B \right), \n\sqrt{D_2} \, \partial_z v_1 \in L^2 \left( \omega_F \right).
$$
\n(3.8)

Par conséquent, d'après les relations  $(3.7), (3.8)$  et l'hypothèse  $(H3)$  définie dans le paragraphe (1.3),  $\mathbf{v} \in \mathbf{X}$  si  $\mathbf{v}_V \in \mathbf{H}^1(\omega_F)$ .

Remarque. Dans le cas particulier d'une courbure nulle,  $\mathbf{v} \in \mathbf{X}$  est équivalent à :

$$
\mathbf{v}_V \in \mathbf{H}(\text{div}, \text{curl}; \omega_F) \cap \mathbf{L}^2(\Upsilon_B),
$$
  

$$
L'\partial_z v_1, L'\partial_s v_1 \in \mathbf{L}^2(\omega_F).
$$

Si de plus la largeur  $L$  est constante, on doit simplement supposer :

 $\mathbf{v}_V \in \mathbf{H}(\text{div}, \text{curl}; \omega_F) \cap \mathbf{L}^2(\Upsilon_B).$ 

## 3.3.2 Existence et unicité

On montre dans ce paragraphe que le problème faible non linéaire (3.2) est bien posé. L'analyse est à nouveau basée sur les théorèmes de Brouwer et de Babuska-Brezzi pour les formulations mixtes, suivant la démonstration faite pour la formulation faible en 3D. On montre que les hypothèses du Lemme 1.2.2 sont vérifiées sur  $\mathbf{V}^0 = \text{Ker}_{2DV}B$ .

Lemme 3.3.1. Soit :

$$
Ker_{2DV}B = \left\{ \mathbf{v} \in \mathbf{X}_{2DV}^0; \ B\left(q, \mathbf{v}\right) = 0, \ \forall q \in M_{2DV} \right\} = \left\{ \mathbf{v} \in \mathbf{X}_{2DV}^0; \ div\left(L\mathbf{v}_V\right) = 0 \ \ sur \ \omega_F \right\}.
$$

Alors la forme non linéaire  $A(\cdot;\cdot,\cdot)=A_1(\cdot;\cdot,\cdot)+A_0(\cdot,\cdot)$  vérifie :

- 1.  $A(\mathbf{v}; \mathbf{v}, \mathbf{v}) \ge C ||\mathbf{v}||_{\mathbf{X}}^2$ ,  $\forall \mathbf{v} \in \mathit{Ker}_{2DV}B$ ,
- 2.  $A_1(\cdot;\cdot,\cdot)$  est séquentiellement faiblement continue sur  $Ker_{2DV}B$ , pour tout  $\mathbf{v} \in Ker_{2DV}B$ .

■

**Preuve.** Comme dans le modèle précédent, pour montrer la coercivité de  $A(\cdot;\cdot,\cdot)$ , on doit montrer que  $A_0(\cdot, \cdot)$  est coercive.

Si  $\lambda > 0$ , il vient immédiatement que :

$$
A_0(\mathbf{v}, \mathbf{v}) \ge C ||\mathbf{v}||_{\mathbf{X}}^2, \quad \forall \mathbf{v} \in \mathrm{Ker}_{2DV}B,
$$

où  $C = min\{\rho, \mu, c_B, \lambda\}.$ 

Si  $\lambda = 0$ , on doit contrôler la norme  $L^2(\Omega_F)$  de div $\mathbf{v}$ . On a pour tout  $\mathbf{v} \in \mathrm{Ker}_{2DV}B$  :

$$
\operatorname{div} \mathbf{v} = -\frac{l\left(Lr\right)'}{L\left(1 - lr\right)} v_1,\tag{3.9}
$$

d'où :

$$
\left\|\mathrm{div}\mathbf{v}\right\|_{0,\Omega_F}\leq c\left\|v_1\right\|_{0,\omega_F}\leq cA_0\left(\mathbf{v},\mathbf{v}\right),\,
$$

d'après (3.6) (on peut majorer  $||v_1||_0^2$  $_{0,\omega_F}^2$  par  $\left\| \textrm{curlv} \right\|^2_0$  $\binom{2}{0,\Omega_F}$  avec c une constante qui dépend de  $L$ et  $r$ . Il en résulte que :

$$
A_0(\mathbf{v}, \mathbf{v}) \ge C ||\mathbf{v}||_{\mathbf{X}}^2, \quad \forall \mathbf{v} \in \mathrm{Ker}_{2DV}B,
$$

où C est une constante indépendante de  $\Delta t$ .

On vérifie maintenant la seconde condition. Soient  $\mathbf{v} \in \text{Ker}_{2DV}B \cap D(\bar{\Omega})^3$  et  $\mathbf{u} \in \text{Ker}_{2DV}B$ ; on écrit  $A_1(\cdot;\cdot,\cdot)$  sous la forme (1.12). En utilisant (3.9), on obtient :

$$
A_1 (\mathbf{u}; \mathbf{u}, \mathbf{v}) = -\sum_{i,j=1}^3 \int_{\Omega_F} \rho u_j u_i \frac{\partial v_i}{\partial x_j} d\Omega + \sum_{i,j=1}^3 \int_{\Gamma_H} \rho v_i u_j u_i n_i d\gamma - \frac{1}{2} \int_{\Gamma_H} \rho |\mathbf{u}|^2 \mathbf{v} \cdot \mathbf{n} d\gamma
$$

$$
- \int_{\omega_F} \frac{2}{3} \rho L^2 r (Lr)' u_1^2 v_1 dz ds,
$$

pour tout  ${\bf v}\in{\rm Ker}_{2DV}B\cap D\left(\bar\Omega\right)^3$  et tout  ${\bf u}\in{\rm Ker}_{2DV}B$ . Le détail du calcul est donné en annexe C.4.

Grâce aux hypothèses de régularité sur l'espace  $\mathbf{X}^{0},$  notamment les injections compactes de  ${\bf X}^0$  dans  ${\bf L}^2\left(\Omega_F\right)$  et  ${\bf L}^2\left(\Gamma_S\right)$ , on en conclut que si  $({\bf u}_m)\subseteq\mathrm{Ker}_{2DV}B$  converge faiblement vers  ${\bf u},$ alors  $A\left(\mathbf{u}_m;\mathbf{u}_m,\mathbf{v}\right)$  converge vers  $A\left(\mathbf{u};\mathbf{u},\mathbf{v}\right)$ , pour tout  $\mathbf{v}\in\mathrm{Ker}_{2DV}B\cap D\left(\bar{\Omega}\right)^3$  et donc pour tout  $\mathbf{v}\in\mathrm{Ker}_{2DV}B$  grâce à la densité de  $\mathrm{Ker}_{2DV}B\cap D\left(\bar{\Omega}\right)^3$  dans  $\mathrm{Ker}_{2DV}B$ .

De plus l'espace  $\mathrm{Ker}_{2DV}B$  est séparable puisque c'est un sous-espace de  $\mathbf{L}^2\left(\Omega_F\right)$ .

On doit montrer maintenant que la condition inf − sup est vériée.

**Lemme 3.3.2.** On suppose que  $\omega$  admet une partition de sous-domaines convexes  $\omega = \cup_{i=1}^N \omega^i$ . Alors il existe une constante c indépendante du temps, telle que :

$$
\inf_{q \in M_{2DV}} \sup_{\mathbf{v} \in \mathbf{X}_{2DV}^0} \frac{B(q, \mathbf{v})}{\|\mathbf{v}\|_{\mathbf{X}} \|q\|_{M}} \ge c\sqrt{\Delta t}.
$$
\n(3.10)

**Preuve.** La forme bilinéaire  $B(\cdot, \cdot)$  s'écrit, via le changement de variables  $Lv_V = V_V$ :

$$
B(q, \mathbf{v}) = -2 \int_{\omega_F} q \text{div} \mathbf{V}_V dz ds.
$$

Е

Grâce aux hypothèses (1.18), on a l'équivalence entre  $\mathbf{v}_V \in \mathbf{H}^1(\omega_F)$  et  $\mathbf{V}_V \in \mathbf{H}^1(\omega_F)$ , ainsi que l'équivalence entre leur norme.

Pour chaque  $q \in M_{2DV}$ , on note  $\tilde{q}$  son prolongement par zéro sur tout le domaine  $\omega$ . On note également  $\Upsilon_H^i$  la surface de  $\omega^i$ , pour tout  $i = 1, ..., N$ . Puis pour chaque  $q \in M_{2DV}$  et chaque sous-domaine convexe  $\omega^i,$  on associe les problèmes auxiliaires suivants :

$$
\begin{cases}\n\Delta Z^{i} = \tilde{q} & \text{sur } \omega^{i} \\
\partial_{n} Z^{i} = 0 & \text{sur } \partial \omega^{i} \setminus \Upsilon_{H}^{i} \\
Z^{i} = 0 & \text{sur } \Upsilon_{H}^{i}\n\end{cases}\n\quad \text{et} \quad\n\begin{cases}\n\Delta^{2} \psi^{i} = 0 & \text{sur } \omega^{i} \\
\partial_{n} \psi^{i} = -\partial_{t} Z^{i} & \text{sur } \partial \omega^{i} \\
\psi^{i} = 0 & \text{sur } \partial \omega^{i}\n\end{cases}.
$$

La régularité de l'opérateur de Laplace sur le domaine convexe  $\omega^i$  assure que  $Z^i \in \mathrm{H}^2\left(\omega^i\right)$  et  $||Z^i||_{2,\omega^i} \leq c ||\tilde{q}||_{0,\omega^i}$ . On déduit automatiquement du problème biharmonique que  $\psi^i \in H^2(\omega^i)$  et  $\|\psi^i\|_{2,\omega^i} \leq c \left\|\partial_t Z^i\right\|_{\frac{1}{2},\partial\omega^i} \leq c \left\|\tilde{q}\right\|_{0,\omega^i}.$ 

En posant  $\mathbf{V}_V^i = \nabla Z^i + \mathbf{curl}\psi^i$ , on obtient :

$$
\mathbf{V}_V^i \in \mathbf{H}^1\left(\omega^i\right), \quad \left\|\mathbf{V}_V^i\right\|_{1,\omega^i} \le c \left\|\tilde{q}\right\|_{0,\omega^i},
$$

et :

$$
\mathrm{div}\mathbf{V}_V^i = \mathrm{div}\left(\nabla Z^i\right) + \mathrm{div}\left(\mathbf{curl}\psi^i\right) = \Delta Z^i = \tilde{q} \text{ sur } \omega^i.
$$

De plus, on rappelle que pour toute fonction scalaire f on a curlf  $\cdot$  n =  $-\partial_t f$  et curlf  $\cdot$  t =  $\partial_n f$ .  $\mathbf{D}'\mathbf{o}\mathbf{\hat{u}}$  :

$$
\mathbf{V}_V^i \cdot \mathbf{n} = -\partial_t \psi^i = 0 \quad \text{et} \quad \mathbf{V}_V^i \cdot \mathbf{t} = 0 \quad \text{sur } \partial \omega^i \setminus \Upsilon_H^i.
$$

Ainsi on peut définir  ${\bf V}_V\in{\bf H}^1\left(\omega\right)$  en posant  ${({\bf V}_V)}_{\vert \omega^i}={\bf V}_V^i$ . Enfin on définit  ${\bf v}$  de la manière suivante :

$$
\mathbf{v} = \frac{1}{L} \left( \left( 1 - Lr \right) V_1, \frac{lL'}{L} V_1, V_3 \right)^t.
$$

Il s'ensuit que  $\mathbf{v} \in \mathbf{X}_{2DV}^0$ .

En outre, on a pour la forme bilinéaire  $B(\cdot, \cdot)$ :

$$
B(q, \mathbf{v}) = 2 \int_{\omega_F} q^2 dz ds \ge c ||q||_M^2,
$$

car L est borné.

Enfin on  $a$  :

$$
\|\mathbf{v}\|_{\mathbf{X}} \leq \frac{c'}{\sqrt{\Delta t}} \left\|\mathbf{V}_V\right\|_{1,\omega_F} \leq \frac{C}{\sqrt{\Delta t}} \left\|q\right\|_{\mathbf{M}}.
$$

On en déduit la condition inf − sup requise.

Les lemmes 3.3.1 et 3.3.2 entraînent le résultat suivant.

**Théorème 3.3.1.** Sous les hypothèses (H0) à (H5) définies dans la section 1.3, le problème faible (3.2) admet au moins une solution  $(\mathbf{u}_{2DV}, p_{2DV})$ . L'unicité est assurée sous la même hypothèse que pour le problème 3D (Théorème 1.2.2).

## 3.4 Approximation par éléments finis

Soit  $\mathcal{T}_d$  un maillage régulier du domaine, composé de triangles  $K$  tels que :

$$
\overline{\omega}_F = \bigcup_{K \in \mathcal{T}_d} \overline{K}.
$$

Le maillage est construit à l'aide de la bibliothèque Libmesh (cf. section 1.5).

#### Calcul de la surface libre

Étant donné que la borne supérieure du maillage est la hauteur d'eau  $h$ , on doit re-mailler le domaine à chaque pas de temps, en fonction de h.

On commence par regarder l'équation de la surface libre. Il faut la résoudre seulement sur les points à la surface du fleuve. La discrétisation en espace est effectuée par une méthode de volumes finis (puisque l'équation est en 1D). La hauteur d'eau h est approchée par une fonction continue affine sur chaque élément  $K$  de  $\mathcal{T}_d$  ( $h$  est  $P_1$  par élément).

On rappelle qu'après la discrétisation en temps, l'équation en  $h$  est donnée par :

$$
\frac{h - h^n}{\Delta t} + (h + Z_B)' u_1 - u_3 = 0
$$
 pour  $z = Z_B + h$ 

Ainsi on peut résoudre l'équation sur les points i de la surface, à chaque pas de temps  $\Delta t$ , de la manière suivante :

$$
h_{i} = h_{i}^{n} - \Delta t \left( h + Z_{B} \right)_{i}^{\prime} \left( u_{1} \right)_{i} + \Delta t \left( u_{3} \right)_{i},
$$

où  $(u_1)_i$ ,  $(u_3)_i$  sont les composantes de la vitesse calculées au point *i* et  $h'_i$ ,  $(Z'_B)_i$  sont les dérivées calculées sur chaque noeud  $i$  par différences finies, comme en  $(2.20)$ .

#### Calcul de la vitesse et de la pression approchées

Une fois la hauteur d'eau calculée, on s'intéresse au problème faible discrétisé en temps (3.2). Le couple d'espaces en vitesse-pression  $(P_1 - P_0)$  choisi pour le modèle 1D n'est pas judicieux en dimension 2 (cf. par exemple [27], p. 133). En effet, ce couple implique la plupart du temps  $\mathbf{V}^0 = 0$ , où  $\mathbf{V}^0 = \text{Ker} B = \{ \mathbf{v} \in \mathbf{X}; B(q, \mathbf{v}) = 0, \forall q \in \mathbf{M} \}$  (ici  $\mathbf{V}^0 = \text{Ker}_{2DV} B$ ).

Pour cela, on introduit un nouvel espace  $\mathcal{P}_1 - \text{bullet}$ , défini comme la somme de l'espace  $P_1$ avec l'espace des fonctions-bulle sur K. Soient  $\lambda_1, \lambda_2, \lambda_3$  les trois coordonnées barycentriques sur le triangle courant  $K$ . La fonction-bulle est le produit de ces trois fonctions. Elle engendre donc un espace de dimension 1. Le nouvel espace  $\mathcal{P}_1$  – bulle est donc de dimension 4.

$$
\mathcal{P}_1 - \text{bullet}(K) = P_1 + \text{vect}\left\{\lambda_1\lambda_2\lambda_3\right\}.
$$

Ainsi on a 4 degrés de liberté (et non 3) sur chaque triangle  $K$ , comme sur la figure 3.1.

FIG. 3.1: Exemple de degrés de liberté pour l'espace  $\mathcal{P}_1 - \text{bullet}$ 

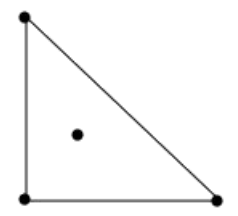

On choisit les espaces de dimension finie  $\mathbf{X}_{2DV,d}$  et  $M_{2DV,d}$  suivants :

$$
\begin{array}{rcl}\n\mathbf{M}_{2DV,d} & = & \left\{ q \in \mathbf{M}_{2DV}; \ q \in H^1\left(\omega_F\right), \ \forall K \in \mathcal{T}_d, \ q|_K \in P_1 \right\}, \\
\mathbf{X}_{2DV,d} & = & \left\{ \mathbf{v} \in \mathbf{X}_{2DV}; \ \mathbf{v}_V \in \mathbf{H}^1\left(\omega_F\right), \ \forall K \in \mathcal{T}_d, \ (\mathbf{v}_V)_{|K} \in \left(\mathcal{P}_1 - \text{bullet}^2\right)^2 \right\}.\n\end{array}
$$

Par conséquent, chaque élément K du maillage contient 11 degrés de liberté : 4 pour  $v_1$ , 4 pour  $v_3$  et 3 pour  $q$ .

On pose également :

$$
\mathbf{X}_{2DV,d}^* = \{ \mathbf{v} \in \mathbf{X}_{2DV,d}; v_1 = k_{2DV,d} \text{ sur } \Upsilon_I \},
$$
  
\n
$$
\mathbf{X}_{2DV,d}^0 = \{ \mathbf{v} \in \mathbf{X}_{2DV,d}; v_1 = 0 \text{ sur } \Upsilon_I \} \subset \mathbf{X}_{2DV}^0,
$$

où  $k_{2DV,d}$  est une approximation  $P_1$ −continue de  $k_V$  sur  $\Upsilon_I$ .

On résout à chaque pas de temps le problème discret suivant :

$$
\begin{cases}\n\text{Trouver } (\mathbf{u}_{2DV,d}, p_{2DV,d}) \in \mathbf{X}_{2DV,d}^* \times \mathbf{M}_{2DV,d}^* \\
\forall \mathbf{v} \in \mathbf{X}_{2DV,d}^0, \ A(\mathbf{u}_{2DV,d}; \mathbf{u}_{2DV,d}, \mathbf{v}) + B(p_{2DV,d}, \mathbf{v}) = F_{2DV,d}^n(\mathbf{v}) \\
\forall q \in \mathbf{M}_{2DV,d}, \ B(q, \mathbf{u}_{2DV,d}) = 0,\n\end{cases} \tag{3.11}
$$

où  $F_{2DV,d}^n\left(\cdot\right)$  est obtenu à partir de  $F_{2DV}^n\left(\cdot\right)$  en remplaçant  ${\bf u}_{2DV}^n$  par  ${\bf u}_{2DV,d}^n$ .

Ce choix d'espaces de dimension finie  $\mathbf{X}_{2DV,d}^0 \times M_{2DV,d}$  permet d'établir les résultats suivants.

**Lemme 3.4.1.** Il existe une constante  $c_1$  indépendante de la discrétisation en temps et en espace, telle que :

$$
\inf_{q \in \mathcal{M}_{2DV,d}} \sup_{\mathbf{v} \in \mathbf{X}_{2DV,d}^0} \frac{B(q, \mathbf{v})}{\|\mathbf{v}\|_{\mathbf{X}} \, \|\mathbf{q}\|_{\mathbf{M}}} \ge c_1 \sqrt{\Delta t}.
$$

Preuve. On s'inspire de la démonstration pour la condition inf − sup du problème de Stokes 2D (cf. par exemple [10]). Soit  $q \in M_{2DV,d}$  et soit  $\mathbf{v} \in \mathbf{X}_{2DV}^0$  la fonction associée à q dans (3.10). Il suffit de construire une fonction  $\mathbf{v}_d \in \mathbf{X}^0_{2DV,d}$  satisfaisant :

$$
\|\mathbf{v}_d\|_{\mathbf{X}} \leq C \|\mathbf{v}\|_{\mathbf{X}} \quad \text{et} \quad B(q, \mathbf{v}_d) = B(q, \mathbf{v}).
$$

On effectue le changement de variable  $V_V = Lv_V$ . Il suffit de construire un opérateur d'interpolation 2D  $\pi_d$  tel que :

$$
\int_{\omega_F} q \text{div} (\mathbf{V}_V - \pi_d \mathbf{V}_V) dz ds = 0,
$$
  

$$
\|\pi_d \mathbf{V}_V\|_{1,\omega_F} \le C \|\mathbf{V}_V\|_{1,\omega_F}.
$$

Soit  ${\bf V}_V\in {\bf H}^1\left(\omega_F\right)$  avec  ${\bf V}_V\cdot{\bf n}=0$  sur  $\Upsilon_B\cup\Upsilon_I$ ; on définit sur chaque triangle  $K$  :

 $\pi_d \mathbf{V}_V = \mathcal{R}_d \mathbf{V}_V + \gamma b_K,$ 

où  $\mathcal{R}_d$  est l'opérateur d'interpolation de Clément,  $b_K$  la bulle sur  $K$   $(b_K = vect\{\lambda_1\lambda_2\lambda_3\})$  et la constante  $\gamma$  est déterminée par la relation :

$$
\int_{K} (\mathbf{V}_{V} - \pi_{d} \mathbf{V}_{V}) dz ds = 0 \Leftrightarrow \gamma = \frac{\int_{K} (\mathbf{V}_{V} - \mathcal{R}_{d} \mathbf{V}_{V}) dz ds}{\int_{K} b_{K} dz ds}
$$

.

Il s'ensuit que :

$$
\int_{K} \left( \mathbf{V}_{V} - \pi_{d} \mathbf{V}_{V} \right) \cdot \nabla q \, dz ds = 0, \quad \forall q \in M_{2DV,d},
$$

puisque  $\nabla q$  est constant sur chaque maille K. Ainsi,

$$
\int_{\omega_F} q \operatorname{div} (\mathbf{V}_V - \pi_d \mathbf{V}_V) dz ds = \sum_{K \in \mathcal{T}_d} \int_K q \operatorname{div} (\mathbf{V}_V - \pi_d \mathbf{V}_V) dz ds
$$
  

$$
= - \sum_{K \in \mathcal{T}_d} \int_K (\mathbf{V}_V - \pi_d \mathbf{V}_V) \cdot \nabla q dz ds = 0.
$$

Ainsi la condition inf − sup est vériée.

**Lemme 3.4.2.** Il existe une constante  $c_2$  indépendante de la discrétisation en temps et en espace, telle que :

$$
A(\mathbf{v}; \mathbf{v}, \mathbf{v}) \ge c_2 \|\mathbf{v}\|_{\mathbf{X}}^2, \quad \forall \mathbf{v} \in \mathit{Ker}_{2DV,d}B.
$$

**Preuve.** Le noyau discret de  $B$  est défini par :

$$
\mathrm{Ker}_{2DV,d}B = \left\{ \mathbf{v} \in \mathbf{X}_{2DV,d}^0; \int_{\omega_F} q \mathrm{div} \mathbf{V}_V \, dzds = 0, \, \forall q \in \mathrm{M}_{2DV,d} \right\},\,
$$

où  $V_V = Lv_V$ .

Pour montrer la coercivité de  $A(\cdot;\cdot,\cdot)$ , soit la coercivité de  $A_0(\cdot;\cdot)$ , on distingue deux cas selon si  $\lambda > 0$  ou  $\lambda = 0$ .

Si  $\lambda > 0$ , on a immédiatement la coercivité de  $A_0(\cdot, \cdot)$  sur  $\text{Ker}_{2DV,d}B$ .

Si  $\lambda = 0$ , on doit contrôler la norme  $L^2(\omega_F)$  de div ${\bf v}$  Pour cela, on applique une technique de stabilisation. On considère dans le problème discret la forme bilinéaire :

$$
A_{\beta}(\mathbf{u}, \mathbf{v}) = A_0(\mathbf{u}, \mathbf{v}) + \beta A_2(\mathbf{u}, \mathbf{v}),
$$

où β est un paramètre de stabilisation indépendant de la discrétisation et  $A_2(\cdot, \cdot)$  est donnée par :

$$
A_2(\mathbf{u}, \mathbf{v}) = \int_{\omega_F} \frac{1}{L} \text{div} \mathbf{U}_V \text{div} \mathbf{V}_V dz ds.
$$

Puisque :

$$
\int_{\Omega_F} \left| \text{div} \mathbf{v} \right|^2 d\Omega = \int_{\omega_F} \frac{2}{L} \left( \text{div} \mathbf{V}_V \right)^2 dz ds + \int_{\omega_F} D_1 \frac{\left( (Lr)'\right)^2}{L^4 r^2} \left( V_1 \right)^2 dz ds
$$
  

$$
\leq c \left( A_2 (\mathbf{v}, \mathbf{v}) + \|\mathbf{v}\|_{0, \Omega_F}^2 \right),
$$

la coercivité de  $A_\beta\,(\cdot,\cdot)$  sur tout l'espace  $\mathbf{X}^0_{2DV}$  et par conséquent sur  $\mathbf{X}^0_{2DV,d}\subset \mathbf{X}^0_{2DV}$  est immédiate. Ainsi on a bien la coercivité de  $A_0(\cdot, \cdot)$  sur  $\text{Ker}_{2DV,d}B$ .

Les hypothèses du théorème de Brouwer sont vériées et on en déduit le résultat suivant.

**Théorème 3.4.1.** A chaque pas de temps  $t^{n+1}$ , le problème  $(3.11)$  admet au moins une solution  $({\bf u}_{2DV,d}, p_{2DV,d}).$ 

 $\blacksquare$ 

 $\blacksquare$ 

## 3.5 Estimateur de modèle 2D-vertical

De même qu'en 1D, on vérifie dans cette partie que le modèle 2D-vertical satisfait les hypothèses émises pour les estimateurs d'erreur a posteriori, pour pouvoir utiliser l'indicateur d'erreur entre le modèle 2D-vertical discret et le modèle 3D.

Tout d'abord, le modèle 2D-vertical est une approximation conforme du modèle 3D et il s'écrit sous la forme (3.2). On a montré la coercivité de  $A_0(\cdot, \cdot)$  sur Ker<sub>2DV</sub>B avec une constante indépendante de  $\Delta t$  et on a vérifié la condition inf – sup (3.10). Ainsi les hypothèses (1.25), (1.26) et (1.27) sont vérifiées. Concernant le problème discret, on a  $\mathbf{X}^0_{2DV,d}\times \mathrm{M}_{2DV,d}\subset \mathbf{X}^0_{2DV}\times \mathrm{M}_{2DV}$ . Puis grâce au Lemme 3.4.1 et à la coercivité de  $A_0(\cdot, \cdot)$  sur le noyau discret Ker<sub>2DV,d</sub>B, les hypothèses (1.33) sont satisfaites. On peut donc appliquer l'indicateur d'erreur déni en (1.38) au modèle 2D-vertical.

On rappelle qu'on construit un domaine 3D Θ (1.35) à partir du domaine 2D-vertical et que l'indicateur d'erreur est défini comme suit :

$$
I\left(\Theta\right)^{2}=\sum_{K\in\mathcal{T}_{d}}\left(\frac{1}{\Delta t}\int_{K}\eta_{1}^{2}d\Omega+\frac{1}{w_{K}^{2}}\int_{K}\eta_{2}^{2}d\Omega\right)+\sum_{\gamma\in\partial\mathcal{T}_{d}}\frac{1}{w_{\gamma}^{2}}\int_{\gamma}\eta_{\gamma}^{2}d\gamma,
$$

où  $\mathcal{T}_d$  est le maillage 3D du domaine Θ, composé d'hexaèdres. Par conséquent les poids  $w_{|K}$  et  $w_{\vert \gamma}$  s'écrivent pour le modèle 2D-vertical :

$$
w_K = \sqrt{\frac{1}{\Delta s} + \frac{1}{2L} + \frac{1}{\Delta z}}, \quad w_\gamma = \begin{cases} \sqrt{\frac{\Delta z}{\Delta s} + \frac{\Delta z}{2L} + 1} & \text{si } \gamma \subset (\Theta_B \cup \Theta_S), \\ \sqrt{1 + \frac{\Delta s}{2L} + \frac{\Delta s}{\Delta z}} & \text{ailleurs,} \end{cases}
$$

où  $\Delta s$ , respectivement  $\Delta z$ , représentent la longueur, respectivement la hauteur, de la maille K (ou face  $\gamma$ ) et où 2L représente la largeur du domaine, sur la maille K (ou face  $\gamma$ ).

On peut maintenant expliciter  $\eta_1, \eta_2$  et  $\eta_\gamma$  pour le modèle 2D-vertical. On obtient sur chaque cellule $K$ du maillage $\mathcal{T}_d$  :

$$
\int_K \eta_1^2 d\Omega = \int_K \frac{1}{L^2} \left( \mathrm{div} \left( L \mathbf{u}_V \right) - \frac{l \left( L r \right)'}{1 - lr} u_1 \right)^2 d\Omega.
$$

Puis il vient que :

$$
\int_{K} \eta_2^2 d\Omega =
$$
\n
$$
\int_{K} \left( \frac{\rho}{\Delta t} \left( \mathbf{u}_{2DV} - \mathbf{u}_{2DV}^n \right) + \rho \left( \mathbf{curl} \mathbf{u}_{2DV} \wedge \mathbf{u}_{2DV} \right) + \mu \mathbf{curl} \left( \mathbf{curl} \mathbf{u}_{2DV} \right) - \rho \mathbf{f} \wedge \mathbf{u}_{2DV} + \nabla p_{2DV} - \rho \mathbf{g} \right)^2 d\Omega,
$$

avec :

$$
\mathbf{u}_{2DV} - \mathbf{u}_{2DV}^n = \begin{pmatrix} (1 - lr) (u_1 - u_1^n) \\ \frac{lL'}{L} (u_1 - u_1^n) \\ u_3 - u_3^n \end{pmatrix},
$$

$$
\mathbf{curl} \mathbf{u}_{2DV} \wedge \mathbf{u}_{2DV} = \begin{pmatrix} u_3 \left( (1-lr) \partial_z u_1 - \frac{1}{1-lr} \partial_s u_3 \right) - \frac{lL'}{L} u_1 \left( \frac{l}{1-lr} \partial_s \left( \frac{L'}{L} u_1 \right) + 2ru_1 \right) \\ (1-lr) u_1 \left( \frac{l}{1-lr} \partial_s \left( \frac{L'}{L} u_1 \right) + 2ru_1 \right) + \frac{lL'}{L} \partial_z u_1 u_3 \\ - \left( \frac{lL'}{L} \right)^2 u_1 \partial_z u_1 - (1-lr) u_1 \left( (1-lr) \partial_z u_1 - \frac{1}{1-lr} \partial_s u_3 \right) \end{pmatrix},
$$

$$
\text{curl}(\text{curl} \mathbf{u}_{2DV}) = \begin{pmatrix} \frac{1}{(1-lr)^2} \partial_s \left(\frac{L'}{L} u_1\right) - (1-lr) \partial_{zz} u_1 + \frac{1}{1-lr} \partial_z \partial_s u_3 \\ -\frac{lL'}{L} \partial_{zz} u_1 - \frac{1}{1-lr} \partial_s \left(\frac{l}{1-lr} \left(\frac{L'}{L} u_1\right)' + 2ru_1\right) \\ \frac{1}{1-lr} \left((1-lr) \partial_z u_1 - \frac{1}{1-lr} \partial_s u_3\right)' + \frac{L'}{L} \partial_z u_1 \end{pmatrix},
$$

$$
\mathbf{f} \wedge \mathbf{u}_{2DV} = fu_1 \begin{pmatrix} -\frac{lL'}{L} \\ 1-lr \\ 0 \end{pmatrix} \quad \text{et} \quad \nabla p_{2DV} = \begin{pmatrix} \frac{1}{1-lr} \partial_s p \\ 0 \\ \partial_z p \end{pmatrix}.
$$

Enfin sur les bords on obtient :

$$
\int_{\gamma} \eta_{\gamma}^{2} d\gamma = \left(\mu \mathbf{curl} \mathbf{u}_{2DV} \wedge \mathbf{n} - p_{2DV} \mathbf{n}\right)^{2} d\gamma \quad \text{si } \gamma \subset \Theta_S \cup \Theta_I,
$$

avec, pour  $\gamma \subset \Theta_I$ :

$$
\mathbf{curlu}_{2DV} \wedge \mathbf{n} = \left( \begin{array}{c} 0 \\ \frac{l}{1-lr} \partial_s \left( \frac{L'}{L} u_1 \right) + 2ru_1 \\ -(1-lr) \partial_z u_1 + \frac{1}{1-lr} \partial_s u_3 \end{array} \right),
$$

pour  $\gamma\subset \Theta_S$  :

 $curlu_{2DV} \wedge n =$ 

$$
\frac{1}{\sqrt{(1 - lr)^{2} + (Z'_{B} + h')^{2}}} \left( \frac{(1 - lr)^{2} \partial_{z} u_{1} - \partial_{s} u_{3}}{-(Z_{B} + h)'} \left( \frac{l}{1 - lr} \partial_{s} \left( \frac{L'}{L} u_{1} \right) + 2ru_{1} \right) + (1 - lr) \frac{lL'}{L} \partial_{z} u_{1} \right),
$$
\n
$$
\frac{(Z_{B} + h)'}{(1 - lr) \partial_{z} u_{1} - \frac{1}{1 - lr} \partial_{s} u_{3}} \right),
$$

puis :

$$
\int_{\gamma} \eta_{\gamma}^{2} d\gamma = \left(\mu \mathbf{curl} \mathbf{u}_{2DV} \wedge \mathbf{n} - c_B \mathbf{u}_{2DV}\right)^{2} d\gamma \quad \text{si } \gamma \subset \Theta_B,
$$

avec dans ce cas :

$$
\operatorname{curl} \mathbf{u}_{2DV} \wedge \mathbf{n} = \frac{1}{\sqrt{\left(1 - lr\right)^2 + \left(Z'_B\right)^2}} \left( Z'_B \left( \frac{l}{1 - lr} \partial_s \left( \frac{L'}{L} u_1 \right) + 2ru_1 \right) - (1 - lr) \frac{lL'}{L} \partial_z u_1 \right) - Z'_B \left( (1 - lr) \partial_z u_1 - \frac{1}{1 - lr} \partial_s u_3 \right) \right).
$$

Les normales sont définies dans le paragraphe 1.3.3.

# 3.6 Résultats numériques

Pour tous les tests numériques, la viscosité est égale à  $\mu = 10^{-3}$  et le terme de frottement au fond est  $c_B = 0, 1$ .

## 3.6.1 Test sur un canal à fond plat

On commence par tester le modèle 2D-vertical sur un canal rectiligne à fond plat. Le rayon de courbure r et le fond  $Z_B$  sont nuls et la largeur est constante ( $L = 20$  mètres donc le canal a une largeur de 40 mètres). La longueur est de 800 mètres et décomposée en  $nx = 200$  intervalles. La hauteur d'eau initiale est de 3 mètres et le nombre d'intervalles en hauteur est  $nz = 3$ . On obtient le maillage de la figure 3.2. Toutes les figures de ce test ont une échelle dilatée en hauteur de 20.

Fig. 3.2: Maillage 2D vertical du canal

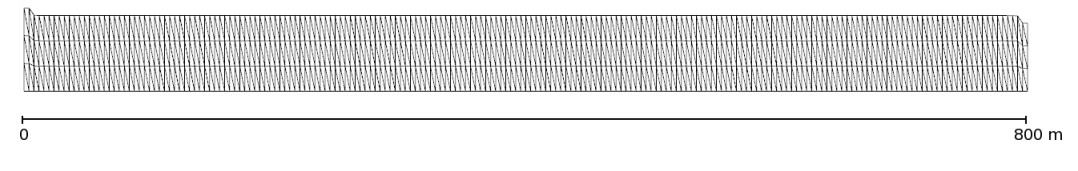

On impose le même débit en entrée et sortie du canal,  $q = 100$ . Enfin on prend le pas de temps  $\Delta t = 0, 5s$ .

On commence par regarder la côte de la surface libre  $h_b$ . Pour bien se rendre compte de l'évolution de la surface libre, on a tracé sur les figures une ligne rouge représentant la hauteur d'eau initiale de 3 m.

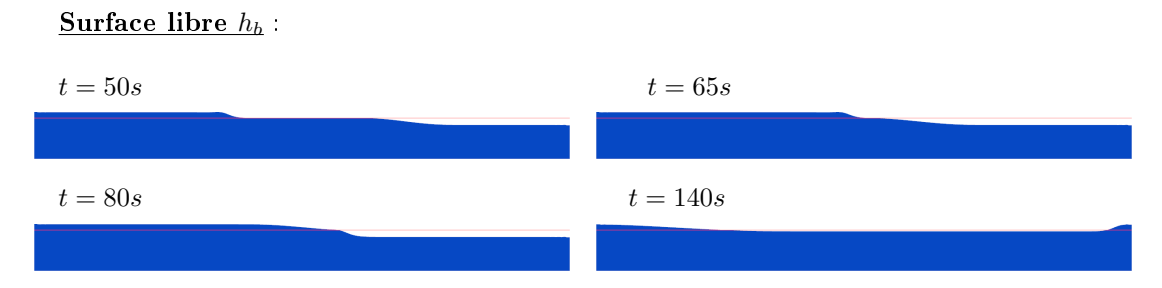

On rappelle que la vitesse de déplacement de l'onde est de l'ordre de  $v_1 \pm \sqrt{gh}$  mètres par secondes. Dans ce test, cette approximation donne  $6, 25 \, m/s$ . Or le domaine a une longueur de 800 mètres. Ainsi les ondes arrivant de gauche et droite doivent se rencontrer au bout d'environ 64 secondes. Effectivement on observe sur les figures qu'au bout de 65 secondes les deux ondes se rejoignent.

On peut maintenant regarder la vitesse  $\mathbf{v}_V$ . Pour mieux se rendre compte du comportement de la vitesse, on affiche les lignes de courant plutôt que les vecteurs vitesse :

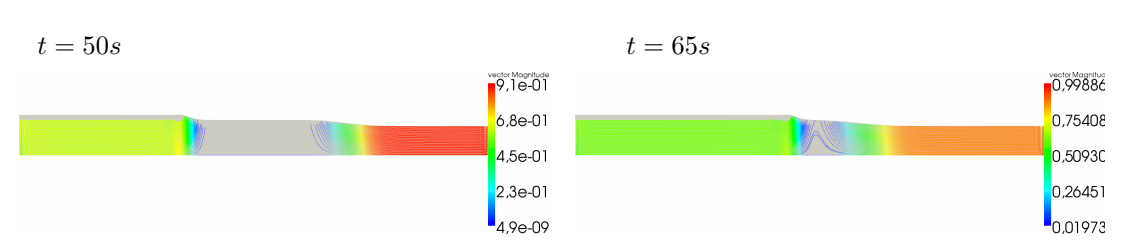

Vitesse  $v_V$ :

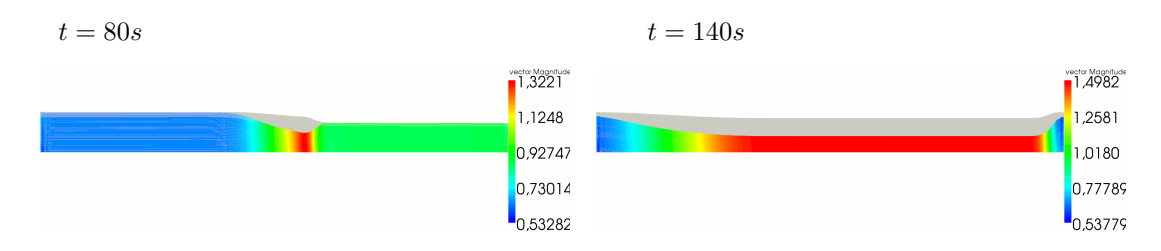

On observe que les lignes de courant ne sont pas parallèles à la surface. Ce comportement montre que la composante  $v_3$  de la vitesse est un paramètre important, qu'il ne faut pas négliger si on ne veut pas perdre d'information.

On regarde ensuite les estimateurs d'erreur.

#### Estimateurs d'erreur :

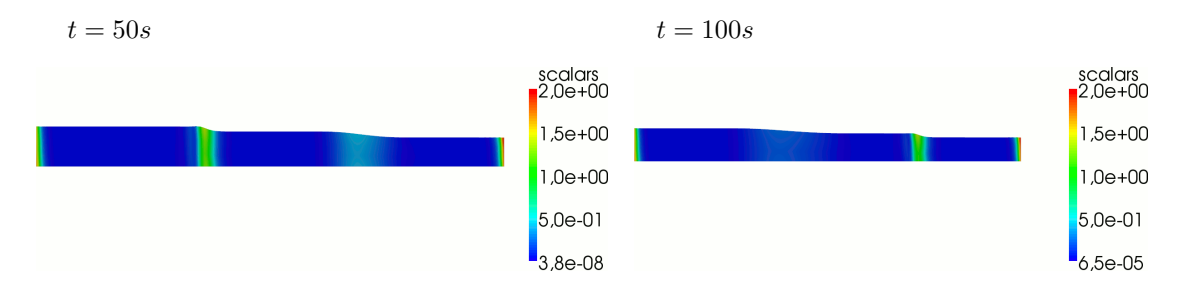

Les estimateurs d'erreur sont relativement petits et suivent le front de l'onde.

## 3.6.2 Tests sur un canal à fond irrégulier

#### Test avec un fond irrégulier sur la longueur

On teste maintenant le modèle sur un canal à fond irrégulier. Le rayon de courbure  $r$  est nul et la largeur est constante ( $L = 5$  mètres). Le canal a une longueur de 80 mètres, décomposée en  $nx = 80$  intervalles. La hauteur d'eau initiale est de 4 mètres et le nombre d'intervalles sur la hauteur est  $nz = 10$ . Le fond  $Z_B$  et le maillage sont représentés sur la figure 3.3.

Toutes les figures de ce test ont une échelle dilatée de 10 en hauteur.

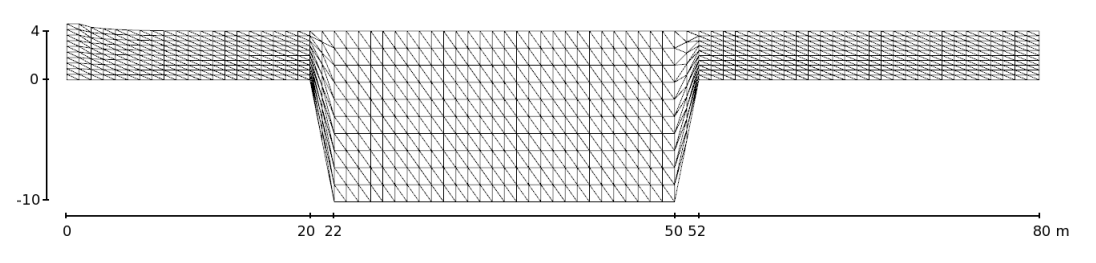

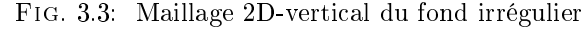

On impose le débit  $q = 100$  en entrée et un débit nul en sortie. Le pas de temps est  $\Delta t = 0, 2s$ .

On commence par regarder la côte de la surface libre  $h_b$ . De même que précédemment, on a tracé une ligne rouge représentant la hauteur d'eau initiale de 4 m.

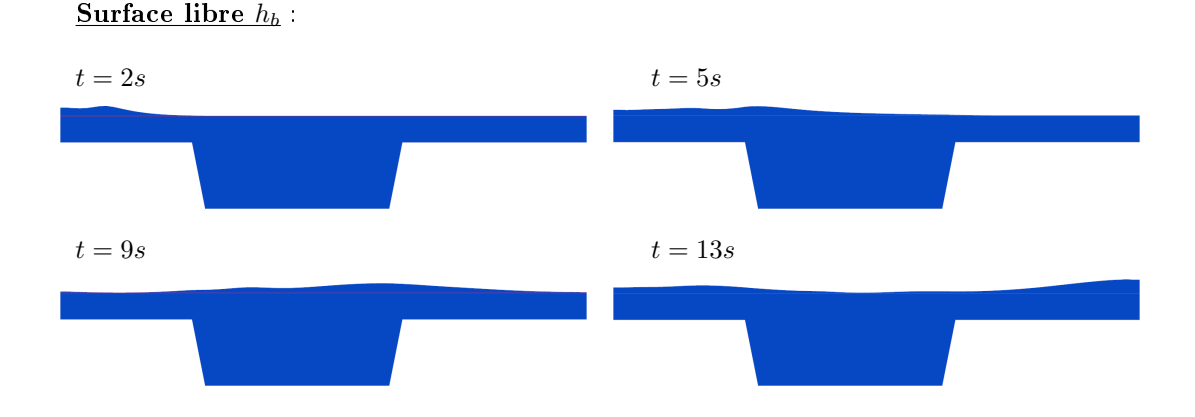

Puis, on obtient pour les résultats suivants pour les vitesses.

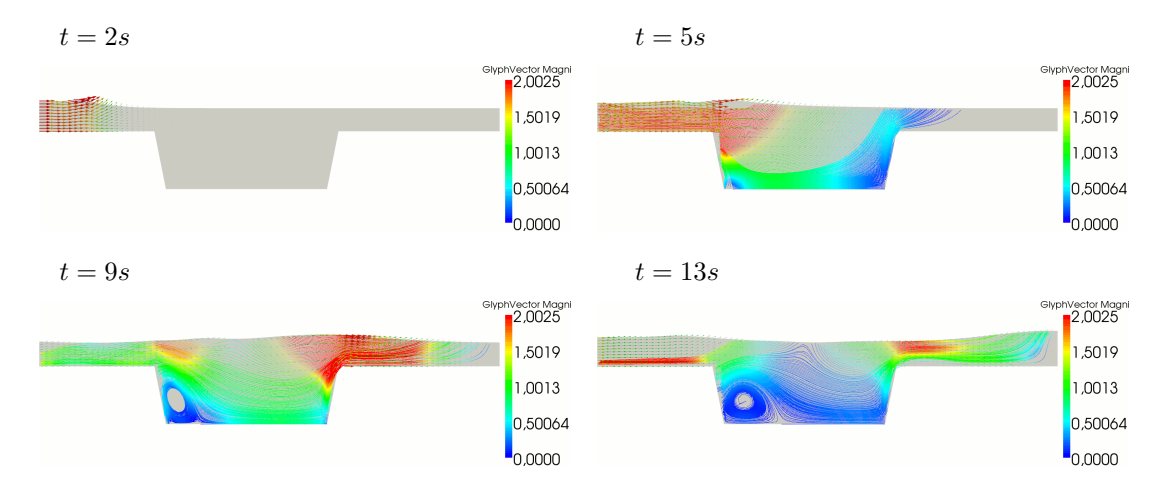

## Vitesses et lignes de courant :

Ce qui est intéressant dans ce test, c'est que l'on voit très nettement la zone de recirculation en aval de la première marche. Ceci vient du fait que l'on a imposé un débit élevé en entrée par rapport à  $\sigma$  pour avoir une vitesse assez grande, et que par conséquent l'écoulement n'est plus laminaire.

On peut regarder les résultats pour la pression, à  $t = 10 s$  par exemple.

#### Pression :

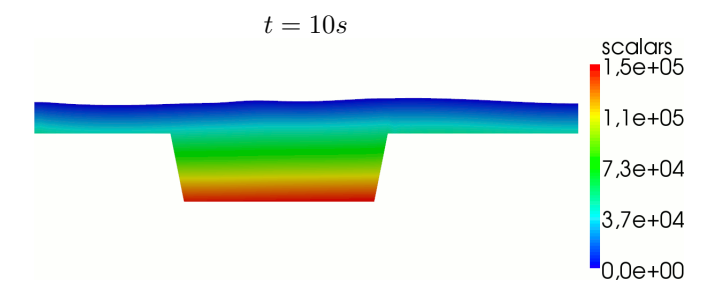

La pression est proche de la pression hydrostatique  $p \simeq \rho gh$ .

On obtient les résultats suivants pour les estimateurs d'erreur.

#### Estimateurs d'erreur :

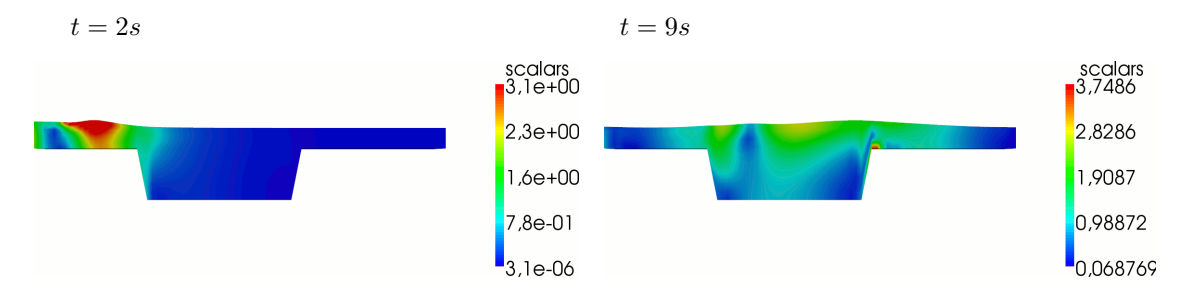

Les estimateurs d'erreur suivent le front de l'onde mais sont tout de même assez élevés au niveau des cassures du fond.

#### Test avec un fond irrégulier sur la largeur

On peut maintenant tester le modèle sur un canal dont le fond présente une pente, dans le sens de la largeur. Le plan médian longitudinal a un fond plat mais c'est lorsqu'on regarde le domaine en 3D que l'on se rend compte que dans une zone, le fond est pentu dans le sens de la largeur. Le canal a une longueur de 1050 mètres et une largeur de 52 mètres. On impose le débit  $q = 100$ en amont et nul en aval. Il n'est pas nécessaire de visualiser les résultats pour la surface libre et les vitesses sur le domaine vertical puisqu'on est dans le cas d'un canal à fond plat comme dans le test 3.6.1. Les résultats sont donc similaires. Par contre il est plus intéressant de regarder les estimateurs d'erreur sur le domaine 3D reconstruit. On inverse la figure sur la hauteur, pour mieux visualiser le fond :

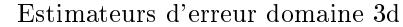

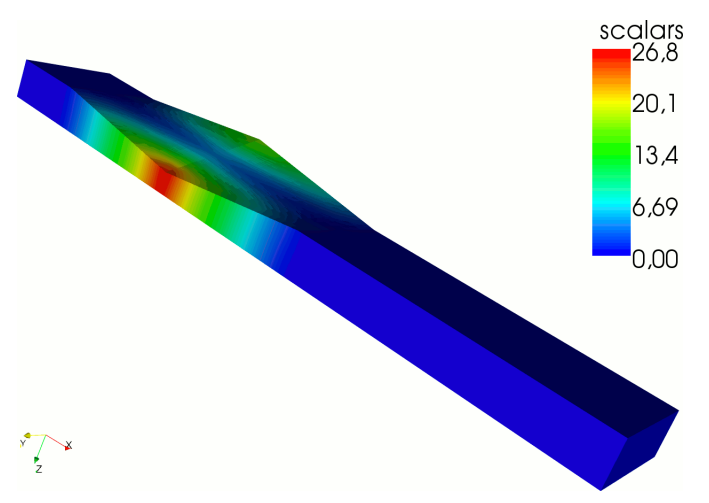

En effet, on se rend compte que sur le plan médian les estimateur sont faibles. Par contre sur les côtés, où le fond n'est plus symétrique par rapport à la ligne médiane, les estimateurs sont très élevés. Ce résultat donne les limites du modèle qui est basé sur une symétrie par rapport à la ligne médiane. On en conclut que lorsque la géométrie présente des irrégularités sur la largeur, le modèle 2D-vertical n'est pas le mieux adapté.

### 3.6.3 Test sur un méandre à largeur variable

On regarde maintenant un test présentant une courbure, une largeur variable et un fond plat. Le fleuve a la forme d'un arc de cercle de rayon  $R = 100$ , donc de rayon de courbure  $r = \frac{1}{R} = \frac{1}{100}$ et une longueur de 157 mètres, avec  $nx = 100$ . La géométrie de la largeur est donnée sur la figure 2.2

La hauteur d'eau initiale est de 4 mètres et on prend  $nz = 4$ . Le maillage est représenté sur la figure 3.4. Toutes les figures de ce test ont une échelle dilatée de 4 en hauteur.

On impose le débit  $q = \pm 100$  en amont et aval, pour que le canal se remplisse. Le pas de temps est  $\Delta t = 0.25s$ .

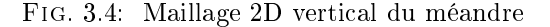

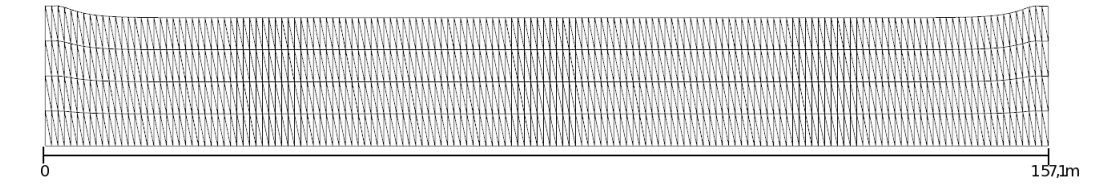

On obtient les résultats suivants pour la côte de la surface libre  $h_b$ :

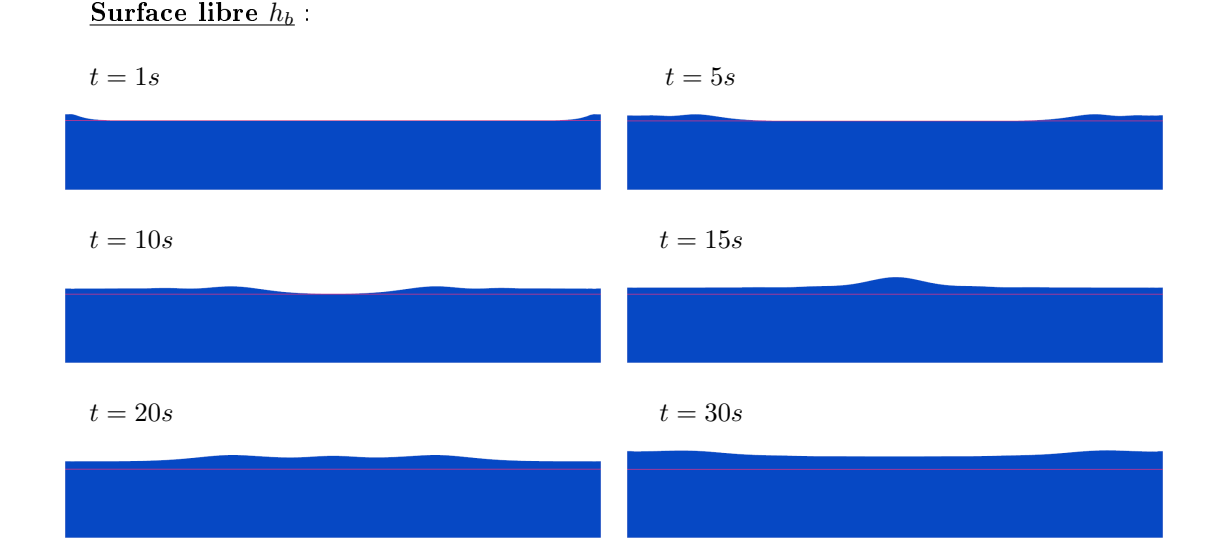

Puis on regarde les lignes de courant.

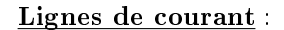

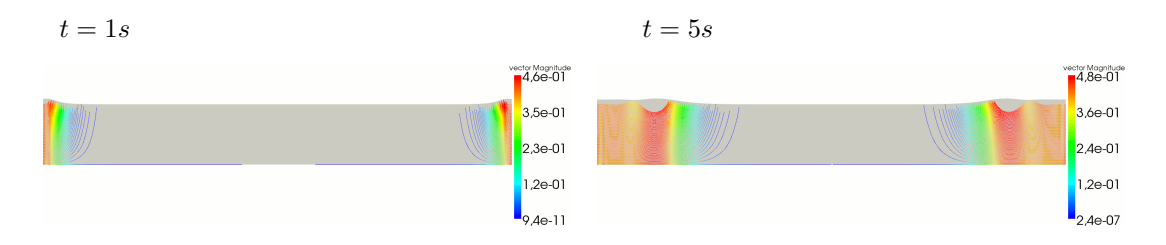

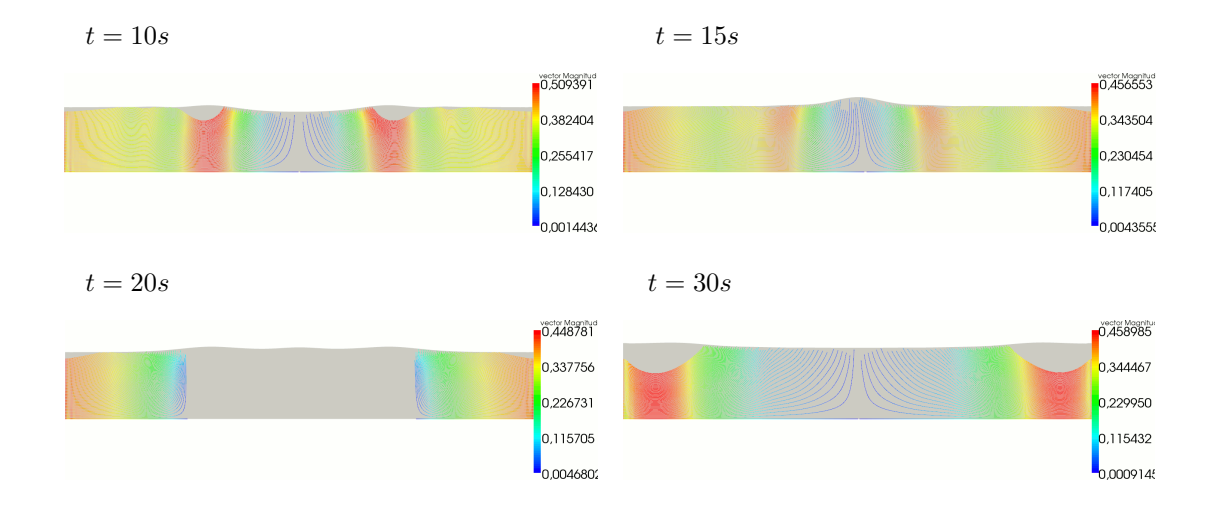

Pour les estimateurs d'erreur, on obtient les résultats suivants.

## Estimateurs d'erreur :

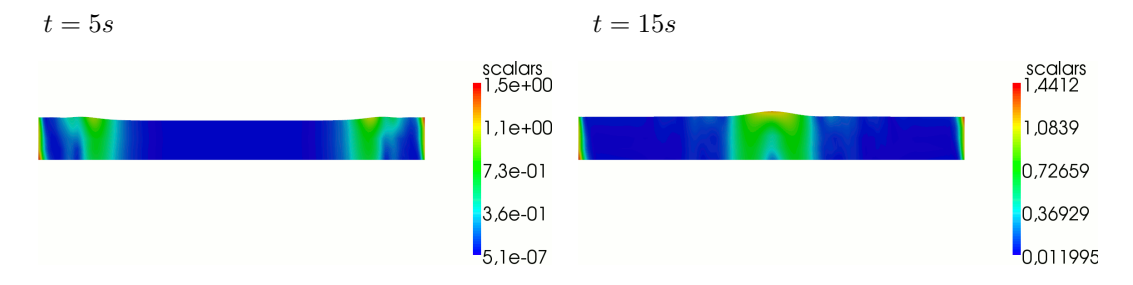

Les estimateurs d'erreur suivent le front de l'onde.

## 3.6.4 Conclusion

On a pu constater dans tous les tests que la vitesse n'est jamais totalement parallèle à la surface. On peut en conclure que la composante verticale de la vitesse est un paramètre important dans le comportement de la vitesse et qu'il n'est pas judicieux de la négliger (comme le font la plupart des modèles existants de type Saint-Venant). De plus ce modèle permet de visualiser les zones de recirculation lorsque le fond présente des marches, ce qui n'est pas forcément possible avec le modèle 1D ou le modèle 2D-horizontal. Le modèle 2D-vertical est donc très bien adapté pour des géométries à fond irrégulier.

# Chapitre 4

# Modèle 2D-horizontal

On s'intéresse dans ce chapitre au modèle 2D-horizontal écrit par Amara, Capatina et Trujillo [4]. Il est écrit sur la surface libre du fleuve, en coordonnées cartésiennes.

On ne considère ici que le cas où la hauteur d'eau  $h$  est strictement positive et ne s'annule pas sur les berges. Pour le cas où la hauteur d'eau s'annule, on réfère à l'article [4].

## 4.1 Espaces de projection

Le problème approché 2D-horizontal est posé sur le domaine  $\Sigma_F(t)$  défini en (1.1). Il est basé sur les hypothèses suivantes :

 $(H1)$  la hauteur d'eau est strictement positive (elle ne s'annule pas sur les berges) :

$$
h \ge h_{min} > 0,
$$

- $\bullet$  (H2) les bords d'entrée/sortie  $\Gamma_I$  sont supposés verticaux,
- (H3)  $\Gamma_B$  est composé du fond décrit par  $z = Z_B(x, y)$  pour  $(x, y) \in \Sigma_F$ , ainsi que des deux berges verticales décrites par  $(x, y) \in \Sigma_{lat}$ . De plus  $Z_B$  vérifie :

$$
Z_B \in W^{2,\infty} \left( \Sigma_F \right),
$$

où  $\Sigma_F$  représente le domaine occupé par le fluide à  $t^{n+1}$ . On suppose que  $\Sigma_F$  est polygonal.

La deuxième hypothèse est ni restrictive ni nécessaire, elle permet seulement une présentation plus simple. Dans le même souci de clarté, on suppose que  $\mathbf{w} = 0$  sur  $\Gamma_I$ .

On note à chaque pas de temps  $t^{n+1}$  :  $\partial \Sigma_F = \Sigma_I \cup \Sigma_{lat}$ , où  $\Sigma_I$  correspond aux bords amont et aval tandis que  $\Sigma_{lat}$  représente les berges verticales.

On choisit les sous-espaces de projection suivants :

$$
\begin{aligned}\n\mathbf{M}_{2DH} &= \{q; \ q(x, y, z) = (Z_B + h - z) \, Q(x, y); \ Q \in \mathcal{L}^2(\Sigma_F) \}, \\
\mathbf{X}_{2DH} &= \{ (\mathbf{v}_H, v_3)^t; \ \mathbf{v}_H \in \mathbf{H} \, (\text{div}, \, \text{curl}; \Sigma_F), \ \mathbf{v}_H \cdot \nabla Z_B \in H^1(\Sigma_F), \ V_3 \in H^1(\Sigma_F) \}, \\
\mathbf{X}_{2DH}^0 &= \{ \mathbf{v} \in \mathbf{X}_{2DH}; \ \mathbf{v}_H \cdot \mathbf{n}_H = 0 \, \text{sur } \partial \Sigma_F \},\n\end{aligned}
$$

où :

$$
\mathbf{v}_{H} = (v_{1}(x, y), v_{2}(x, y))^{t}, v_{3}(x, y, z) = \mathbf{v}_{H} \cdot \nabla Z_{B} + (z - Z_{B}) V_{3}(x, y),
$$

et  $n_H$  est la normale unitaire extérieure à  $\partial \Sigma_F$ . Pour alléger l'écriture on note :

$$
v_B = \mathbf{v}_H \cdot \nabla Z_B.
$$

Ainsi les éléments de M<sub>2DH</sub> et  $\mathbf{X}_{2DH}$  sont entièrement déterminés par les fonctions  $Q, \mathbf{v}_H$  et  $V_3$  qui sont toutes indépendantes de la variable z.

On introduit les espaces  $M^*_{2DH}$  et  $\mathbf{X}^*_{2DH}$  suivants :

$$
\begin{aligned}\n\mathbf{M}_{2DH}^* &= \left\{ q; \ q\left(x, y, z\right) = p_S + \left(Z_B + h - z\right) Q(x, y); \ Q \in \mathcal{L}^2\left(\Sigma_F\right) \right\}, \\
\mathbf{X}_{2DH}^* &= \left\{ \mathbf{v} \in \mathbf{X}_{2DH}; \ \mathbf{v}_H \cdot \mathbf{n}_H = k_H \ \text{sur } \ \Sigma_I, \ \mathbf{v}_H \cdot \mathbf{n}_H = 0 \ \text{sur } \ \Sigma_{lat} \right\},\n\end{aligned}
$$

où  $k_H = k_H(x, y)$  représente une approximation de  $k(x, y, z)$  sur  $\Sigma_I$ .

Par exemple  $k_H(x, y) = \frac{1}{h}$  $\int_{a}^{Z_B+h}$  $Z_B$  $k(x, y, z) dz$ .

Ce choix de sous-espaces garantit une approximation conforme par rapport au modèle 3D initial. De plus la vitesse verticale et la pression sont reconstruites et sont affines en  $z$ .

**Proposition 4.1.1.** On a  $\mathbf{X}_{2DH}^0 \subset \mathbf{X}^0$  et  $M_{2DH} \subset M$ .

**Preuve.** La condition  $\mathbf{v} \cdot \mathbf{n} = 0$  sur  $\Gamma_B$  est automatiquement vérifiée par la construction de  $v_3$ et par la condition  $\mathbf{v}_H \cdot \mathbf{n}_H = 0$  sur  $\partial \Sigma_F$ . En effet,  $\Gamma_B$  est composé du fond et des berges. Or un vecteur normal au fond est donné par  $(\partial_1 Z_B, \partial_2 Z_B, -1)^t$ ; par conséquent, pour  $z = Z_B(x, y)$ on obtient  $\mathbf{v} \cdot \mathbf{n} = \mathbf{v}_H \cdot \nabla Z_B - v_3 = 0$ . Ensuite, sur les berges un vecteur normal est donné par  $(\mathbf{n}_H, 0)^t$ ; ainsi il vient que  $\mathbf{v} \cdot \mathbf{n} = \mathbf{v}_H \cdot \mathbf{n}_H = 0$ .

De plus si  $\mathbf{v} \in \mathbf{X}_{2DH}^0$ , alors  $\mathbf{v} \in \mathbf{L}^2(\Gamma_B)$  puisque :

$$
\int_{\Gamma_B} \mathbf{v}^2 d\gamma = \int_{\Sigma_F} \mathbf{v}^2 \sqrt{1 + |\nabla Z_B|^2} \, dxdy \le c \int_{\Sigma_F} \mathbf{v}_H^2 dxdy < \infty.
$$

On remarque ensuite que la normale unitaire extérieure à  $\Gamma_I$  est  $\mathbf{n} = (\mathbf{n}_H, 0)^t$ ; d'où pour tout  $\mathbf{v} \in \mathbf{X}_{2DH}^0,$  il vient que  $\mathbf{v} \cdot \mathbf{n} = 0$  sur  $\Gamma_I$ . Enfin, pour tout  $\mathbf{v} \in \mathbf{X}_{2DH}, q \in M_{2DH}$  :

$$
\int_{\Omega_F} |\mathbf{v}|^2 d\Omega = \int_{\Sigma_F} h \left( |\mathbf{v}_H|^2 + \left( v_B + \frac{h}{2} V_3 \right)^2 + \frac{h^2}{12} V_3^2 \right) dxdy,
$$
\n
$$
\int_{\Omega_F} |\mathbf{curl} \mathbf{v}|^2 d\Omega = \int_{\Sigma_F} h \left( (curl \mathbf{v}_H)^2 + \left| \nabla v_B + \frac{h}{2} \nabla V_3 \right|^2 + \frac{h^2}{12} |\nabla V_3|^2 \right) dxdy,
$$
\n
$$
\int_{\Omega_F} |\text{div} \mathbf{v}|^2 d\Omega = \int_{\Sigma_F} h \left( \text{div} \mathbf{v}_H + V_3 \right)^2 dxdy,
$$
\n
$$
\int_{\Omega_F} q^2 d\Omega = \frac{1}{3} \int_{\Sigma_F} h^3 Q^2 dxdy,
$$
\n(4.1)

et le résultat est établi.

Quelques précisions sur le choix de l'espace  $\mathbf{X}_{2DH}$  sont apportées dans [4].

 $\blacksquare$ 

#### Équation de la surface libre

L'équation de la surface libre est déduite de l'équation  $(1.6)$  en prenant la vitesse du fluide U dans  $\mathbf{X}_{2DH}$ . On obtient :

$$
\frac{\partial h}{\partial t} + \nabla h \cdot \mathbf{u}_H = hU_3 \quad \text{sur } \Sigma,
$$

à laquelle une condition initiale sur h est ajoutée.

Après une semi-discrétisation sur cette dernière équation, on résout à chaque pas de temps  $t^{n+1}$  :

$$
\frac{h - h^n}{\Delta t} + \nabla h \cdot \mathbf{u}_H^n - hU_3^n = 0 \text{ sur } \Sigma.
$$

#### Formulation faible

Une fois h calculé, on peut définir le domaine de calcul  $\Sigma_F$  par  $h > 0$ . On introduit ensuite les espaces  $\mathbf{X}_{2DH}^{0}$  et  $\mathrm{M}_{2DH}$  associés à  $h$  et  $\Sigma_{H}$  et on considère l'approximation conforme de (1.8) suivante :  $\sqrt{ }$ 

$$
\begin{cases}\n\text{Trouver } (\mathbf{u}_{2DH}, p_{2DH}) \in \mathbf{X}_{2DH}^* \times \mathbf{M}_{2DH}^* \\
\forall \mathbf{v} \in \mathbf{X}_{2DH}^0, A(\mathbf{u}_{2DH}; \mathbf{u}_{2DH}, \mathbf{v}) + B(p_{2DH}, \mathbf{v}) = F_{2DH}^n(\mathbf{v}) \\
\forall q \in \mathbf{M}_{2DH}, B(q, \mathbf{u}_{2DH}) = 0,\n\end{cases} \tag{4.2}
$$

où :

$$
\mathbf{u}_{2DH} = (\mathbf{u}_H, u_B + (z - Z_B) U_3)^t \text{ et } p_{2DH} = p_S + (Z_B + h - z) P.
$$

Le membre de droite  $F_{2DH}^n(\cdot)$  est obtenu en remplaçant  ${\bf u}^n$  par  ${\bf u}_{2DH}^n$  dans  $F^n(\cdot)$ . Ainsi les inconnues de (4.2) sont  $\mathbf{u}_H$ ,  $U_3$  et P, toutes indépendantes de z, sur  $\Sigma_F$ .

## 4.2 Le problème aux limites

On explicite maintenant les formes  $A(\cdot;\cdot,\cdot), B(\cdot,\cdot)$  et  $F_{2DH}^n(\cdot)$  sur les espaces de projection  $\mathbf{X}_{2DH}^0$  et  $\mathrm{M}_{2DH}$ . Soient  $\mathbf{u}, \mathbf{v} \in \mathbf{X}_{2DH}^0$  et  $q \in M_{2DH}$ .

Forme bilinéaire  $B(\cdot, \cdot)$ 

$$
B(q, \mathbf{v}) = -\int_{\Sigma_F} \frac{h^2}{2} Q \left( \text{div} \mathbf{v}_H + V_3 \right) dx dy.
$$

Forme linéaire  $A_0(\cdot, \cdot)$ 

$$
A_0 (\mathbf{u}, \mathbf{v}) = \int_{\Sigma_F} \frac{\rho h}{\Delta t} \left( \mathbf{u}_H \cdot \mathbf{v}_H + \left( u_B + \frac{h}{2} U_3 \right) \left( v_B + \frac{h}{2} V_3 \right) + \frac{h^2}{12} U_3 V_3 \right) dxdy
$$
  
+ 
$$
\int_{\Sigma_F} \mu h \left( \frac{h^2}{12} \nabla U_3 \cdot \nabla V_3 + curl \mathbf{u}_H curl \mathbf{v}_H \right) dxdy
$$
  
+ 
$$
\int_{\Sigma_F} \mu h \left( \nabla u_B + \frac{h}{2} \nabla U_3 - U_3 \nabla Z_B \right) \cdot \left( \nabla v_B + \frac{h}{2} \nabla V_3 - V_3 \nabla Z_B \right) dxdy
$$
  
+ 
$$
\lambda \int_{\Sigma_F} h (\text{div}\mathbf{u}_H + U_3) (\text{div}\mathbf{v}_H + V_3) dxdy.
$$
  
+ 
$$
\int_{\Sigma_F} c_B (\mathbf{u}_H \cdot \mathbf{v}_H + u_B v_B) \sqrt{1 + |\nabla Z_B|^2} dxdy - \int_{\Sigma_F} \rho h f \mathbf{u}_H^{\perp} \cdot \mathbf{v}_H dxdy.
$$

Forme non-linéaire  $A_1\left(\cdot;\cdot,\cdot\right)$ 

$$
A_1 (\mathbf{u}; \mathbf{u}, \mathbf{v}) = \int_{\Sigma_F} \rho h \left( \operatorname{curl} \mathbf{u}_H \mathbf{u}_H^{\perp} - \left( u_B + \frac{h}{2} U_3 \right) \left( \nabla u_B + \frac{h}{2} \nabla U_3 - U_3 \nabla Z_B \right) \right) \cdot \mathbf{v}_H \, dxdy
$$

$$
+ \int_{\Sigma_F} \rho h \mathbf{u}_H \cdot \left( \nabla u_B + \frac{h}{2} \nabla U_3 - U_3 \nabla Z_B \right) \left( v_B + \frac{h}{2} V_3 \right) dxdy
$$

$$
+ \int_{\Sigma_F} \rho \frac{h^3}{12} \mathbf{u}_H \cdot \nabla U_3 V_3 \, dxdy - \int_{\Sigma_F} \rho \frac{h^3}{12} U_3 \nabla U_3 \cdot \mathbf{v}_H \, dxdy.
$$

Terme de droite  $F^n_{2DH}(\cdot)$ 

$$
F_{2DH}^{n}(\mathbf{v}) \quad \int_{\Sigma_{F}} \frac{\rho h}{\Delta t} \left( \mathbf{u}_{H}^{n} \cdot \mathbf{v}_{H} + \left( u_{B}^{n} + \frac{h}{2} U_{3}^{n} \right) \left( v_{B} + \frac{h}{2} V_{3} \right) + \frac{h^{2}}{12} U_{3}^{n} V_{3} \right) dxdy
$$

$$
\int_{\Sigma_{F}} \rho h g \left( v_{B} + \frac{h}{2} V_{3} \right) dxdy + \int_{\Sigma_{F}} p_{H} \left( \mathbf{v}_{H} \cdot \nabla h - hV_{3} \right) dxdy
$$

$$
\int_{\Sigma_{F}} \mathbf{w} \cdot \mathbf{v} \sqrt{1 + |\nabla (Z_{B} + h)|^{2}} dxdy.
$$

#### Problème au sens des distributions

On peut alors interpréter le problème (4.2) au sens des distributions. Le modèle 2D-horizontal aux inconnues  $(h, \mathbf{u}_H, U_3, P)$  est décrit par l'équation suivante sur  $\Sigma$  :

$$
\frac{dh}{dt} - hU_3 = 0,\t\t(4.3)
$$

et le système d'équations suivant sur le domaine  $\Sigma_F\left(t\right)$  défini par  $h>0$  :

$$
\operatorname{div}\mathbf{u}_H + U_3 = 0,\tag{4.4}
$$

$$
h\left(\frac{\partial \mathbf{u}_H}{\partial t} + \operatorname{curl} \mathbf{u}_H \mathbf{u}_H^{\perp}\right) + h\left(\frac{du_B}{dt} + \frac{h}{2} \frac{dU_3}{dt}\right) \nabla Z_B - h\left(u_B + \frac{h}{2} U_3\right) \left(\nabla u_B + \frac{h}{2} \nabla U_3 - U_3 \nabla Z_B\right)
$$

$$
-\frac{h^3}{12} U_3 \nabla U_3 - hU_3 u_B \nabla Z_B + \frac{\mu}{\rho} \operatorname{curl}\left(h \operatorname{curl} \mathbf{u}_H\right) - \frac{\mu}{\rho} \operatorname{div}\left(h \nabla u_B + \frac{h^2}{2} \nabla U_3 - h U_3 \nabla Z_B\right) \nabla Z_B
$$

$$
+\frac{c_B}{\rho} \sqrt{1 + |\nabla Z_B|^2} \left(\mathbf{u}_H + u_B \nabla Z_B\right) - h f \mathbf{u}_H^{\perp} + \frac{1}{\rho} \nabla \left(\frac{h^2}{2} P\right) = -gh \nabla Z_B + \mathbf{W},\tag{4.5}
$$

$$
\frac{h^2}{2}\frac{du_B}{dt} + \frac{h^3}{3}\frac{dU_3}{dt} - \frac{h^2}{2}U_3u_B - \frac{\mu h}{\rho}\left(\nabla u_B + \frac{h}{2}\nabla U_3 - U_3\nabla Z_B\right) \cdot \nabla Z_B
$$
\n
$$
-\frac{\mu}{\rho}\text{div}\left(\frac{h^2}{2}\nabla u_B + \frac{h^3}{3}\nabla U_3 - \frac{h^2}{2}U_3\nabla Z_B\right) - \frac{h^2}{2\rho}P = -\frac{h^2}{2}g + W_3,
$$
\n(4.6)

où :

$$
\frac{d\varphi}{dt} = \frac{\partial \varphi}{\partial t} + \mathbf{u}_H \cdot \nabla \varphi,
$$

pour la dérivée totale d'une fonction scalaire  $\varphi(x, y, t)$ . Les termes W et  $W_3$  représentent le vent et sont définis de la manière suivante :

$$
\mathbf{W} = \frac{1}{\rho} \left( (w_1, w_2)^t + w_3 \nabla Z_B \right) \sqrt{1 + |\nabla (Z_B + h)|^2},
$$
  
\n
$$
W_3 = w_3 h \sqrt{1 + |\nabla (Z_B + h)|^2}.
$$

Il manque les conditions initiales sur  $h$ ,  $\mathbf{u}_H$  et  $U_3$  ainsi que les conditions de bord. Ces dernières sont obtenues à partir des intégrales de bord venant des intégrations pas parties :

$$
\int_{\partial \Sigma_F} \mu h \left( \operatorname{curl} \mathbf{u}_H \mathbf{v}_H \cdot \mathbf{t}_H + v_B \left( \nabla u_B + \frac{h}{2} \nabla U_3 - U_3 \nabla Z_B \right) \cdot \mathbf{n}_H \right) d\gamma +
$$
\n
$$
\int_{\partial \Sigma_F} \mu h V_3 \left( \frac{h}{2} \nabla u_B + \frac{h^2}{3} \nabla U_3 - \frac{h}{2} U_3 \nabla Z_B \right) \cdot \mathbf{n}_H d\gamma - \int_{\partial \Sigma_F} \left( \frac{h^2}{2} P + h p_S \right) \mathbf{v}_H \cdot \mathbf{n}_H d\gamma = 0.
$$
\n(4.7)

Ainsi sur $\Sigma_I$ il reste :

$$
\mathbf{u}_H \cdot \mathbf{n}_H = k_H,
$$
  
\n
$$
curl \mathbf{u}_H - \frac{h}{6} \partial_n U_3 \partial_t Z_B = 0,
$$
  
\n
$$
\partial_n u_B + \frac{2h}{3} \partial_n U_3 - U_3 \partial_n Z_B = 0,
$$

tandis que sur  $\Sigma_{lat}$  il vient que :

$$
\mathbf{u}_H \cdot \mathbf{n}_H = 0,
$$
  
\n
$$
curl \mathbf{u}_H - \frac{h}{6} \partial_n U_3 \partial_t Z_B = 0,
$$
  
\n
$$
\partial_n u_B + \frac{2h}{3} \partial_n U_3 - U_3 \partial_n Z_B = 0.
$$

## 4.3 Analyse du problème faible

On reprend dans ce paragraphe l'étude du problème (4.2) faite dans [4] pour montrer que le problème faible (4.2) est bien posé.

D'après l'écriture de la forme bilinéaire  $B(\cdot, \cdot)$ , il s'ensuit que :

$$
\begin{array}{rcl}\n\operatorname{Ker}_{2DH}B & = & \left\{ \mathbf{v} \in \mathbf{X}_{2DH}^0; \ B\left(q, \mathbf{v}\right) = 0, \ \forall q \in M_{2DH} \right\} \\
& = & \left\{ \mathbf{v} \in \mathbf{X}_{2DH}^0; \ \operatorname{div}\mathbf{v}_H + V_3 = 0 \ \operatorname{sur} \ \Sigma_F \right\} \subset \mathbf{V}^0,\n\end{array}
$$

où  $\mathbf{V}^0$  représente le noyau de la forme  $B\left(\cdot,\cdot\right)$  du problème 3D (défini en  $(1.10)$ ).

Cette dernière inclusion, associée à  $A_1$   $(\mathbf{u};\mathbf{u},\mathbf{u})=0$  pour chaque  $\mathbf{u}\in \mathbf{X}^0_{2DH},$  entraîne la  $\mathbf{X}-$ coercivité de  $A(\cdot;\cdot,\cdot)$  sur Ker<sub>2DH</sub>B, avec la même constante de coercivité que dans le modèle 3D. Puisque Ker $_{2DH}B\subset {\bf V}^0,$  la forme  $A_1\,(\cdot;\cdot,\mathbf{v})$  est séquentiellement faiblement continue sur Ker $_{2DH}B,$  pour tout  $\mathbf{v} \in \mathrm{Ker}_{2DH}B$ .

Ainsi il suffit de vérifier la condition inf – sup pour s'assurer de l'existence d'une solution au problème (4.2), avec le théorème de Brouwer (cf. la démonstration du Théorème 1.2.1).

**Lemme 4.3.1.** On suppose que  $0 < h_{min} \leq h \leq h_{max}$  et que  $\Sigma_F$  est un domaine lipschitzien. Alors la condition inf – sup suivante est vérifiée :

$$
\inf_{q \in \mathcal{M}_{2DH}} \sup_{\mathbf{v} \in \mathbf{X}_{2DH}^0} \frac{B(q, \mathbf{v})}{\|\mathbf{v}\|_{\mathbf{X}} \, \|q\|_{\mathbf{M}}} \ge c\sqrt{\Delta t}.
$$

Preuve. L'argument de Fortin est à nouveau utilisé pour la démonstration. D'après [27], pour  $q = (Z_B + h - z) Q \in M_{2DH}$  donné, il existe  $\mathbf{v}_H \in \mathbf{H}_0^1(\Sigma_F)$  tel que :

$$
-\text{div}\mathbf{v}_H = hQ - \frac{1}{|\Sigma_F|} \int_{\Sigma_F} hQ \, dx dy \quad \text{dans } \Sigma_F.
$$

On pose  $V_3 = -\frac{1}{\sqrt{\Sigma}}$  $|\Sigma_F|$ Z  $\Sigma_F$  $hQ \, dxdy$  et on définit l'opérateur  $\mathcal{R}q = (\mathbf{v}_H, \mathbf{v}_H \cdot \nabla Z_B + (z - Z_B) V_3)^t$ . On vérifie que  $\mathcal{R}$  :  $M_{2DH} \rightarrow \mathbf{X}^0_{2DH}$  satisfait :

$$
B(q, \mathcal{R}q) = \frac{1}{2} \int_{\Sigma_F} h^3 Q^2 dx dy = \frac{3}{2} ||q||_M^2,
$$
  

$$
||\mathbf{v}||_{0, \Omega_F} + ||\text{div}\mathbf{v}||_{0, \Omega_F} + ||\text{curl}\mathbf{v}||_{0, \Omega_F} + ||\mathbf{v}||_{0, \Gamma_B} \le c\sqrt{h_{max}} ||hQ||_{0, \Sigma_F} \le c\sqrt{\frac{h_{max}}{h_{min}}} ||q||_M,
$$

ce qui implique  $\left\Vert \mathcal{R}q\right\Vert _{\mathbf{X}}\leq\frac{c}{\sqrt{d}}$  $\frac{\epsilon}{\Delta t}$  ||q||<sub>M</sub>. Ainsi la condition inf – sup est vérifiée avec une constante *c* proportionnelle à  $\sqrt{\frac{h_{max}}{l}}$  $\frac{n_{max}}{h_{min}}$  et dépendant du domaine  $\Sigma_F$ .

En conclusion il existe une solution pour le problème mixte non linéaire (4.2) ; l'unicité est assurée sous la même hypothèse que pour le problème 3D (Théorème 1.2.2).

## 4.4 Cas où la hauteur d'eau s'annule sur les berges

On explicite rapidement dans cette partie les modifications du modèle 2D-horizontal dans le cas où la hauteur d'eau s'annule sur les berges. Ceci complique l'analyse mathématique puisque dans ce cas on travaille avec des équations dégénérées et des espaces à poids.

Pour une fonction donnée  $\alpha \geq 0$  et un domaine donné  $\varpi$ , on définit l'espace de Hilbert à poids :

$$
L^{2}(\varpi,\alpha) = \left\{ q; \int_{\varpi} q^{2} \alpha \, d\varpi < \infty \right\},\,
$$

muni de la norme :

$$
\|q\|_{0,\varpi,\alpha} = \left(\int_{\varpi} q^2 \alpha \,d\varpi\right)^{\frac{1}{2}}.
$$

L'espace  $H^1(\varpi,\alpha)$  est défini de manière similaire. Ainsi pour h donné, on introduit les sousespaces de projection suivants :

$$
\begin{aligned}\n\mathbf{M}_{2DH} &= \{q; \ q(x, y, z) = (Z_B + h - z) \, Q(x, y) \, ; \ Q \in \mathcal{L}^2 \left( \Sigma_F, h^3 \right) \}, \\
\mathbf{X}_{2DH} &= \left\{ (\mathbf{v}_H, v_3)^t \, ; \, \mathbf{v}_H \in \mathbf{H} \left( \text{div}, \text{curl}; \Sigma_F, h \right) \cap \mathbf{L}^2 \left( \Sigma_F \right), \, \mathbf{v}_H \cdot \nabla Z_B \in H^1 \left( \Sigma_F, h \right), \\
& v_3 \left( x, y, z \right) = \mathbf{v}_H \cdot \nabla Z_B + (z - Z_B) \, V_3 \left( x, y \right), \, V_3 \in H^1 \left( \Sigma_F, h^3 \right) \cap L^2 \left( \Sigma_F, h \right) \right\}, \\
\mathbf{X}_{2DH}^0 &= \{ \mathbf{v} \in \mathbf{X}_{2DH}; \, \mathbf{v}_H \cdot \mathbf{n}_H = 0 \, \text{sur } \Sigma_I \}.\n\end{aligned}
$$

 $\blacksquare$ 

De même les espaces  $\mathrm{M}^*_{2DH}$  et  $\mathbf{X}^*_{2DH}$  deviennent :

$$
\begin{aligned}\n\mathbf{M}_{2DH}^* &= \left\{ q; \ q\left(x,y,z\right) = p_H + \left(Z_B + h - z\right) Q(x,y); \ Q \in \mathcal{L}^2 \left(\Sigma_F, h^3\right) \right\}, \\
\mathbf{X}_{2DH}^* &= \left\{ \mathbf{v} \in \mathbf{X}_{2DH}; \ \mathbf{v}_H \cdot \mathbf{n}_H = k_H \ \text{sur } \Sigma_I \right\}.\n\end{aligned}
$$

Pour vérifier la condition inf – sup dans ce cas où h s'annule sur les berges, Amara, Capatina et Trujillo [4] utilisent un résultat technique de [9] concernant la régularité d'un problème elliptique dégénéré dans des espaces de Sobolev à poids. On rappelle ce résultat.

**Lemme 4.4.1.** On suppose que  $\Sigma_F$  est un domaine  $\mathcal{C}^3$ ,  $h \in W^{1,\infty}(\Sigma_F)$  et  $h(x,y) =$  $\varphi$ (dist((x, y),  $\partial \Sigma_F$ )), où la fonction  $\varphi$  est une fonction lipschitzienne non décroissante vérifiant les conditions  $\varphi(0) = 0$  et :

$$
\exists c > 0 \quad tel\ que \quad \forall s > 0, \left| \frac{\varphi'(s)}{\varphi(s)} \right| \leq \frac{c}{s},
$$
  

$$
\forall c_1, c_2 \in \mathbb{R}_+^*, \exists C_1, C_2 \in \mathbb{R}_+^* \quad tels\ que \quad c_1 \leq \frac{s}{\tau} \leq c_2 \Rightarrow C_1 \leq \frac{\varphi(s)}{\varphi(\tau)} \leq C_2.
$$

Soit  $\sqrt{h} f \in L^2(\Sigma_F)$ . Alors la solution du problème :

$$
\begin{cases}\n-\operatorname{div}\left(\frac{1}{h}\nabla w\right) = f & \operatorname{dans} \Sigma_F \\
\frac{1}{h}\partial_n w = 0 & \operatorname{sur} \Sigma_I \\
w = 0 & \operatorname{sur} \Sigma_{lat}\n\end{cases}
$$
\n(4.8)

admet les régularités suivantes :  $w \in H^1(\Sigma_F)$ ,  $\frac{1}{\sqrt{2\pi}}$  $\frac{1}{h} \nabla w \in \mathbf{L}^2 \left( \Sigma_F \right),$ √  $\overline{h}\nabla\left(\frac{1}{t}\right)$  $\left(\frac{1}{h} \nabla w\right) \in \mathbf{L}^2 \left(\Sigma_F\right)$ . De plus, les normes  $\mathrm{L}^{2}\left(\Sigma_{F}\right)$  de toutes ces quantités sont bornées par  $\|f\|_{0,\Sigma_{F},h},$  avec une constante multiplicative dépendant du domaine  $\Sigma_F$ .

Lemme  $4.4.2.$  On suppose que les hypothèses du Lemme  $4.4.1$  sont vérifiées. Alors la condition inf − sup suivante est vraie :

$$
\inf_{q \in \mathbf{M}_{2DH}} \sup_{\mathbf{v} \in \mathbf{X}_{2DH}^0} \frac{B(q, \mathbf{v})}{\|\mathbf{v}\|_{\mathbf{X}} \|q\|_{\mathbf{M}}} \ge c\sqrt{\Delta t}.
$$

**Preuve**. L'argument de Fortin est à nouveau utilisé. Soit  $q \in M_{2DH}$ ; on considère le problème auxiliaire (4.8) avec  $f = hQ \in L^2(\Sigma_F, h)$ . On pose  $\mathbf{v}_H = \frac{1}{h}$  $\frac{1}{h} \nabla w$ ,  $V_3 = 0$  et on considère le vecteur tridimensionnel  $\mathbf{v} = (\mathbf{v}_H, \mathbf{v}_H \cdot \nabla Z_B + (z - Z_B) V_3)^t$ . Alors :

$$
B(q, \mathbf{v}) = \frac{1}{2} \int_{\Sigma_F} h^3 Q^2 dx dy = \frac{3}{2} ||q||_M^2,
$$

tandis que le Lemme 4.4.1 entraîne  $\mathbf{v}_H \in \mathbf{H}^1\left(\Sigma_F, h\right)$ . Grâce à la régularité de  $Z_B,$  on obtient  $v_B \in H^1(\Sigma_F, h)$  et finalement  $\mathbf{v} \in \mathbf{H}^1(\Omega_F)$ . Sa norme est bornée comme suit :

$$
\|\mathbf{v}\|_{1,\Omega_F} = \left( \|\mathbf{v}_H\|_{1,\Sigma_F,h}^2 + \|\mathbf{v}_H \cdot \nabla Z_B\|_{1,\Sigma_F,h}^2 \right)^{\frac{1}{2}} \le c \, \|hQ\|_{0,\Sigma_F,h} \le c \, \|q\|_{\mathbf{M}}.
$$

Par le théorème de trace, on obtient  $\mathbf{v} \in \mathbf{X}_{2DH}^0$  et  $\|\mathbf{v}\|_{\mathbf{X}} \leq \frac{c}{\sqrt{2}}$  $\frac{\partial}{\partial \overline{\Lambda}} \|q\|_{\mathcal{M}}$ . Ainsi la condition inf – sup est vérifiée avec une constante c dépendant de Σ<sub>F</sub>.

Pour finir, une autre modification par rapport au cas non dégénéré concerne les conditions de bord satisfaites par  $\mathbf{u}_H$  et  $U_3$  sur  $\Sigma_{lat}$ , où cette fois-ci il n'y a plus de conditions de bord puisque  $h = 0$  sur  $\Sigma_{lat}$ .

# 4.5 Approximation par éléments finis

On se replace dans le cas où  $h > 0$  et  $\Sigma_F$  est un domaine polygonal. On suppose que h est borné par  $h_{max}$  et  $h_{min}$ , où  $h_{max}$  et  $h_{min}$  sont des constantes strictement positives.

Soit  $\mathcal{T}_d$  un maillage régulier du domaine, composé de triangles K tels que :

$$
\overline{\Sigma}_F = \bigcup_{K \in \mathcal{T}_d} \overline{K}.
$$

Le maillage est construit avec le mailleur  $Bamp^1$ .

#### Calcul de la surface libre

On commence par regarder l'équation de la surface libre. On rappelle que l'équation est donnée par :

$$
\frac{\partial h}{\partial t} + \nabla h \cdot \mathbf{u}_H - hU_3 = 0.
$$

D'après (4.4), elle peut s'écrire de la manière suivante :

$$
\frac{\partial h}{\partial t} + \text{div}\left(h\mathbf{u}_H\right) = 0. \tag{4.9}
$$

La discrétisation en espace est effectuée par une méthode de volumes finis. La hauteur d'eau h est approchée par une fonction continue affine sur chaque élément K de  $T_d$  (h est  $P_1$  par élément). Pour plus de clarté on note :

$$
\Sigma_F = \bigcup_i K_i.
$$

Les mailles sont alors notées  $K_i$ , leur mesure de surface (ou volume) est  $s_i$ . La normale sortante est  $\mathbf{n}_i = (n_i^x, n_i^y)$ . Deux mailles voisines ont comme interface un segment de droite noté  $\Sigma_{ij} = \Sigma_{ji}$ . La normale sortante du côté  $K_i$  est notée  $\mathbf{n}_{ij} = -\mathbf{n}_{ji}$ . La mesure de longueur au bord est  $d\gamma$ .

 $\blacksquare$ 

 $^1$ Le logiciel Bamg est un générateur de maillages bidimensionnels isotropes ou anisotropes. Il permet de construire un maillage à partir d'une géométrie (une frontière) ou de construire un maillage adapté en partant d'un maillage précédent et en se donnant une solution ou une métrique. Il permet aussi, dans ce cas, d'interpoler sur le maillage créé les solutions, dans le cas  $P_1$ , définies sur le maillage précédent.

Une géométrie est dénie par un maillage de contours : une liste de sommets, une liste d'arêtes et des informations sur la continuité G1 souhaitée.

http ://www.ann.jussieu.fr/~hecht/ftp/bamg/bamg.pdf

FIG. 4.1: Notations pour les volumes finis

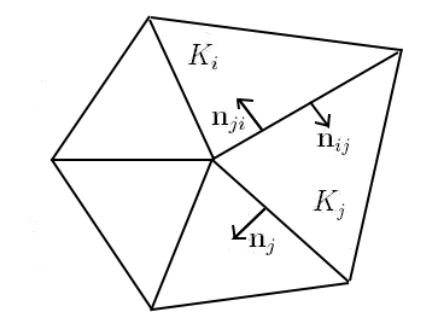

On intègre l'équation  $(4.9)$  sur la maille  $K_i$ :

$$
\frac{\partial}{\partial t} \int_{K_i} h(x, y) dx dy + \int_{K_i} \text{div} (h \mathbf{u}_H) dx dy
$$
  
=  $\frac{\partial}{\partial t} \int_{K_i} h(x, y) dx dy + \int_{\partial K_i} h(x, y) \mathbf{u}_H \cdot \mathbf{n} d\gamma$  d'après la formule de Stokes  
=  $\frac{\partial}{\partial t} \int_{K_i} h(x, y) dx dy + \int_{\partial K_i} h(x, y) (u_1 n_i^x + u_2 n_i^y) d\gamma = 0.$ 

En décomposant sur tous les bords voisins, on obtient :

$$
\frac{\partial}{\partial t} \int_{K_i} h(x, y) dx dy + \sum_j \int_{\Sigma_{ij}} h(x, y) (u_1 n_{ij}^x + u_2 n_{ij}^y) d\gamma = 0.
$$

Si la maille  $K_j$  n'est pas voisine de la maille  $K_i$  alors  $\Sigma_{ij} = \emptyset$ . Une discrétisation de type Euler explicite en temps et volumes finis en espace donne :

$$
s_i \frac{h_i - h_i^n}{\Delta t} + \sum_j l_{ij} h_i^n \left( (u_1)_{ij} n_{ij}^x + (u_2)_{ij} n_{ij}^y \right) = 0.
$$

La quantité  $l_{ij}\,h_i^n\,\left(\left(u_1\right)_{ij}n_{ij}^x+\left(u_2\right)_{ij}n_{ij}^y\right)$  est le flu $x$  numérique au travers de l'interface entre les mailles i et j. La bibliothèque Libmesh contient une fonction qui calcule ce flux ainsi qu'une fonction qui calcule le volume d'une face.

On résout ainsi à chaque pas de temps  $\Delta t$  et sur chaque noeud *i* du maillage :

$$
h_i = h_i^n - \frac{\Delta t}{s_i} \sum_j l_{ij} h_i^n \left( (u_1)_{ij} n_{ij}^x + (u_2)_{ij} n_{ij}^y \right).
$$
 (4.10)

#### Calcul de la vitesse et de la pression approchées

Une fois la hauteur d'eau calculée, on s'intéresse au problème faible discrétisé en temps (4.2). On introduit les espaces de dimension finie  $\mathbf{X}_{2DH,d}$  et  $M_{2DH,d}$  suivants :

$$
\begin{array}{rcl}\n\mathbf{M}_{2DH,d} & = & \left\{ q \in \mathbf{M}_{2DH}; \ \forall K \in \mathcal{T}_d, \ Q_{|K} \in P_0 \right\}, \\
\mathbf{X}_{2DH,d} & = & \left\{ \mathbf{v} \in \mathbf{X}_{2DH}; \ (\mathbf{v}_H, v_3)^t \in \mathbf{H}^1 \left( \Sigma_F \right), \ \forall K \in \mathcal{T}_d, \ (\mathbf{v}_H)_{|K} \in \mathbf{P}_1, \ (V_3)_{|K} \in (\mathcal{P}_1 - \text{bullet}) \right\}, \\
\text{où}:\n\end{array}
$$

 $\mathbf{v}_H = (v_1(x, y), v_2(x, y))^t, v_3 = \mathbf{v}_H \cdot \nabla Z_B + (z - Z_B) V_3(x, y).$ 

Par conséquent, chaque élément K du maillage contient 11 degrés de liberté : 3 pour  $v_1$ , 3 pour  $v_2$ , 4 pour  $V_3$  et 1 pour  $Q$ .

On pose également :

$$
\mathbf{X}_{2DH,d}^* = \{ \mathbf{v} \in \mathbf{X}_{2DH,d}; \ \mathbf{v}_H \cdot \mathbf{n}_H = k_{2DH,d} \text{ sur } \Sigma_I, \ \mathbf{v}_H \cdot \mathbf{n}_H = 0 \text{ sur } \Sigma_{lat} \}
$$

$$
\mathbf{X}_{2DH,d}^0 = \{ \mathbf{v} \in \mathbf{X}_{2DH,d}; \ \mathbf{v}_H \cdot \mathbf{n}_H = 0 \text{ sur } \partial \Sigma_F \},
$$

où  $k_{2DH,d}$  est une approximation  $P_1$ −continue de  $k_H$  sur  $\Sigma_I$ .

Ainsi on résout à chaque pas de temps le problème discret suivant :

$$
\begin{cases}\n\text{Trouver } (\mathbf{u}_{2DH,d}, p_{2DH,d}) \in \mathbf{X}_{2DH,d}^* \times \mathbf{M}_{2DH,d} \\
\forall \mathbf{v} \in \mathbf{X}_{2DH,d}^0, A(\mathbf{u}_{2DH,d}; \mathbf{u}_{2DH,d}, \mathbf{v}) + B_{2DH,d}(p_{2DH,d}, \mathbf{v}) = F_{2DH,d}^n(\mathbf{v}) \\
\forall q \in \mathbf{M}_{2DH,d}, B_{2DH,d}(q, \mathbf{u}_{2DH,d}) = 0,\n\end{cases} \tag{4.11}
$$

où  $F^n_{2DH,d}(\cdot)$  est obtenu à partir de  $F^n_{2DH}(\cdot)$  en remplaçant  ${\bf u}^n_{2DH}$  par  ${\bf u}^n_{2DH,d}$  et  $B_d\,(\cdot,\cdot)$  est défini par :

$$
B_d(q, \mathbf{v}) = -\frac{1}{2} \int_{\Sigma_F} (h^*)^2 Q \left(\text{div}\mathbf{v}_H + V_3\right) dx dy, \quad \forall (q, \mathbf{v}) \in M_{2DH,d} \times \mathbf{X}_{2DH,d}^0.
$$

Pour montrer que le problème (4.11) est bien posé, il faut utiliser une variante du Lemme 2.5.3, où h et  $h^*$  sont remplacés respectivement par  $h^{\alpha}$  et  $(h^*)^{\alpha}$ , avec  $\alpha \in \mathbb{N}^*$ . Puis le résultat suivant est établi.

Théorème 4.5.1. Sous l'hypothèse :

$$
\exists \sigma_0, \sigma_1 > 0; \ \forall K \in \mathcal{T}_d, \ \sigma_0 \leq \frac{h_K^*}{|K|^{\frac{1}{2}}} \leq \sigma_1,
$$

le problème non linéaire (4.11) admet au moins une solution. L'unicité de la solution est assurée sous l'hypothèse classique du Théorème 1.2.2.

Pour la démonstration de ce théorème, on réfère à [4].

## 4.6 Estimateur de modèle 2D-horizontal

De même que pour les modèles précédents, on vérifie dans cette partie que le modèle 2Dhorizontal satisfait les hypothèses émises pour les estimateurs d'erreur a posteriori, pour pouvoir utiliser l'indicateur d'erreur entre le modèle 2D-horizontal discret et le modèle 3D.

Tout d'abord, le modèle 2D-horizontal est une approximation conforme du modèle 3D et il s'écrit sous la forme (4.2). La coercivité de  $A_0(\cdot, \cdot)$  a été montrée sur Ker<sub>2DH</sub>B avec une constante indépendante de  $\Delta t$  et la condition inf – sup a été donnée dans le Lemme (4.3.1). Ainsi les hypothèses (1.25), (1.26) et (1.27) sont vériées. Concernant le problème discret, on a  ${\bf X}^0_{2DH,d} \times {\rm M}_{2DH,d} \, \subset \, {\bf X}^0_{2DH} \times {\rm M}_{2DH}$ . Puis grâce au Théorème 4.5.1, les hypothèses (1.33) sont satisfaites. On peut donc appliquer l'indicateur d'erreur déni en (1.38) au modèle 2D-horizontal.

On rappelle qu'on construit un domaine 3D Θ (1.35) à partir du domaine 2D-horizontal et que l'indicateur d'erreur est défini comme suit :

$$
I(\Theta)^2 = \sum_{K \in \mathcal{T}_d} \left( \frac{1}{\Delta t} \int_K \eta_1^2 d\Omega + \frac{1}{w_K^2} \int_K \eta_2^2 d\Omega \right) + \sum_{\gamma \in \partial \mathcal{T}_d} \frac{1}{w_\gamma^2} \int_\gamma \eta_\gamma^2 d\gamma,
$$

où  $\mathcal{T}_d$  est le maillage 3D du domaine  $\Theta$ , composé de prismes triangulaires. Par conséquent les poids  $w_{|K}$  et  $w_{|\gamma}$  s'écrivent pour le modèle 2D-horizontal :

$$
w_K = \sqrt{\frac{1}{\rho_K} + \frac{1}{h}}, \quad w_\gamma = \begin{cases} \sqrt{\frac{h}{\rho_K} + 1} & \text{si } \gamma \subset (\Theta_B \cup \Theta_S), \\ \sqrt{1 + \frac{\rho_K}{h}} & \text{ailleurs,} \end{cases}
$$

où  $\rho_K$  représente le diamètre de la maille K et où h représente la hauteur d'eau sur la maille K (ou face  $\gamma$ ).

On peut maintenant expliciter  $\eta_1$ ,  $\eta_2$  et  $\eta_\gamma$  pour le modèle 2D-horizontal. On obtient sur chaque cellule K du maillage  $\mathcal{T}_d$ :

$$
\int_K \eta_1^2 d\Omega = \int_K (\text{div}\mathbf{v}_H + V_3)^2 d\Omega.
$$

Puis il vient que :

$$
\int_{K} \eta_2^2 d\Omega =
$$
\n
$$
\int_{K} \left( \frac{\rho}{\Delta t} \left( \mathbf{u}_{2DH} - \mathbf{u}_{2DH}^n \right) + \rho \left( \mathbf{curl} \mathbf{u}_{2DH} \wedge \mathbf{u}_{2DH} \right) + \mu \mathbf{curl} \left( \mathbf{curl} \mathbf{u}_{2DH} - \rho \mathbf{f} \wedge \mathbf{u}_{2DH} + \nabla p_{2DH} - \rho \mathbf{g} \right)^2 d\Omega,
$$

avec :

$$
\mathbf{u}_{2DH} - \mathbf{u}_{2DH}^{n} = \left(\begin{array}{c} \mathbf{u}_{H} - \mathbf{u}_{H}^{n} \\ (u_{B} - u_{B}^{n}) + (z - Z_{B}) (U_{3} - U_{3}^{n}) \end{array}\right),
$$

$$
\mathbf{curl}\mathbf{u}_{2DH} \wedge \mathbf{u}_{2DH} = \left(\begin{array}{c} curl\mathbf{u}_H\mathbf{u}_H^{\perp} - (u_B + (z - Z_B)U_3)(\nabla u_B - \nabla Z_BU_3 + (z - Z_B)\nabla U_3)\\ \mathbf{u}_H \cdot (\nabla u_B - \nabla Z_BU_3 + (z - Z_B)\nabla U_3)\end{array}\right),
$$

$$
\mathbf{curl}\left(\mathbf{curl}\mathbf{u}_{2DH}\right) = \left(\begin{array}{c} -(curl\mathbf{u}_{H})^{\perp} + \nabla U_{3} \\ curl\left(\left(\nabla u_{B} - \nabla Z_{B}U_{3} + (z - Z_{B})\nabla U_{3}\right)^{\perp}\right) \end{array}\right),
$$

$$
\mathbf{f} \wedge \mathbf{u}_{2DH} = f \mathbf{u}_H^{\perp},
$$

$$
\nabla p_{2DH} = \left( \begin{array}{c} \nabla (Z_B + h) P + (Z_B + h - z) \nabla P \\ 0 \end{array} \right).
$$

Enfin sur les bords on obtient :

$$
\int_{\gamma} \eta_{\gamma}^{2} d\gamma = \left(\mu \mathbf{curl} \mathbf{u}_{2DH} \wedge \mathbf{n} - p_{2DH} \mathbf{n}\right)^{2} d\gamma \quad \text{si } \gamma \subset \Theta_{S} \cup \Theta_{I},
$$

avec, pour  $\gamma \subset \Theta_I$ :

$$
\operatorname{\mathbf{curl}}_{2DH} \wedge \mathbf{n} = \left( \begin{array}{c} curl \mathbf{u}_H \mathbf{n}_H^{\perp} \\ \left( \nabla u_B - \nabla Z_B U_3 + (z - Z_B) \nabla U_3 \right) \cdot \mathbf{n}_H \end{array} \right),
$$

pour  $γ ⊂ Θ<sub>S</sub>$ :

$$
\text{curl} \mathbf{u}_{2DH} \wedge \mathbf{n} = \frac{1}{\sqrt{1+|\nabla (Z_B+h)|^2}} \left( \begin{array}{c} -\operatorname{curl} \mathbf{u}_H \left( \nabla (Z_B+h) \right)^{\perp} - (\nabla u_B - \nabla Z_B U_3 + (z - Z_B) \nabla U_3) \\ - (\nabla u_B - \nabla Z_B U_3 + (z - Z_B) \nabla U_3) \cdot \nabla (Z_B+h) \end{array} \right),
$$

puis :

$$
\int_{\gamma} \eta_{\gamma}^{2} d\gamma = \left(\mu \mathbf{curl} \mathbf{u}_{2DH} \wedge \mathbf{n} - c_{B} \mathbf{u}_{2DH}\right)^{2} d\gamma \quad \text{si } \gamma \subset \Theta_{B},
$$

avec dans ce cas :

$$
\operatorname{curl} \mathbf{u}_{2DH} \wedge \mathbf{n} = \frac{1}{\sqrt{1+|\nabla Z_B|^2}} \left( \begin{array}{c} curl \mathbf{u}_H (\nabla Z_B)^{\perp} + (\nabla u_B - \nabla Z_B U_3 + (z - Z_B) \nabla U_3) \\ (\nabla u_B - \nabla Z_B U_3 + (z - Z_B) \nabla U_3) \cdot \nabla Z_B \end{array} \right).
$$

Les normales sont définies dans le paragraphe 1.3.3.

# 4.7 Résultats numériques

Pour tous les tests numériques, la viscosité est égale à  $\mu = 10^{-3}$  et le terme de frottement au fond est  $c_B = 0, 1$ .

## 4.7.1 Test sur un canal à fond plat

On commence par tester le modèle 2D-horizontal sur un canal à fond plat. On rappelle que le rayon de courbure r et le fond  $Z_B$  sont nuls et la largeur constante (on prend  $L = 26$  mètres). Le canal a une longueur de 500 mètres. Le domaine est maillé avec Bamg (cf. Fig. 4.2). On prend le pas de temps  $\Delta t = 0, 2 s$ .

Fig. 4.2: Maillage 2D horizontal du canal (longueur : 500 mètres, largeur : 52 mètres)

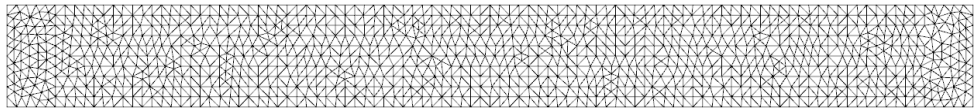

On impose le débit  $q = 80$  en amont et aval du canal. La hauteur d'eau initiale est de 4 mètres. On commence par regarder la surface libre  $h_b$ .

Surface libre  $h_b$  :

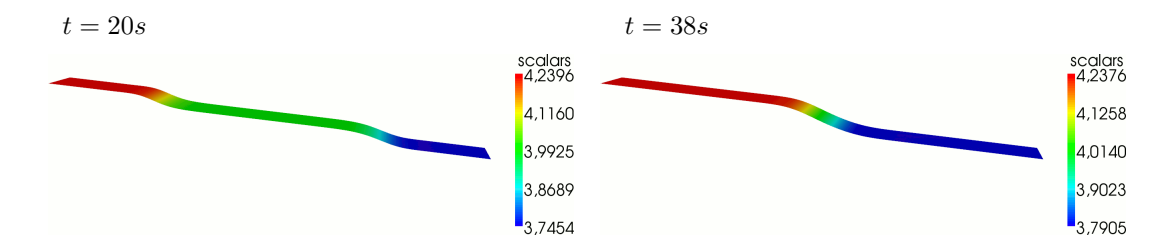

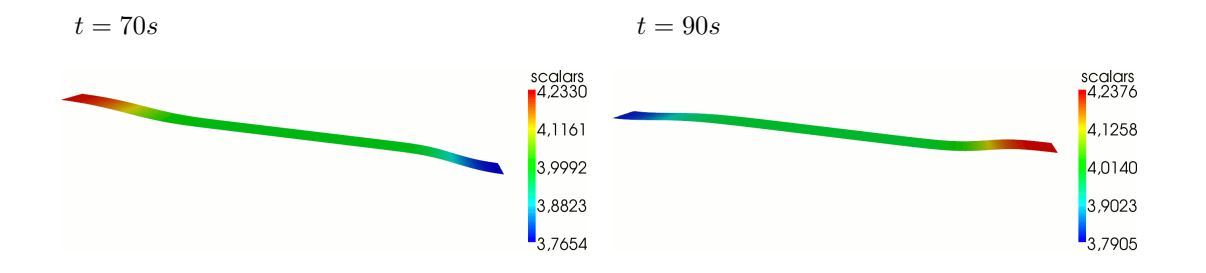

On obtient les résultats suivants pour la vitesse  $v_H$ .

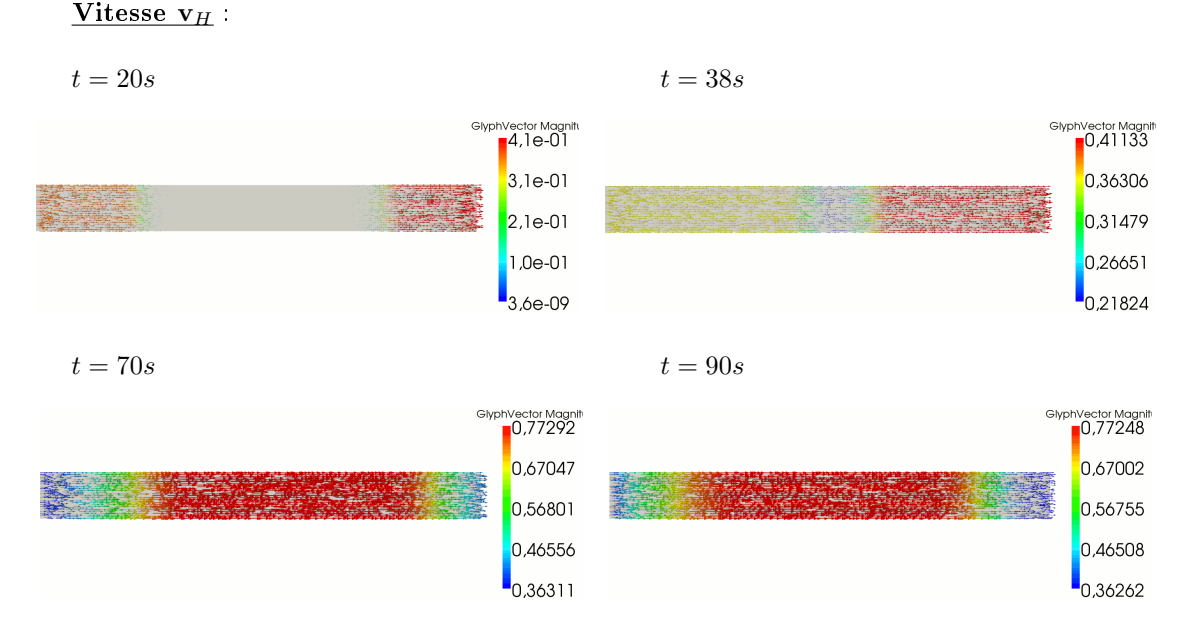

D'un point de vue physique, on rappelle que la vitesse de déplacement de l'onde est de l'ordre √ de  $v_1 \pm \sqrt{gh}$  mètres par secondes. Dans ce test, cette approximation donne 6, 6  $m/s$ . Or le domaine a une longueur de 500 mètres. Ainsi les ondes arrivant de gauche et droite doivent se rencontrer au bout de 37,8 secondes environ. Effectivement, on observe sur les figures précédentes que c'est bien le cas. On peut donc valider le test.

On regarde pour finir les estimateurs d'erreur.

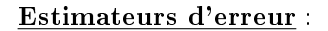

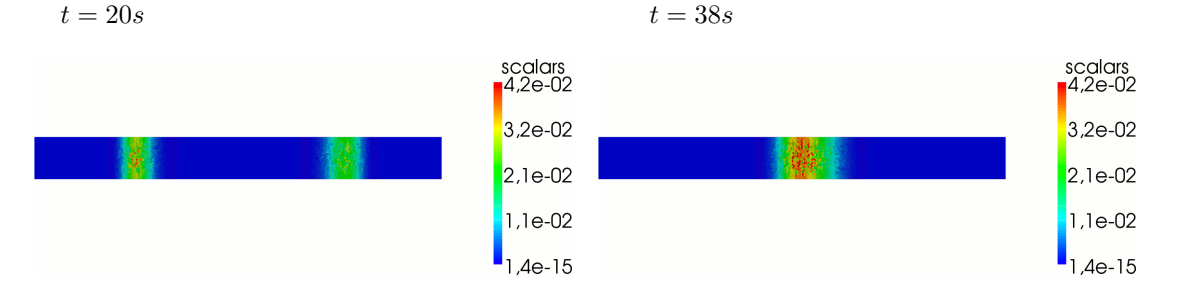

Les estimateurs d'erreur sont faibles et suivent le front de l'onde.

### 4.7.2 Test sur un canal à fond irrégulier

On regarde dans ce paragraphe les résultats donnés par le modèle 2D-horizontal sur le test 2.7.2 effectué pour le modèle 1D. Le fond en 2D est représenté sur la figure Fig. 4.3. On rappelle que la largeur du fleuve est de 80 mètres  $(L = 40)$  et la longueur de 800 mètres. Le domaine est maillé avec Bamg.

On impose le débit q = 80 en amont et aval. La hauteur d'eau initiale est de 4 mètres. Le pas de temps est  $\Delta t = 0, 2 s$ .

Fig. 4.3: Fond irrégulier 2DH

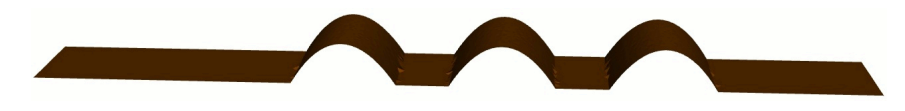

On obtient les résultats suivants pour la surface libre  $h_b$ .

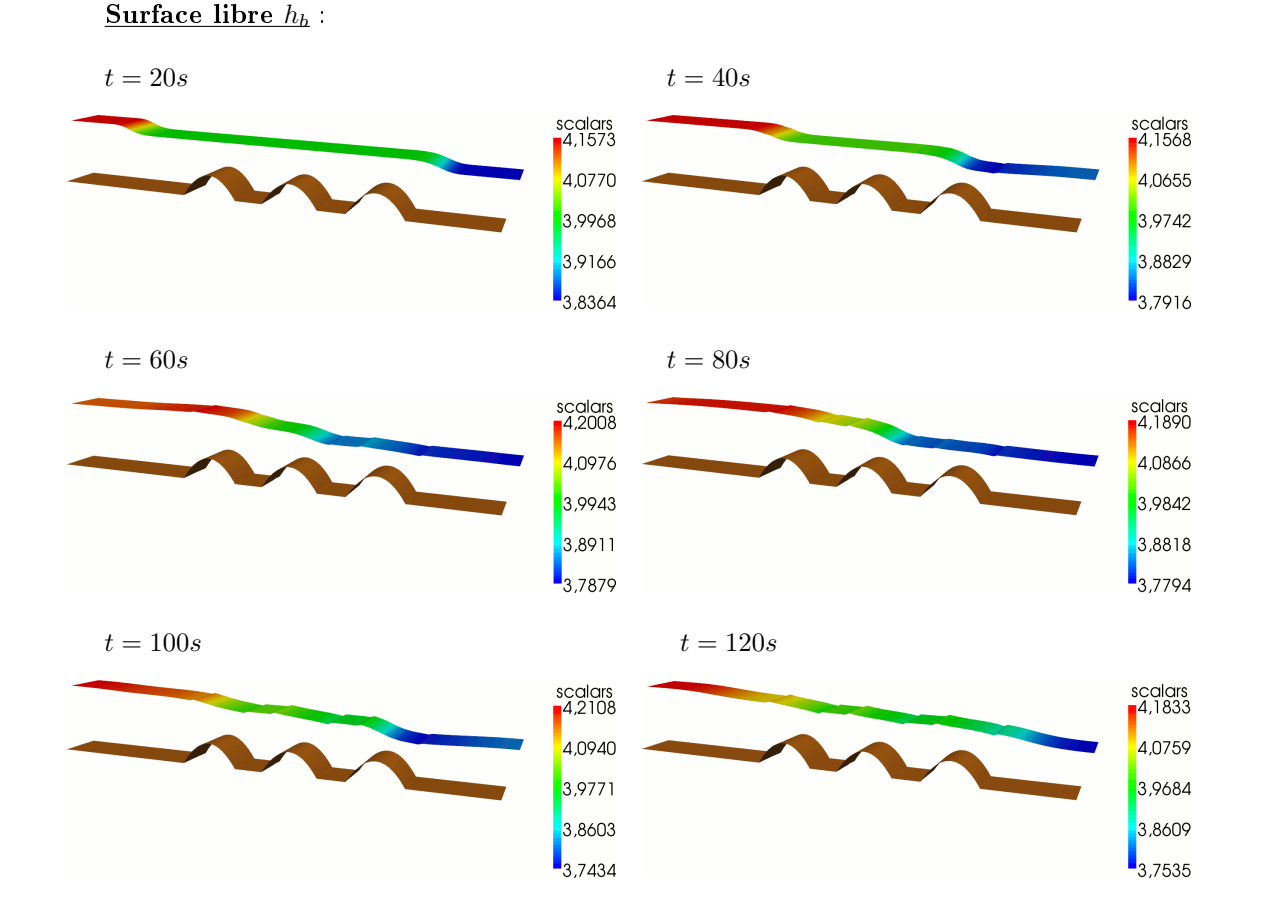

Puis on regarde la vitesse  $v_H$ .

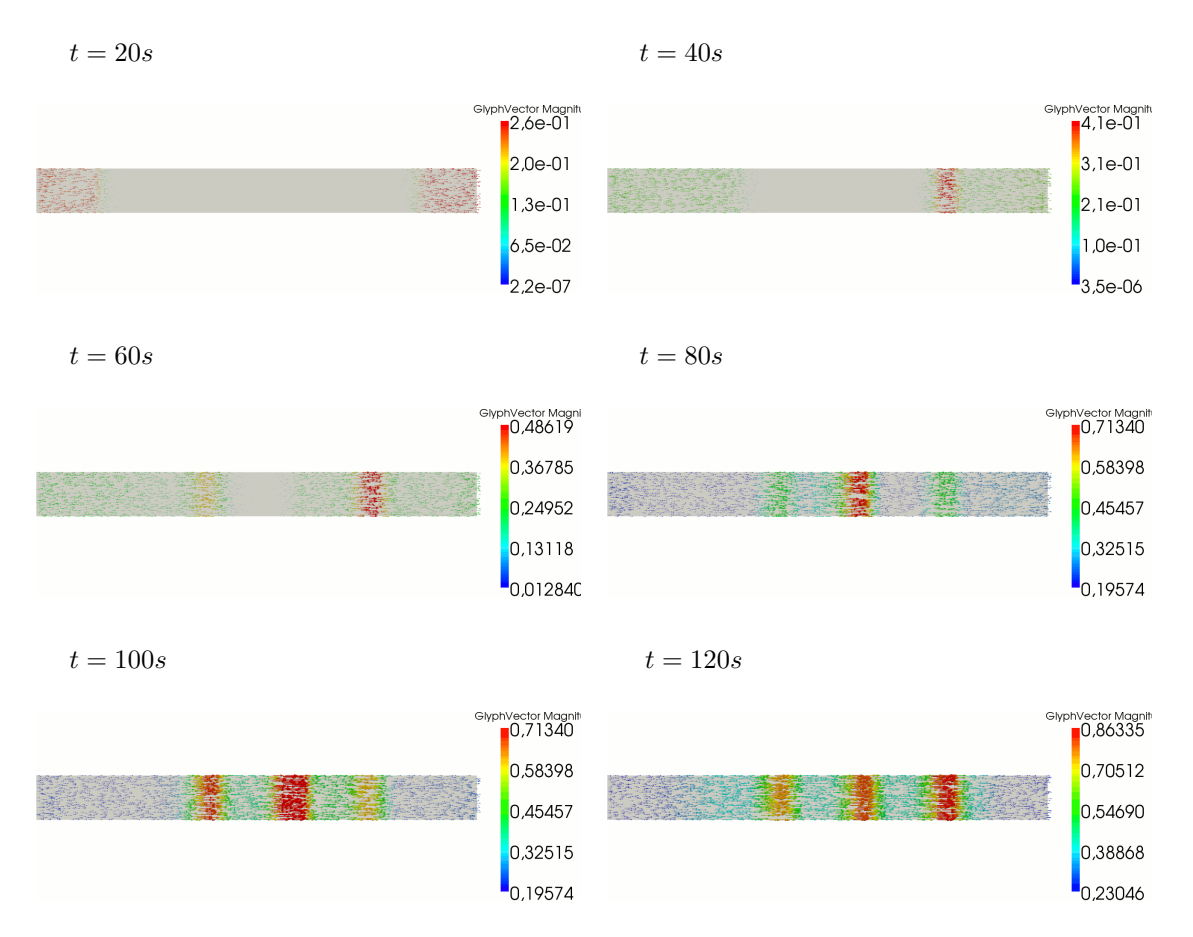

On observe des accélérations au niveau des bosses, comme lors de la modélisation 1D. Cependant, la surface libre présente moins d'oscillations qu'en 1D.

On affiche ainsi les estimateurs d'erreur.

#### Estimateurs d'erreur,  $t = 120 s$ :

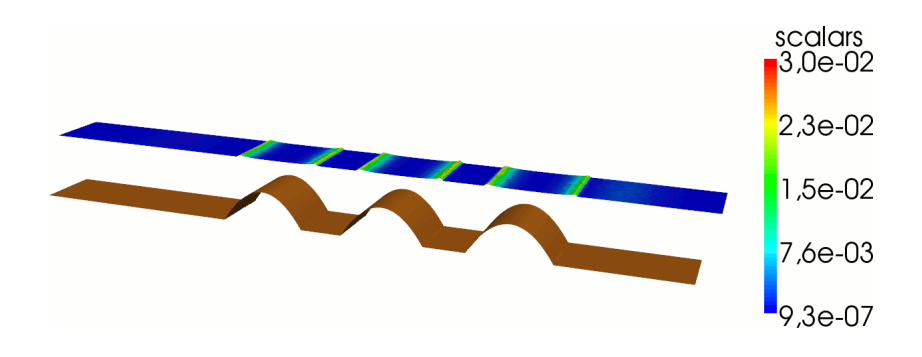

On remarque que les estimateurs sont toujours un peu plus élevés au niveau des bosses. De plus avec ce modèle, on ne peut pas voir si des zones de recirculation apparaissent derrière les bosses.

## 4.7.3 Test sur un canal à largeur irrégulière

On peux maintenant tester le modèle 2D-horizontal sur un canal ayant une largeur irrégulière. La géométrie du canal et son maillage sont donnés dans la figure Fig. 4.4. La largeur du canal varie entre 30 et 50 mètres ( $L = 15$  à 25) et sa longueur est de 500 mètres. Le fond est plat et la courbure nulle. Le domaine est maillé avec Bamg.

On impose le débit  $q = 50$  en amont et en aval. La hauteur d'eau initiale est de 4 mètres. Le pas de temps est  $\Delta t = 0, 5 s$ .

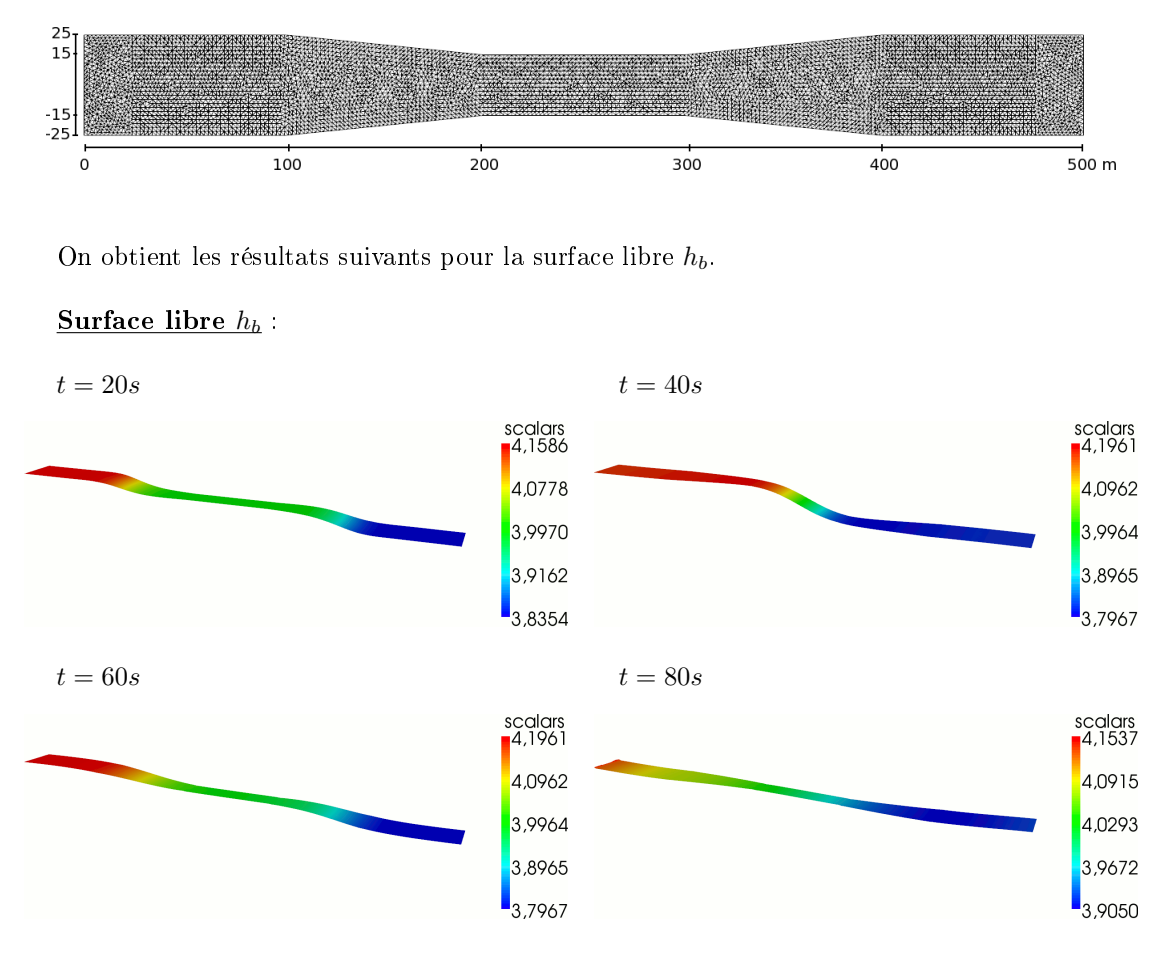

Fig. 4.4: Maillage canal avec largeur irrégulière

Puis on regarde la vitesse  $\mathbf{v}_H$ .

#### Vitesse  $v_H$  :

 $t = 20s$   $t = 40s$ 

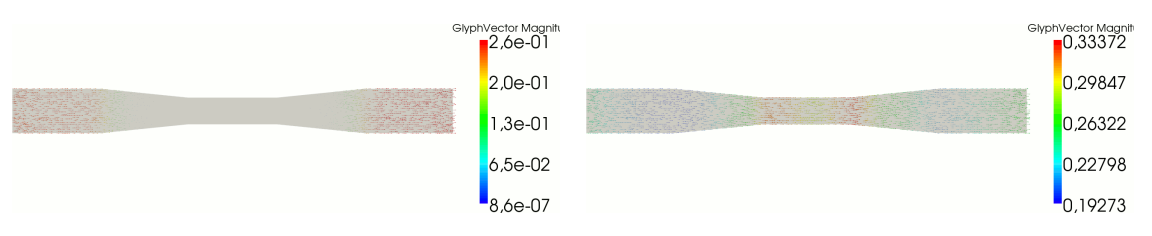

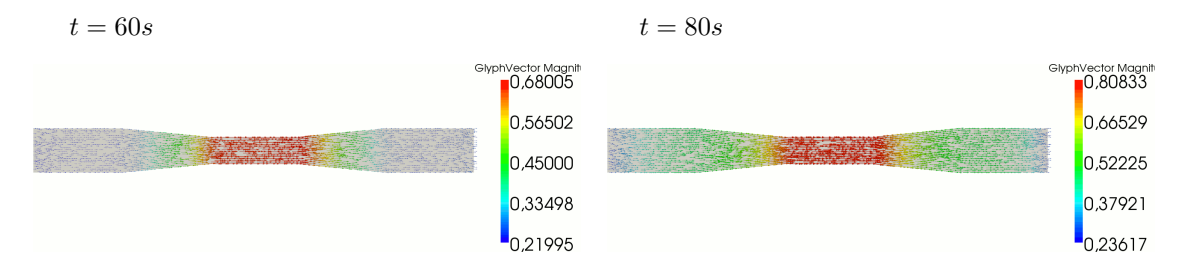

Enfin on obtient les résultats suivants pour les estimateurs d'erreur.

#### Estimateurs d'erreur,  $t = 80 s$ :

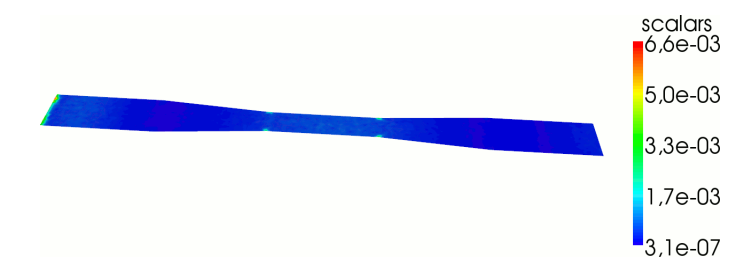

On observe cette fois-ci que les estimateurs sont faibles. On peut en conclure que le modèle 2Dhorizontal est bien adapté sur des géométries à largeur variable.

## 4.7.4 Test avec un point de confluence

On reprend dans ce paragraphe le test 2.7.5 effectué pour le modèle 1D. On rappelle que le fond est plat et la largeur variable. Le maillage est divisé en  $nx = 345$  intervalles. Les débits aux bords d'entrée/sortie sont les mêmes qu'en 1D, tels que le fleuve se remplisse par les deux branches de gauche et se vide par les deux branches de droite. La hauteur d'eau initiale est de 4 mètres et le pas de temps  $\Delta t = 0, 2$ . Le domaine est maillé avec Bamg. On obtient le maillage sur la figure 4.5.

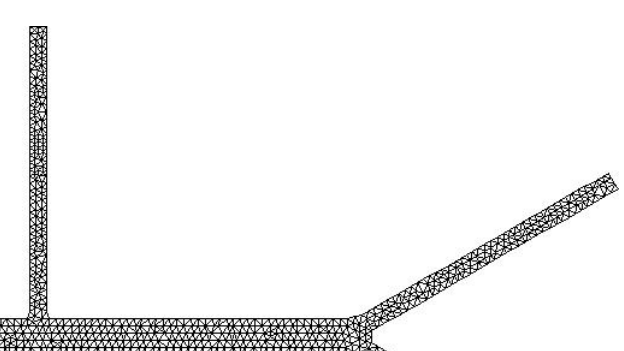

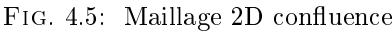

On obtient les résultats suivants pour la surface libre  $h_b$ .

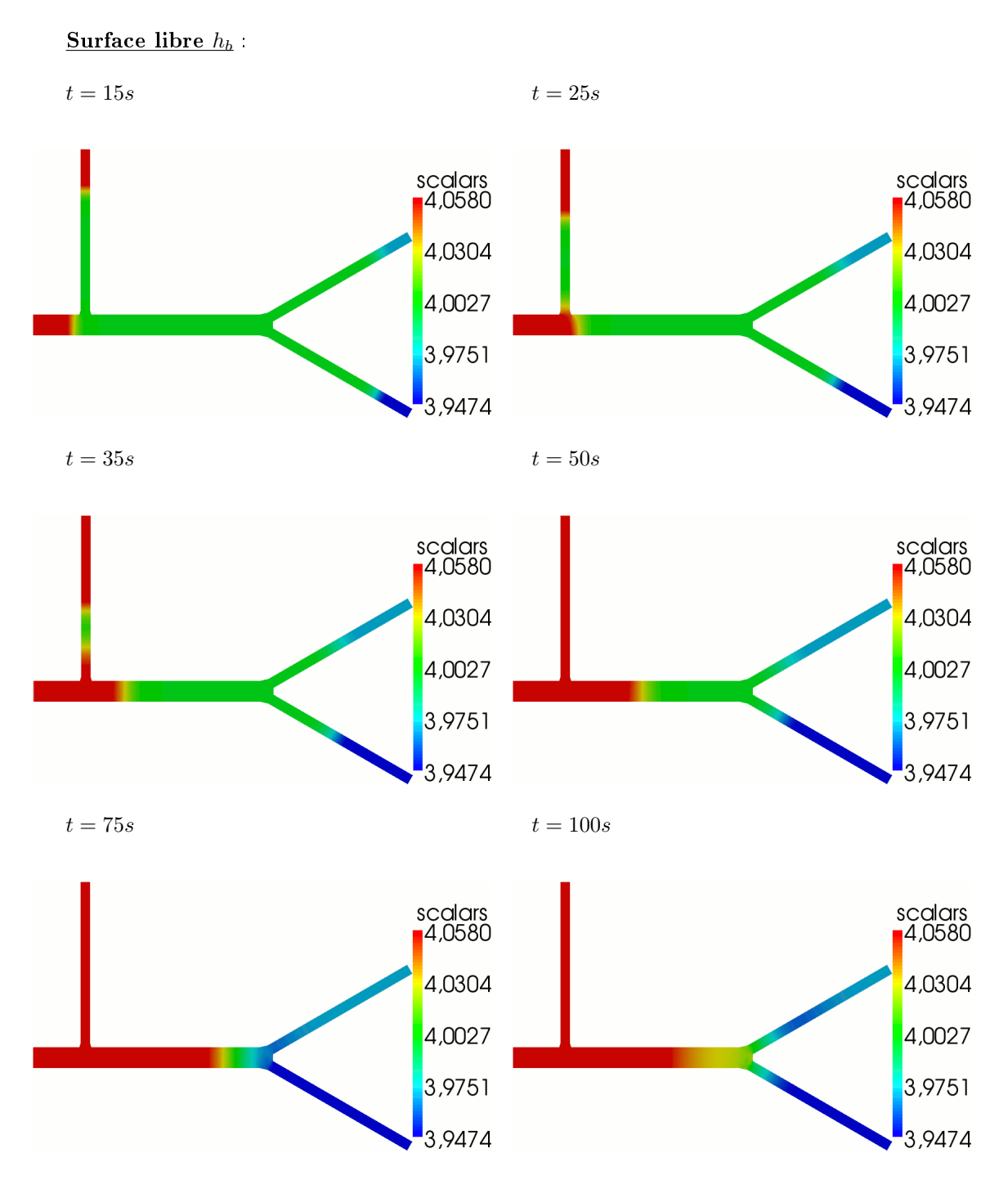

Contrairement à la modélisation 1D, l'onde évolue correctement au niveau du premier point de confluence.

On regarde maintenant le comportement de la vitesse  $v_H$ .

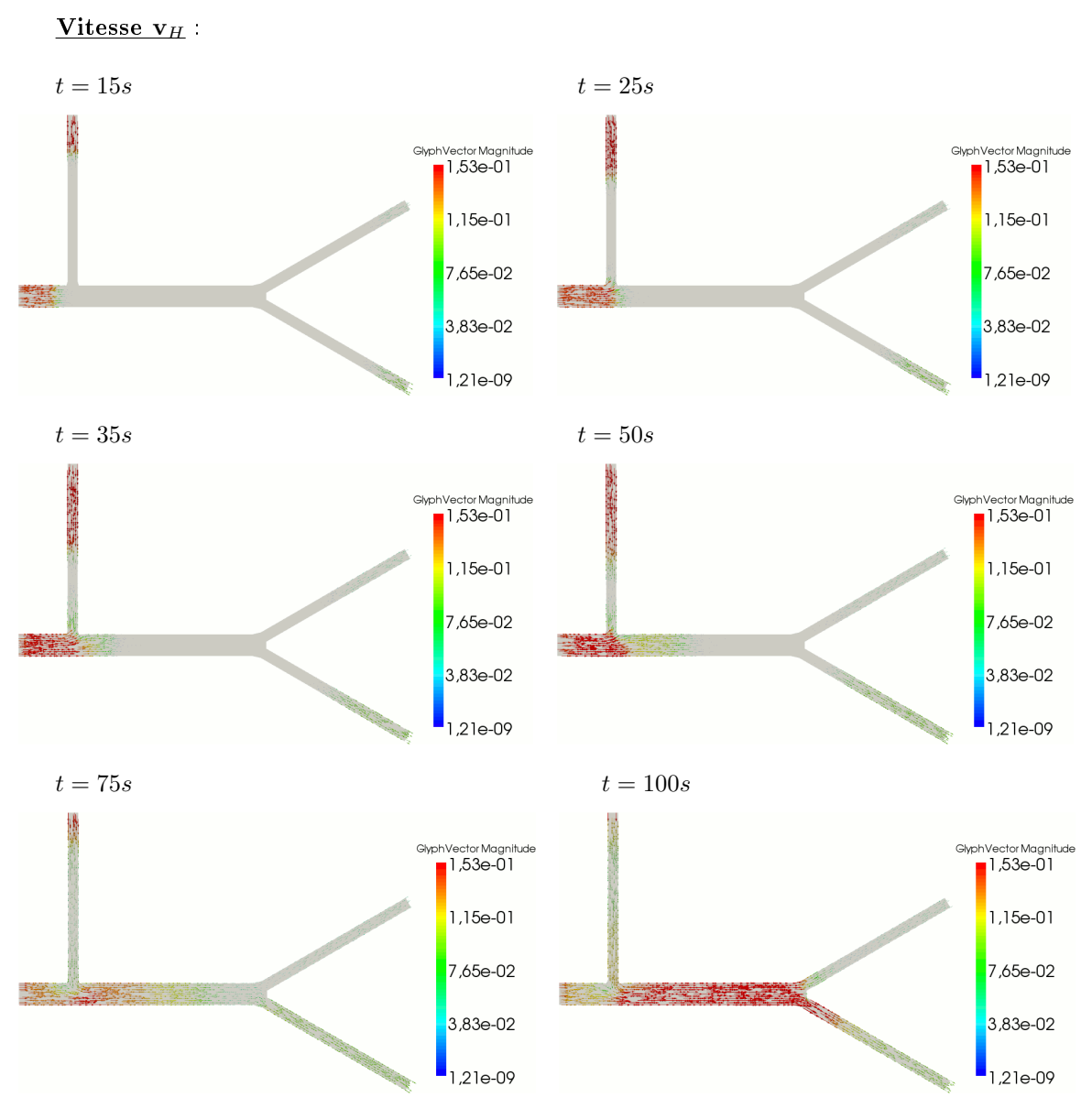

On peut faire un zoom sur le premier point de confluence :

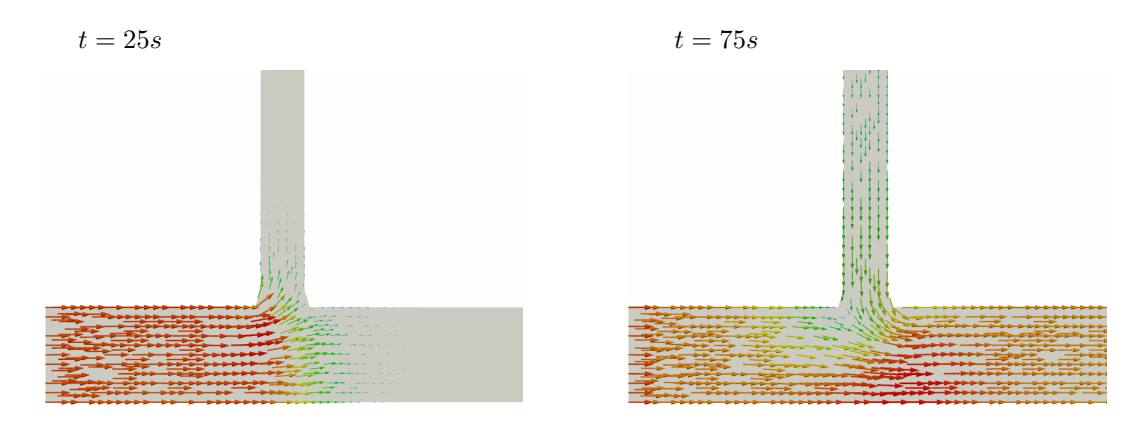

Les vecteurs vitesse se propagent correctement dans les diérentes branches du canal au niveau de l'intersection.

On affiche les estimateurs d'erreur.

#### Estimateurs d'erreur :

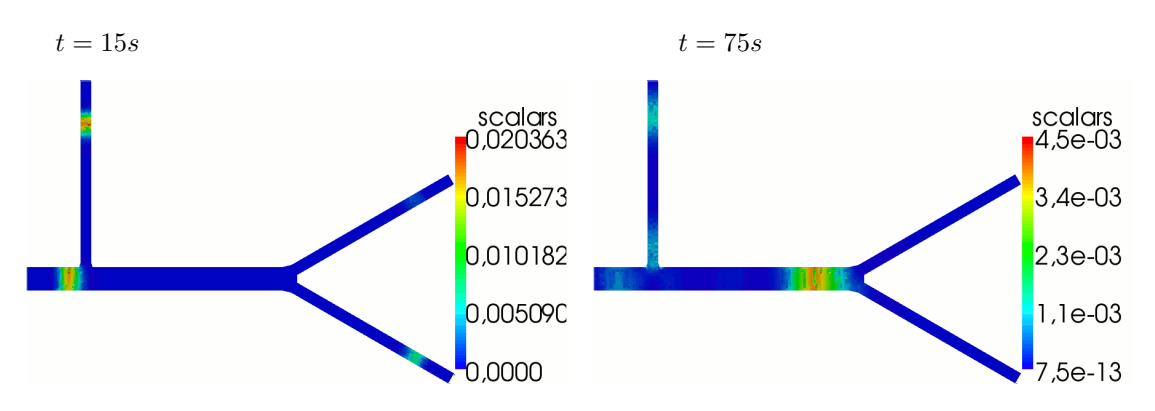

Les estimateurs d'erreur sont faibles et suivent le front de l'onde. Ils ne sont plus élevés au niveau des poins de confluence.

On peut remarquer que sur les branches du fleuve, en dehors des points de confluence, on obtient des résultats identiques en 1D et 2D. Une modélisation 2D n'est donc pas nécessaire sur tout le domaine. Il serait alors intéressant de coupler numériquement les modèles 1D et 2D, de façon à modéliser seulement les points de confluence en 2D.

## 4.7.5 Couplage numérique des modèles 1D et 2D-horizontal

On présente dans ce paragraphe le couplage numérique des modèles 1D et 2D-horizontal, sur le fleuve présentant des points de confluence. Les zones de croisement sont modélisées en 2D et le reste du domaine en 1D. On crée deux domaines au niveau des embranchements, que l'on maille avec Bamg (cf. Fig 4.6).

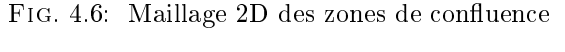

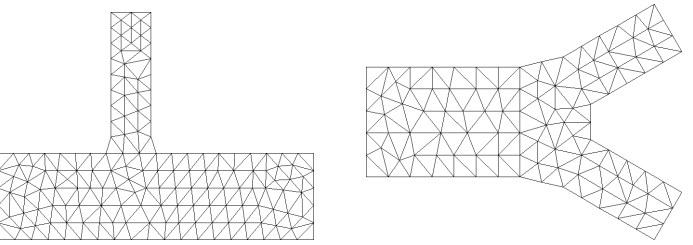

Le reste du domaine est maillé à partir de la géométrie 1D, comme sur la figure Fig. 2.4. On regarde quelques résultats obtenus pour la surface libre sur chaque domaine.

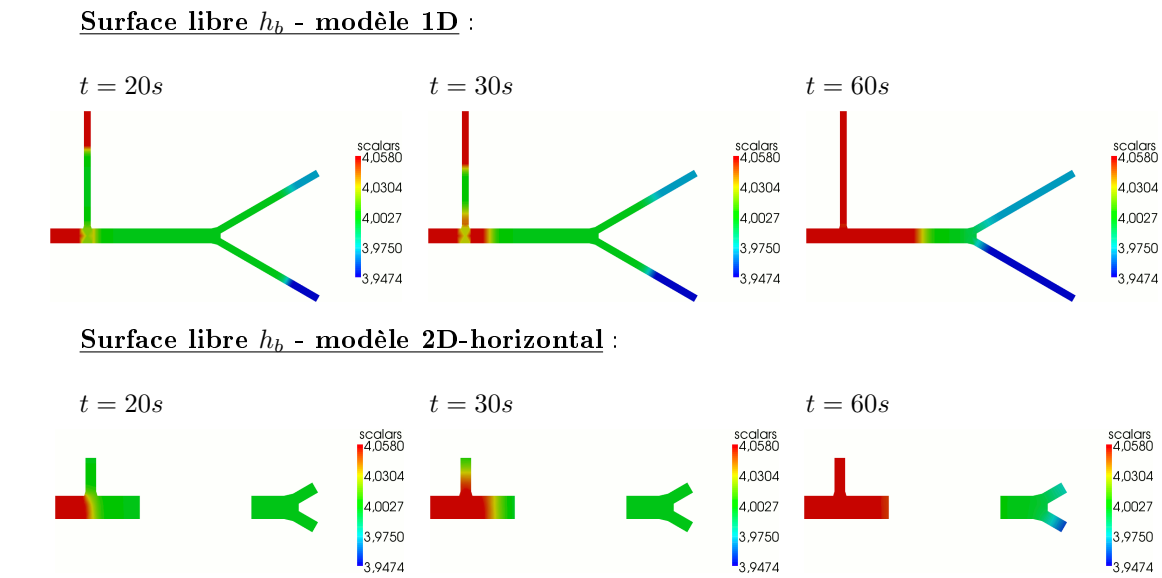

Si on couple numériquement les deux modèles, on obtient les résultats suivants.

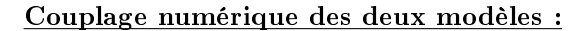

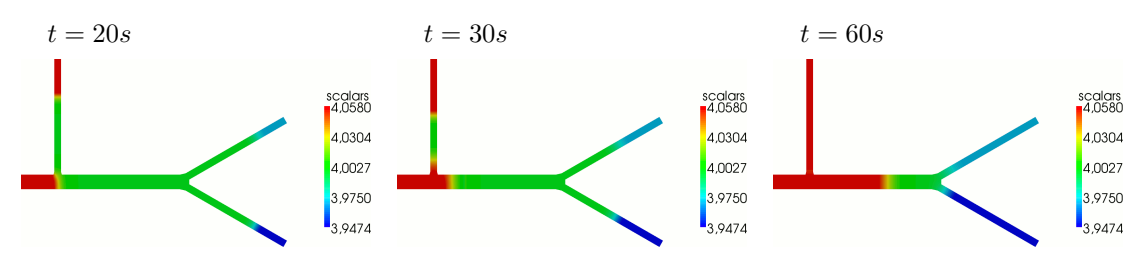

Puis on procède de manière similaire avec les vitesses.

Ainsi une modélisation 2D seulement sur les points de confluence, couplée à une modélisation 1D sur tout le domaine, restitue une bonne solution sur tout le domaine.

#### Test réaliste

Pour nir ce paragraphe on peut regarder un deuxième test où on couple les modèles 1D et 2D-horizontal. Il s'agit ici d'un test réalisé avec des données réelles, sur le fleuve l'Adour et particulièrement autour de l'île de Broc. Le domaine a une longueur de 3000 mètres environ et est représenté sur la figure Fig. 4.7.

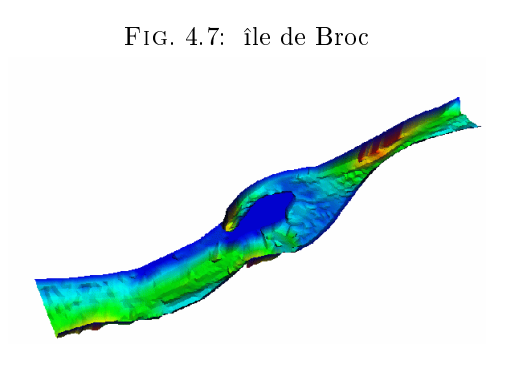
On obtient les résultats suivants pour la surface libre  $h_b$ , à différents pas de temps.

Surface libre  $h_b$  :

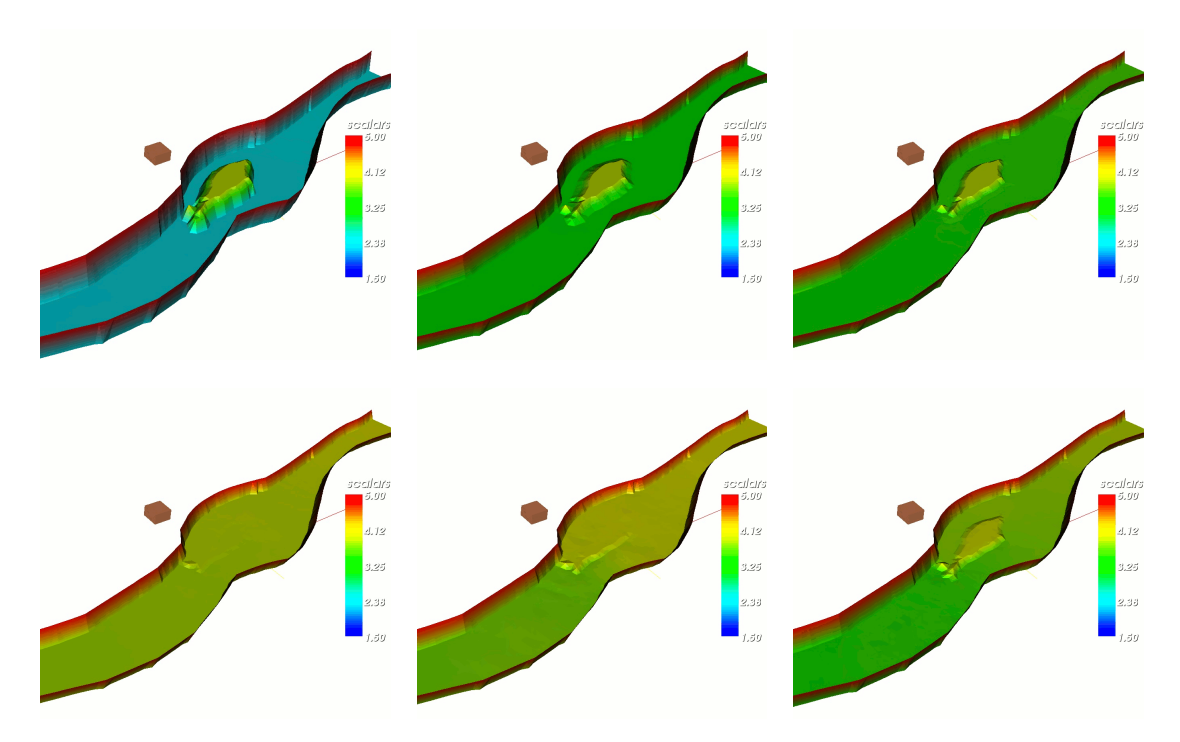

Puis on regarde la vitesse  $v_H$ .

Vitesse  $v_H$  :

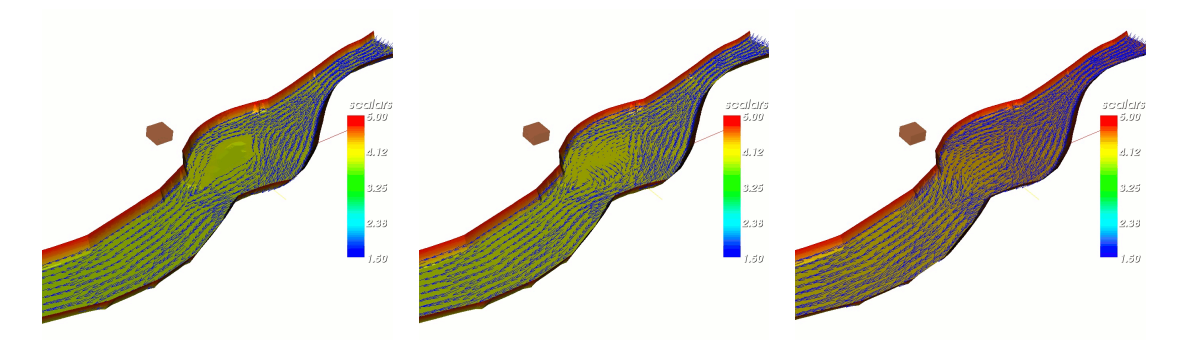

#### 4.7.6 Conclusion

Le modèle 2D-horizontal est très bien adapté sur des géométries à largeur variable, ainsi que sur des géométries avec des points de confluence. Par contre lorsque le fond est irrégulier, d'après les résultats du chapitre précédent, le modèle 2D-vertical est plus adéquat.

# Chapitre 5

# Modèle 2.5D

Ce chapitre est consacré au modèle hydrodynamique 2.5D, ou quasi-3D, écrit dans la somme des espaces 2D-horizontal et 2D-vertical. Il est en coordonnées curvilignes, basé sur les hypothèses (*H0*) à  $(H5)$  de la section 1.3.

## 5.1 Espaces de projection

On se propose d'écrire un problème approché posé sur le domaine 3D  $\Omega_F(t)$ , défini en (1.15). On choisit les sous-espaces de projection suivants :

$$
M_{2.5D} = \{q; q(s, l, z) = (Z_B + h - z) q_H(s, l) + q_V(s, z); q_H \in L^2(\Sigma_F), q_V \in L^2(\omega_F)\},
$$
  
\n
$$
\mathbf{X}_{2.5D} = \{ \mathbf{v}; \mathbf{v}(s, l, z) = \mathbf{V}_H(s, l, z) + \mathbf{V}_V(s, l, z);
$$
  
\n
$$
\mathbf{V}_H(s, l, z) = ((1 - lr) v_{1H}(s, l), v_{2H}(s, l), Z'_B v_{1H}(s, l) + (z - Z_B) V_{3H}(s, l))^t,
$$
  
\n
$$
\mathbf{V}_V(s, l, z) = \left( (1 - lr) v_{1V}(s, z), \frac{lL'}{L} v_{1V}(s, z), v_{3V}(s, z) \right)^t,
$$
  
\n
$$
((1 - lr) v_{1H}, v_{2H})^t \in \mathbf{H}(\text{div}, \text{curl}; \Sigma_F), Z'_B v_{1H} \in H^1(\Sigma_F), V_{3H} \in H^1(\Sigma_F),
$$
  
\n
$$
v_{2H}(s, L) = L' v_{1H}(s, L), v_{2H}(s, -L) = -L' v_{1H}(s, -L),
$$
  
\n
$$
\mathbf{V}_V \in \mathbf{X}, v_{3V}(s, Z_B) = Z'_B v_{1V}(s, Z_B)\},
$$
  
\n
$$
\mathbf{X}_{2.5D}^0 = \{ \mathbf{v} \in \mathbf{X}_{2.5D}; v_{1H} = 0 \text{ sur } \Sigma_I \text{ et } v_{1V} = 0 \text{ sur } \Upsilon_I \},
$$

où  $\omega_F$  représente le domaine 2D-vertical défini en (1.16) et  $\Sigma_F$  le domaine 2D-horizontal défini en  $(1.1).$ 

Pour assurer l'unicité de la solution, on doit ajouter les hypothèses de compatibilité suivantes :

$$
v_{1V}(s, Z_B + h) = v_{1H}(s, 0), \quad v_{3V}(s, Z_B + h) = hV_{3H}(s, 0) \quad \text{et} \quad q_V(s, Z_B) = hq_H(s, 0).
$$

Pour alléger l'écriture, on pose :

$$
\mathbf{v}_{H}(s, l) = ((1 - lr) v_{1H}, v_{2H})^{t}, \quad \mathbf{v}_{V}(s, z) = (v_{1V}, v_{3V})^{t}.
$$

Enfin on introduit les espaces  $\mathbf{X}^*_{2.5D}$  et  $M^*_{2DH}$  suivants :

$$
\begin{array}{rcl}\n\mathbf{M}_{2.5D}^* &=& \left\{ q; \; q\left(s, l, z\right) = p_S + \left(Z_B + h - z\right) q_H(s, l) + q_V\left(s, z\right); \; q_H \in \mathcal{L}^2\left(\Sigma_F\right), \; q_V \in \mathcal{L}^2\left(\omega_F\right) \right\}, \\
\mathbf{X}_{2.5D}^* &=& \left\{ \mathbf{v} \in \mathbf{X}_{2.5D}; \; v_{1H} = k_H \; \text{sur } \Sigma_I \; \text{et} \; v_{1V} = k_V \; \text{sur } \Upsilon_I \right\}.\n\end{array}
$$

où  $k_H = k_H(s, l)$ , respectivement  $k_V = k_V(s, z)$ , sont des approximations de  $k(s, l, z)$  sur  $\Sigma_I$ , respectivement  $\Upsilon_I$ .

Ce choix de sous-espaces garantit une approximation conforme par rapport au modèle initial 3D. On a le résultat suivant.

**Proposition 5.1.1.**  $\mathbf{X}_{2.5D}^0$  est un sous-espace de  $\mathbf{X}^0$  et  $M_{2.5D}$  un sous-espace de M.

**Preuve.** Soit  $\mathbf{v} \in \mathbf{X}_{2.5D}^0$ . Grâce à l'hypothèse  $\boldsymbol{\tau} \perp \Gamma_I$ , il vient sur  $\Gamma_I$  que :

$$
\mathbf{v} \cdot \mathbf{n} = (1 - lr) (v_{1H} + v_{1V}) = 0.
$$

Puis un vecteur normal extérieur à la surface  $z = Z_B(s)$ , dans la base locale  $\{\tau, \nu, e_3\}$ , est donné par  $(Z'_B, 0, -(1-lr))$ . On obtient au fond :

$$
\mathbf{v} \cdot \mathbf{n} = (1 - lr) (v_{1H} + v_{1V}) Z_B' - (1 - lr) (Z_B' v_{1H} + Z_B' v_{1V}) = 0.
$$

Sur les berges décrites par  $l = L(s)$ , respectivement  $l = -L(s)$ , un vecteur normal extérieur est  $(-L', 1 - Lr, 0)$ , respectivement  $(L', 1 + Lr, 0)$ . Il s'ensuit que :

$$
\mathbf{v} \cdot \mathbf{n} = -L' (1 - Lr) (v_{1H} + v_{1V}) + (1 - Lr) (L'v_{1H} + L'v_{1V}) = 0,
$$

respectivement :

$$
\mathbf{v} \cdot \mathbf{n} = L' (1 + Lr) (v_{1H} + v_{1V}) + (1 + Lr) (-L' v_{1H} - L' v_{1V}) = 0.
$$

On en conclut que  $\mathbf{v} \cdot \mathbf{n} = 0$  sur  $\Gamma_B \cup \Gamma_I$ .

De plus, si  $\mathbf{v} \in \mathbf{X}_{2.5D}$  alors  $\mathbf{v} \in \mathbf{X}$ . En effet,  $\mathbf{v} = \mathbf{V}_H(s, l, z) + \mathbf{V}_V(s, l, z)$  avec  $\mathbf{V}_V \in \mathbf{X}$ . Ainsi il suffit de prouver que  $V_H \in X$ . Au fond, on a :

$$
\int_{\Gamma_B} \mathbf{V}_H^2 d\gamma = \int_{\Sigma_F} \mathbf{V}_H \left(s, l, Z_B\right)^2 \sqrt{\left(Z_B'\right)^2 + \left(1 - lr\right)^2} dl ds \le c \int_{\Sigma_F} \left(\mathbf{v}_H^2 + \left(Z_B' v_{1H}\right)^2\right) dl ds < \infty,
$$

tandis que sur les berges on obtient :

$$
\int_{\Gamma_B} \mathbf{V}_H^2 d\gamma = \int_{\Sigma_F} \mathbf{V}_H (s, L, z)^2 \sqrt{(L')^2 + (1 - Lr)^2} ds
$$
\n
$$
\leq c \int_{\Sigma_F} h \left\{ \mathbf{V}_H^2 + \left( Z'_B v_{1H} + \frac{h}{2} V_{3H} \right)^2 + \frac{h^2}{12} V_{3H}^2 \right\} ds < \infty,
$$

respectivement :

$$
\int_{\Gamma_B} \mathbf{V}_{H}^{2} d\gamma = \int_{\Sigma_F} \mathbf{V}_{H} (s, -L, z)^{2} \sqrt{(L')^{2} + (1 + Lr)^{2}} ds
$$
\n
$$
\leq c \int_{\Sigma_F} h \left\{ \mathbf{v}_{H}^{2} + \left( Z_{B}^{\prime} v_{1H} + \frac{h}{2} V_{3H} \right)^{2} + \frac{h^{2}}{12} V_{3H}^{2} \right\} ds < \infty.
$$

Enfin il s'ensuit que :

$$
\int_{\Omega_F} |\mathbf{V}_H|^2 d\Omega = \int_{\Sigma_F} h (1 - lr) \left\{ \mathbf{v}_H^2 + \left( Z'_B v_{1H} + \frac{h}{2} V_{3H} \right)^2 + \frac{h^2}{12} V_{3H}^2 \right\} dl ds,
$$
\n
$$
\int_{\Omega_F} |\mathbf{curl} \mathbf{V}_H|^2 d\Omega = \int_{\Sigma_F} h (1 - lr) \left\{ (\mathbf{curl} \mathbf{v}_H)^2 + \left( \nabla (Z'_B v_{1H}) + \frac{h}{2} \nabla V_{3H} \right)^2 \right\} dl ds,
$$
\n
$$
\int_{\Omega_F} |\mathbf{div} \mathbf{V}_H|^2 d\Omega = \int_{\Sigma_F} h (1 - lr) (\mathbf{div} \mathbf{v}_H + V_{3H})^2 dl ds,
$$

Par conséquent,  $\mathbf{X}_{2.5D}^0 \subset \mathbf{X}^0$ .

Soit  $q \in M_{2.5D}$ ; alors  $q = (Z_B + h - z) q_H + q_V$ . On a :

$$
\int_{\Omega_F} q_V^2 d\Omega = 2 \int_{\omega_F} L q_V^2 dz ds \le c \int_{\omega_F} q_V^2 dz ds,
$$
\n
$$
\int_{\Omega_F} (Z_B + h - z)^2 q_H^2 d\Omega = \int_{\Sigma_F} \frac{h^3}{3} (1 - lr) q_H^2 d\Omega ds \le c \int_{\Sigma_F} q_H^2 d\Omega ds.
$$

D'où  $M_{2.5D} \subset M$ .

#### Équation de la surface libre

De même que pour les modèles 1D et 2D-vertical, l'équation de la surface libre est déduite de l'équation (1.24) en prenant la vitesse du fluide  ${\bf U}$  dans  ${\bf X}_{2.5D}.$  On obtient :

$$
\frac{\partial h}{\partial t} + (u_{1H} + u_{1V}) (h + Z_B)' - (Z_B'u_{1H} + hU_{3H} + u_{3V}) = 0,
$$

soit :

$$
\frac{\partial h}{\partial t} + h' u_{1H} + (h + Z_B)' u_{1V} = hU_{3H} + u_{3V} \quad \text{pour } z = Z_B + h,
$$

avec une condition initiale. Après une discrétisation en temps, on résout à chaque pas de temps  $t^{n+1}$  :

$$
\frac{h - h^{n}}{\Delta t} + h' u_{1H}^{n} + (Z_B + h)' u_{1V}^{n} - hU_{3H}^{n} - u_{3V}^{n} = 0 \quad \text{pour } z = Z_B + h.
$$

#### Formulation faible

Une fois h calculé, on peut définir le domaine de calcul  $\Omega_F$  par  $h > 0$ . On considère la formulation variationnelle correspondant au modèle hydrodynamique 2.5D discrétisé en temps, à chaque pas de temps  $t^{n+1}$  :

$$
\begin{cases}\n\text{Trouver } (\mathbf{u}_{2.5D}, p_{2.5D}) \in \mathbf{X}_{2.5D}^{*} \times \mathbf{M}_{2.5D}^{*} \\
\forall \mathbf{v} \in \mathbf{X}_{2.5D}^{0}, \quad A(\mathbf{u}_{2.5D}; \mathbf{u}_{2.5D}, \mathbf{v}) + B(p_{2.5D}, \mathbf{v}) = F_{2.5D}^{n}(\mathbf{v}) \\
\forall q \in \mathbf{M}_{2.5D}, \quad B(q, \mathbf{u}_{2.5D}) = 0\n\end{cases} \tag{5.1}
$$

avec :

$$
\mathbf{u}_{2.5D} = \begin{pmatrix} (1 - lr) (u_{1H} + u_{1V}) \\ u_{2H} + \frac{lL'}{L} u_{1V} \\ Z'_B u_{1H} + (z - Z_B) U_{3H} + u_{3V} \end{pmatrix}, \quad p_{2.5D} = (Z_B + h - z) p_H + p_V.
$$

 $\blacksquare$ 

Le terme de droite  $F_{2.5D}^n(\cdot)$  est obtenu en remplaçant  $\mathbf{u}^n$  par  $\mathbf{u}_{2.5D}^n$  dans  $F^n(\cdot)$ . Les inconnues de (5.1) sont  $u_{1H}(s, l)$ ,  $u_{2H}(s, l)$ ,  $U_{3H}(s, l)$ ,  $p_H(s, l)$  sur le domaine  $\Sigma_F$  et  $u_{1V}(s, z)$ ,  $u_{3V}(s, z)$ ,  $p_V(s, z)$  sur le domaine  $\omega_F$ .

### 5.2 Le problème aux limites

On explicite maintenant les expressions de  $A(\cdot;\cdot,\cdot),$   $B(\cdot,\cdot)$  et  $F_{2.5D}^n(\cdot)$  sur les nouveaux espaces de projection  $\mathbf{X}_{2.5D}^{0}$  et  $\mathrm{M}_{2.5D}$ . Les expressions de  $\mathbf{grad}\mathbf{v},$  div $\mathbf{v}$  et  $\mathbf{curl}\mathbf{v},$  pour  $\mathbf{v}\in \mathbf{X}_{2.5D}^{0}$  sont données en annexe (D.1). Pour alléger l'écriture, on introduit la notation, pour toute fonction  $f(s, l)$  :

$$
\nabla_{\mathbf{H}}f = \left(\frac{1}{1 - lr}\partial_s f, \ \partial_l f\right)^t.
$$

Toujours dans le souci de simplier les notations, on pose :

$$
u_{3H} = Z'_B u_{1H} + (z - Z_B) U_{3H}.
$$

Enfin, on rappelle que les coefficients  $D_1$ ,  $D_2$ ,  $D_3$ ,  $D_4$  et  $D_5$  sont définis au paragraphe 1.3.3.

Soient  $q \in M_{2.5D}$ ,  $\mathbf{u}, \mathbf{v} \in \mathbf{X}_{2.5D}^0$ . Le détail des calculs est donné en annexe (D.2).

Forme bilinéaire  $B(\cdot, \cdot)$ 

$$
B(q, \mathbf{v}) = -\int_{\omega_F} 2q_V \operatorname{div} (L\mathbf{v}_V) dz ds - \int_{\Sigma_F} \frac{h^2}{2} q_H (1 - lr) (\operatorname{div} \mathbf{v}_H + V_{3H}) dl ds
$$
  

$$
- \int_{\Omega_F} (1 - lr) q_V (\operatorname{div} \mathbf{v}_H + V_{3H}) dz dl ds
$$
  

$$
- \int_{\Omega_F} (1 - lr) (Z_B + h - z) q_H \left( \frac{1}{L} \operatorname{div} (L\mathbf{v}_V) - \frac{l(Lr)'}{L(1 - lr)} v_{1V} \right) dz dl ds.
$$

Forme linéaire  $A_0(\cdot, \cdot)$ 

On rappelle que la forme linéaire  $A_0(\cdot, \cdot)$  s'écrit :

$$
A_0 (\mathbf{u}, \mathbf{v}) = \int_{\Omega_F} \frac{\rho}{\Delta t} \mathbf{u} \cdot \mathbf{v} d\Omega + \int_{\Omega_F} \mu \mathbf{curl} \mathbf{u} \cdot \mathbf{curl} \mathbf{v} d\Omega + \int_{\Gamma_B} c_B \mathbf{u} \cdot \mathbf{v} d\gamma - \int_{\Omega_F} \rho (\mathbf{f} \wedge \mathbf{u}) \cdot \mathbf{v} d\Omega
$$
  
+  $\lambda \int_{\Omega_F} \text{divudiv} \mathbf{v} d\Omega, \quad \lambda \ge 0.$ 

On précise ci-après chaque terme de  $A_0(\cdot, \cdot)$ .

$$
\int_{\Omega_F} \frac{\rho}{\Delta t} \mathbf{u} \cdot \mathbf{v} d\Omega =
$$
\n
$$
\int_{\omega_F} \frac{2\rho L}{\Delta t} \left\{ (1+D_2) u_{1V} v_{1V} + u_{3V} v_{3V} \right\} dz ds
$$
\n
$$
+ \int_{\Sigma_F} \frac{\rho h}{\Delta t} (1-lr) \left( \mathbf{u}_H \cdot \mathbf{v}_H + \left( Z'_B u_{1H} + \frac{h}{2} U_{3H} \right) \left( Z'_B v_{1H} + \frac{h}{2} V_{3H} \right) + \frac{h^2}{12} U_{3H} V_{3H} \right) dl ds
$$
\n
$$
+ \int_{\Omega_F} \frac{\rho}{\Delta t} (1-lr) \left\{ (1-lr)^2 (u_{1V} v_{1H} + u_{1H} v_{1V}) + \frac{lL'}{L} (u_{1V} v_{2H} + u_{2H} v_{1V}) + u_{3V} v_{3H} + u_{3H} v_{3V} \right\} dz dl ds,
$$

puis :

$$
\int_{\Omega_F} \mu \text{curl } \mathbf{u} \cdot \text{curl } \mathbf{v} \, d\Omega =
$$
\n
$$
\int_{\omega_F} \mu \left\{ 2L \left( \text{curl } \mathbf{u}_V \text{curl } \mathbf{v}_V + D_2 \partial_z u_{1V} \partial_z v_{1V} + 4r^2 u_{1V} v_{1V} \right) \right.
$$
\n
$$
+ D_1 \left( \partial_s u_{3V} \partial_s v_{3V} + \frac{1}{r^2} \partial_s \left( \frac{L'}{L} u_1 \right) \partial_s \left( \frac{L'}{L} v_1 \right) \right) \right\} dz ds
$$
\n
$$
+ \int_{\Sigma_F} \mu \left( 1 - lr \right) h \left\{ \frac{h^2}{12} \nabla_{\mathbf{H}} U_{3H} \cdot \nabla_{\mathbf{H}} V_{3H} + \text{curl } \mathbf{u}_H \text{curl } \mathbf{v}_H \right.
$$
\n
$$
+ \left( \nabla_{\mathbf{H}} \left( Z'_B u_{1H} \right) + \frac{h}{2} \nabla_{\mathbf{H}} U_{3H} - U_{3H} \nabla_{\mathbf{H}} Z_B \right) \cdot \left( \nabla_{\mathbf{H}} \left( Z'_B v_{1H} \right) + \frac{h}{2} \nabla_{\mathbf{H}} V_{3H} - V_{3H} \nabla_{\mathbf{H}} Z_B \right) \right\} dl ds
$$
\n
$$
+ \int_{\Omega_F} \mu \left( 1 - lr \right) \left\{ -\frac{lL'}{L} \left( \partial_z u_{1V} \partial_l v_{3H} + \partial_l u_{3H} \partial_z v_{1V} \right)
$$
\n
$$
+ \partial_s u_{3H} \left( \frac{1}{(1 - lr)^2} \partial_s v_{3V} - \partial_z v_{1V} \right) + \left( \frac{1}{(1 - lr)^2} \partial_s u_{3V} - \partial_z u_{1V} \right) \partial_s v_{3H}
$$
\n
$$
+ \left( \frac{l}{1 - lr} \partial_s \left( \frac{L'}{L} u_{1V} \right) + 2r u_{1V} \right) \text{curl } \mathbf{v}_H + \text{curl } \mathbf{u}_H \left( \
$$

Ensuite, il vient que :

$$
\int_{\Omega_F} \rho(\mathbf{f} \wedge \mathbf{u}) \cdot \mathbf{v} d\Omega = \int_{\Sigma_F} \rho f h (1 - lr)^2 \mathbf{u}_H^{\perp} \cdot \mathbf{v}_H dl ds
$$
  
+ 
$$
\int_{\Omega_F} \rho f (1 - lr)^2 \left\{ \frac{lL'}{L} (u_{1H}v_{1V} - u_{1V}v_{1H}) + u_{1V}v_{2H} - u_{2H}v_{1V} \right\} dz dl ds,
$$

et si $\lambda>0$  :

$$
\lambda \int_{\Omega_F} \text{divudivv } d\Omega = \lambda \int_{\omega_F} \left\{ \frac{2}{L} \text{div} (L \mathbf{u}_V) \, \text{div} (L \mathbf{v}_V) + \frac{D_1}{r^2} \left( \frac{(Lr)'}{L} \right)^2 u_{1V} v_{1V} \right\} dz ds
$$

$$
+ \lambda \int_{\Sigma_F} h (1 - lr) (\text{div}\mathbf{u}_H + U_{3H}) (\text{div}\mathbf{v}_H + V_{3H}) dl ds
$$

$$
+ \lambda \int_{\Omega_F} (1 - lr) \left\{ (\text{div}\mathbf{u}_H + U_{3H}) \left( \frac{1}{L} \text{div} (L \mathbf{v}_V) - \frac{l (Lr)'}{L (1 - lr)} v_{1V} \right) + \left( \frac{1}{L} \text{div} (L \mathbf{u}_V) - \frac{l (Lr)'}{L (1 - lr)} u_{1V} \right) (\text{div}\mathbf{v}_H + V_{3H}) \right\} dz dl ds.
$$

Pour le terme de bord sur  $\Gamma_B,$  on obtient :

$$
\int_{\Gamma_B} c_B u_1 \cdot v d\gamma =
$$
\n
$$
\int_{\Gamma_B} c_B u_{1V} v_{1V} \left\{ \int_{-L}^{L} \left( (1 - lr)^2 + \left( \frac{lL'}{L} \right)^2 + (Z'_B)^2 \right) \sqrt{(1 - lr)^2 + (Z'_B)^2} dl \right\} ds
$$
\n
$$
+ \int_{\Sigma_F} c_B \left\{ \left( \mathbf{u}_H \cdot \mathbf{v}_H + (Z'_B)^2 u_{1H} v_{1H} \right) + \left( (1 - lr)^2 + (Z'_B)^2 \right) (u_{1V} (s, Z_B) v_{1H} + u_{1H} v_{1V} (s, Z_B)) \right\}
$$
\n
$$
+ \frac{lL'}{L} (u_{1V} (s, Z_B) v_{2H} + u_{2H} v_{1V} (s, Z_B)) \right\} \sqrt{(1 - lr)^2 + (Z'_B)^2} dl ds
$$
\n
$$
+ \int_{\omega_F} c_B \left\{ \left( (1 - Lr)^2 + (L')^2 \right) u_{1V} v_{1V} + u_{3V} v_{3V} \right\} \sqrt{(1 - Lr)^2 + (L')^2} \, dz ds
$$
\n
$$
+ \int_{\Gamma} c_B h \left\{ \left( (1 - Lr)^2 + (L')^2 \right) u_{1H} v_{1H} + \left( Z'_B u_{1H} + \frac{h}{2} U_{3H} \right) \left( Z'_B v_{1H} + \frac{h}{2} V_{3H} \right) \right.
$$
\n
$$
+ \frac{h^2}{12} U_{3H} V_{3H} \right\} \sqrt{(1 - Lr)^2 + (L')^2} ds
$$
\n
$$
+ \int_{\omega_F} c_B \left\{ \left( (1 - Lr)^2 + (L')^2 \right) (u_{1V} v_{1H} (s, L) + u_{1H} (s, L) v_{1V} \right)
$$
\n
$$
+ u_{3V} (Z'_B v_{1H} (s, L) + (z - Z_B) V_{3H} (s, L))
$$
\n
$$
+ (Z'_B u_{1H} (s, L) + (z - Z_B) U_{3H} (s, L))
$$
\n
$$
+ \int_{\omega_F} c_B \left\{ \left( (1 + L
$$

# Forme non-linéaire  $A_1\left(\cdot;\cdot,\cdot\right)$

La forme non-linéaire s'écrit :

$$
A_1 (\mathbf{u}; \mathbf{u}, \mathbf{v}) =
$$
\n
$$
\int_{\omega_F} 2\rho L \left( \operatorname{curl} \mathbf{u}_V - D_2 \partial_z u_1 \right) \mathbf{u}_V^{\perp} \cdot \mathbf{v}_V dz ds
$$
\n
$$
+ \int_{\Sigma_F} \rho \left( 1 - \ln h \right) \left\{ \left( \operatorname{curl} \mathbf{u}_H \mathbf{u}_H^{\perp} - \left( Z'_B u_{1H} + \frac{h}{2} U_{3H} \right) \left( \nabla_\mathbf{H} \left( Z'_B u_{1H} \right) + \frac{h}{2} \nabla_\mathbf{H} U_{3H} - U_{3H} \nabla_\mathbf{H} Z_B \right) \right) \cdot \mathbf{v}_H \right\}
$$
\n
$$
+ \mathbf{u}_H \cdot \left( \nabla_\mathbf{H} \left( Z'_B u_{1H} \right) + \frac{h}{2} \nabla_\mathbf{H} U_{3H} - U_{3H} \nabla_\mathbf{H} Z_B \right) \left( Z'_B v_{1H} + \frac{h}{2} V_{3H} \right)
$$
\n
$$
+ \frac{h^2}{12} \mathbf{u}_H \cdot \nabla_\mathbf{H} U_{3H} V_{3H} - \frac{h^2}{12} U_{3H} \nabla_\mathbf{H} U_{3H} \cdot \mathbf{v}_H \right\} dlds
$$
\n
$$
+ \int_{\Omega_F} \rho \left( 1 - \ln h \right) \left\{ \left( \partial_s u_{3H} + \frac{lL'}{L} \partial_t u_{3H} \right) \left( \mathbf{u}_V^{\perp} \cdot \mathbf{v}_V + u_{1V} v_{3H} - u_{3H} v_{1V} \right) + \left( \nabla_\mathbf{H} u_{3H} \right) \cdot \left( \mathbf{u}_H v_{3V} - u_{3V} \mathbf{v}_H \right) \right.
$$
\n
$$
+ \left( \partial_z u_{1V} \left( (1 - \ln)^2 + \left( \frac{lL'}{L} \right)^2 \right) - \partial_s u_{3V} \right) \left( u_{3H} v_{1V} - u_{1V} v_{3H} \right)
$$
\n

Terme de droite  $F_{2.5D}^n(\cdot)$ 

Enfin concernant le terme de droite  $F_{2.5D}^n(.)$  sur  $\mathbf{X}_{2.5D}^0,$  il s'ensuit que :

$$
\int_{\Omega_{F}} \rho \left( \frac{1}{\Delta t} \mathbf{u}^{n} + \mathbf{g} \right) \cdot \mathbf{v} d\Omega =
$$
\n
$$
\int_{\omega_{F}} \frac{2\rho L}{\Delta t} \left\{ (1 + D_{2}) u_{1V}^{n} v_{1V} + u_{3V}^{n} v_{3V} \right\} dz ds
$$
\n
$$
+ \int_{\Sigma_{F}} \frac{\rho h}{\Delta t} \left\{ \left( \mathbf{u}_{H}^{n} \cdot \mathbf{v}_{H} + \left( Z_{B}^{\prime} u_{1H}^{n} + \frac{h}{2} U_{3H}^{n} \right) \left( Z_{B}^{\prime} v_{1H} + \frac{h}{2} V_{3H} \right) + \frac{h^{2}}{12} U_{3H}^{n} V_{3H} \right) \right\} dl ds
$$
\n
$$
+ \int_{\Omega_{F}} \frac{\rho}{\Delta t} (1 - lr) \left\{ (1 - lr)^{2} (u_{1V}^{n} v_{1H} + u_{1H}^{n} v_{1V}) + \frac{lL^{\prime}}{L} (u_{1V}^{n} v_{2H} + u_{2H}^{n} v_{1V}) + u_{3V}^{n} v_{3H} + u_{3H}^{n} v_{3V} \right\} dz dl ds
$$
\n
$$
- \int_{\omega_{F}} 2\rho L g v_{3V} dz ds - \int_{\Sigma_{F}} \rho h g (1 - lr) \left( Z_{B}^{\prime} v_{1H} + \frac{h}{2} V_{3H} \right) dl ds.
$$

Pour les termes de bord, on obtient sur la surface; soit  $\mathbf{v} \in \mathbf{L}^2(\partial \Omega_F)$ :

$$
\int_{\Gamma_S} (\mathbf{v} \wedge \mathbf{n}) \cdot (\mathbf{w} \wedge \mathbf{n}) \, d\gamma - \int_{\Gamma_S} p_S \mathbf{v} \cdot \mathbf{n} \, d\gamma =
$$
\n
$$
\int_{\Gamma_S} \left\{ (1 - lr) v_{1H} w_1 + v_{2H} w_2 + (Z'_B v_{1H} + hV_{3H}) w_3 \right\} \sqrt{(1 - lr)^2 + (Z'_B + h')^2} \, dl \, ds
$$
\n
$$
+ \int_{\Gamma_S} \left\{ (1 - lr) v_{1V} w_1 + \frac{lL'}{L} v_{1V} w_2 + v_{3V} w_3 \right\} \sqrt{(1 - lr)^2 + (Z'_B + h')^2} \, dl \, ds
$$
\n
$$
- \int_{\Gamma_S} p_S (1 - lr) \left\{ - (Z_B + h)' (v_{1H} + v_{1V}) + Z'_B v_{1H} + hV_{3H} + v_{3V} \right\} \, dl \, ds.
$$

On rappelle que sur les bords  $\Gamma_B \cup \Gamma_I$ ,  $\mathbf{v} \cdot \mathbf{n} = 0$ . Ainsi il reste seulement, pour  $s = s_0$  et  $s = s_1$ :

$$
\int_{\Gamma_I} (\mathbf{v} \wedge \mathbf{n}) \cdot (\mathbf{w} \wedge \mathbf{n}) d\gamma = \int_{\Gamma_I} \left\{ (1 - lr) v_{1H} w_1 + v_{2H} w_2 + (Z_B' v_{1H} + (z - Z_B) V_{3H}) w_3 \right\} dzdl
$$

$$
+ \int_{\Gamma_I} \left\{ (1 - lr) v_{1V} w_1 + \frac{lL'}{L} v_{1V} w_2 + v_{3V} w_3 \right\} dzdl
$$

Or  $v_{1H} = v_{1V} = 0$  sur  $\Gamma_I$ , d'où :

$$
\int_{\Gamma_I} (\mathbf{v} \wedge \mathbf{n}) \cdot (\mathbf{w} \wedge \mathbf{n}) \ d\gamma = \int_{\Gamma_I} \left\{ v_{2H} w_2 + \left( (z - Z_B) V_{3H} + v_{3V} \right) w_3 \right\} \ dzdl.
$$

## 5.3 Analyse du problème faible

#### 5.3.1 Régularité des fonctions-test

On rappelle qu'on a choisi les fonctions-test  $\bf{v}$  associées à la vitesse de la forme suivante, dans la base locale  $\{\tau, \nu, e_3\}$ :

$$
\mathbf{v}(s, l, z) = \begin{pmatrix} (1 - lr) (v_{1H} + v_{1V}) \\ v_{2H} + \frac{lL'}{L} v_{1V} \\ Z'_{B} v_{1H} + (z - Z_{B}) V_{3H} + v_{3V} \end{pmatrix}.
$$

Pour montrer que  $X_{2.5D}$  est un sous-espace de X, on doit vérifier que  $\forall v \in X_{2.5D}, v \in X$ . Or  $\mathbf{v} = \mathbf{V}_H + \mathbf{V}_V$  et on a montré précédemment que  $\mathbf{V}_H \in \mathbf{X}$ . Ainsi il suffit de montrer que  $\mathbf{V}_V \in \mathbf{X}$ . Ceci a été prouvé dans le paragraphe 3.3.1 du chapitre 3 sous la condition  $\mathbf{v}_V \in \mathbf{H}^1(\omega_F)$ .

#### 5.3.2 Existence et unicité

L'existence et l'unicité de la solution du problème faible non linéaire (5.1) est à nouveau basée sur les théorèmes de Brouwer et de Babuska-Brezzi pour les formulations mixtes, suivant la démonstration faite pour la formulation faible en 3D. On admet les deux lemmes suivants.

Lemme 5.3.1. Soit :

$$
Ker_{2.5D}B = \{ \mathbf{v} \in \mathbf{X}_{2.5D}^{0}; B(q, \mathbf{v}) = 0, \forall q \in M_{2.5D} \} =
$$
  

$$
\left\{ \mathbf{v} \in \mathbf{X}_{2.5D}^{0}; \int_{\Omega_F} (1 - lr) \left( (Z_B + h - z) q_H + q_V \right) \left( div \mathbf{w}_H + V_{3H} + \frac{1}{L} div (L \mathbf{v}_V) - \frac{l(Lr)}{L(1 - lr)} v_{1V} \right) = 0 \ \forall q \in M_{2.5D} \right\}.
$$

Alors la forme non linéaire  $A(\cdot;\cdot,\cdot) = A_1(\cdot;\cdot,\cdot) + A_0(\cdot,\cdot)$  vérifie :

- 1.  $A(\mathbf{v}; \mathbf{v}, \mathbf{v}) \ge C ||\mathbf{v}||_{\mathbf{X}}^2$ ,  $\forall \mathbf{v} \in \mathit{Ker}_{2.5D}B$ ,
- 2.  $A_1(\cdot;\cdot;\cdot)$  est séquentiellement faiblement continue sur  $Ker_{2.5D}B$ , pour tout  $\mathbf{v} \in Ker_{2.5D}B$ .

Remarque. On rappelle que  $A(\mathbf{v}; \mathbf{v}, \mathbf{v}) = 0$  et que :

$$
A_0(\mathbf{v},\mathbf{v}) \ge c \left( \frac{\rho}{\Delta t} \left\| \mathbf{v} \right\|_{0,\Omega_F}^2 + \mu \left\| \mathbf{curl} \mathbf{v} \right\|_{0,\Omega_F}^2 + c_B \left\| \mathbf{v} \right\|_{0,\Gamma_B}^2 + \lambda \left\| \mathrm{div} \mathbf{v} \right\|_{0,\Omega_F}^2 \right).
$$

Si  $\lambda > 0$ , la coercivité de  $A_0(\cdot, \cdot)$  est immédiate :

$$
A_0(\mathbf{v}, \mathbf{v}) \ge C ||\mathbf{v}||^2_{\mathbf{X}}, \quad \forall \mathbf{v} \in \mathrm{Ker}_{2DV}B,
$$

avec  $C = \min \{\rho, \mu, c_B, \lambda\}.$ 

Si  $\lambda = 0$ , la démonstration est plus technique.

On admet ensuite que la condition inf − sup est vériée.

Lemme 5.3.2. Il existe une constante c, telle que :

$$
\inf_{q \in \mathcal{M}_{2.5D}} \sup_{\mathbf{v} \in \mathbf{X}_{2.5D}^0} \frac{B(q, \mathbf{v}, )}{\|\mathbf{v}\|_{\mathbf{X}} \, \|q\|_{\mathbf{M}}} \ge c. \tag{5.2}
$$

#### 5.4 Approximation par éléments finis

Soit  $\mathcal{T}_{Hd}$  un maillage régulier du domaine  $\Sigma_F$ , composé de quadrangles  $K_H$  tels que :

$$
\overline{\Sigma}_F = \bigcup_{K_H \in \mathcal{T}_{Hd}} \overline{K}_H,
$$

et  $T_{Vd}$  un maillage régulier du domaine  $\omega_F$ , composé de quadrangles  $K_V$  tels que :

$$
\overline{\omega}_F = \bigcup_{K_V \in \mathcal{T}_{Vd}} \overline{K}_V.
$$

Puis on construit un maillage 3D du domaine  $\Omega_F$  à partir de ces deux maillages. On rappelle que le domaine  $2D \Sigma_F$  définit la surface du domaine  $3D \Omega_F$  et que le domaine  $2D \omega_F$  définit le plan médian longitudinal du domaine 3D  $\Omega_F$ . On obtient un maillage composé d'hexaèdres. La figure 5.1 représente le couplage des deux maillages, à partir du domaine  $\Sigma_F$  tracé en rouge et du domaine  $\omega_F$  tracé en bleu.

Fig. 5.1: Couplage des deux maillages 2D : le domaine  $\Sigma_F$  est en rouge et le domaine  $\omega_F$  est en bleu.

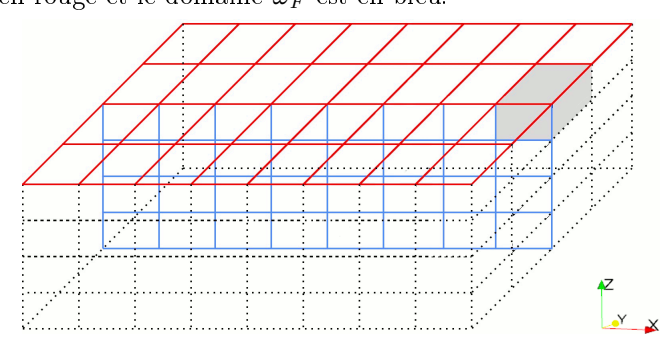

Les maillages sont construits à l'aide de la bibliothèque Libmesh. De même que pour le modèle 2D-vertical, on doit re-mailler le domaine à chaque pas de temps, en fonction de la hauteur d'eau  $h$ .

#### Calcul de la surface libre

On commence par regarder l'équation de la surface libre. Il faut la résoudre seulement sur les points à la surface du domaine, c'est à dire sur  $\Sigma_F$ . On rappelle qu'après la discrétisation en temps, l'équation en h est donnée par :

$$
\frac{h - h^{n}}{\Delta t} + h' u_{1H}^{n} + (Z_B + h)' u_{1V}^{n} - hU_{3H}^{n} - u_{3V}^{n} = 0 \quad \text{pour } z = Z_B + h.
$$

La discrétisation en espace est effectuée par une méthode de volumes finis. La hauteur d'eau  $h$  est approchée par une fonction continue affine sur chaque élément  $K_H$  de  $T_{Hd}$  (h est  $Q_1$  par élément). Par conséquent, il suffit de reprendre la méthode utilisée dans le modèle 2D-horizontal et d'injecter la vitesse obtenue avec le modèle 2.5D dans l'équation (4.10).

#### Calcul de la vitesse et de la pression approchées

Une fois la hauteur d'eau calculée, on s'intéresse au problème faible discrétisé en temps (5.1). On introduit les espaces de dimension finie  $\mathbf{X}_{2.5D,d}$  et  $M_{2.5D,d}$  suivants :

$$
M_{2.5D,d} = \left\{ q \in M_{2.5D}; q_V \in H^1(\omega_F), q_H \in H^1(\Sigma_F);
$$
  
\n
$$
(q_V)_{|K_V} \in Q_1(K_V), \forall K_V \in T_{V_d}, \text{ et } (q_H)_{|K_H} \in Q_1(K_H), \forall K_H \in T_{H_d} \right\}.
$$

$$
\mathbf{X}_{2.5D,d} = \left\{ \mathbf{v} \in \mathbf{X}_{2.5D}; (v_{1V}, v_{3V})^t \in \mathbf{H}^1(\omega_F), (v_{1H}, v_{2H}, V_{3H})^t \in \mathbf{H}^1(\Sigma_F);
$$
  
\n
$$
(v_{1V})_{|K_V}, (v_{3V})_{|K_V} \in Q_1(K_V), \forall K_V \in T_{Vd},
$$
  
\n
$$
(v_{1H})_{|K_H}, (v_{2H})_{|K_H}, (V_{3H})_{K_H} \in Q_1(K_H), \forall K_H \in T_{Hd} \right\}.
$$

On pose également :

$$
\mathbf{X}_{2.5D,d}^{0} = \{ \mathbf{v} \in \mathbf{X}_{2.5D,d}; v_{1H} = 0 \text{ sur } \Sigma_I \text{ et } v_{1V} = 0 \text{ sur } \Upsilon_I \} \subset \mathbf{X}_{2.5D}^{0},
$$
  

$$
\mathbf{X}_{2.5D,d}^{*} = \{ \mathbf{v} \in \mathbf{X}_{2.5D,d}; v_{1H} = k_{H,d} \text{ sur } \Sigma_I \text{ et } v_{1V} = k_{V,d} \text{ sur } \Upsilon_I \},
$$

où  $k_{H,d}$  est une approximation  $Q_1$ −continue de  $k_H$  sur  $\Sigma_I$  et  $k_{V,d}$  une approximation  $Q_1$ −continue de  $k_V$  sur  $\Upsilon_I$ .

On résout à chaque pas de temps le problème discret suivant :

$$
\begin{cases}\n\text{Trouver } (\mathbf{u}_{2.5D,d}, p_{2.5D,d}) \in \mathbf{X}_{2.5D,d}^{*} \times \mathbf{M}_{2.5D,d}^{*} \\
\forall \mathbf{v} \in \mathbf{X}_{2.5D,d}^{0}, A (\mathbf{u}_{2.5D,d}; \mathbf{u}_{2.5D,d}, \mathbf{v}) + B (p_{2.5D,d}, \mathbf{v}) = F_{2.5D,d}^{n}(\mathbf{v}) \\
\forall q \in \mathbf{M}_{2.5D,d}, B (q, \mathbf{u}_{2.5D,d}) = 0,\n\end{cases} (5.3)
$$

où  $F_{2.5D,d}^n(\cdot)$  est obtenu à partir de  $F_{2.5D}^n(\cdot)$  en remplaçant  ${\bf u}_{2.5D}^n$  par  ${\bf u}_{2.5D,d}^n$ .

#### Assemblage du système

Il n'est pas inutile de donner quelques précisions sur l'assemblage. En effet, on ne fait pas un assemblage en 3D mais deux assemblages en 2D : l'un sur le maillage horizontal, le deuxième sur le maillage vertical. Pour cela, dans l'espace discret  $\mathbf{X}_{2.5D,d}$ , on distingue les fonctions de base  $\{\varphi_{iH}\}_{i=1,...,4}$ , associées aux inconnues horizontales et les fonctions de base  $\{\varphi_{iV}\}_{i=1,...,3}$ , associées aux inconnues verticales. Puis on suppose que  $\{\varphi_{iH}\}_{i=1,...,4}$  sont constantes sur la hauteur  $z$  et  $\{\varphi_{iV}\}_{i=1,...,3}$  sont constantes sur la largeur  $l$  (cf. Fig. 5.2). Par conséquent, à chaque élément  $K_H$ du maillage  $\mathcal{T}_{Hd}$ , on couple tous les degrés de liberté de la colonne verticale, tandis qu'à chaque élément  $K_V$  du maillage  $\mathcal{T}_{Vd}$ , on couple tous les degrés de liberté de la colonne horizontale.

Fig. 5.2: Fonctions de base

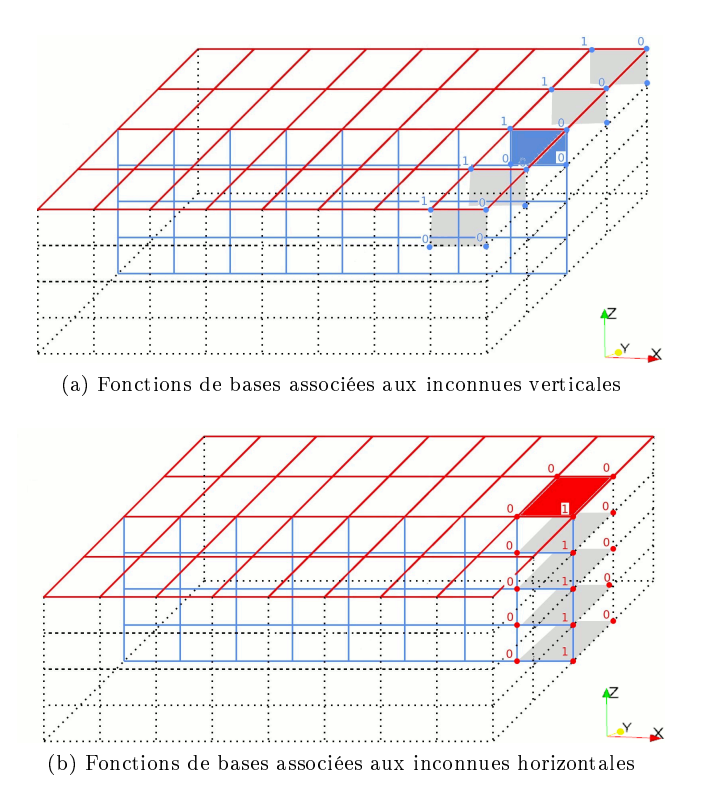

D'après les résultats numériques obtenus, ce choix d'espaces de dimension finie

 $\mathbf{X}^0_{2.5D,d}\times\mathrm{M}_{2.5D,d}$  permet de vérifier la condition inf – sup discrète.

Remarque. Compte tenu de la complexité de la forme bilinéaire  $B(\cdot, \cdot)$ , on n'a pu obtenir de résultat de LBB-stabilité pour les couples d'éléments finis utilisés usuellement dans le problème de Stokes. Il est connu que le couple  $Q_1/Q_1$  n'est pas LBB-stable pour Stokes. Toutefois, pour ce modèle et dans les cas tests réalisés, ce couple d'éléments finis donne des résultats corrects.

#### 5.5 Estimateur de modèle 2.5D

De même que pour les modèles précédents, on vérifie dans cette partie que le modèle 2.5D vérifie les hypothèses émises pour les estimateurs d'erreur *a posteriori*, pour pouvoir utiliser l'indicateur d'erreur entre le modèle 2.5D discret et le modèle 3D.

Tout d'abord, le modèle 2.5D est une approximation conforme du modèle 3D et il s'écrit sous la forme (5.1). On a admis la coercivité de  $A_0(\cdot, \cdot)$  sur Ker<sub>2.5</sub>DB ainsi que la condition inf – sup. Ainsi les hypothèses (1.25), (1.26) et (1.27) sont vériées. Concernant le problème discret, on a  $\mathbf{X}^0_{2.5D,d}\times\mathrm{M}_{2.5D,d}\subset \mathbf{X}^0_{2.5D}\times\mathrm{M}_{2.5D}.$  De plus, sur les tests numériques réalisés, le modèle est resté stable. Ainsi on admet que le problème discret est bien posé. Par conséquent les hypothèses (1.33) sont satisfaites. On peut donc appliquer l'indicateur d'erreur déni en (1.38) au modèle 2.5D.

L'indicateur d'erreur est déni sur le domaine 3D Θ, comme suit :

$$
I(\Theta)^2 = \sum_{K \in \mathcal{T}_d} \left( \frac{1}{\Delta t} \int_K \eta_1^2 d\Omega + \frac{1}{w_K^2} \int_K \eta_2^2 d\Omega \right) + \sum_{\gamma \in \partial \mathcal{T}_d} \frac{1}{w_\gamma^2} \int_\gamma \eta_\gamma^2 d\gamma,
$$

où  $\mathcal{T}_d$  est le maillage 3D du domaine Θ, composé d'hexaèdres. Par conséquent les poids  $w_{|K}$  et  $w_{\vert \gamma}$  s'écrivent pour le modèle 2.5D :

$$
w_K = \sqrt{\frac{1}{\Delta s} + \frac{1}{\Delta l} + \frac{1}{\Delta z}}, \quad w_\gamma = \begin{cases} \sqrt{\frac{\Delta z}{\Delta s} + \frac{\Delta z}{\Delta l} + 1} & \text{si } \gamma \subset (\Theta_B \cup \Theta_S), \\ \sqrt{1 + \frac{\Delta s}{\Delta l} + \frac{\Delta s}{\Delta z}} & \text{ailleurs,} \end{cases}
$$

où ∆s, ∆l et ∆z représentent la longueur, la largeur et la hauteur de la maille K (ou face γ).

On peut maintenant expliciter  $\eta_1$ ,  $\eta_2$  et  $\eta_\gamma$  pour le modèle 2.5D. Pour alléger l'écriture, on garde la notation  $u_{3H} = Z_B'u_{1H} + (z - Z_B)U_{3H}$ . On obtient sur chaque cellule K du maillage  $\mathcal{T}_d$ :

$$
\int_K \eta_1^2 d\Omega = \int_K \left( \text{div} \mathbf{v}_H + V_{3H} + \frac{1}{L} \text{div} \left( L \mathbf{v}_V \right) - \frac{l \left( L r \right)'}{L \left( 1 - lr \right)} v_{1V} \right)^2 d\Omega.
$$

Puis il vient que :

$$
\int_{K} \eta_2^2 d\Omega =
$$
\n
$$
\int_{K} \left( \frac{\rho}{\Delta t} \left( \mathbf{u}_{2.5D} - \mathbf{u}_{2.5D}^n \right) + \rho \left( \mathbf{curl} \mathbf{u}_{2.5D} \wedge \mathbf{u}_{2.5D} \right) + \mu \mathbf{curl} \left( \mathbf{curl} \mathbf{u}_{2.5D} \right) - \rho \mathbf{f} \wedge \mathbf{u}_{2.5D} + \nabla p_{2.5D} - \rho \mathbf{g} \right)^2 d\Omega,
$$

avec :

$$
\mathbf{u}_{2.5D} - \mathbf{u}_{2.5D}^{n} = \left( \begin{array}{c} (1 - lr) (u_{1H} - u_{1H}^{n} + u_{1V} - u_{1V}^{n}) \\ u_{2H} - u_{2H}^{n} + \frac{lL'}{L} u_{1V} - \frac{lL'}{L} u_{1V} \\ u_{3H} - u_{3H}^{n} + u_{3V} - u_{3V}^{n} \end{array} \right),
$$

puis :

$$
\mathbf{curl} \mathbf{u}_{2.5D} \wedge \mathbf{u}_{2.5D} = \mathbf{curl} \mathbf{U}_H \wedge \mathbf{U}_H + \mathbf{curl} \mathbf{U}_H \wedge \mathbf{U}_V + \mathbf{curl} \mathbf{U}_V \wedge \mathbf{U}_H + \mathbf{curl} \mathbf{U}_V \wedge \mathbf{U}_V,
$$

où :

$$
\mathbf{curl} \mathbf{U}_{H} \wedge \mathbf{U}_{H} = \begin{pmatrix}\n-\frac{1}{1 - lr} u_{3H} \partial_{s} u_{3H} - curl \mathbf{u}_{H} u_{2H} \\
(1 - lr) u_{1H} curl \mathbf{u}_{H} - u_{3H} \partial_{l} u_{3H} \\
u_{2H} \partial_{l} u_{3H} + u_{1H} \partial_{s} u_{3H}\n\end{pmatrix},
$$
\n
$$
\mathbf{curl} \mathbf{U}_{H} \wedge \mathbf{U}_{V} = \begin{pmatrix}\n-\frac{1}{1 - lr} u_{3V} \partial_{s} u_{3H} - \frac{lL'}{L} u_{1V} curl \mathbf{u}_{H} \\
(1 - lr) u_{1V} curl \mathbf{u}_{H} - u_{3V} \partial_{l} u_{3H} \\
\frac{lL'}{L} u_{1V} \partial_{l} u_{3H} + u_{1V} \partial_{s} u_{3H}\n\end{pmatrix},
$$
\n
$$
\mathbf{curl} \mathbf{U}_{V} \wedge \mathbf{U}_{H} = \begin{pmatrix}\nu_{3H} \left( (1 - lr) \partial_{z} u_{1V} - \frac{1}{1 - lr} \partial_{s} u_{3V} \right) - u_{2H} \left( \frac{l}{1 - lr} \partial_{s} \left( \frac{L'}{L} u_{1V} \right) + 2r u_{1V} \right) \\
(1 - lr) u_{1H} \left( \frac{l}{1 - lr} \partial_{s} \left( \frac{L'}{L} u_{1V} \right) + 2r u_{1V} \right) + \frac{lL'}{L} \partial_{z} u_{1V} u_{3H} \\
-\frac{lL'}{L} u_{2H} \partial_{z} u_{1V} - (1 - lr) u_{1H} \left( (1 - lr) \partial_{z} u_{1V} - \frac{1}{1 - lr} \partial_{s} u_{3V} \right)\n\end{pmatrix},
$$
\n
$$
\mathbf{curl} \mathbf{U}_{V} \wedge \mathbf{U}_{V} = \begin{pmatrix}\nu_{3V} \left( (1 - lr) \partial_{z} u_{1V} - \frac{1}{1 - lr} \partial_{s} u_{3V} \right) - \frac{L'}{L} u_{1V} \left( \frac{l}{1 - lr} \partial_{s} \left( \frac{L'}{L} u_{1V} \right)
$$

$$
\begin{pmatrix} -\left(\frac{\overline{L}}{L}\right) u_{1V} \partial_z u_{1V} - \left(1 - \iota r\right) u_{1V} \end{pmatrix}
$$

Puis il vient que :

$$
\mathbf{curl}\left(\mathbf{curl} \mathbf{u}_{2.5D}\right) = \mathbf{curl}\left(\mathbf{curl} \mathbf{U}_H\right) + \mathbf{curl}\left(\mathbf{curl} \mathbf{U}_V\right),\,
$$

avec :

$$
\mathbf{curl}(\mathbf{curl} \mathbf{U}_H) = \begin{pmatrix} \frac{\partial_l \mathbf{curl} \mathbf{u}_H}{1 - lr} \frac{1}{\partial_s \mathbf{curl} \mathbf{u}_H} \\ -\frac{1}{1 - lr} \partial_s \left( \frac{1}{1 - lr} \partial_s u_{3H} \right) - \partial_l u_{3H} \end{pmatrix},
$$

$$
\mathbf{curl}(\mathbf{curl} \mathbf{U}_V) = \begin{pmatrix} \frac{1}{(1 - lr)^2} \partial_s \left( \frac{L'}{L} u_{1V} \right) - (1 - lr) \partial_{zz} u_{1V} + \frac{1}{1 - lr} \partial_z \partial_s u_3 \\ -\frac{lL'}{L} \partial_{zz} u_{1V} - \frac{1}{1 - lr} \partial_s \left( \frac{l}{1 - lr} \partial_s \left( \frac{L'}{L} u_1 \right) + 2ru_{1V} \right) \\ \frac{1}{1 - lr} \partial_s \left( (1 - lr) \partial_z u_1 - \frac{1}{1 - lr} \partial_s u_3 \right) + \frac{L'}{L} \partial_z u_1 \end{pmatrix}.
$$

 $\rm Enfin$  :

$$
\mathbf{f} \wedge \mathbf{u}_{2.5D} = \left( \begin{array}{c} -f\left(u_{2H} + \frac{lL'}{L}u_{1V}\right) \\ f\left(1 - lr\right)\left(u_{1V} + u_{1H}\right) \\ 0 \end{array} \right),\,
$$

et

$$
\nabla p_{2.5D} = \left( \begin{array}{c} \frac{1}{1 - lr} \left( \partial_s p_V + (Z_B + h)' p_H + (Z_B + h - z) \partial_s p_H \right) \\ (Z_B + h - z) \partial_l p_H \\ \partial_z p_V - p_H \end{array} \right).
$$

.

Sur les bords on obtient :

$$
\int_{\gamma} \eta_{\gamma}^{2} d\gamma = \left(\mu \mathbf{curl} \mathbf{u}_{2.5D} \wedge \mathbf{n} - p_{2.5D} \mathbf{n}\right)^{2} d\gamma \quad \text{si } \gamma \subset \Theta_{S} \cup \Theta_{I},
$$

avec, pour  $\gamma \subset \Theta_I$ :

$$
\operatorname{curl} \mathbf{U}_H \wedge \mathbf{n} = \left( \begin{array}{c} 0 \\ curl \mathbf{u}_H \\ \frac{1}{1 - lr} \partial_s u_{3H} \end{array} \right) \quad \text{et} \quad \operatorname{curl} \mathbf{U}_V \wedge \mathbf{n} = \left( \begin{array}{c} 0 \\ \frac{l}{1 - lr} \partial_s \left( \frac{L'}{L} u_{1V} \right) + 2ru_{1V} \\ -(1 - lr) \, \partial_z u_{1V} + \frac{1}{1 - lr} \partial_s u_{3V} \end{array} \right),
$$

pour  $\gamma \subset \Theta_S$ :

$$
\text{curl} \mathbf{U}_{H} \wedge \mathbf{n} =
$$
\n
$$
\frac{1}{\sqrt{(1 - lr)^{2} + (Z'_{B} + h')^{2}}} \left( \begin{array}{c} -\partial_{s} u_{3H} \\ - (Z_{B} + h)' \operatorname{curl} \mathbf{u}_{H} - (1 - lr) \partial_{l} u_{3H} \\ - \frac{1}{1 - lr} (Z_{B} + h') \partial_{s} u_{3H} \end{array} \right),
$$

et

 $\mathbf{curl} \mathbf{U}_V \wedge \mathbf{n} =$ 

$$
\frac{1}{\sqrt{(1-lr)^{2}+(Z'_{B}+h')^{2}}} \left( \frac{(1-lr)^{2} \partial_{z} u_{1V} - \partial_{s} u_{3V}}{-(Z_{B}+h')^{2} \left(\frac{l}{1-lr} \partial_{s} \left(\frac{L'}{L} u_{1V}\right) + 2ru_{1V}\right) + (1-lr)\frac{lL'}{L} \partial_{z} u_{1V}} \right).
$$

Puis :

$$
\int_{\gamma} \eta_{\gamma}^{2} d\gamma = \left(\mu \mathbf{curl} \mathbf{u}_{2.5D} \wedge \mathbf{n} - c_{B} \mathbf{u}_{2.5D}\right)^{2} d\gamma \quad \text{si } \gamma \subset \Theta_{B},
$$

avec dans ce cas :

$$
\operatorname{curl} \mathbf{U}_{H} \wedge \mathbf{n} = \frac{1}{\sqrt{(1 - lr)^{2} + (Z_{B}')^{2}}} \left( \begin{array}{c} \partial_{s} u_{3H} \\ Z_{B}' \operatorname{curl} \mathbf{u}_{H} + (1 - lr) \partial_{l} u_{3H} \\ \frac{1}{1 - lr} Z_{B}' \partial_{s} u_{3H} \end{array} \right),
$$

et

$$
\operatorname{curl} \mathbf{U}_V \wedge \mathbf{n} = \frac{1}{\sqrt{\left(1 - lr\right)^2 + \left(Z'_B\right)^2}} \left( \begin{array}{c} -(1 - lr)^2 \, \partial_z u_{1V} + \partial_s u_{3V} \\ Z'_B \left(\frac{l}{1 - lr} \partial_s \left(\frac{L'}{L} u_{1V}\right) + 2r u_{1V}\right) - (1 - lr) \, \frac{lL'}{L} \partial_z u_{1V} \\ - Z'_B \left( (1 - lr) \, \partial_z u_{1V} - \frac{1}{1 - lr} \partial_s u_{3V} \right) \end{array} \right).
$$

Les normales sont définies dans le paragraphe 1.3.3.

## 5.6 Résultats numériques

Pour tous les tests numériques, la viscosité est égale à  $\mu = 10^{-3}$  et le terme de frottement au fond est  $c_B = 0, 1$ .

#### 5.6.1 Test sur un canal à fond et largeur irréguliers

On teste dans ce paragraphe le modèle 2.5D sur un canal d'une longueur de 500 mètres avec une largeur et un fond irréguliers. La géométrie est donnée sur la figure Fig. 5.3. La hauteur d'eau initiale est de 5 mètres. On impose le même débit  $q = 125$  en amont et en aval du canal. On prend le pas de temps  $\Delta t = 0, 2s$  et  $nx = 200, nl = 20$  et  $nz = 5$ . On obtient ainsi un maillage composé de 20000 éléments (cf. Fig. 5.3).

Fig. 5.3: Géométrie

Toutes les figures sont dilatées de 8 en hauteur et de 2 en largeur.

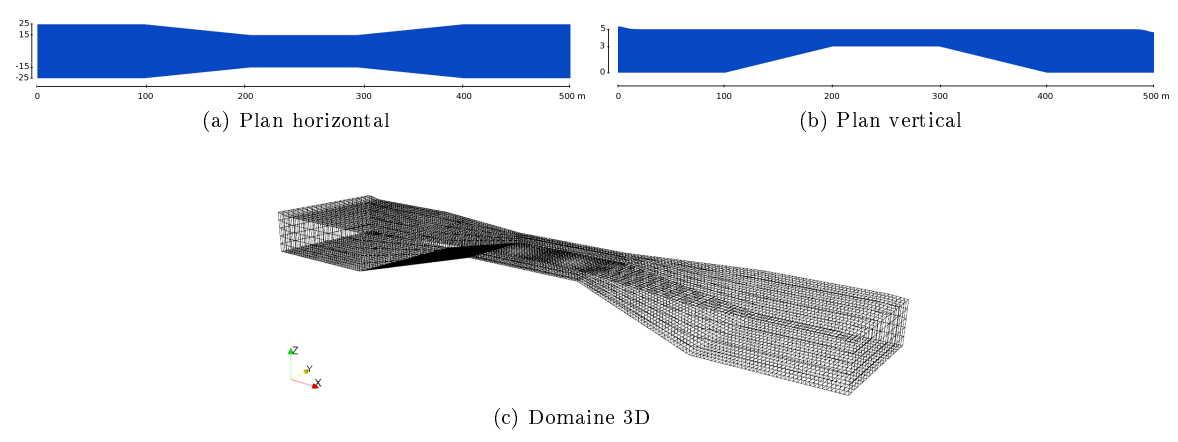

On obtient les résultats suivants pour les lignes de courant.

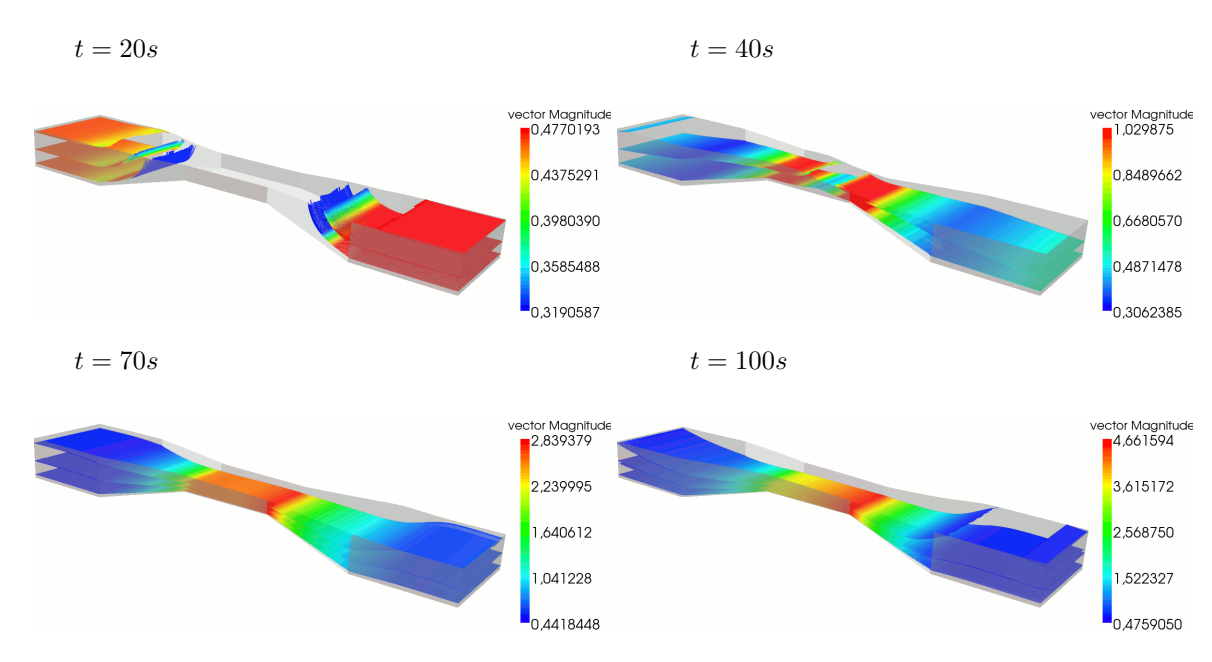

#### Lignes de courant :

Puis on regarde les estimateurs d'erreur.

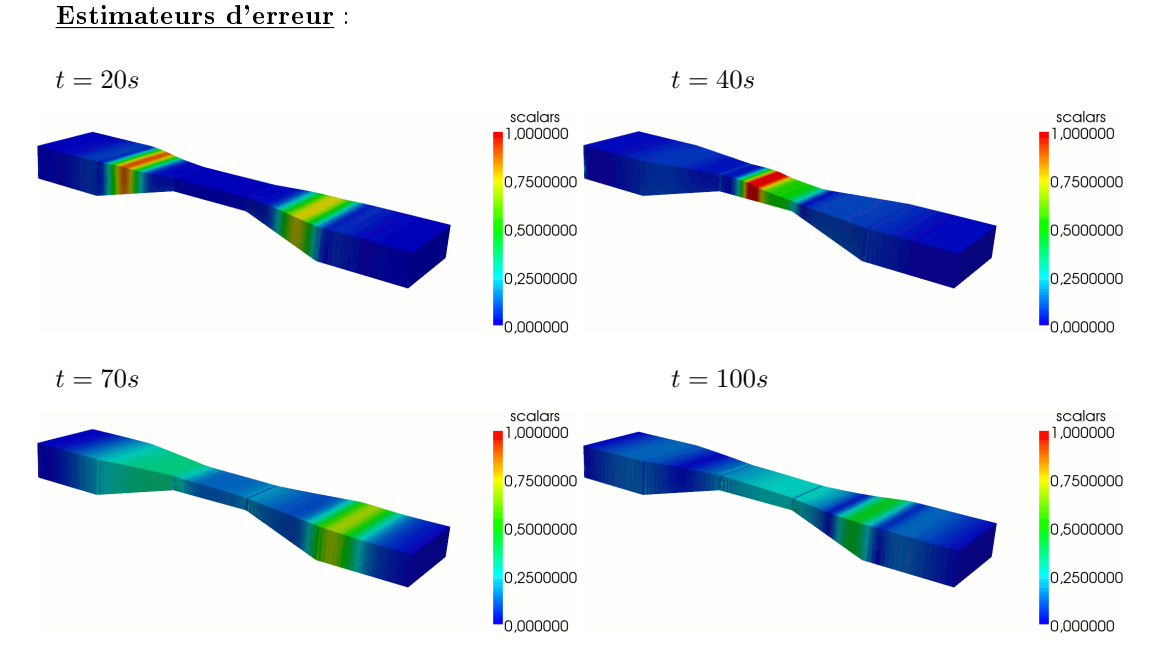

Les estimateurs d'erreur sont élevés seulement au niveau du front de l'onde. On peut en conclure que les résultats sont satisfaisants sur ce test.

On affiche ensuite la pression.

Pression à  $t = 100 s$ :

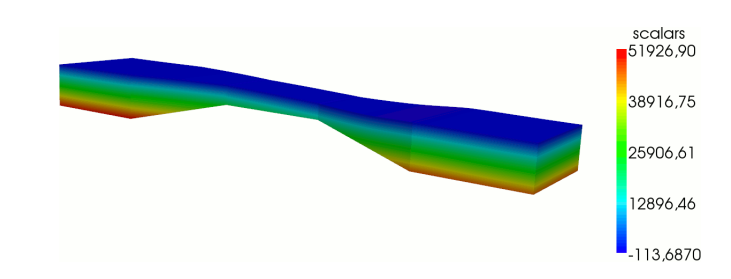

La pression est proche de la pression hydrostatique.

#### 5.6.2 Convergence du maillage et du pas de temps

On teste dans ce paragraphe la stabilité du modèle par convergence du maillage et du pas de temps, sur la géométrie du test précédent.

On obtient les résultats suivants pour les lignes de courant.

#### Lignes de courant :

 $nx = 40, nl = 4, nz = 2, \Delta t = 0.4 s$ 

$$
nx = 80, nl = 8, nz = 4 \Delta t = 0.2 s
$$

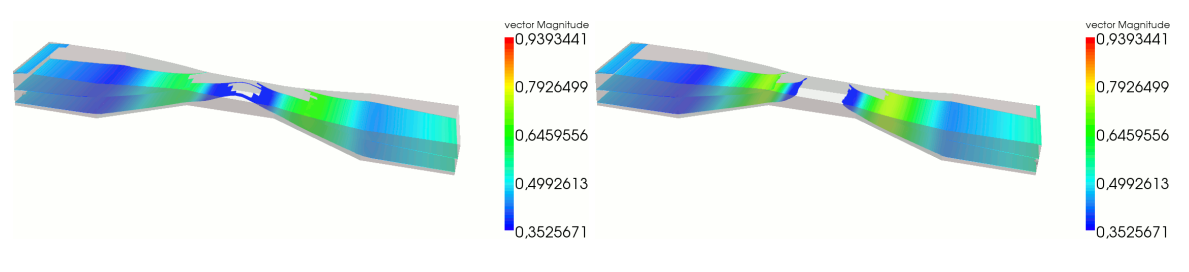

 $nx = 160, \, nl = 16, \, nz = 8 \,\Delta t = 0.1 \, s$   $nx = 320, \, nl = 32, \, nz = 16, \,\Delta t = 0.05 \, s$ 

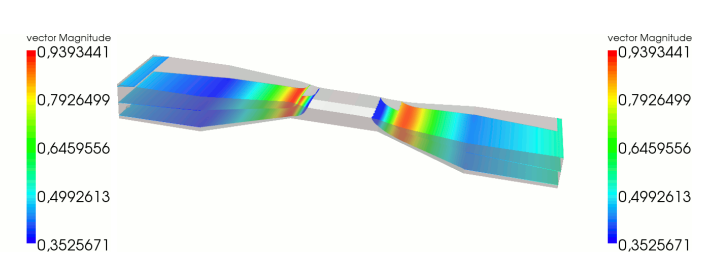

Les résultats restent stables.

On s'intéresse maintenant à l'ordre de convergence de l'erreur. D'après le Théorème 1.4.7, l'erreur sur toute solution approchée est majorée par les indicateurs d'erreur. En se référant aux travaux de Bergam, Bernardi et Mghazli [8], on majore dans ce paragraphe l'erreur  $E$  de la manière suivante :

$$
E \leq c \left( \sum_{m=t_1}^{t_N} \Delta t \left\{ \sum_{K \in \mathcal{T}_d} \left( \frac{1}{\Delta t} \int_K \eta_1^2 d\Omega + \frac{1}{w_K^2} \int_K \eta_2^2 d\Omega \right) + \sum_{\gamma \in \partial \mathcal{T}_d} \frac{1}{w_\gamma^2} \int_\gamma \eta_\gamma^2 d\gamma \right\} \right)^{\frac{1}{2}},
$$

sur un intervalle de temps  $[t_1, t_N]$ , avec le pas de temps  $\Delta t$ , et où les résidus  $\eta_1$ ,  $\eta_2$  et  $\eta_\gamma$  sont définis dans la section 5.5.

On obtient les résultats suivants sur l'intervalle de temps  $T = [5s, 40s]$ :

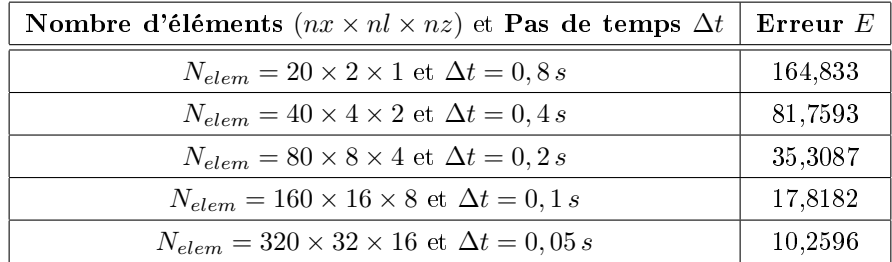

La convergence de l'erreur est d'ordre 1.

#### 5.6.3 Couplage numérique de tous les modèles

L'idée dans ce paragraphe est d'utiliser tous les modèles précédents en les couplant sur une configuration donnée.

#### 5.6.3.1 Test avec courbure

La géométrie est donnée sur la figure Fig. 5.4 (la figure est dilatée de 8 sur la hauteur). Il s'agit d'un méandre avec une largeur et un fond irréguliers. Le méandre a une longueur de 1257 mètres, une largeur variant entre 20 et 60 mètres et un fond entre −10 et 2 mètres. Les géométries sur les plans horizontal et vertical sont données sur la figure Fig. 5.5 (la figure sur le plan horizontal est dilatée de 4 sur la largeur, celle sur le plan vertical de 8 sur la hauteur). La hauteur d'eau initiale est de 4 mètres. On impose le débit  $q = 100$  en amont et  $q = 50$  en aval. Le pas de temps est  $\Delta t = 0, 2 s.$ 

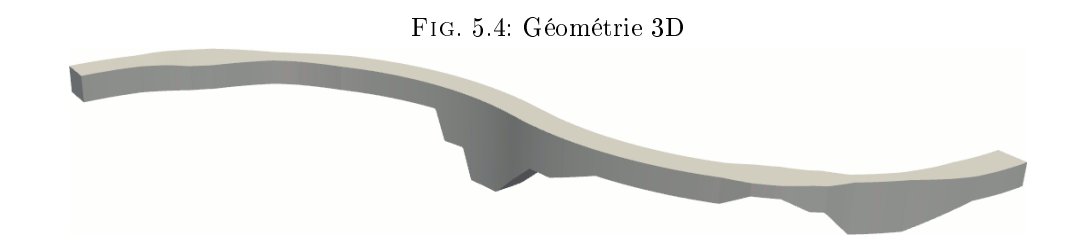

Fig. 5.5: Géométries sur les plans horizontal et vertical

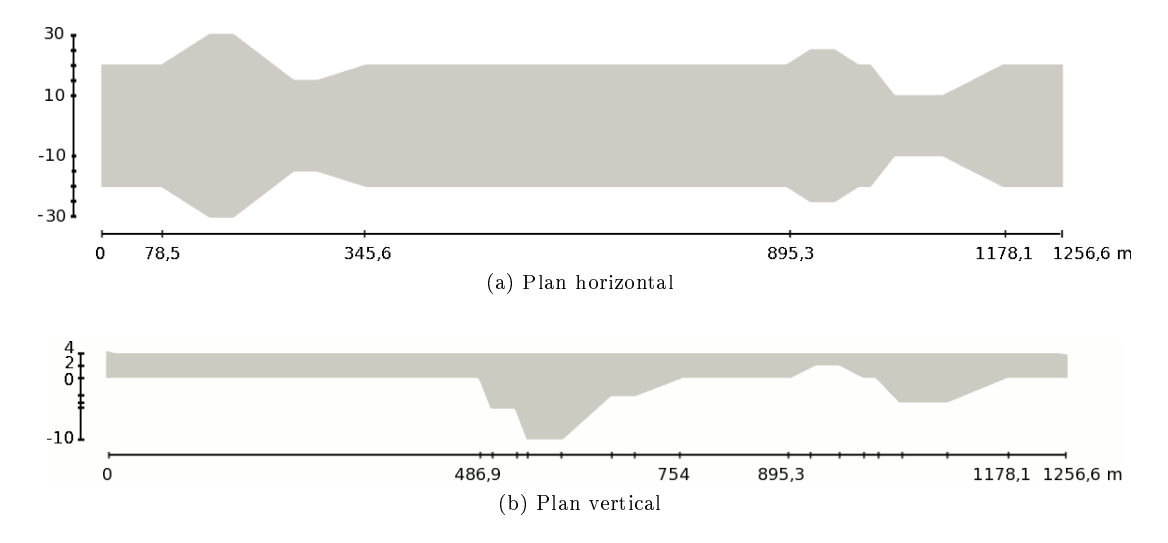

#### Modèle 1D

On commence par appliquer le modèle 1D. On obtient les résultats suivants pour la surface libre  $h_b$ .

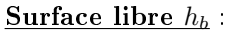

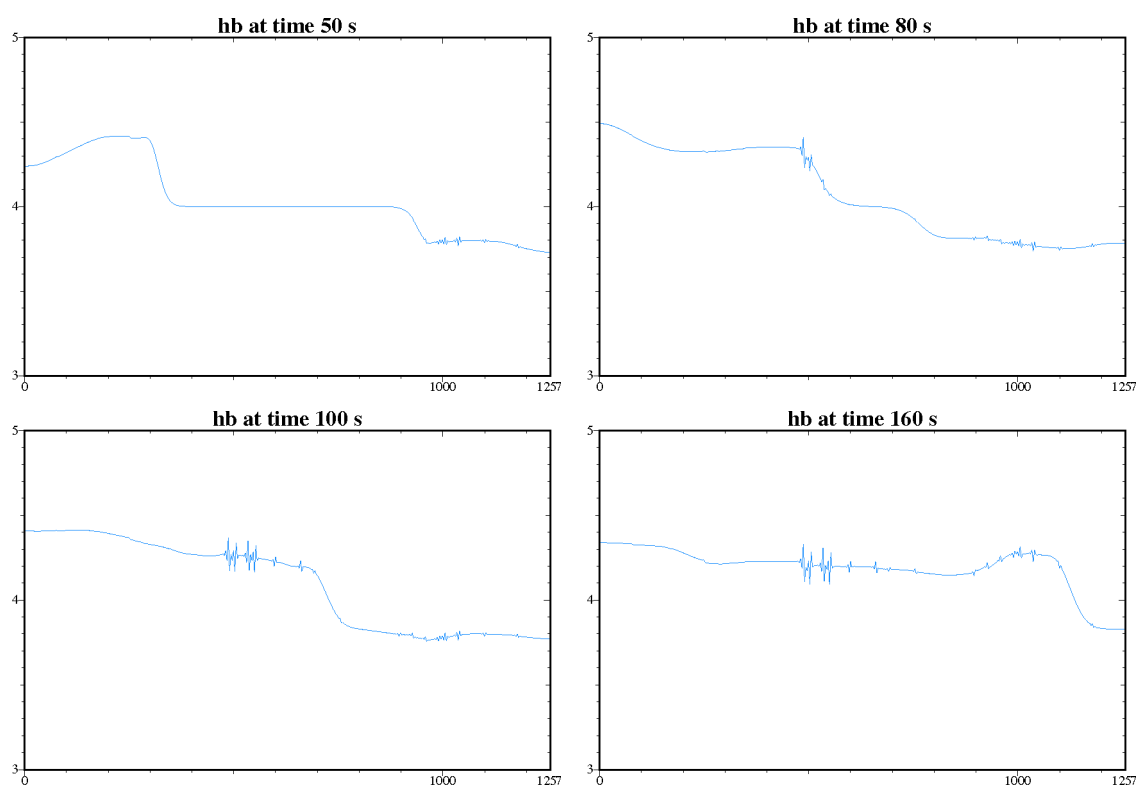

De nombreuses oscillations apparaissent lorsque l'onde arrive dans les zones où le fond est irrégulier. On regarde ainsi les estimateurs d'erreur.

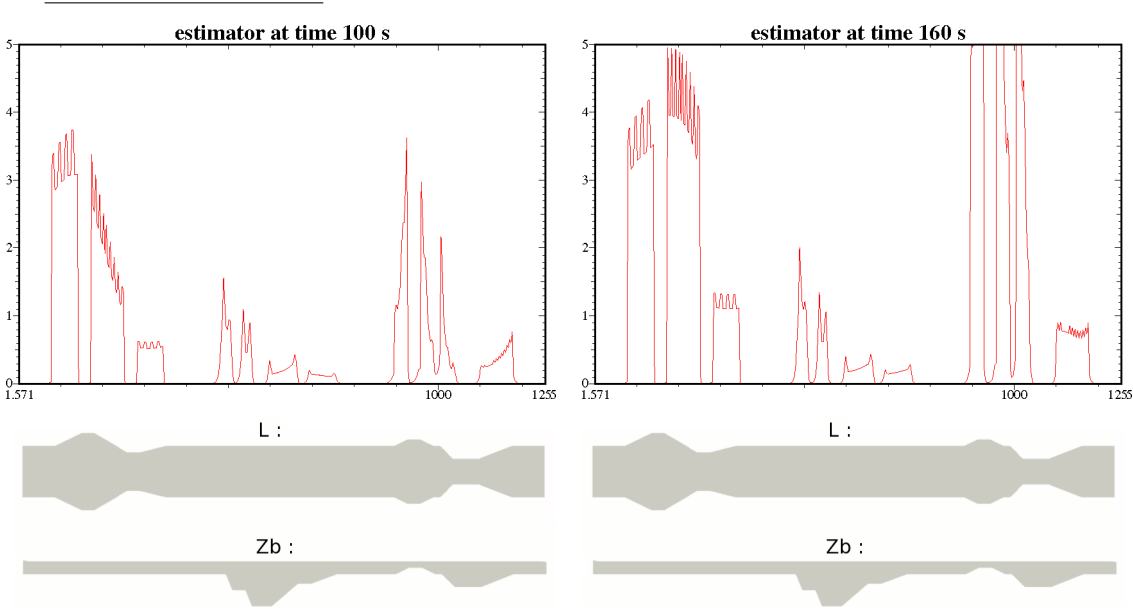

#### Estimateurs d'erreur :

Les estimateurs d'erreur sont élevés dans toutes les zones où la géométrie est irrégulière. On passe au modèle 2D-horizontal.

#### Modèle 2D-horizontal

On applique ensuite le modèle 2D-horizontal. On obtient les résultats suivants pour la surface libre  $h_b$  et les vitesses  $\mathbf{v}_H$ .

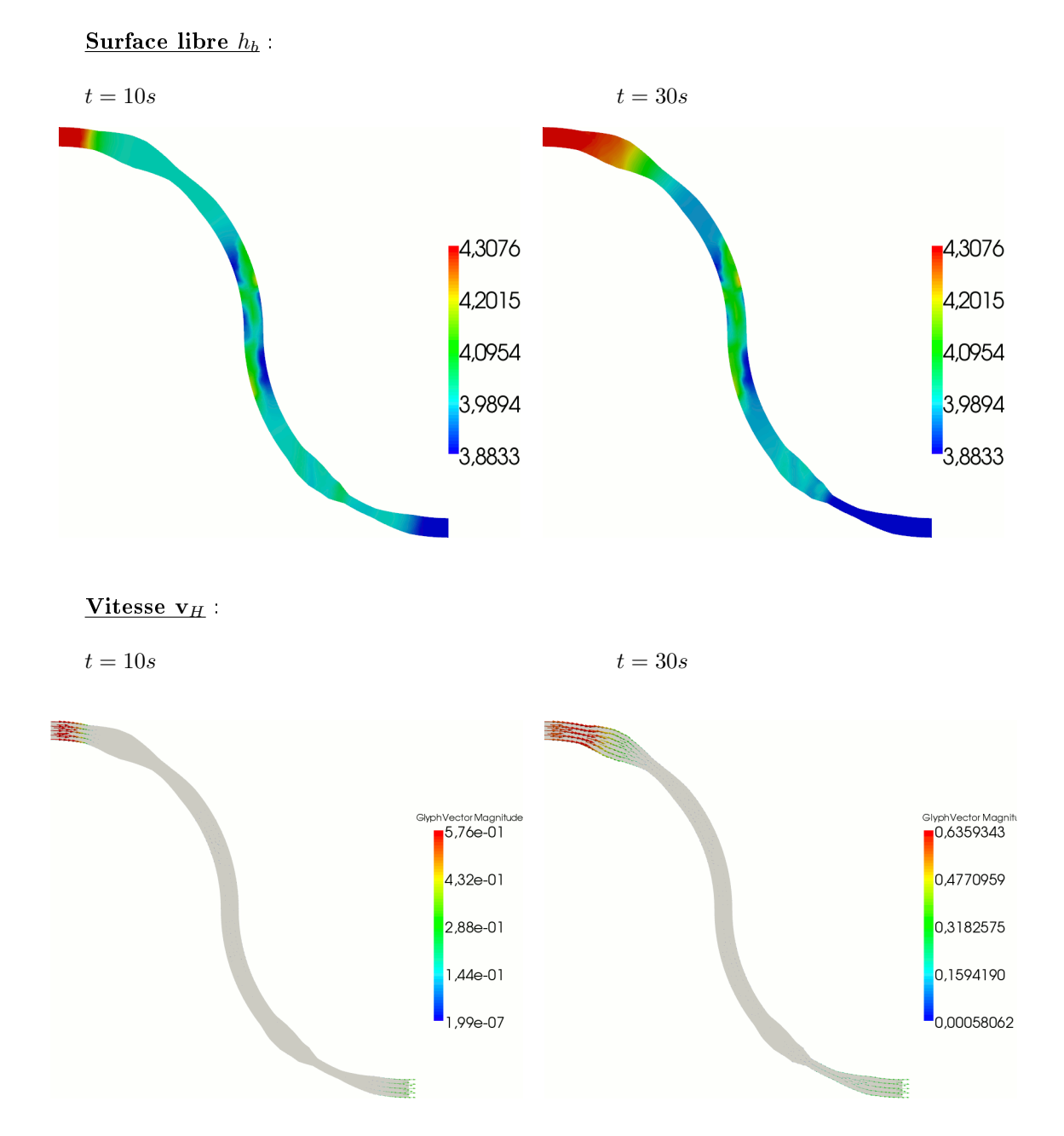

On observe que dans les zones où le fond est irrégulier, le modèle 2D-horizontal n'est pas adapté.

On regarde ainsi les estimateurs d'erreur.

#### Estimateurs d'erreur :

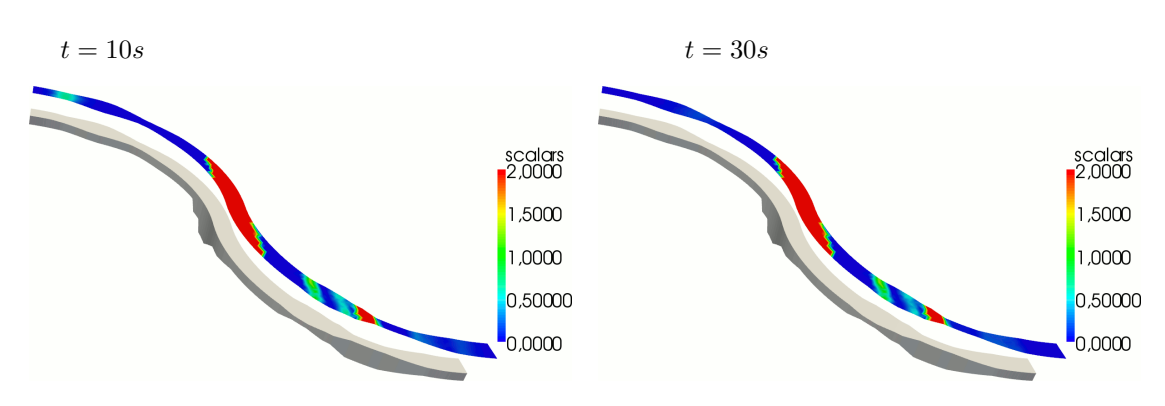

On a ajouté sur les figures ci-dessus le domaine 3D, pour pouvoir visualiser la topographie. Effectivement, les estimateurs d'erreur sont élevés dans les zones où le fond est irrégulier. On passe au modèle 2D-vertical.

#### Modèle 2D-vertical

Les figures sont dilatées de 10 sur la hauteur. On obtient les résultats suivants pour les vitesses.

#### Vitesses (lignes de courant  $+$  vecteurs vitesse) :

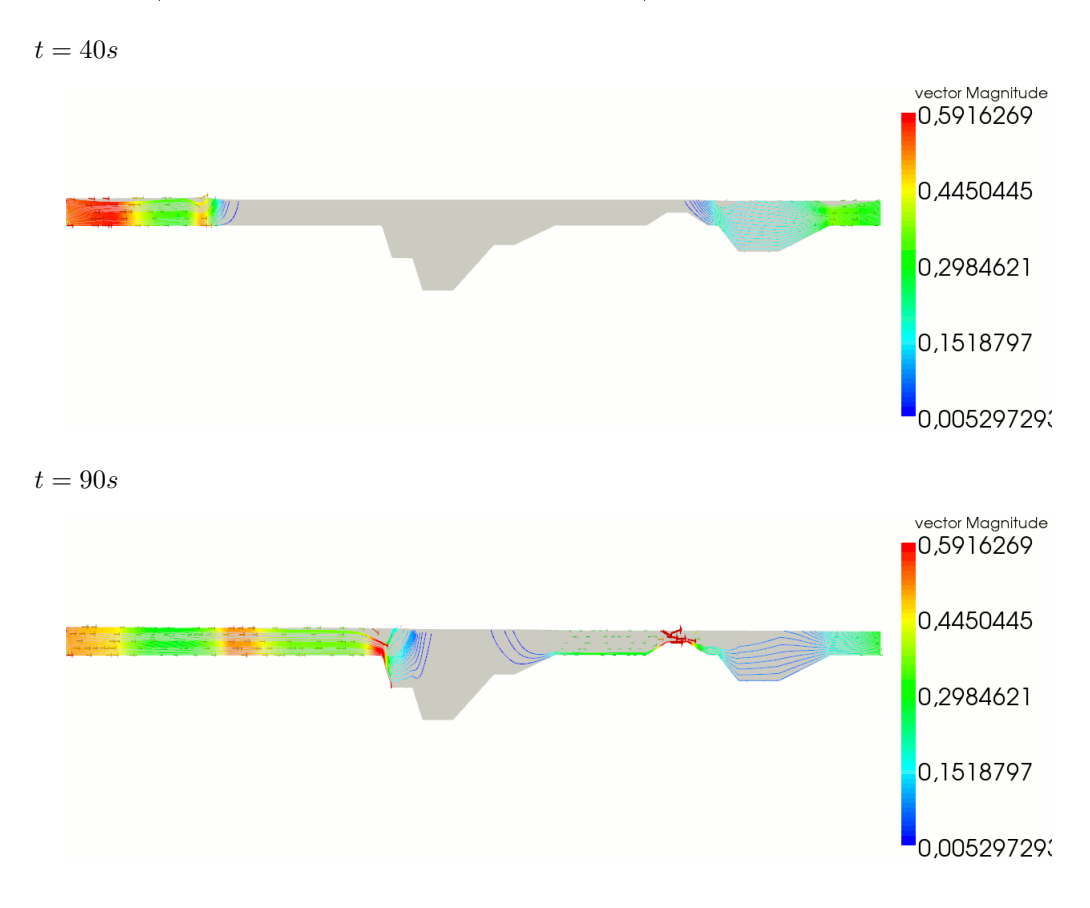

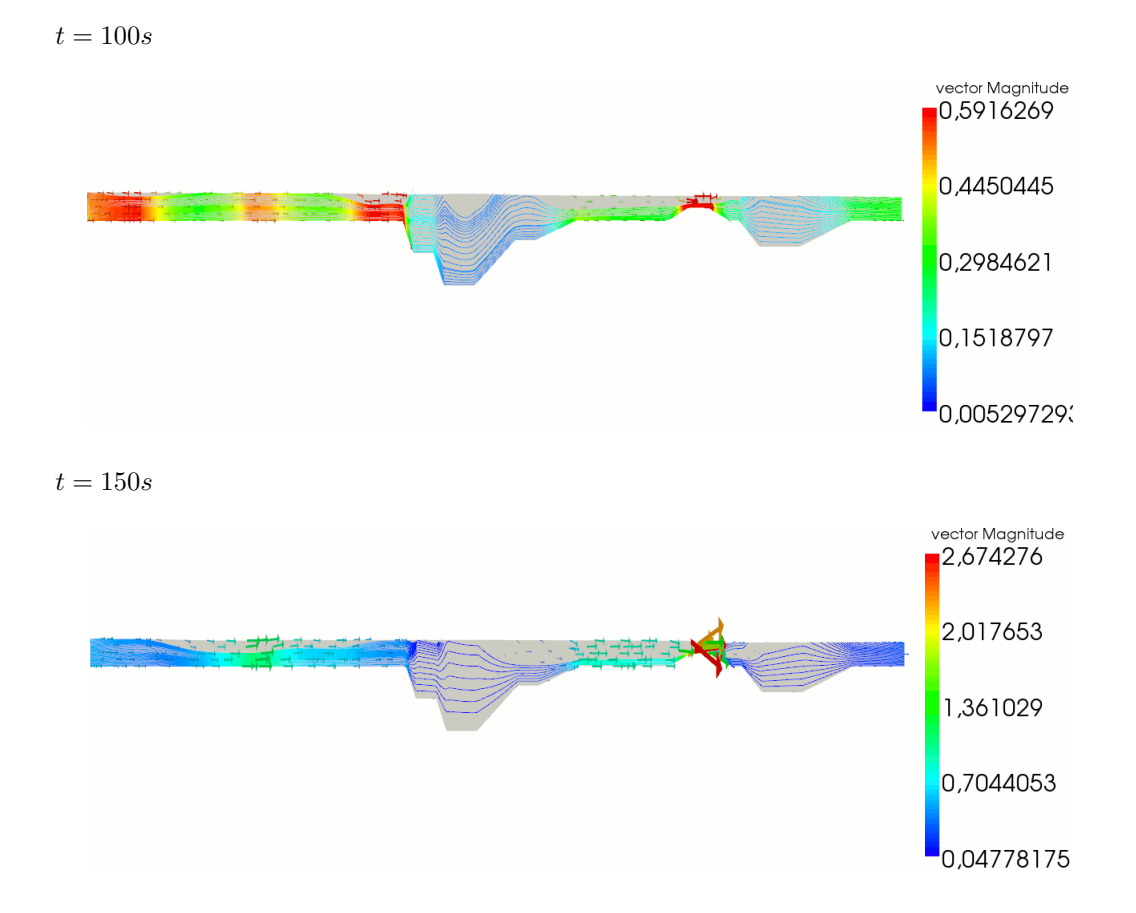

On remarque que le modèle devient instable dans la zone où le fond et la largeur sont irréguliers, au bout de 150 secondes.

On regarde ainsi les estimateurs d'erreur.

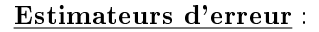

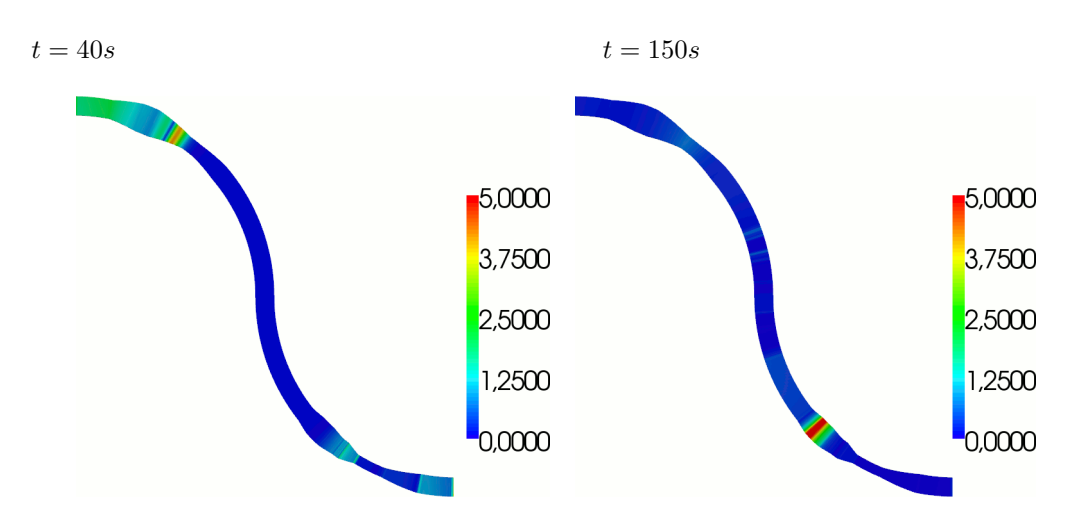

Effectivement, les estimateurs d'erreur deviennent élevés dans cette zone. On passe au modèle 2.5D.

#### Modèle 2.5D

Les figures sont dilatées de 2 sur la largeur et de 5 sur la hauteur. On obtient les résultats suivants pour les vitesses.

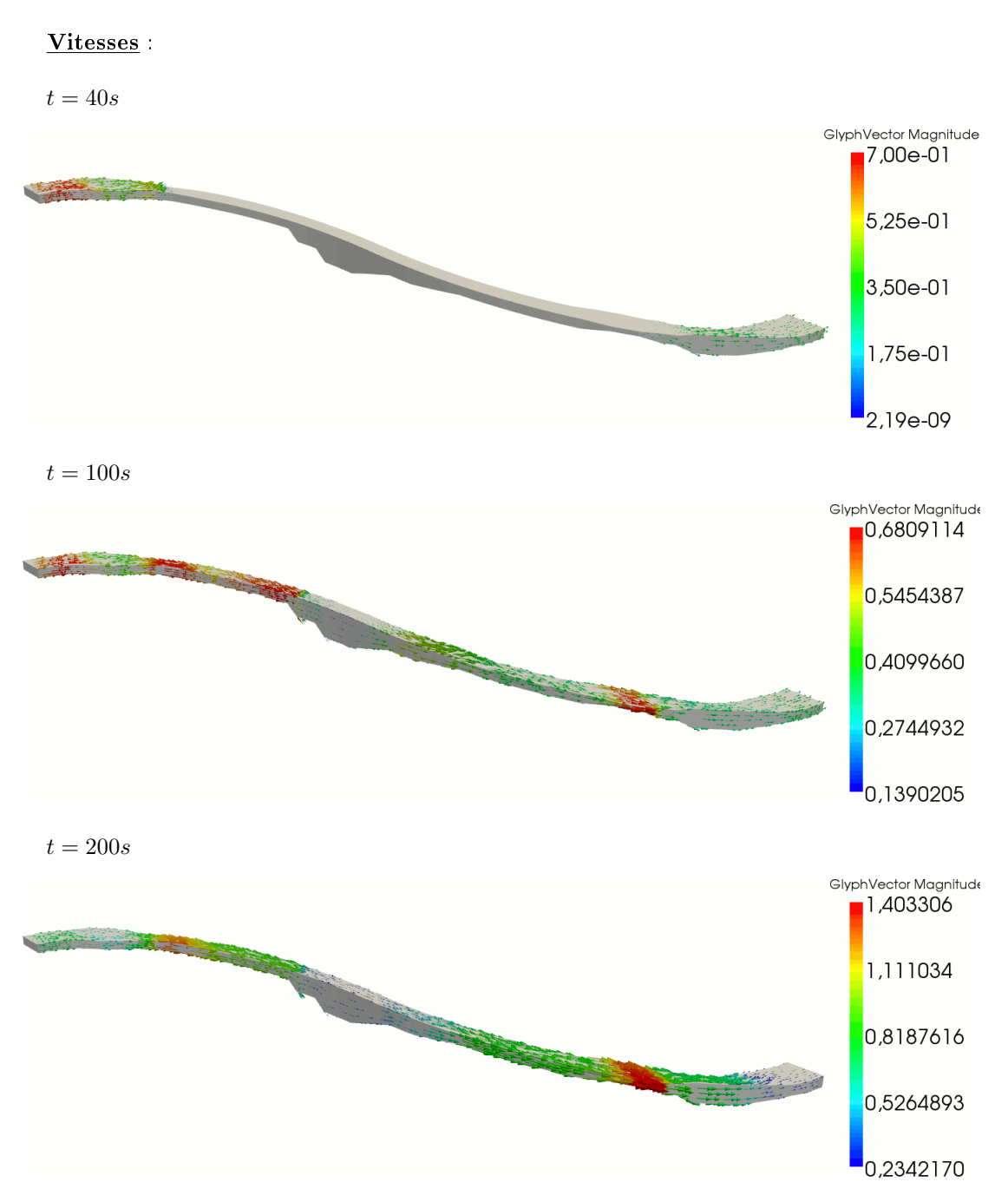

 $t = 250s$ 

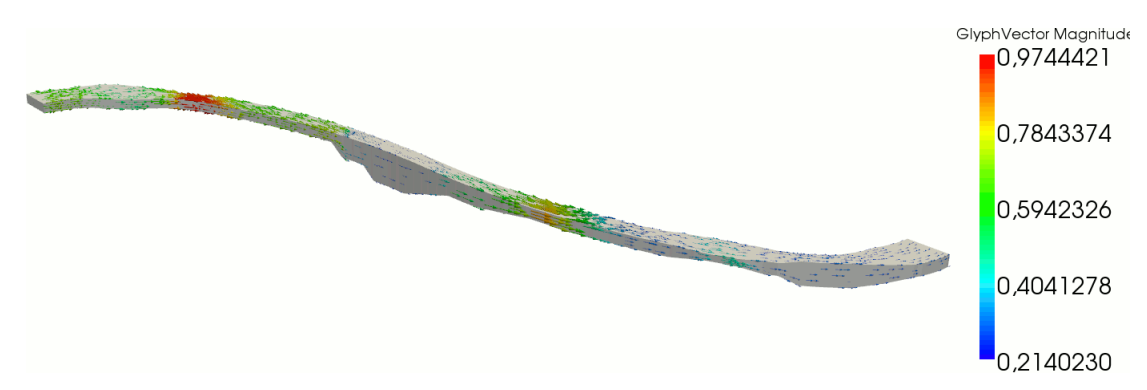

Il n'y a pas de problème d'instabilité cette fois-ci. On regarde les estimateurs d'erreur.

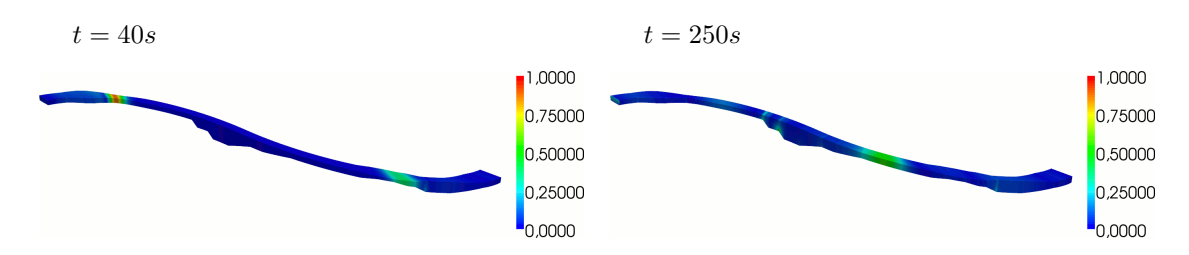

Estimateurs d'erreur :

L'estimateur d'erreur suit le front de l'onde. Le modèle 2.5D est bien adapté à la géométrie. Cependant, il n'est pas nécessaire de l'utiliser sur toute le méandre. En effet, les résultats précédents montrent que les différents modèles sont adaptés sur des zones spécifiques du fleuve. Ainsi, l'idée est de coupler numériquement les modèles sur les zones adéquates, pour retrouver une solution globale sur toute la géométrie.

#### Couplage numérique des modèles

On découpe le domaine comme sur la figure Fig. 5.6.

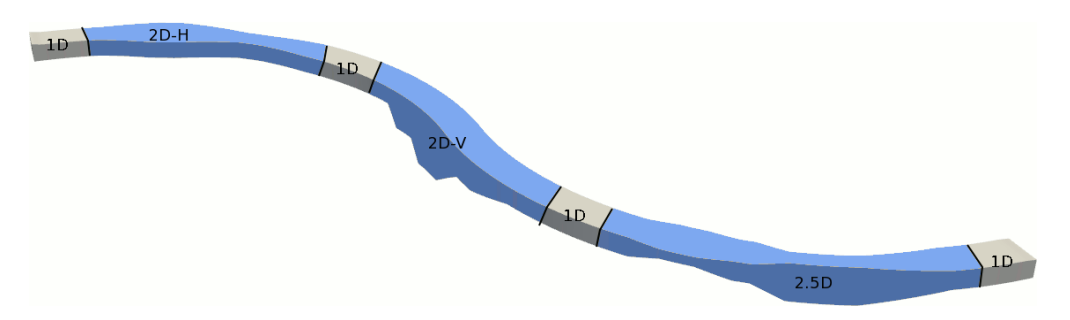

Fig. 5.6: Couplage des modèles sur la géométrie

Pour le modèle 2D-horizontal, on obtient les vitesses et les estimateurs suivants.

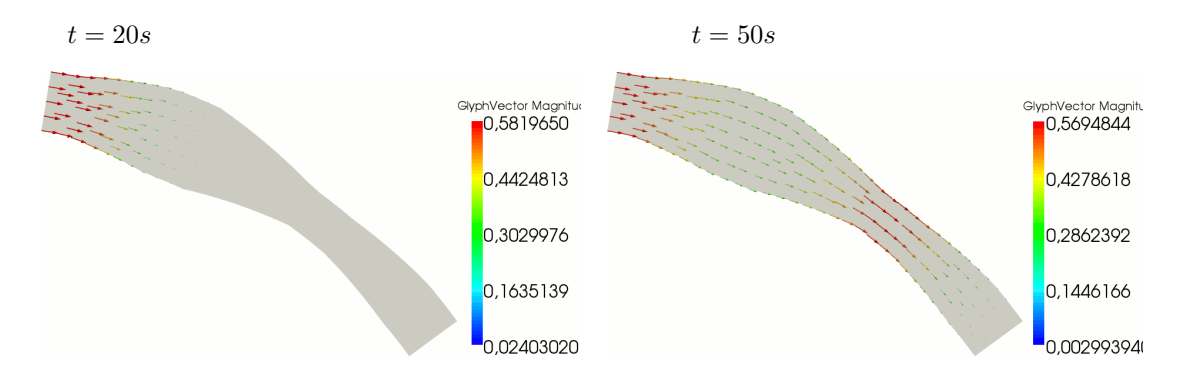

#### Vitesses modèle 2D-horizontal :

#### Estimateurs d'erreur modèle 2D-horizontal :

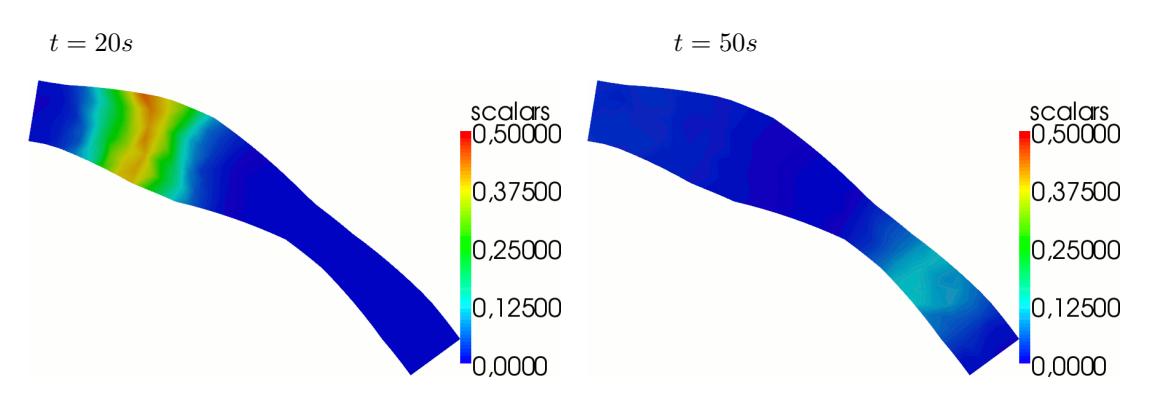

Les estimateurs d'erreur sont faibles et suivent le front de l'onde. Dans cette zone du fleuve, le modèle 2D-horizontal est bien adapté.

Pour le modèle 2D-vertical, on obtient les vitesses et les estimateurs suivants (les graphiques sont dilatés de 5 sur la hauteur).

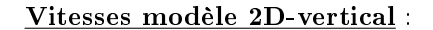

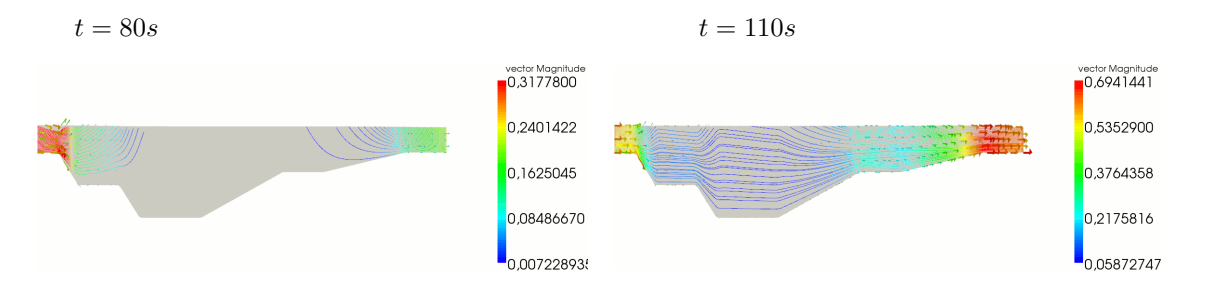

#### Estimateurs d'erreur modèle 2D-vertical :

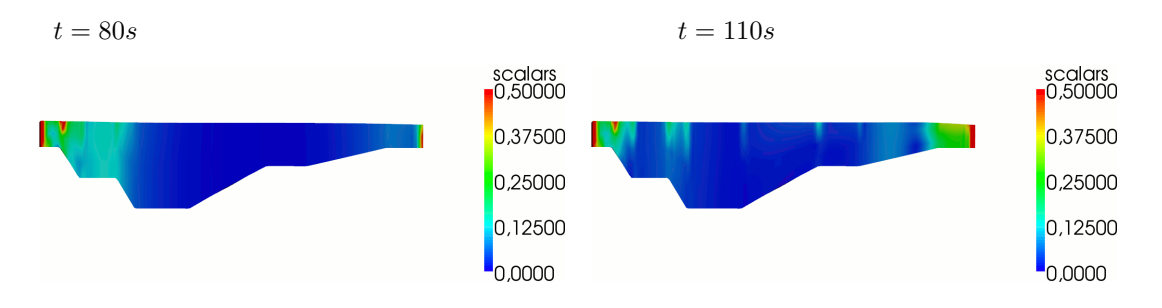

Les estimateurs d'erreur sont élevés au niveau des bords amont et aval de la section. Ceci vient du couplage entre les modèles 1D et 2D-vertical. Malgré cela, le modèle 2D-vertical est relativement bien adapté sur cette partie du fleuve.

Enfin pour le modèle 2.5D, on obtient les vitesses suivantes (les graphiques sont dilatés de 2 sur la largeur et de 5 sur la hauteur).

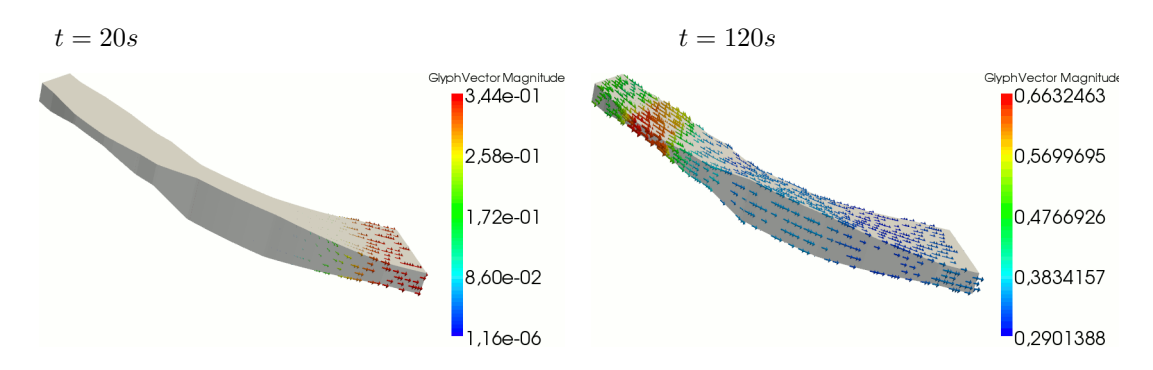

#### Vitesses modèle 2.5D :

Estimateurs d'erreur modèle 2.5D :

On a vu précédemment que le modèle 2.5D est bien adapté sur toute la géométrie du fleuve. On peut quand même regarder les estimateurs d'erreur sur cette zone.

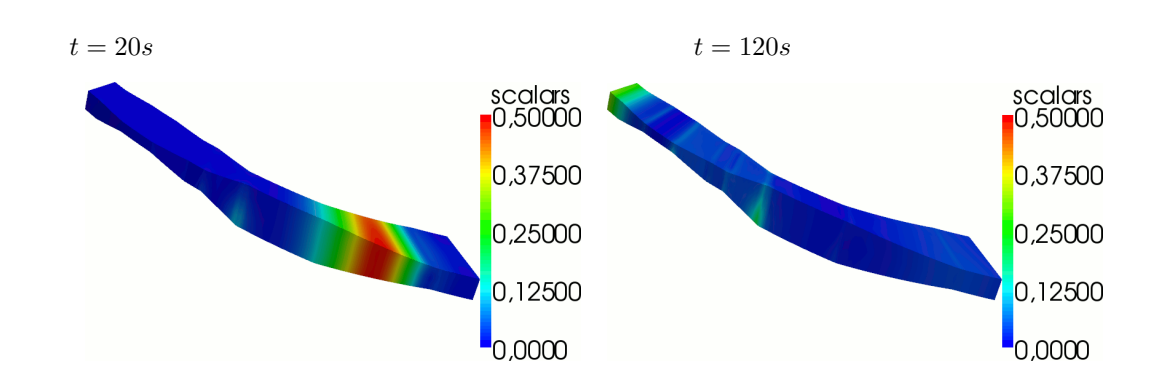

Comme précédemment, les estimateurs d'erreur sont relativement faibles et suivent le front de l'onde.

Après le couplage numérique des modèles, on obtient les vitesses et les estimateurs d'erreur suivants sur le plan horizontal.

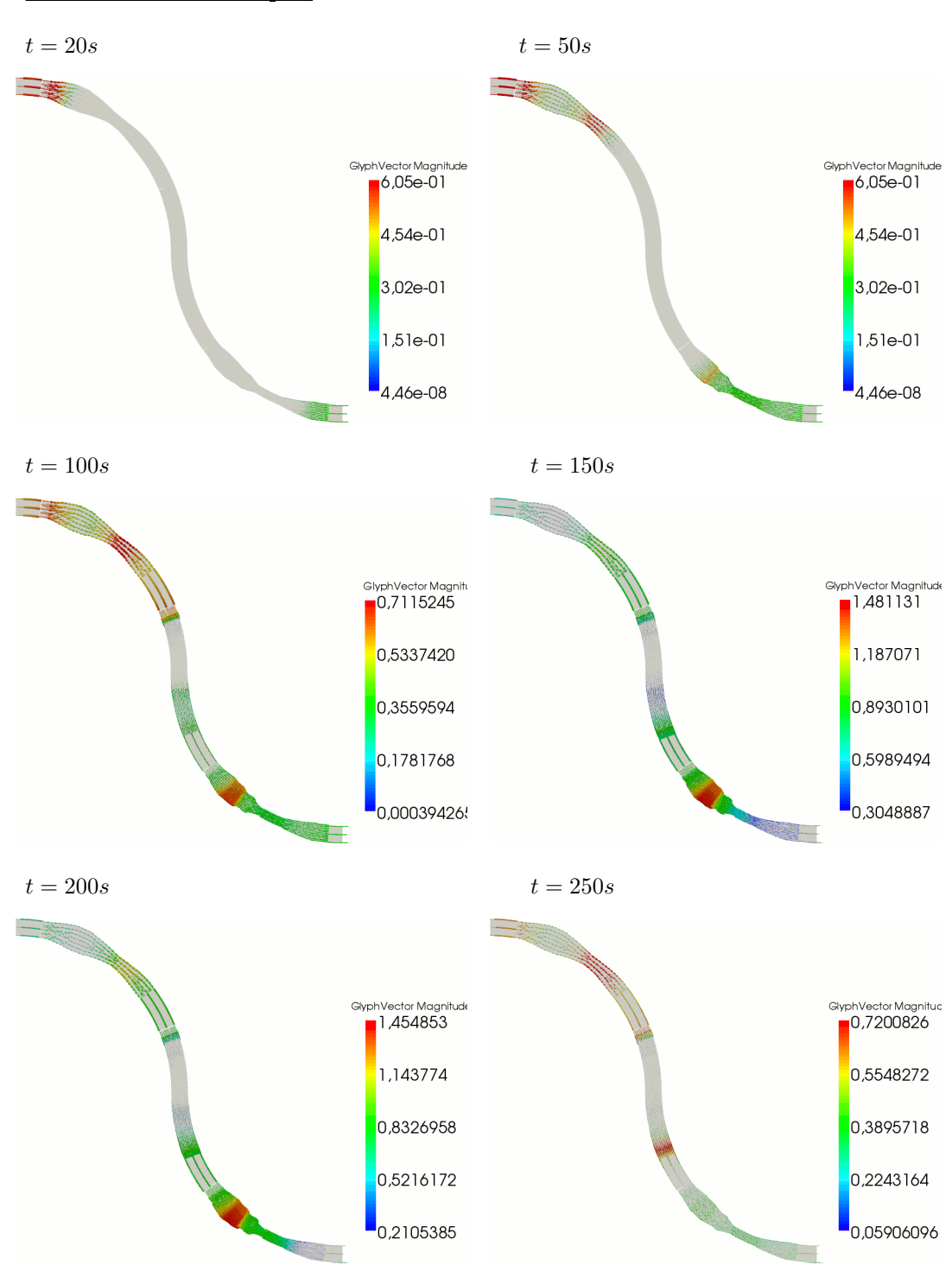

Vitesses modèles couplés :

Estimateurs d'erreur modèles couplés :

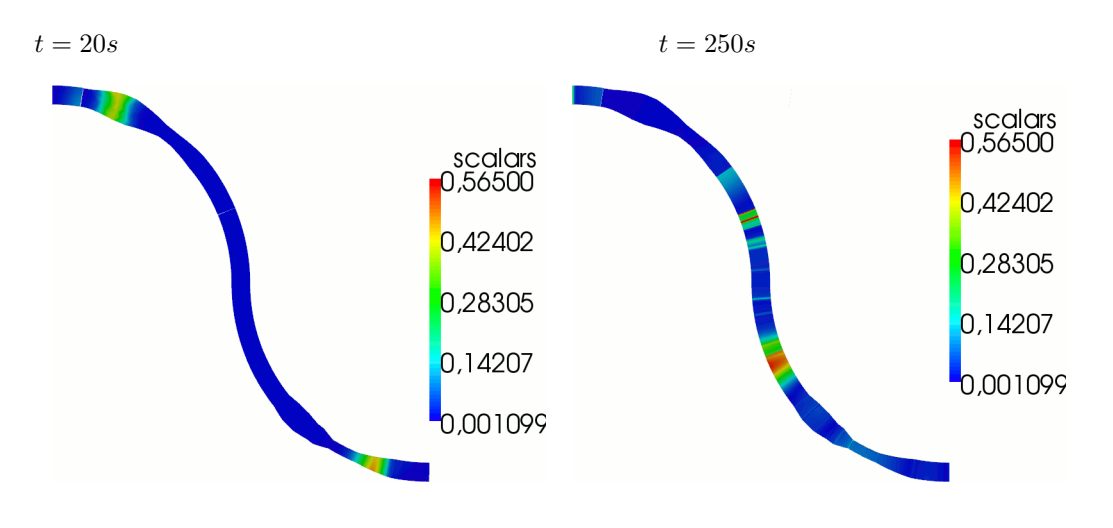

#### 5.6.3.2 Test avec confluence

Pour ce test, les plans horizontal et vertical de la géométrie sont donnés sur la figure Fig. 5.7. Le domaine présente un point de confluence, un fond et une largeur variables. La hauteur d'eau initiale est de 4 mètres. On impose le débit  $q = 100$  en amont et  $q = -50$  dans la branche perpendiculaire pour que le canal se remplisse par les deux branches de gauche. Le débit est nul en aval.

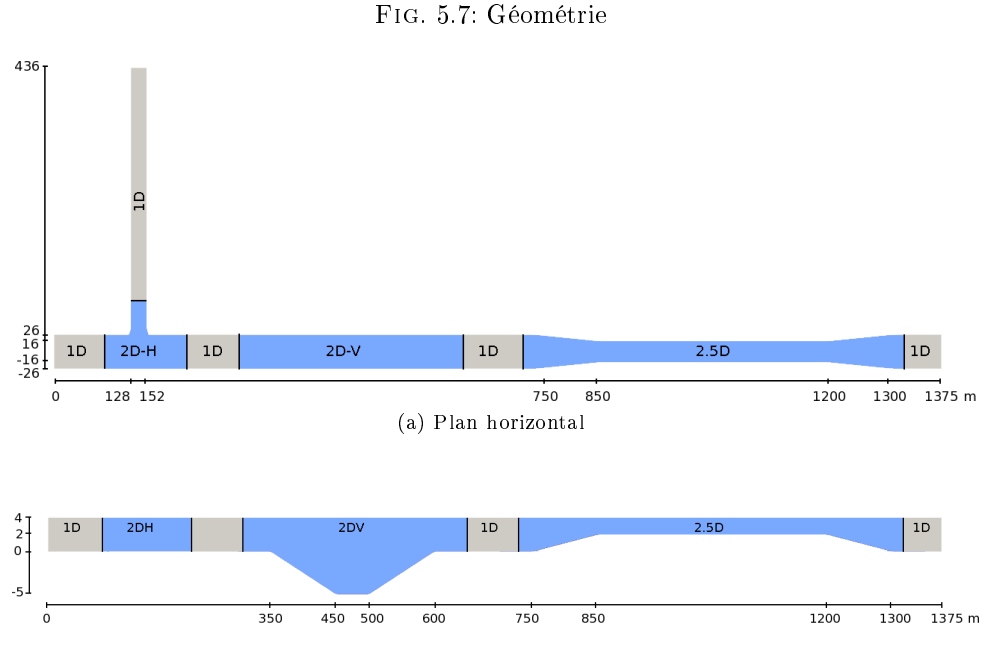

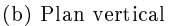

D'après les tests effectués dans les chapitres précédents, on déduit qu'au niveau du point de confluence il est préférable d'utiliser le modèle 2D-horizontal, tandis qu'au niveau de la fosse il s'agit du modèle 2D-vertical et enfin dans la zone où la largeur et le fond sont irréguliers, le modèle

 $2.5D$  est le mieux adapté. Ailleurs, le modèle  $1D$  est suffisamment précis.

Après couplage des modèles sur les zones adéquates, on obtient les vitesses suivantes, sur le plan horizontal. L'échelle représente l'intensité des vecteurs vitesses.

#### Vitesses modèles couplés :

 $t = 20s$ GlyphVector Magnitude<br>3,87e-01 2,90e-01 1,94e-01 9,68e-02 1,43e-14  $t=50s$ GlyphVector Magniture<br>10,5771200 0,4328870 0,2886539 0,1444209 0,000187870  $t = 120s$ GlyphVector Magnitude  $0.5813130$ 0,4625172 0,3437214 0,2249256 0,1061298

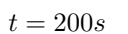

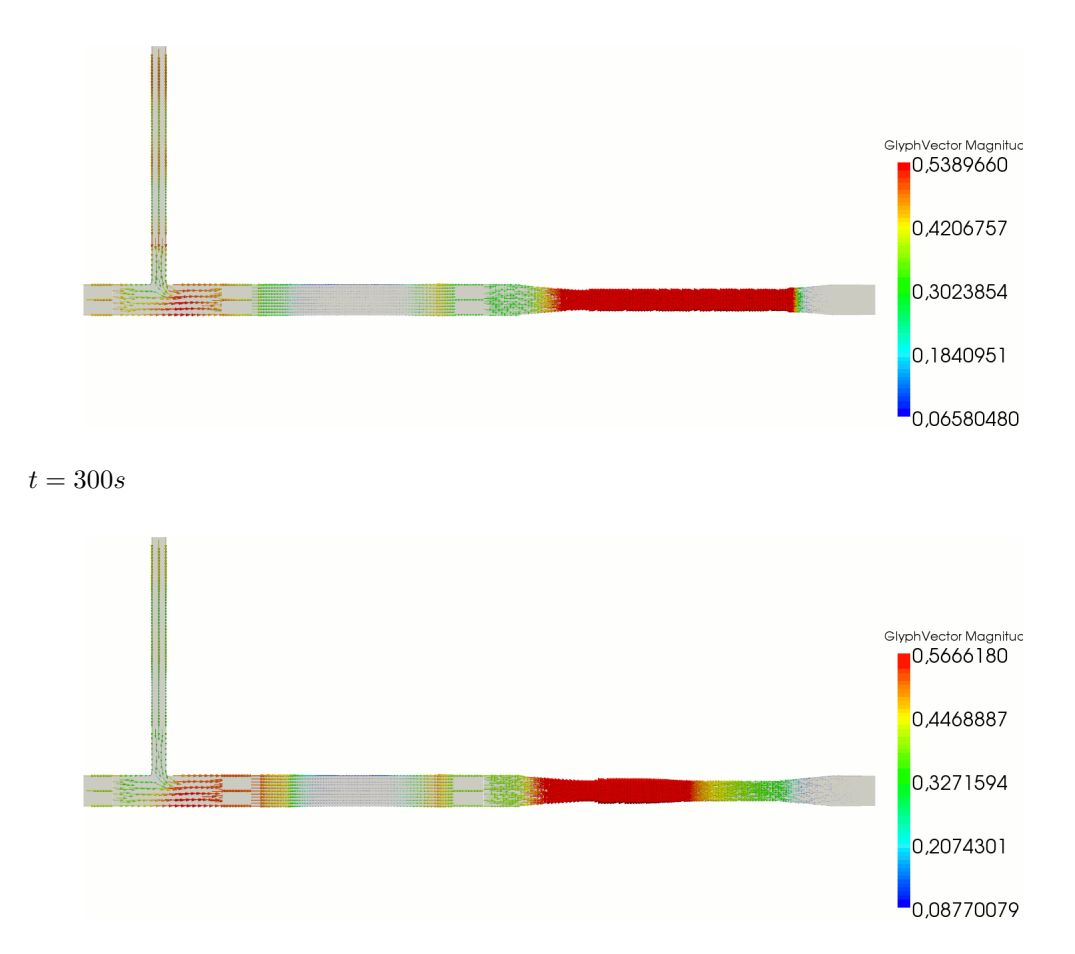

Sur le plan vertical, on représente les vitesses données par le modèle 2D-vertical. Le graphique est dilaté de 10 sur la hauteur et l'échelle représente l'intensité des vitesses (lignes de courant).

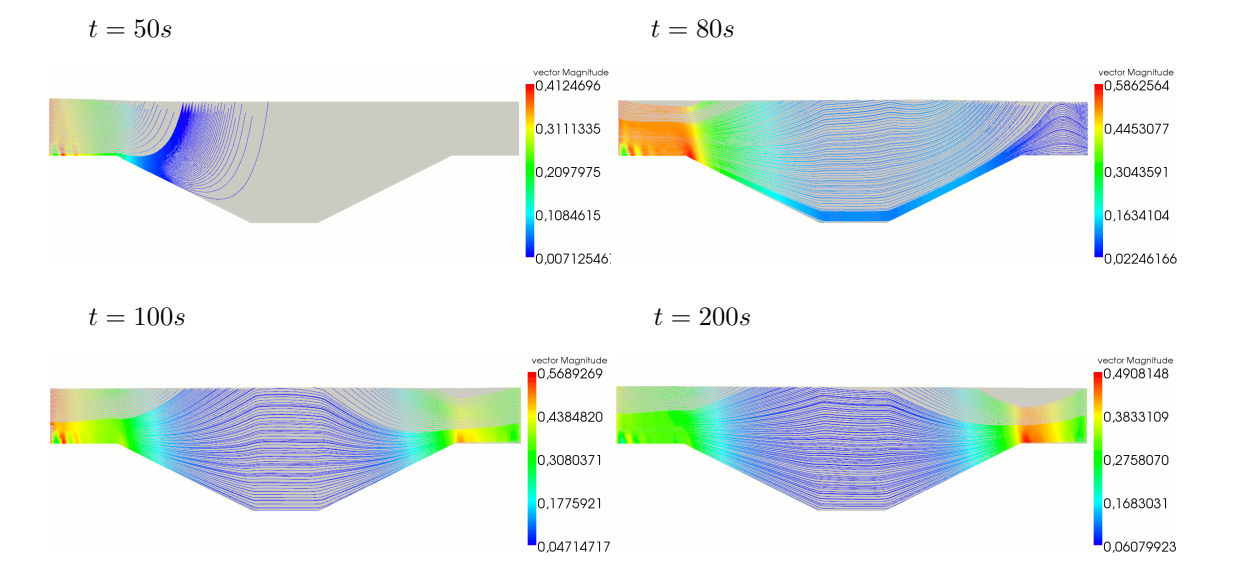

#### Vitesses modèle 2D-vertical :

Puis on visualise les vitesses en 3D, données par le modèle 2.5D. Le graphique est dilaté de 10 sur la hauteur et de 2 sur la largeur ; l'échelle représente l'intensité des vitesses (lignes de courant).

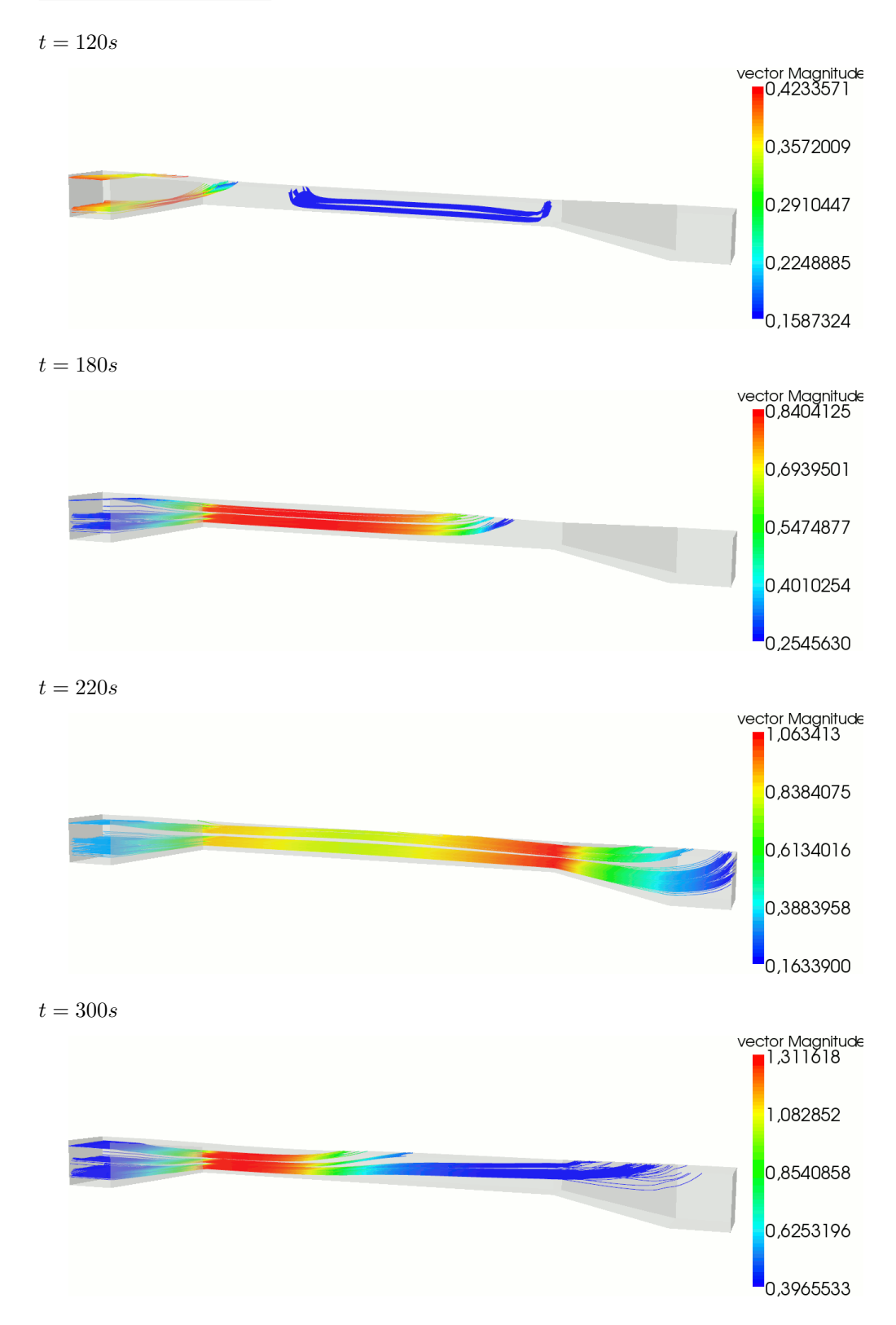

Vitesses modèle 2.5D :

Pour vérifier que les modèles sont utilisés sur les zones adéquates du canal, on regarde les estimateurs d'erreur sur chaque domaine. L'échelle représente les valeurs de l'estimateur.

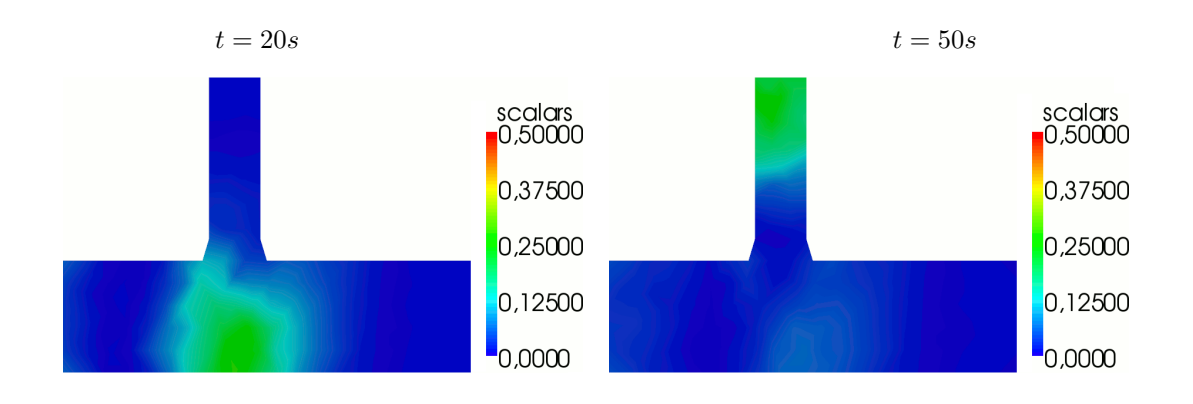

Estimateurs modèle 2D-horizontal :

Estimateurs modèle 2D-vertical (le graphique est dilaté de 10 sur la hauteur) :

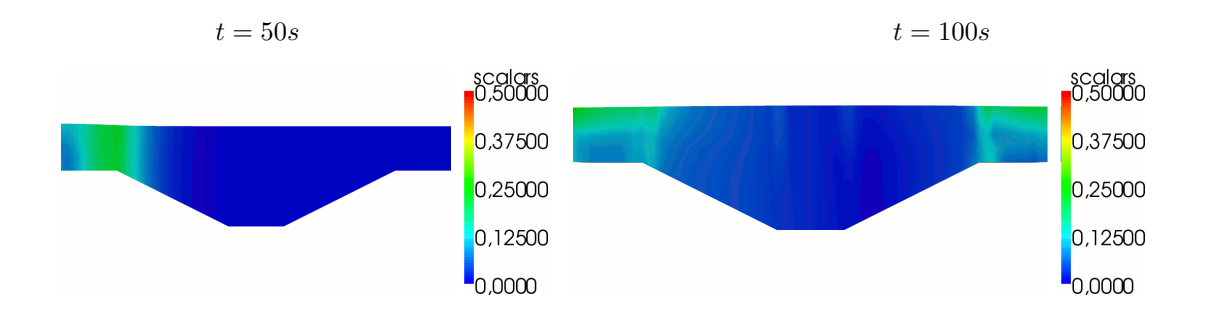

Estimateurs modèle 2.5D (le graphique est dilaté de 10 sur la hauteur et de 2 sur la largeur) :

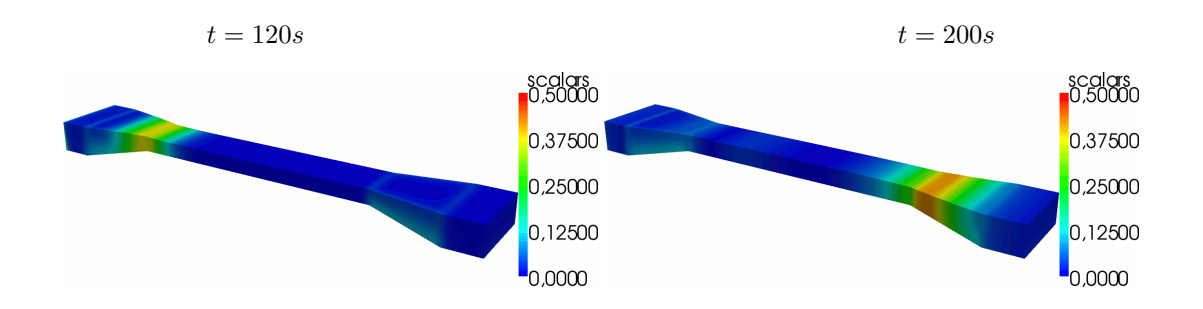

Les estimateurs d'erreur sont élevés au niveau du front de l'onde et non pas en fonction de la géométrie du canal. Ils confirment que les différents modèles ont été utilisés sur les zones appropriées.

# Conclusion

On s'est intéressé dans cette thèse à la modélisation et simulation multidimensionnelle de l'hydrodynamique fluviale, notamment près de l'estuaire. Le modèle physique de référence est le modèle 3D, mais au vu de son important coût de calcul, il est intéressant de disposer de modèles plus simples en 1D, 2D ou 2.5D, que l'on peut utiliser dans les zones adéquates du fleuve, en fonction de la topographie et de la bathymétrie.

Ainsi, à partir du modèle 3D basé sur les équations instationnaires et incompressibles de Navier-Stokes, des modèles plus simples ont été dérivés par projection du problème 3D, en utilisant des formulations faibles. On a ainsi obtenu un modèle en 1D, écrit sur la courbe médiane de la surface libre, deux modèles en 2D, le 2D-vertical écrit sur la surface longitudinale médiane du fleuve et le 2D-horizontal écrit sur la surface libre. Enfin on a défini un modèle en quasi-3D, le modèle 2.5D, écrit dans la somme des espaces 2D-vertical et 2D-horizontal. Tous ces modèles prennent en compte la géométrie du fleuve et fournissent une vitesse tridimensionnelle ainsi que la pression, qui n'est pas supposée hydrostatique mais qui est une inconnue entière du problème.

On a de plus déni et justié un estimateur de modèles, entre le modèle 3D et chacune de ses approximations en 1D, 2D et 2.5D. Cet estimateur calcule l'erreur entre le modèle 3D et son approximation et donne également une indication sur la qualité des résultats, obtenus à partir de chaque modèle 1D, 2D ou 2.5D dans leurs zones respectives de calcul.

Les tests numériques effectués ont montré que lorsque la géométrie est simple, comme dans le cas d'un canal, le modèle 1D est bien adapté. Par contre, lorsque le fond est irrégulier, le modèle 2D-vertical est plus approprié, et lorsque c'est la largeur qui est variable, il est préférable d'utiliser le modèle 2D-horizontal. Enfin, lorsque le fond et la largeur sont irréguliers sur une même zone, le modèle 2.5D restitue une meilleure solution. Les résultats ont été validés soit par des comparaisons avec le modèle Saint-Venant (en 1D), soit grâce aux estimateurs d'erreur par rapport au modèle 3D.

Dans la suite de ces travaux, il sera intéressant d'automatiser le couplage des modèles, grâce aux estimateurs d'erreur. A partir du modèle 1D, les estimateurs donneront les zones à recalculer en 2D. Une fois les modèles 2D-horizontal et 2D-vertical appliqués à ces zones, les estimateurs indiqueront les zones à recalculer en 2.5D. Enfin, après avoir appliqué le modèle 2.5D sur ces dernières zones, les estimateurs d'erreur donneront les zones à recalculer en 3D.

Il est aussi intéressant de prendre en considération l'écoulement diphasique, eau douce - eau salée, notamment au niveau du front de marée. On peut aussi introduire la thermique, en ajoutant une équation d'énergie, pour calculer la température de l'eau. Enfin pour couvrir tous les aspects physiques, on pourra ajouter une équation de transport, pour traiter de la turbidité.

# Annexes

# A Calculs pour le problème 3D

Les termes de bords du problème 3D sur  $\Gamma_S$  sont obtenus de la manière suivante :

$$
\int_{\Gamma_{S}} (\mathbf{v} \wedge \mathbf{n}) \cdot ((\mu \mathbf{curl} \mathbf{u} \wedge \mathbf{n}) \wedge \mathbf{n}) d\gamma - \int_{\Gamma_{S}} p\mathbf{v} \cdot \mathbf{n} d\gamma =
$$
\n
$$
\int_{\Gamma_{S}} (\mathbf{v} \wedge \mathbf{n}) \cdot (\mathbf{w} \wedge \mathbf{n}) d\gamma - \int_{\Gamma_{S}} \overline{p}_{S} \mathbf{v} \cdot \mathbf{n} d\gamma
$$
\n
$$
\Leftrightarrow \int_{\Gamma_{S}} \{ \mathbf{n} \wedge ((\mu \mathbf{curl} \mathbf{u} \wedge \mathbf{n}) \wedge \mathbf{n}) \} \cdot \mathbf{v} d\gamma - \int_{\Gamma_{S}} p\mathbf{v} \cdot \mathbf{n} d\gamma =
$$
\n
$$
\int_{\Gamma_{S}} \{ \mathbf{n} \wedge (\mathbf{w} \wedge \mathbf{n}) \} \cdot \mathbf{v} d\gamma - \int_{\Gamma_{S}} \overline{p}_{S} \mathbf{v} \cdot \mathbf{n} d\gamma
$$
\n
$$
\Leftrightarrow \int_{\Gamma_{S}} \{ (\mathbf{n} \cdot \mathbf{n}) (\mu \mathbf{curl} \mathbf{u} \wedge \mathbf{n}) - (\mathbf{n} \cdot (\mu \mathbf{curl} \mathbf{u} \wedge \mathbf{n})) \mathbf{n} \} \cdot \mathbf{v} d\gamma - \int_{\Gamma_{S}} p\mathbf{v} \cdot \mathbf{n} d\gamma =
$$
\n
$$
\int_{\Gamma_{S}} \{ (\mathbf{n} \cdot \mathbf{n}) \mathbf{w} - (\mathbf{n} \cdot \mathbf{w}) \mathbf{n} \} \cdot \mathbf{v} d\gamma - \int_{\Gamma_{S}} \overline{p}_{S} \mathbf{v} \cdot \mathbf{n} d\gamma
$$
\n
$$
\Leftrightarrow \int_{\Gamma_{S}} (\mu \mathbf{curl} \mathbf{u} \wedge \mathbf{n}) \cdot \mathbf{v} d\gamma - \int_{\Gamma_{S}} p\mathbf{v} \cdot \mathbf{n} d\gamma =
$$
\n
$$
\int_{\Gamma_{S}} \mathbf{w} \cdot \mathbf{v} d\gamma - \int_{\Gamma_{S}} \overline{p}_{S} \mathbf{v} \cdot \mathbf{n} d\gamma.
$$
# B Calculs pour le modèle 1D

### B.1 Opérateurs différentiels du modèle 1D

Soit  $\mathbf{v} \in \mathbf{X}_{1D}^0$ ; on rappelle que  $\mathbf{v} = \left(u_1(1-lr), \frac{lL'}{l}\right)$  $\frac{E}{L}u_1, u_1Z'_B + (z - Z_B)U_3$  $\Big)^t$ . D'après les opérateurs diérentiels en coordonnées curvilignes donnés dans le paragraphe 1.3.2, on a les relations suivantes dans la base  $\{\tau, \nu, e_3\}$ :

gradv = 
$$
\begin{pmatrix}\n\frac{\partial_s v_1 - \frac{l(Lr)}{L(1 - lr)} v_1}{\frac{l}{1 - lr} \left(\frac{L'}{L} v_1\right)' + rv_1} & -rv_1 & 0 \\
\frac{l}{1 - lr} \left(\frac{L'}{L} v_1\right)' + rv_1 & \frac{L'}{L} v_1 & 0 \\
\frac{1}{1 - lr} \left(\left(v_1 Z'_B\right)' - Z'_B V_3 + (z - Z_B) V'_3\right) & 0 & V_3\n\end{pmatrix},
$$

$$
div\mathbf{v} = \partial_s v_1 - \frac{l (Lr)'}{L (1 - lr)} v_1 + \frac{L'}{L} v_1 + V_3,
$$

$$
\text{curl}\mathbf{v} = \begin{pmatrix} 0 \\ -\frac{1}{1 - lr} \left( (v_1 Z_B')' - Z_B' V_3 + (z - Z_B) V_3' \right) \\ \frac{l}{1 - lr} \left( \frac{L'}{L} v_1 \right)' + 2rv_1 \end{pmatrix}.
$$

B.2  $\,$  Calcul des formes  $A\left( { \cdot ; \cdot , \cdot } \right)\!,\,B\left( { \cdot , \cdot } \right)$  et  $F^n_{1D}\left( { \cdot } \right)$  pour le modèle  $1\mathrm{D}$ 

Soient 
$$
q = (Z_B + h - z) Q \in M_{1D}
$$
 et  $\mathbf{v} = \left(v_1 (1 - lr), \frac{lL'}{L} v_1, v_1 Z'_B + (z - Z_B) V_3\right)^t \in \mathbf{X}_{1D}^0$ .

### Forme bilinéaire  $B(\cdot, \cdot)$

La forme bilinéaire  $B(\cdot, \cdot)$  s'écrit :

$$
B(q, \mathbf{v}) = -\int_{I} \int_{Z_{B}}^{Z_{B}+h} \int_{-L}^{L} q \text{div}\mathbf{v} (1-lr) dl dz ds
$$
  
= 
$$
-\int_{I} \int_{Z_{B}}^{Z_{B}+h} \int_{-L}^{L} (Z_{B}+h-z) Q \left\{ \partial_{s} v_{1} - \frac{l (Lr)^{'}}{L (1-lr)} v_{1} + \frac{L'}{L} v_{1} + V_{3} \right\} (1-lr) dl dz ds
$$
  
= 
$$
-\int_{I} h^{2} Q \left( (Lv_{1})' + LV_{3} \right) ds.
$$

# Forme linéaire  $A_0(\cdot, \cdot)$

Soient  $\mathbf{u}, \mathbf{v} \in \mathbf{X}_{1D}^0$ . On obtient tout d'abord :

$$
\int_{\Omega_F} \frac{\rho}{\Delta t} \mathbf{u} \cdot \mathbf{v} d\Omega = \int_I \int_{Z_B}^{Z_B + h} \int_{-L}^{L} \frac{\rho}{\Delta t} \mathbf{u} \cdot \mathbf{v} (1 - lr) dl dz ds
$$
\n
$$
= \int_I \int_{Z_B}^{Z_B + h} \int_{-L}^{L} \frac{\rho}{\Delta t} \left( (1 - lr)^2 + \left( \frac{lL'}{L} \right)^2 \right) u_1 v_1 (1 - lr) dl dz ds + \int_I \int_{Z_B}^{Z_B + h} \int_{-L}^{L} \frac{\rho}{\Delta t} (u_1 Z_B' + (z - Z_B) U_3) (v_1 Z_B' + (z - Z_B) V_3) (1 - lr) dl dz ds
$$

soit après intégration par rapport à  $l$  et  $z$  :

$$
\int_{\Omega_F} \frac{\rho}{\Delta t} \mathbf{u} \cdot \mathbf{v} d\Omega = \int_I 2 \frac{\rho}{\Delta t} Lh \left( 1 + L^2 r^2 + \frac{(L')^2}{3} \right) u_1 v_1 ds +
$$
  

$$
\int_I 2 \frac{\rho}{\Delta t} Lh \left( (Z_B')^2 u_1 v_1 + \frac{h}{2} (U_3 v_1 Z_B' + V_3 u_1 Z_B') + \frac{h^2}{3} U_3 V_3 \right) ds
$$

Ainsi on obtient :

$$
\int_{\Omega_F} \frac{\rho}{\Delta t} \mathbf{u} \cdot \mathbf{v} d\Omega =
$$
\n
$$
\int_I \frac{\rho \sigma}{\Delta t} \left\{ \left( 1 + L^2 r^2 + \frac{(L')^2}{3} \right) u_1 v_1 + \left( u_1 Z_B' + \frac{h}{2} U_3 \right) \left( v_1 Z_B' + \frac{h}{2} V_3 \right) + \frac{h^2}{12} U_3 V_3 \right\} ds.
$$

En ce qui concerne le terme  $\Omega_F$  $\mu$ **curlu · curlv** $d\Omega$ , il s'écrit :

$$
\int_{\Omega_F} \mu \mathbf{curlu} \cdot \mathbf{curlv} d\Omega = \int_I \int_{Z_B}^{Z_B + h} \int_{-L}^{L} \mu \mathbf{curlu} \cdot \mathbf{curlv} (1 - lr) dl dz ds.
$$

Or,

$$
(1 - lr) curlu \cdot curlv =
$$
  

$$
\frac{1}{1 - lr} ((u_1 Z'_B)' - Z'_B U_3 + (z - Z_B) U'_3) ((v_1 Z'_B)' - Z'_B V_3 + (z - Z_B) V'_3)
$$

$$
+ \frac{l^2}{1 - lr} (\frac{L'}{L} u_1)' (\frac{L'}{L} v_1)' + 4r^2 u_1 v_1 + 2lr ((\frac{L'}{L} u_1)' v_1 + (\frac{L'}{L} v_1)' u_1).
$$

D'où une intégration par rapport à  $l$  entraîne :

$$
\int_{-L}^{L} (1 - lr) \operatorname{curl} \mathbf{u} \cdot \operatorname{curl} \mathbf{v} dl =
$$
\n
$$
\frac{1}{r} \ln \left| \frac{1 + Lr}{1 - Lr} \right| \left( (u_1 Z'_B)' - Z'_B U_3 + (z - Z_B) U'_3 \right) \left( (v_1 Z'_B)' - Z'_B V_3 + (z - Z_B) V'_3 \right)
$$
\n
$$
+ \frac{1}{r^2} \left\{ \frac{1}{r} \ln \left| \frac{1 + Lr}{1 - Lr} \right| - 2L \right\} \left( \frac{L'}{L} u_1 \right)' \left( \frac{L'}{L} v_1 \right)' + 8Lr^2 u_1 v_1.
$$

Il s'ensuit que :

$$
\int_{\Omega_F} \mu \mathbf{curlu} \cdot \mathbf{curlv} d\Omega =
$$
\n
$$
\int_I \mu \frac{h}{r} \ln \left| \frac{1+Lr}{1-Lr} \right| \left\{ \left( (u_1 Z_B')' - Z_B' U_3 + \frac{h}{2} U_3' \right) \left( (v_1 Z_B')' - Z_B' V_3 + \frac{h}{2} V_3' \right) + \frac{h^2}{12} U_3' V_3' \right\} ds
$$
\n
$$
+ \int_I \mu \left( 4\sigma r^2 u_1 v_1 + \frac{h}{r^2} \left\{ \frac{1}{r} \ln \left| \frac{1+Lr}{1-Lr} \right| - 2L \right\} \left( \frac{L'}{L} u_1 \right)' \left( \frac{L'}{L} v_1 \right)' \right) ds.
$$

Puis si $\lambda > 0$  :

$$
\lambda \int_{\Omega_F} \text{divudivv } d\Omega = \lambda \int_I \int_{Z_B}^{Z_B + h} \int_{-L}^{L} \text{divudivv } (1 - lr) \, dl dz ds
$$
\n
$$
= \lambda \int_I \int_{Z_B}^{Z_B + h} \int_{-L}^{L} (1 - lr) \left( u_1' + \frac{L'}{L} u_1 + U_3 \right) \left( v_1' + \frac{L'}{L} v_1 + V_3 \right) dl dz ds - \lambda \int_I \int_{Z_B}^{Z_B + h} \int_{-L}^{L} \frac{l(Lr)'}{L} \left\{ u_1 \left( v_1' + \frac{L'}{L} v_1 + V_3 \right) + v_1 \left( u_1' + \frac{L'}{L} u_1 + U_3 \right) \right\} dl dz ds + \lambda \int_I \int_{Z_B}^{Z_B + h} \int_{-L}^{L} \left( \frac{(Lr)'}{L} \right)^2 \frac{l^2}{1 - lr} u_1 v_1 dl dz ds,
$$

soit après intégration par rapport à  $l$  et  $z$  :

$$
\lambda \int_{\Omega_F} \text{divudivv } d\Omega = \lambda \int_I 2Lh \left( u_1' + \frac{L'}{L} u_1 + U_3 \right) \left( v_1' + \frac{L'}{L} v_1 + V_3 \right) ds + \lambda \int_I h D_1 \left( \frac{(Lr)'}{Lr} \right)^2 u_1 v_1 ds.
$$

Pour le terme de bord  $\Gamma_B$  $c_B$ **u** · **v** $d\gamma$ , on rappelle que  $\Gamma_B$  est composé du fond décrit par  $z =$  $Z_B(s)$  et des berges décrites par  $l = L(s)$  et  $l = -L(s)$ . Les normales aux bords sont définies respectivement en (1.19), (1.21) et (1.20), dans la partie 1.3.3. On obtient :

$$
\int_{\Gamma_B} c_B \mathbf{u} \cdot \mathbf{v} d\gamma =
$$
\n
$$
\int_I \int_{-L}^{L} c_B \left( (1 - lr)^2 + \left(\frac{lL'}{L}\right)^2 + (Z'_B)^2 \right) u_1 v_1 \sqrt{(1 - lr)^2 + (Z'_B)^2} \, dl ds
$$
\n
$$
+ \int_I \int_{Z_B}^{Z_B + h} c_B \left( (1 + Lr)^2 + (L')^2 \right) u_1 v_1 \sqrt{(1 + Lr)^2 + (L')^2} \, dz ds
$$
\n
$$
+ \int_I \int_{Z_B}^{Z_B + h} c_B \left( u_1 Z'_B + (z - Z_B) U_3 \right) (v_1 Z'_B + (z - Z_B) V_3) \sqrt{(1 + Lr)^2 + (L')^2} \, dz ds
$$
\n
$$
+ \int_I \int_{Z_B}^{Z_B + h} c_B \left( (1 - Lr)^2 + (L')^2 \right) u_1 v_1 \sqrt{(1 - Lr)^2 + (L')^2} \, dz ds
$$
\n
$$
+ \int_I \int_{Z_B}^{Z_B + h} c_B \left( u_1 Z'_B + (z - Z_B) U_3 \right) (v_1 Z'_B + (z - Z_B) V_3) \sqrt{(1 - Lr)^2 + (L')^2} \, dz ds,
$$

soit après intégration par rapport à  $\boldsymbol{z}$  :

$$
\int_{\Gamma_B} c_B \mathbf{u} \cdot \mathbf{v} d\gamma =
$$
\n
$$
\int_{I} c_B \left( \int_{-L}^{L} \left( (1 - lr)^2 + \left( \frac{lL'}{L} \right)^2 + (Z'_B)^2 \right) \sqrt{(1 - lr)^2 + (Z'_B)^2} dl \right) u_1 v_1 ds
$$
\n
$$
+ \int_{I} h c_B \left( (1 + Lr)^2 + (L')^2 \right) u_1 v_1 \sqrt{(1 + Lr)^2 + (L')^2} ds
$$
\n
$$
+ \int_{I} h c_B \left( \left( u_1 Z'_B + \frac{h}{2} U_3 \right) \left( v_1 Z'_B + \frac{h}{2} V_3 \right) + \frac{h^2}{12} U_3 V_3 \right) \sqrt{(1 + Lr)^2 + (L')^2} ds
$$
\n
$$
+ \int_{I} h c_B \left( (1 - Lr)^2 + (L')^2 \right) u_1 v_1 \sqrt{(1 - Lr)^2 + (L')^2} ds
$$
\n
$$
+ \int_{I} h c_B \left( \left( u_1 Z'_B + \frac{h}{2} U_3 \right) \left( v_1 Z'_B + \frac{h}{2} V_3 \right) + \frac{h^2}{12} U_3 V_3 \right) \sqrt{(1 - Lr)^2 + (L')^2} ds.
$$

 $\rm II$ en résulte enfin que :

$$
\int_{\Gamma_B} c_B \mathbf{u} \cdot \mathbf{v} d\gamma =
$$
\n
$$
\int_{I} c_B u_1 v_1 \left\{ \int_{-L}^{L} \left( (1 - lr)^2 + \left( \frac{lL'}{L} \right)^2 + (Z'_B)^2 \right) \sqrt{(1 - lr)^2 + (Z'_B)^2} dl \right\} ds +
$$
\n
$$
\int_{I} h c_B \left\{ \left( (1 + Lr)^2 + (L')^2 \right)^{\frac{3}{2}} + \left( (1 - Lr)^2 + (L')^2 \right)^{\frac{3}{2}} \right\} u_1 v_1 ds +
$$
\n
$$
\int_{I} h c_B \left( \sqrt{(1 + Lr)^2 + (L')^2} + \sqrt{(1 - Lr)^2 + (L')^2} \right) \left\{ \left( u_1 Z'_B + \frac{h}{2} U_3 \right) \left( v_1 Z'_B + \frac{h}{2} V_3 \right) + \frac{h^2}{12} U_3 V_3 \right\} ds.
$$

# Forme non-linéaire  $A_1\left(\cdot;\cdot,\cdot\right)$

En ce qui concerne la forme non-linéaire, elle s'écrit :

$$
A_1 (\mathbf{u}; \mathbf{u}, \mathbf{v}) = \int_I \int_{Z_B}^{Z_B + h} \int_{-L}^{L} \rho (\mathbf{curl} \mathbf{u} \wedge \mathbf{u}) \cdot \mathbf{v} (1 - lr) \, dl dz ds.
$$

 $\hbox{Or}$  :

 $(\mathbf{curl}\mathbf{u}\wedge\mathbf{u})\cdot\mathbf{v} (1-lr) =$ 

$$
\det \left( -\frac{1}{1 - lr} \left( (u_1 Z_B')' - Z_B' U_3 + (z - Z_B) U_3' \right) - \frac{2}{L} \frac{2}{L} u_1 \right) \left( 1 - lr \right) u_1
$$
\n
$$
\left( 1 - \frac{1}{L} v_1 \right) \left( \frac{1}{L} u_1 \right)' + 2r u_1 \right) \left( \frac{2}{L} u_1 Z_B' + (z - Z_B) U_3 \right) v_1 Z_B' + (z - Z_B) V_3
$$
\n
$$
\left( 1 - \frac{1}{L} v_1 \right) \left( z - Z_B \right) \left( u_1 V_3 - v_1 U_3 \right) \left( (u_1 Z_B')' - Z_B' U_3 + (z - Z_B) U_3' \right).
$$
\n(1 - *lr*) 
$$
\left( z - Z_B \right) \left( u_1 V_3 - v_1 U_3 \right) \left( (u_1 Z_B')' - Z_B' U_3 + (z - Z_B) U_3' \right).
$$

D'où :

$$
A_1 (\mathbf{u}; \mathbf{u}, \mathbf{v}) = \int_I \frac{\rho h \sigma}{2} \left( (u_1 Z'_B)' - Z'_B U_3 + \frac{2}{3} h U'_3 \right) \mathbf{u}_c^{\perp} \cdot \mathbf{v}_c ds.
$$

## Terme de droite  $F_{1D}^{n} (.)$

Pour finir on regarde le terme de surface intervenant dans  $F_{1D}^n$  (.). La normale à la surface est donnée en (1.22), dans le paragraphe 1.3.3.

On rappelle que :

$$
\int_{\Gamma_S} (\mathbf{v} \wedge \mathbf{n}) \cdot (\mathbf{w} \wedge \mathbf{n}) \ d\gamma = \int_{\Gamma_S} \mathbf{w} \cdot \mathbf{v} \ d\gamma.
$$

Il s'ensuit que :

$$
\int_{\Gamma_S} (\mathbf{v} \wedge \mathbf{n}) \cdot (\mathbf{w} \wedge \mathbf{n}) \, d\gamma - \int_{\Gamma_S} p_S \mathbf{v} \cdot \mathbf{n} \, d\gamma =
$$
\n
$$
\int_I \left( \int_{-L}^{L} \left\{ (1 - lr) v_1 w_1 + \frac{lL'}{L} v_1 w_2 + (v_1 Z_B' + hV_3) w_3 \right\} \sqrt{(1 - lr)^2 + (Z_B' + h')^2} \, dl \right) ds
$$
\n
$$
- \int_I 2Lp_S \left( -h'v_1 + hV_3 \right) ds.
$$

## B.3 Comparaison avec le modèle Saint-Venant

En combinant les relations  $(2.1)$  et  $(2.5)$ , on obtient :

$$
2L\left(\frac{\partial h}{\partial t} + u_1h' - hU_3\right) = 0 \qquad \text{et} \qquad 2h\left((Lu_1)' + LU_3\right) = 0,
$$

soit :

$$
2L\frac{\partial h}{\partial t} + 2Lu_1h' - 2LhU_3 + 2h(Lu_1)' + 2LhU_3 = 0
$$
  
\n
$$
\Leftrightarrow \frac{\partial (2Lh)}{\partial t} + (2Lhu_1)' = 0
$$
  
\n
$$
\Leftrightarrow \frac{\partial \sigma}{\partial t} + (\sigma u_1)' = 0.
$$

On obtient l'équation de continuité classique du modèle Saint-Venant, où  $u_1$  désigne la vitesse moyenne 1D.

## B.4 Analyse du problème faible 1D

Soient  $\mathbf{v}\in\mathrm{Ker}_{1D}B\cap D\left(\bar{\Omega}\right)^{3}$  et  $\mathbf{u}\in\mathrm{Ker}_{1D}B,$  on rappelle que div $\mathbf{u}=0,$  d'où :

$$
A_1 (\mathbf{u}; \mathbf{u}, \mathbf{v}) = -\sum_{i,j=1}^3 \int_{\Omega_F} \rho u_j u_i \frac{\partial v_i}{\partial x_j} d\Omega - \sum_{i,j=1}^3 \int_{\Omega_F} \rho \frac{\partial u_j}{\partial x_j} u_i v_i d\Omega + \sum_{i,j=1}^3 \int_{\Gamma_S} \rho v_i u_j u_i n_i d\gamma
$$

$$
+ \frac{1}{2} \int_{\Omega_F} \rho |\mathbf{u}|^2 \operatorname{div} \mathbf{v} d\Omega - \frac{1}{2} \int_{\Gamma_S} \rho |\mathbf{u}|^2 \mathbf{v} \cdot \mathbf{n} d\gamma.
$$

Or div
$$
\mathbf{v} = -\frac{l (Lr)'}{L (1 - lr)} v_1
$$
, d'où pour tout  $\mathbf{w} \in \mathbf{X}_{1D}^0$ :  
\n
$$
\int_{\Omega_F} \rho \mathbf{u} \cdot \mathbf{w} \, \mathrm{div} \mathbf{v} \, d\Omega = -\int_I \int_{Z_B}^{Z_B + h} \int_{-L}^L \rho \left( (1 - lr)^2 + \left( \frac{l L'}{L} \right)^2 \right) l \frac{(Lr)'}{L} u_1 v_1 w_1 \, dl dz ds
$$
\n
$$
- \int_I \int_{Z_B}^{Z_B + h} \int_{-L}^L \rho l \frac{(Lr)'}{L} v_1 u_3 w_3 \, dl dz ds
$$
\n
$$
= \int_I \frac{4}{3} \rho h L^2 r (Lr)' u_1 v_1 w_1 ds.
$$

Ainsi on obtient :

$$
A_1 (\mathbf{u}; \mathbf{u}, \mathbf{v}) = -\sum_{i,j=1}^3 \int_{\Omega_F} \rho u_j u_i \frac{\partial v_i}{\partial x_j} d\Omega + \sum_{i,j=1}^3 \int_{\Gamma_S} \rho v_i u_j u_i n_i d\gamma - \frac{1}{2} \int_{\Gamma_S} \rho |\mathbf{u}|^2 \mathbf{v} \cdot \mathbf{n} d\gamma
$$

$$
- \int_I \frac{2}{3} \rho h L^2 r (Lr)' u_1^2 v_1 ds,
$$

pour tout  $\mathbf{v} \in \mathrm{Ker}_{1D}B \cap D(\bar{\Omega})^3$  et tout  $\mathbf{u} \in \mathrm{Ker}_{1D}B$ .

# C Calculs pour le modèle 2D-vertical

### C.1 Opérateurs différentiels du modèle 2D-vertical

Soit  $\mathbf{v}\in\mathbf{X}_{2DV}^0$  ; on rappelle que  $\mathbf{v}=\bigg(u_1\,(1-lr)\,,\frac{lL'}{l}\bigg)$  $\left(\frac{L'}{L}u_1,u_3\right)^t$ . D'après les opérateurs différentiels en coordonnées curvilignes donnés dans le paragraphe  $1.3.\overline{2}$ , on a les relations suivantes dans la base  $\{\tau, \nu, e_3\}$ :

$$
\textbf{gradv} = \begin{pmatrix} \frac{\partial_s v_1 - \frac{l(Lr)}{L(1 - lr)} v_1}{\frac{l}{1 - lr} \partial_s \left(\frac{L'}{L} v_1\right) + rv_1} & \frac{L'}{L} v_1 & \frac{lL'}{L} \partial_z v_1 \\ \frac{1}{1 - lr} \partial_s v_3 & 0 & \partial_z v_3 \end{pmatrix}
$$

$$
\operatorname{div} \mathbf{v} = \partial_s v_1 - \frac{l (Lr)'}{L (1 - lr)} v_1 + \frac{L'}{L} v_1 + \partial_z v_3,
$$

$$
\mathbf{curl}\mathbf{v} = \begin{pmatrix} -\frac{lL'}{L}\partial_z v_1 \\ (1 - lr)\partial_z v_1 - \frac{1}{1 - lr}\partial_s v_3 \\ \frac{l}{1 - lr}\partial_s \left(\frac{L'}{L} v_1\right) + 2rv_1 \end{pmatrix}.
$$

C.2 Calcul des formes  $A(\cdot;\cdot,\cdot), B(\cdot,\cdot)$  et  $F_{2DV}^n(\cdot)$  pour le modèle 2Dvertical

Soient 
$$
q = q(s, z) \in M_{2DV}
$$
 et  $\mathbf{v} = \left(v_1(1 - lr), \frac{lL'}{L}v_1, v_3\right)^t \in \mathbf{X}_{2DV}^0$ .

#### Forme bilinéaire  $B(\cdot, \cdot)$

La forme bilinéaire  $B\left(\cdot,\cdot\right)$  s'écrit :

$$
B(q, \mathbf{v}) = -\int_{\omega_F} \left( \int_{-L}^{L} q \text{div} \mathbf{v} (1 - lr) dl \right) dz ds
$$
  

$$
= -2 \int_{\omega_F} q (L \partial_s v_1 + L' v_1 + L \partial_z v_3) dz ds
$$
  

$$
= -2 \int_{\omega_F} q \text{div} (L \mathbf{v}_V) dz ds.
$$

,

# Forme linéaire  $A_0(\cdot, \cdot)$

Soient  $\mathbf{u}, \mathbf{v} \in \mathbf{X}_{2DV}^0$ ; on obtient tout d'abord :

$$
\int_{\Omega_F} \frac{\rho}{\Delta t} \mathbf{u} \cdot \mathbf{v} d\Omega = \int_{\omega_F} \frac{\rho}{\Delta t} \left( \int_{-L}^{L} \mathbf{u} \cdot \mathbf{v} (1 - lr) dl \right) dz ds
$$
  
\n
$$
= \int_{\omega_F} \frac{\rho}{\Delta t} \left\{ \int_{-L}^{L} (1 - lr) \left[ \left( (1 - lr)^2 + \left( \frac{lL'}{L} \right)^2 \right) u_1 v_1 + u_3 v_3 \right] dl \right\} dz ds
$$
  
\n
$$
= \int_{\omega_F} \frac{2\rho L}{\Delta t} \left\{ (1 + D_2) u_1 v_1 + u_3 v_3 \right\} dz ds.
$$

En ce qui concerne le terme  $\Omega_F$  $\mu$ curlu · curlv $d\Omega$ , il s'écrit :

$$
\int_{\Omega_F} \mu \mathbf{curlu} \cdot \mathbf{curlv} \, d\Omega = \int_{\omega_F} \left( \int_{-L}^{L} \mu \mathbf{curlu} \cdot \mathbf{curlv} (1 - lr) dl \right) dz ds.
$$

Puisque :

$$
(1 - lr) curlu \cdot curlv =
$$
\n
$$
\left( (1 - lr) l^2 \left( \frac{L'}{L} \right)^2 + (1 - lr)^3 \right) \partial_z u_1 \partial_z v_1 + \frac{1}{1 - lr} \partial_s u_3 \partial_s v_3 - (1 - lr) (\partial_z v_1 \partial_s u_3 + \partial_s v_3 \partial_z u_1)
$$
\n
$$
+ \frac{l^2}{1 - lr} \partial_s \left( \frac{L'}{L} u_1 \right) \partial_s \left( \frac{L'}{L} v_1 \right) + 4r^2 (1 - lr) u_1 v_1 + 2lr \left( u_1 \partial_s \left( \frac{L'}{L} v_1 \right) + v_1 \partial_s \left( \frac{L'}{L} u_1 \right) \right),
$$

une intégration par rapport à  $l$  entraîne :

$$
\int_{\Omega_F} \mu \text{curl } \mathbf{u} \cdot \text{curl } \mathbf{v} d\Omega =
$$
\n
$$
\int_{\omega_F} \mu \left\{ 2L \left( 1 + D_2 \right) \partial_z u_1 \partial_z v_1 + (2L + D_1) \partial_s u_3 \partial_s v_3 - 2L \left( \partial_z v_1 \partial_s u_3 + \partial_s v_3 \partial_z u_1 \right) \right\} dz ds
$$
\n
$$
+ \int_{\omega_F} \mu \left\{ \frac{D_1}{r^2} \partial_s \left( \frac{L'}{L} u_1 \right) \partial_s \left( \frac{L'}{L} v_1 \right) + 8Lr^2 u_1 v_1 \right\} dz ds =
$$
\n
$$
\int_{\omega_F} \mu \left\{ 2Lcurl \mathbf{u}_V \text{curl } \mathbf{v}_V + 2L D_2 \partial_z u_1 \partial_z v_1 + D_1 \partial_s u_3 \partial_s v_3 \right\} dz ds
$$
\n
$$
+ \int_{\omega_F} \mu \left\{ \frac{D_1}{r^2} \partial_s \left( \frac{L'}{L} u_1 \right) \partial_s \left( \frac{L'}{L} v_1 \right) + 8Lr^2 u_1 v_1 \right\} dz ds.
$$

Puis si $\lambda > 0$  :

$$
\lambda \int_{\Omega_F} \text{divudivv } d\Omega = \lambda \int_{\omega_F} \left( \int_{-L}^{L} \text{divudivv } (1 - lr) \, dl \right) dz ds
$$
  
\n
$$
= \lambda \int_{\omega_F} \left( \int_{-L}^{L} (1 - lr) \left( \text{divu}_V + \frac{L'}{L} u_1 \right) \left( \text{divv}_V + \frac{L'}{L} v_1 \right) dl \right) dz ds -
$$
  
\n
$$
\lambda \int_{\omega_F} \left( \int_{-L}^{L} \frac{l (Lr)'}{L} \left\{ u_1 \left( \text{divv}_V + \frac{L'}{L} v_1 \right) + v_1 \left( \text{divu}_V + \frac{L'}{L} u_1 \right) \right\} dl \right) dz ds +
$$
  
\n
$$
\lambda \int_{\omega_F} \left( \int_{-L}^{L} \left( \frac{(Lr)'}{L} \right)^2 \frac{l^2}{1 - lr} u_1 v_1 dl \right) dz ds
$$

soit après intégration par rapport à  $l$  :

$$
\lambda \int_{\Omega_F} \text{divudivv } d\Omega = \int_{\omega_F} \lambda \left\{ 2L \left( \text{div}\mathbf{u}_V + \frac{L'}{L} u_1 \right) \left( \text{div}\mathbf{v}_V + \frac{L'}{L} v_1 \right) + \frac{D_1}{r^2} \left( \frac{(Lr)'}{L} \right)^2 u_1 v_1 \right\} dz ds.
$$

Pour le terme de bord  $\Gamma_B$  $c_B$ u · vd $\gamma$ , on rappelle que  $\Gamma_B$  est composé du fond décrit par  $z=$  $Z_B(s)$  et des berges décrites par  $l = L(s)$  et  $l = -L(s)$ . Les normales aux bords sont définies respectivement en (1.19), (1.21) et (1.20), dans le paragraphe 1.3.3. On obtient :

$$
\int_{\Gamma_B} c_B \mathbf{u} \cdot \mathbf{v} d\gamma =
$$
\n
$$
\int_I c_B \left\{ \int_{-L}^{L} \left[ \left( (1 - lr)^2 + \left( \frac{lL'}{L} \right)^2 \right) u_1 v_1 + u_3 v_3 \right] \sqrt{(1 - lr)^2 + (Z'_B)^2} dl \right\} ds
$$
\n
$$
+ \int_{\omega_F} c_B \left\{ \left( (1 - Lr)^2 + (L')^2 \right) u_1 v_1 + u_3 v_3 \right\} \sqrt{(1 - Lr)^2 + (L')^2} dz ds
$$
\n
$$
+ \int_{\omega_F} c_B \left\{ \left( (1 + Lr)^2 + (L')^2 \right) u_1 v_1 + u_3 v_3 \right\} \sqrt{(1 + Lr)^2 + (L')^2} dz ds.
$$

Or au fond,  $u_3 = u_1 Z'_B$ , d'où :

$$
\int_{\Gamma_B} c_B \mathbf{u} \cdot \mathbf{v} d\gamma = \int_I c_B D_5 u_1 v_1 ds + \int_{\omega_F} c_B \left( D_4 u_1 v_1 + D_3 u_3 v_3 \right).
$$

# Forme non-linéaire  $A_1\left(\cdot;\cdot,\cdot\right)$

Pour le terme non-linéaire, quelques calculs impliquent :

$$
A_1 (\mathbf{u}; \mathbf{u}, \mathbf{v}) = \int_{\omega_F} \rho \left( \int_{-L}^{L} (\mathbf{curl} \mathbf{u} \wedge \mathbf{u}) \cdot \mathbf{v} (1 - lr) dl \right) dz ds
$$
  
\n
$$
= \int_{\omega_F} \rho \left( \int_{-L}^{L} \left( (1 - lr)^2 + \left( \frac{lL'}{L} \right)^2 \right) \partial_z u_1 (u_3 v_1 - u_1 v_3) dl \right) dz ds
$$
  
\n
$$
+ \int_{\omega_F} \rho \left( \int_{-L}^{L} \partial_s u_3 (u_1 v_3 - u_3 v_1) dl \right) dz ds
$$
  
\n
$$
= \int_{\omega_F} 2\rho L \left( - (1 + D_2) \partial_z u_1 \mathbf{u}_V^\perp \cdot \mathbf{v}_V + \partial_s u_3 \mathbf{u}_V^\perp \cdot \mathbf{v}_V \right) dz ds
$$
  
\n
$$
= \int_{\omega_F} 2\rho L (curl \mathbf{u}_V - D_2 \partial_z u_1) \mathbf{u}_V^\perp \cdot \mathbf{v}_V dz ds.
$$

## Terme de droite  $F_{2DV}^n(.)$

On finit avec le second membre  $F_{2DV}^n$  (.). En ce qui concerne le terme de surface, la normale à la surface est donnée en (1.22), dans le paragraphe 1.3.3. On obtient :

$$
\int_{\Gamma_S} (\mathbf{v} \wedge \mathbf{n}) \cdot (\mathbf{w} \wedge \mathbf{n}) d\gamma - \int_{\Gamma_S} p_S \mathbf{v} \cdot \mathbf{n} d\gamma =
$$
\n
$$
\int_I \left( \int_{-L}^{L} \left\{ (1 - lr) v_1 w_1 + \frac{lL'}{L} v_1 w_2 + v_3 w_3 \right\} \sqrt{(1 - lr)^2 + (Z'_B + h')^2} dl \right\} ds
$$
\n
$$
- \int_I \left( \int_{-L}^{L} p_S \left\{ -(Z_B + h)' (1 - lr) v_1 + (1 - lr) v_3 \right\} dl \right) ds =
$$
\n
$$
\int_I \mathbf{W}_V \cdot \mathbf{v}_V ds + \int_I 2L p_S \left( (Z_B + h)' v_1 - v_3 \right) ds.
$$

Puis on rappelle que sur les bords  $\Gamma_B\cup\Gamma_I,$   $\mathbf v\cdot\mathbf n=0.$  Ainsi il reste seulement :

$$
\int_{\Gamma_I} (\mathbf{v} \wedge \mathbf{n}) \cdot (\mathbf{w} \wedge \mathbf{n}) d\gamma = \int_{\Upsilon_I} \left( \int_{-L}^{L} \left\{ (1 - lr) v_1 w_1 + \frac{lL'}{L} v_1 w_2 + v_3 w_3 \right\} dl \right) dz
$$

$$
= \int_{\Upsilon_I} 2L (v_1 w_1 + v_3 w_3) dz.
$$

Or  $v_1 = 0$  sur  $\Upsilon_I$ , d'où :

$$
\int_{\Gamma_I} (\mathbf{v} \wedge \mathbf{n}) \cdot (\mathbf{w} \wedge \mathbf{n}) \ d\gamma = \int_{\Upsilon_I} 2Lv_3w_3 \ dz.
$$

## C.3 Interprétation du problème 2D-vertical au sens des distributions

L'équation de conservation de la quantité de mouvement est obtenue après intégration par parties des termes  $B\left(p_{2DV},\mathbf{v}\right)$  et  $\mathbf{v}$  $\Omega_F$  $\mu$ curlu<sub>2DV</sub> · curlvd $\Omega$ . On rappelle que divu = 0. On obtient le système d'équations au dérivées partielles suivant sur  $\omega_F(t)$ :

$$
\rho L\left(\begin{array}{c} (1+D_2)\frac{\partial u_1}{\partial t} \\ \frac{\partial u_3}{\partial t} \end{array}\right) + \mu \text{curl}\left(Lcurl\mathbf{u}_V\right) + \mu L\left(\begin{array}{c} 4r^2u_1 - D_2\partial_{zz}u_1 \\ 0 \end{array}\right) \\ -\frac{\mu}{2}\left(\begin{array}{c} \frac{L'}{L}\partial_s\left(\frac{D_1}{r^2}\partial_s\left(\frac{L'}{L}u_1\right)\right) \\ \partial_s\left(D_1\partial_s u_3\right) \end{array}\right) + \frac{c_B}{2}\left(\begin{array}{c} D_4u_1 \\ D_3u_3 \end{array}\right) + \rho L\left(\operatorname{curl}\mathbf{u}_V - D_2\partial_z u_1\right)\mathbf{u}_V^\perp + L\nabla p_{2DV} \\ = \rho L\mathbf{g}.
$$

Au moyen de la formule :

$$
(curl\mathbf{u}_V)\mathbf{u}_V^{\perp} + \frac{1}{2}\nabla |\mathbf{u}_V|^2 = \mathbf{u}_V \cdot \nabla \mathbf{u}_V,
$$

l'équation de conservation de la quantité de mouvement s'écrit :

$$
\rho L\left(\begin{array}{c} (1+D_2)\frac{du_1}{dt} \\ \frac{du_3}{dt} \end{array}\right) - \rho L\left(\begin{array}{c} (1+D_2)\mathbf{u}_V\cdot\nabla u_1 \\ \mathbf{u}_V\cdot\nabla u_3 \end{array}\right) \n+ \mu \mathbf{curl}(L \mathbf{curl} \mathbf{u}_V) + \mu L\left(\begin{array}{c} 4r^2u_1 - D_2\partial_{zz}u_1 \\ 0 \end{array}\right) - \frac{\mu}{2}\left(\begin{array}{c} \frac{L'}{L}\partial_s\left(\frac{D_1}{r^2}\partial_s\left(\frac{L'}{L}u_1\right)\right) \\ \partial_s\left(D_1\partial_s u_3\right) \end{array}\right) \n+ \frac{c_B}{2}\left(\begin{array}{c} D_4u_1 \\ D_3u_3 \end{array}\right) + \rho L \mathbf{u}_V\cdot\nabla \mathbf{u}_V - \frac{1}{2}\rho L \nabla |\mathbf{u}_V|^2 - \rho L D_2 \partial_z u_1 \mathbf{u}_V^{\perp} + L \nabla p_{2DV} \n= \rho L \mathbf{g},
$$

soit :

$$
\rho L\left(\begin{array}{c}\n(1+D_2)\frac{du_1}{dt} \\
\frac{du_3}{dt}\n\end{array}\right) - \rho LD_2 u_1 \nabla u_1 - \mu \text{curl}\left(Lcurl\mathbf{u}_V\right) + \mu L\left(\begin{array}{c}\n4r^2u_1 - D_2\partial_{zz}u_1 \\
0\n\end{array}\right) \\
-\frac{\mu}{2}\left(\begin{array}{c}\n\frac{L'}{L}\partial_s\left(\frac{D_1}{r^2}\partial_s\left(\frac{L'}{L}u_1\right)\right) \\
\partial_s\left(D_1\partial_s u_3\right)\n\end{array}\right) + \frac{c_B}{2}\left(\begin{array}{c}\nD_4 u_1 \\
D_3 u_3\n\end{array}\right) + L\nabla\left(p_{2DV} - \frac{\rho}{2}\left|\mathbf{u}_V\right|^2\right)
$$

 $= \rho Lg.$ 

# C.4 Analyse du problème faible 2D-vertical

Soient  $\mathbf{v} \in \text{Ker}_{2DV}B \cap D(\bar{\Omega})^3$  et  $\mathbf{u} \in \text{Ker}_{2DV}B$  ,

$$
A_1 (\mathbf{u}; \mathbf{u}, \mathbf{v}) = -\sum_{i,j=1}^3 \int_{\Omega_F} \rho u_j u_i \frac{\partial v_i}{\partial x_j} d\Omega + \sum_{i,j=1}^3 \int_{\Gamma_H} \rho v_i u_j u_i n_i d\gamma - \frac{1}{2} \int_{\Gamma_H} \rho |\mathbf{u}|^2 \mathbf{v} \cdot \mathbf{n} d\gamma
$$

$$
+ \frac{1}{2} \int_{\Omega_F} \rho |\mathbf{u}|^2 \operatorname{div} \mathbf{v} d\Omega - \sum_{i,j=1}^3 \int_{\Omega_F} \rho \frac{\partial u_j}{\partial x_j} u_i v_i d\Omega.
$$

Or divv =  $-\frac{l(Lr)^{\prime}}{l(Lr)}$  $\frac{\iota(LH)}{L(1-lr)}v_1$ , d'où pour tout  $\mathbf{w} \in \mathbf{X}_{2DV}^0$ :

$$
\int_{\Omega_F} \rho \mathbf{u} \cdot \mathbf{w} \text{div} \mathbf{v} d\Omega = -\int_{\omega_F} \left( \int_{-L}^{L} \rho \left( (1 - lr)^2 + \left( \frac{lL'}{L} \right)^2 \right) l \frac{(Lr)'}{L} u_1 v_1 w_1 dl \right) dz ds
$$

$$
- \int_{\omega_F} \left( \int_{-L}^{L} \rho l \frac{(Lr)'}{L} v_1 u_3 w_3 dl \right) dz ds
$$

$$
= \int_{\omega_F} \frac{4}{3} \rho L^2 r (Lr)' u_1 v_1 w_1 dz ds.
$$

Ainsi on obtient :

$$
A_1 (\mathbf{u}; \mathbf{u}, \mathbf{v}) = -\sum_{i,j=1}^3 \int_{\Omega_F} \rho u_j u_i \frac{\partial v_i}{\partial x_j} d\Omega + \sum_{i,j=1}^3 \int_{\Gamma_H} \rho v_i u_j u_i n_i d\gamma - \frac{1}{2} \int_{\Gamma_H} \rho |\mathbf{u}|^2 \mathbf{v} \cdot \mathbf{n} d\gamma
$$

$$
- \int_{\omega_F} \frac{2}{3} \rho L^2 r (Lr)' u_1^2 v_1 dz ds,
$$

pour tout  $\mathbf{v} \in \mathrm{Ker}_{2DV}B \cap D(\bar{\Omega})^3$  et tout  $\mathbf{u} \in \mathrm{Ker}_{2DV}B$ .

# D Calculs pour le modèle 2.5D

## D.1 Opérateurs différentiels du modèle 2.5D

Soit  $\mathbf{v} \in \mathbf{X}^0_{2.5D}$  ; on rappelle que  $\mathbf{v} = \mathbf{V}_H\left(s,l,z\right) + \mathbf{V}_V\left(s,l,z\right)$ , avec :

$$
\mathbf{V}_{H}(s, l, z) = ((1 - lr) v_{1H}(s, l), v_{2H}(s, l), Z'_{B} v_{1H}(s, l) + (z - Z_{B}) V_{3H}(s, l))^{t},
$$
  
\n
$$
\mathbf{V}_{V}(s, l, z) = ((1 - lr) v_{1V}(s, z), \frac{lL'}{L} v_{1V}(s, z), v_{3V}(s, z))^{t}.
$$

D'après les opérateurs différentiels en coordonnées curvilignes donnés dans le paragraphe 1.3.2, on a les relations suivantes dans la base  $\{\tau, \nu, \mathbf{e}_3\}$ :

$$
\textbf{grad}\mathbf{v} = \textbf{grad}\mathbf{V}_{\mathrm{H}} + \textbf{grad}\mathbf{V}_{\mathrm{V}},
$$

où

$$
\text{grad} \mathbf{V}_{H} = \begin{pmatrix} \frac{\partial_{s} v_{1H} - \frac{1}{1 - lr} (lr' v_{1H} + rv_{2H}) & -rv_{1H} + (1 - lr) \partial_{l} v_{1H} & 0 \\ \frac{1}{1 - lr} \partial_{s} v_{2H} + rv_{1H} & \partial_{l} v_{2H} & 0 \\ \frac{1}{1 - lr} \partial_{s} (Z'_{B} v_{1H} + (z - Z_{B}) V_{3H}) & \partial_{l} (Z'_{B} v_{1H} + (z - Z_{B}) V_{3H}) & V_{3H} \end{pmatrix},
$$

et

$$
\text{grad} \mathbf{V}_{V} = \left( \begin{array}{ccc} \partial_{s}v_{1V} - \frac{l\left(Lr\right)'}{L\left(1 - lr\right)} v_{1V} & -rv_{1V} & \left(1 - lr\right) \partial_{z}v_{1V} \\ \frac{l}{1 - lr} \partial_{s} \left(\frac{L'}{L} v_{1V}\right) + rv_{1V} & \frac{L'}{L} v_{1V} & \frac{lL'}{L} \partial_{z}v_{1V} \\ \frac{1}{1 - lr} \partial_{s}v_{3V} & 0 & \partial_{z}v_{3V} \end{array} \right).
$$

Puis :

$$
\begin{array}{rcl}\n\text{div}\mathbf{v} & = & \text{div}\mathbf{V}_H + \text{div}\mathbf{V}_V \\
& = & \text{div}\mathbf{v}_H + V_{3H} + \frac{1}{L}\text{div}\left(L\mathbf{v}_V\right) - \frac{l\left(Lr\right)'}{L\left(1 - lr\right)}v_{1V},\n\end{array}
$$

avec

$$
\begin{aligned}\n\text{div}\mathbf{v}_H &= \partial_s v_{1H} - \frac{1}{1 - lr} \left( l r' v_{1H} + r v_{2H} \right) + \partial_l v_{2H}, \\
\text{div}\left( L \mathbf{v}_V \right) &= L \partial_s v_{1V} + L' v_{1V} + L \partial_z v_{3V}\n\end{aligned}
$$

 $\rm Enfin$  :

$$
\mathbf{curl}\mathbf{v} = \mathbf{curl}\mathbf{V}_H + \mathbf{curl}\mathbf{V}_V,
$$

où

$$
\mathbf{curl}\mathbf{V}_{H} = \left(\begin{array}{c} Z'_{B}\partial_{l}v_{1H} + (z - Z_{B})\,\partial_{l}V_{3H} \\ -\frac{1}{1-lr}\partial_{s}\left(Z'_{B}v_{1H} + (z - Z_{B})\,V_{3H}\right) \\ curl\mathbf{v}_{H} \end{array}\right),
$$

et

$$
\mathbf{curl}\mathbf{V}_V = \begin{pmatrix} -\frac{lL'}{L}\partial_z v_{1V} \\ (1 - lr)\,\partial_z v_{1V} - \frac{1}{1 - lr}\partial_s v_{3V} \\ \frac{l}{1 - lr}\partial_s \left(\frac{L'}{L} v_{1V}\right) + 2rv_{1V} \end{pmatrix},
$$

avec

$$
curl \mathbf{v}_H = \frac{1}{1 - lr} \partial_s v_{2H} + 2rv_{1H} - (1 - lr) \partial_l v_{1H}.
$$

On note que  $curl\mathbf{v}_V = \partial_s v_{3V} - \partial_z v_{1V}$ .

**D.2 Calcul des formes** 
$$
A(\cdot; \cdot, \cdot)
$$
,  $B(\cdot, \cdot)$  et  $F_{2.5D}^n(\cdot)$  pour le modèle 2.5D  
Soient  $q = (Z_B + h - z) q_H(s, l) + q_V(s, z) \in M_{2.5D}$  et  $\mathbf{v} \in \mathbf{X}_{2.5D}^0$ .

# Forme bilinéaire  $B\left(\cdot,\cdot\right)$

La forme bilinéaire  $B\left(\cdot,\cdot\right)$  s'écrit :

$$
B(q, \mathbf{v}) = -\int_{I} \int_{-L}^{L} \int_{Z_{B}}^{Z_{B}+h} q \operatorname{div} \mathbf{v} (1 - lr) dz dl ds
$$
  
= 
$$
-\int_{I} \int_{-L}^{L} \int_{Z_{B}}^{Z_{B}+h} (1 - lr) \left\{ (Z_{B}+h-z) q_{H} + q_{V} \right\} \left\{ \operatorname{div} \mathbf{v}_{H} + V_{3H} + \frac{1}{L} \operatorname{div} (L \mathbf{v}_{V}) - \frac{l(Lr)^{'}}{L(1-lr)} v_{1V} \right\} dz dl ds,
$$

soit après intégration :

$$
B(q, \mathbf{v}) = -\int_{\omega_F} 2q_V \operatorname{div} (L\mathbf{v}_V) dz ds - \int_{\Sigma_F} \frac{h^2}{2} q_H (1 - lr) (\operatorname{div} \mathbf{v}_H + V_{3H}) dl ds
$$
  

$$
-\int_{\Omega_F} (1 - lr) \left\{ q_V (\operatorname{div} \mathbf{v}_H + V_{3H}) + (Z_B + h - z) q_H \left( \frac{1}{L} \operatorname{div} (L\mathbf{v}_V) - \frac{l(Lr)'}{L(1 - lr)} v_{1V} \right) \right\} dz dl ds.
$$

# Forme linéaire  $A_0\left(\cdot,\cdot\right)$

Concernant la forme bilinéaire  $A_0\left(\cdot,\cdot\right),$  on a tout d'abord :

$$
\int_{\Omega_F} \frac{\rho}{\Delta t} \mathbf{u} \cdot \mathbf{v} d\Omega =
$$
\n
$$
\int_{I} \int_{-L}^{L} \int_{Z_B}^{Z_B + h} \frac{\rho}{\Delta t} \mathbf{u} \cdot \mathbf{v} (1 - lr) dl dz ds =
$$
\n
$$
\int_{I} \int_{-L}^{L} \int_{Z_B}^{Z_B + h} \frac{\rho}{\Delta t} (1 - lr) \left\{ \left( (1 - lr)^2 + \left( \frac{lL'}{L} \right)^2 \right) u_{1V} v_{1V} + u_{3V} v_{3V} \right\} dz dl ds
$$
\n
$$
+ \int_{I} \int_{-L}^{L} \int_{Z_B}^{Z_B + h} \frac{\rho}{\Delta t} (1 - lr) \left\{ \mathbf{u}_H \cdot \mathbf{v}_H + \left( Z_B' u_{1H} + (z - Z_B) U_{3H} \right) \left( Z_B' v_{1H} + (z - Z_B) V_{3H} \right) \right\} dz dl ds
$$
\n
$$
+ \int_{I} \int_{-L}^{L} \int_{Z_B}^{Z_B + h} \frac{\rho}{\Delta t} (1 - lr) \left\{ (1 - lr)^2 (u_{1V} v_{1H} + u_{1H} v_{1V}) + \frac{lL'}{L} (u_{1V} v_{2H} + u_{2H} v_{1V}) + u_{3V} (Z_B' v_{1H} + (z - Z_B) V_{3H}) + (Z_B' u_{1H} + (z - Z_B) U_{3H}) v_{3V} \right\} dz dl ds,
$$

$$
\int_{\Omega_F} \frac{\rho}{\Delta t} \mathbf{u} \cdot \mathbf{v} d\Omega =
$$
\n
$$
\int_{\omega_F} \frac{2\rho L}{\Delta t} \left\{ (1+D_2) u_{1V} v_{1V} + u_{3V} v_{3V} \right\} dz ds
$$
\n
$$
+ \int_{\Sigma_F} \frac{\rho h}{\Delta t} (1 - lr) \left( \mathbf{u}_H \cdot \mathbf{v}_H + \left( Z'_B u_{1H} + \frac{h}{2} U_{3H} \right) \left( Z'_B v_{1H} + \frac{h}{2} V_{3H} \right) + \frac{h^2}{12} U_{3H} V_{3H} \right) dl ds
$$
\n
$$
+ \int_{\Omega_F} \frac{\rho}{\Delta t} (1 - lr) \left\{ (1 - lr)^2 (u_{1V} v_{1H} + u_{1H} v_{1V}) + \frac{lL'}{L} (u_{1V} v_{2H} + u_{2H} v_{1V}) + u_{3V} (Z'_B v_{1H} + (z - Z_B) V_{3H}) + (Z'_B u_{1H} + (z - Z_B) U_{3H}) v_{3V} \right\} dz dl ds.
$$

Puis :

$$
\int_{\Omega_{F}} \mu \text{curl } \mathbf{u} \cdot \text{curl } \mathbf{v} d\Omega =
$$
\n
$$
\int_{I} \int_{-L}^{L} \int_{Z_{B}}^{Z_{B} + h} \mu \text{curl } \mathbf{u} \cdot \text{curl } \mathbf{v} (1 - lr) dz dl ds =
$$
\n
$$
\int_{I} \int_{-L}^{L} \int_{Z_{B}}^{Z_{B} + h} \mu (1 - lr) \{ \nabla_{\mathbf{H}} (Z_{B}^{\prime} u_{1H} + (z - Z_{B}) U_{3H}) \cdot \nabla_{\mathbf{H}} (Z_{B}^{\prime} v_{1H} + (z - Z_{B}) V_{3H}) + \operatorname{curl } \mathbf{u}_{H} \operatorname{curl } \mathbf{v}_{H} \} dz dl ds
$$
\n
$$
+ \int_{I} \int_{-L}^{L} \int_{Z_{B}}^{Z_{B} + h} \mu (1 - lr) \left\{ \operatorname{curl } \mathbf{u}_{V} \operatorname{curl } \mathbf{v}_{V} + \left( (1 - lr)^{2} + \left( \frac{lL^{\prime}}{L} \right)^{2} - 1 \right) \partial_{s} u_{1V} \partial_{s} v_{1V} \right. \\ \left. + \left( \frac{1}{(1 - lr)^{2}} - 1 \right) \partial_{s} u_{3V} \partial_{s} v_{3V} \right\} dz dl ds
$$
\n
$$
- \int_{I} \int_{-L}^{L} \int_{Z_{B}}^{Z_{B} + h} \mu (1 - lr) \frac{lL^{\prime}}{L} \left\{ \partial_{s} u_{1V} (Z_{B}^{\prime} \partial_{t} v_{1H} + (z - Z_{B}) \partial_{t} V_{3H}) \right. \\ \left. + (Z_{B}^{\prime} \partial_{t} u_{1H} + (z - Z_{B}) \partial_{t} U_{3H}) \partial_{s} v_{1V} \right\} dz dl ds
$$
\n
$$
+ \int_{I} \int_{-L}^{L} \int_{Z_{B}}^{Z_{B} + h} \mu (1 - lr) \left\{ \partial_{s} (Z_{B}^{\prime} u_{1H} + (z - Z_{B}) U_{3H}) \left( \frac{1}{(1 - lr)^{2}} \partial_{s} v_{3V} - \partial_{s} v_{1V} \right)
$$

$$
\int_{\Omega_{F}} \mu \mathbf{curlu} \cdot \mathbf{curlv} d\Omega =
$$
\n
$$
\int_{\Omega_{F}} \mu 2L \left( \mathbf{curlu}_{V} \mathbf{curlv}_{V} + D_{2} \partial_{z} u_{1V} \partial_{z} v_{1V} + 4r^{2} u_{1V} v_{1V} \right) dz ds
$$
\n
$$
+ \int_{\omega_{F}} \mu D_{1} \left( \partial_{s} u_{3V} \partial_{s} v_{3V} + \frac{1}{r^{2}} \partial_{s} \left( \frac{L'}{L} u_{1} \right) \partial_{s} \left( \frac{L'}{L} v_{1} \right) \right) dz ds
$$
\n
$$
+ \int_{\Sigma_{F}} \mu (1 - lr) h \left( \frac{h^{2}}{12} \nabla_{\mathbf{H}} U_{3H} \cdot \nabla_{\mathbf{H}} V_{3H} + \mathbf{curlu}_{H} \mathbf{curlv}_{H} \right) dl ds
$$
\n
$$
+ \int_{\Sigma_{F}} \mu (1 - lr) h \left( \nabla_{\mathbf{H}} \left( Z'_{B} u_{1H} \right) + \frac{h}{2} \nabla_{\mathbf{H}} U_{3H} - U_{3H} \nabla_{\mathbf{H}} Z_{B} \right) \cdot \left( \nabla_{\mathbf{H}} \left( Z'_{B} v_{1H} \right) + \frac{h}{2} \nabla_{\mathbf{H}} V_{3H} - V_{3H} \nabla_{\mathbf{H}} Z_{B} \right) dl ds
$$
\n
$$
- \int_{\Omega_{F}} \mu (1 - lr) \frac{lL'}{L} \left( \partial_{s} u_{1V} \left( Z'_{B} \partial_{l} v_{1H} + (z - Z_{B}) \partial_{l} V_{3H} \right) + \left( Z'_{B} \partial_{l} u_{1H} + (z - Z_{B}) \partial_{l} U_{3H} \right) \partial_{z} v_{1V} \right)
$$
\n
$$
+ \left( \frac{1}{(1 - lr)^{2}} \partial_{s} u_{3V} - \partial_{z} u_{1V} \right) \partial_{s} \left( Z'_{B} v_{1H} + (z - Z_{B}) V_{3H} \right) \Bigg\} dz dl ds
$$
\n
$$
+ \int_{
$$

Ensuite, il vient que :

$$
\int_{\Omega_F} \rho \left( \mathbf{f} \wedge \mathbf{u} \right) \cdot \mathbf{v} d\Omega =
$$
\n
$$
\int_I \int_{-L}^L \int_{Z_B}^{Z_B + h} \rho \left( \mathbf{f} \wedge \mathbf{u} \right) \cdot \mathbf{v} \left( 1 - lr \right) dz dl ds =
$$
\n
$$
\int_I \int_{-L}^L \int_{Z_B}^{Z_B + h} \rho f \left( 1 - lr \right)^2 \mathbf{u}_H^{\perp} \cdot \mathbf{v}_H dz dl ds
$$
\n
$$
+ \int_I \int_{-L}^L \int_{Z_B}^{Z_B + h} \rho f \left( 1 - lr \right)^2 \left\{ \frac{lL'}{L} \left( u_{1H} v_{1V} - u_{1V} v_{1H} \right) + u_{1V} v_{2H} - u_{2H} v_{1V} \right\} dz dl ds,
$$

soit après intégration :

$$
\int_{\Omega_F} \rho(\mathbf{f} \wedge \mathbf{u}) \cdot \mathbf{v} d\Omega = \int_{\Sigma_F} \rho f h (1 - lr)^2 \mathbf{u}_H^{\perp} \cdot \mathbf{v}_H dl ds
$$
  
+ 
$$
\int_{\Omega_F} \rho f (1 - lr)^2 \left\{ \frac{lL'}{L} (u_{1H}v_{1V} - u_{1V}v_{1H}) + u_{1V}v_{2H} - u_{2H}v_{1V} \right\} dz dl ds.
$$

$$
\int_{\Gamma_{B}} c_{B} \mathbf{u} \cdot \mathbf{v} d\gamma =
$$
\n
$$
\int_{\Gamma_{B}} \int_{-L}^{L} c_{B} \left\{ \left( (1 - lr)^{2} + \left( \frac{lL'}{L} \right)^{2} + (Z'_{B})^{2} \right) u_{1V} v_{1V} + \mathbf{u}_{H} \cdot \mathbf{v}_{H} + (Z'_{B})^{2} u_{1H} v_{1H} \right\} \sqrt{(1 - lr)^{2} + (Z'_{B})^{2}} \, dl \, ds
$$
\n
$$
+ \int_{I} \int_{-L}^{L} c_{B} \left( (1 - lr)^{2} + (Z'_{B})^{2} \right) (u_{1V} v_{1H} + u_{1H} v_{1V}) + \frac{lL'}{L} (u_{1V} v_{2H} + u_{2H} v_{1V}) \right\} \sqrt{(1 - lr)^{2} + (Z'_{B})^{2}} \, dl \, ds
$$
\n
$$
+ \int_{I} \int_{Z_{B}}^{Z_{B} + h} c_{B} \left\{ \left( (1 - Lr)^{2} + (L')^{2} \right) (u_{1V} v_{1V} + u_{1H} v_{1H}) + u_{3V} v_{3V} \right\} \sqrt{(1 - Lr)^{2} + (L')^{2}} \, dz \, ds
$$
\n
$$
+ \int_{I} \int_{Z_{B}}^{Z_{B} + h} c_{B} \left\{ \left( (1 - Lr)^{2} + (L')^{2} \right) (u_{1V} v_{1H} + u_{1H} v_{1V}) + (Z'_{B} u_{1H} + (z - Z_{B}) U_{3H}) (Z'_{B} v_{1H} + (z - Z_{B}) V_{3H}) \right\}
$$
\n
$$
+ u_{3V} (Z'_{B} v_{1H} + (z - Z_{B}) V_{3H}) + (Z'_{B} u_{1H} + (z - Z_{B}) U_{3H}) v_{3V} \right\} \sqrt{(1 - Lr)^{2} + (L')^{2}} \, dz \, ds
$$
\n
$$
+ \int_{I} \int_{Z_{B}}^{Z_{B} + h} c_{B} \left\{ \left( (1 + Lr)^{2} + (L')^{2} \right) (u_{1V} v_{1V} + u_{1H} v_{1H})
$$

$$
\int_{\Gamma_B} c_B \mathbf{u} \cdot \mathbf{v} d\gamma =
$$
\n
$$
\int_{I} c_B u_{1V} v_{1V} \left\{ \int_{-L}^{L} \left( (1 - lr)^2 + \left(\frac{lL'}{L}\right)^2 + (Z_B')^2 \right) \sqrt{(1 - lr)^2 + (Z_B')^2} dl \right\} ds
$$
\n
$$
+ \int_{\Sigma_F} c_B \left( \mathbf{u}_H \cdot \mathbf{v}_H + (Z_B')^2 u_{1H} v_{1H} \right) \sqrt{(1 - lr)^2 + (Z_B')^2} dl ds
$$
\n
$$
+ \int_{I} \int_{-L}^{L} c_B \left\{ \left( (1 - lr)^2 + (Z_B')^2 \right) (u_{1V} v_{1H} + u_{1H} v_{1V}) + \frac{lL'}{L} (u_{1V} v_{2H} + u_{2H} v_{1V}) \right\} \times \sqrt{(1 - lr)^2 + (Z_B')^2} dl ds
$$
\n
$$
+ \int_{\omega_F} c_B \left\{ \left( (1 - Lr)^2 + (L')^2 \right) u_{1V} v_{1V} + u_{3V} v_{3V} \right\} \sqrt{(1 - Lr)^2 + (L')^2} dz ds
$$
\n
$$
+ \int_{I} c_B h \left\{ \left( (1 - Lr)^2 + (L')^2 \right) u_{1H} v_{1H} + \left( Z_B' u_{1H} + \frac{h}{2} U_{3H} \right) \left( Z_B' v_{1H} + \frac{h}{2} V_{3H} \right) + \frac{h^2}{12} U_{3H} V_{3H} \right\} \times \sqrt{(1 - Lr)^2 + (L')^2} ds
$$
\n
$$
+ \int_{I} \int_{Z_B}^{Z_B + h} c_B \left\{ \left( (1 - Lr)^2 + (L')^2 \right) (u_{1V} v_{1H} + u_{1H} v_{1V}) + u_{3V} (Z_B' v_{1H} + (z - Z_B) V_{3H}) \right. \right.
$$
\n
$$
+ (Z_B' u_{1H} + (z - Z_B) U_{3H}) v_{3V} \right\} \sqrt{(1 - Lr)^2 + (L')^2} dz ds
$$
\n
$$
+ \int_{\omega_F} c_B \left\{ \left( (1 + L
$$

Pour le terme non-linéaire, quelques calculs impliquent :

$$
A_{1} (u; u, v) =
$$
\n
$$
\int_{I} \int_{-L}^{L} \int_{Z_{B}}^{Z_{B} + h} \rho (curl u \wedge u) \cdot v(1 - lr) dz dl ds =
$$
\n
$$
\int_{I} \int_{-L}^{L} \int_{Z_{B}}^{Z_{B} + h} \rho (1 - lr) \left( \partial_{s} u_{3V} - \left( (1 - lr)^{2} + \left( \frac{lL'}{L} \right)^{2} \right) \partial_{z} u_{1V} \right) u_{V}^{+} \cdot v_{V} dz dl ds
$$
\n
$$
+ \int_{I} \int_{-L}^{L} \int_{Z_{B}}^{Z_{B} + h} \rho (1 - lr) \left( curl u_{H} u_{H}^{+} - \nabla_{H} (Z_{B}^{\prime} u_{1H} + (z - Z_{B}) U_{3H}) (Z_{B}^{\prime} u_{1H} + (z - Z_{B}) U_{3H}) \right) \cdot v_{H} dz dl ds
$$
\n
$$
+ \int_{I} \int_{-L}^{L} \int_{Z_{B}}^{Z_{B} + h} \rho (1 - lr) u_{H} \cdot \nabla_{H} (Z_{B}^{\prime} u_{1H} + (z - Z_{B}) U_{3H}) (Z_{B}^{\prime} v_{1H} + (z - Z_{B}) V_{3H}) dz dl ds
$$
\n
$$
+ \int_{I} \int_{-L}^{L} \int_{Z_{B}}^{Z_{B} + h} \rho (1 - lr) \left\{ \partial_{s} (Z_{B}^{\prime} u_{1H} + (z - Z_{B}) U_{3H}) + \frac{lL'}{L} (Z_{B}^{\prime} \partial_{t} u_{1H} + (z - Z_{B}) \partial_{t} U_{3H}) \right\} \times
$$
\n
$$
\{ u_{V}^{\perp} \cdot v_{V} + u_{1V} (Z_{B}^{\prime} v_{1H} + (z - Z_{B}) V_{3H}) - (Z_{B}^{\prime} u_{1H} + (z - Z_{B}) U_{3H}) v_{1V} \} dz dl ds
$$
\n
$$
+ \int_{I} \int_{-L}^{L} \int_{Z_{B}}^{Z_{B} + h} \rho (1 - lr) \left( \nabla_{H} (Z_{B}^{\prime} u_{1H} + (z - Z_{B}) U_{
$$

$$
+ \int_{I} \int_{-L}^{L} \int_{Z_{B}}^{Z_{B}+h} \rho (1 - lr) \left( \partial_{z} u_{1V} (1 - lr)^{2} - \partial_{s} u_{3V} \right) \times \left\{ \left( Z'_{B} u_{1H} + (z - Z_{B}) U_{3H} \right) v_{1H} - u_{1H} \left( Z'_{B} v_{1H} + (z - Z_{B}) V_{3H} \right) + u_{3V} v_{1H} - u_{1H} v_{3V} \right\} dz dl ds
$$

$$
+\int_{I}\int_{-L}^{L}\int_{Z_{B}}^{Z_{B}+h}\rho(1-lr)\frac{lL'}{L}\partial_{z}u_{1V}\left\{\left(Z'_{B}u_{1H}+(z-Z_{B})U_{3H}\right)v_{2H}-u_{2H}\left(Z'_{B}v_{1H}+(z-Z_{B})V_{3H}\right)\right\}+u_{3V}v_{2H}-u_{2H}v_{3V}\right\}dzdlds
$$

$$
- \int_{I} \int_{-L}^{L} \int_{Z_{B}}^{Z_{B}+h} \rho (1-lr) \, curl \mathbf{u}_{H} (1-lr) \left( u_{2H}v_{1V} - u_{1V}v_{2H} + \frac{lL'}{L} (u_{1V}v_{1H} - u_{1H}v_{1V}) \right) dz dl ds,
$$

$$
A_{1} (u; u, v) =
$$
\n
$$
\int_{\omega_{F}} 2\rho L (curl u_{V} - D_{2} \partial_{z} u_{1}) u_{V}^{\perp} \cdot v_{V} dz ds
$$
\n
$$
+ \int_{\Sigma_{F}} \rho (1 - lr) h (curl u_{H} u_{H}^{\perp} - (Z'_{D} u_{1H} + \frac{h}{2} U_{3H}) ( \nabla_{H} (Z'_{D} u_{1H}) + \frac{h}{2} \nabla_{H} U_{3H} - U_{3H} \nabla_{H} Z_{B} ) ) \cdot v_{H} dl ds
$$
\n
$$
+ \int_{\Sigma_{F}} \rho (1 - lr) h u_{H} \cdot ( \nabla_{H} (Z'_{D} u_{1H}) + \frac{h}{2} \nabla_{H} U_{3H} - U_{3H} \nabla_{H} Z_{B} ) ( Z'_{D} v_{1H} + \frac{h}{2} V_{3H} ) dl ds
$$
\n
$$
+ \int_{\Sigma_{F}} \rho (1 - lr) h ( \frac{h^{2}}{12} u_{H} \cdot \nabla_{H} U_{3H} V_{3H} - \frac{h^{2}}{12} U_{3H} \nabla_{H} U_{3H} \cdot v_{H} ) \Big\} dl ds
$$
\n
$$
+ \int_{\Omega_{F}} \rho (1 - lr) \Big\{ \partial_{s} (Z'_{D} u_{1H} + (z - Z_{B}) U_{3H}) + \frac{lL'}{L} (Z'_{D} \partial_{t} u_{1H} + (z - Z_{B}) \partial_{t} U_{3H}) \Big\} \times
$$
\n
$$
\{ u_{V}^{\perp} \cdot v_{V} + u_{1V} (Z'_{D} v_{1H} + (z - Z_{B}) V_{3H}) - (Z'_{D} u_{1H} + (z - Z_{B}) U_{3H}) v_{1V} \Big\} dz dl ds
$$
\n
$$
+ \int_{\Omega_{F}} \rho (1 - lr) (\nabla_{H} (Z'_{D} u_{1H} + (z - Z_{B}) U_{3H})) \cdot (u_{H} v_{3V} - u_{3V} v_{H}) dz dl ds
$$
\n
$$
+ \int_{\Omega_{F}} \rho (1 - lr) \Big\{ \partial_{s} u_{1V} (1 - lr)^{2} + (\frac
$$

Enfin concernant le terme de droite  $F_{2.5D}^n(.)$  sur  $\mathbf{X}_{2.5D}^0,$  il s'ensuit que :

$$
\int_{\Omega_{F}} \rho \left( \frac{1}{\Delta t} \mathbf{u}^{n} + \mathbf{g} \right) \cdot \mathbf{v} d\Omega =
$$
\n
$$
\int_{I} \int_{-L}^{L} \int_{Z_{B}}^{Z_{B} + h} \rho (1 - lr) \left( \frac{1}{\Delta t} \mathbf{u}^{n} + \mathbf{g} \right) \cdot \mathbf{v} dz dl ds =
$$
\n
$$
\int_{I} \int_{-L}^{L} \int_{Z_{B}}^{Z_{B} + h} \frac{\rho}{\Delta t} (1 - lr) \left\{ \left( (1 - lr)^{2} + \left( \frac{lL'}{L} \right)^{2} \right) u_{1V}^{n} v_{1V} + u_{3V}^{n} v_{3V} \right\} dz dl ds
$$
\n
$$
+ \int_{I} \int_{-L}^{L} \int_{Z_{B}}^{Z_{B} + h} \frac{\rho}{\Delta t} (1 - lr) \left\{ \mathbf{u}_{H}^{n} \cdot \mathbf{v}_{H} + \left( Z_{B}^{\prime} u_{1H}^{n} + (z - Z_{B}) U_{3H}^{n} \right) \left( Z_{B}^{\prime} v_{1H} + (z - Z_{B}) V_{3H} \right) \right\} dz dl ds
$$
\n
$$
+ \int_{I} \int_{-L}^{L} \int_{Z_{B}}^{Z_{B} + h} \frac{\rho}{\Delta t} (1 - lr) \left\{ (1 - lr)^{2} (u_{1V}^{n} v_{1H} + u_{1H}^{n} v_{1V}) + \frac{lL'}{L} (u_{1V}^{n} v_{2H} + u_{2H}^{n} v_{1V}) + u_{3V}^{n} (Z_{B}^{\prime} v_{1H} + (z - Z_{B}) V_{3H}) + (Z_{B}^{\prime} u_{1H}^{n} + (z - Z_{B}) U_{3H}^{n}) v_{3V} \right\} dz dl ds
$$
\n
$$
- \int_{I} \int_{-L}^{L} \int_{Z_{B}}^{Z_{B} + h} \rho g (1 - lr) (v_{3V} + Z_{B}^{\prime} v_{1H} + (z - Z_{B}) V_{3H}) dz dl ds,
$$

soit après intégration :

$$
\int_{\Omega_{F}} \rho \left( \frac{1}{\Delta t} \mathbf{u}^{n} + \mathbf{g} \right) \cdot \mathbf{v} d\Omega =
$$
\n
$$
\int_{\omega_{F}} \frac{2\rho L}{\Delta t} \left\{ (1 + D_{2}) u_{1V}^{n} v_{1V} + u_{3V}^{n} v_{3V} \right\} dz ds
$$
\n
$$
+ \int_{\Sigma_{F}} \frac{\rho h}{\Delta t} \left\{ \left( \mathbf{u}_{H}^{n} \cdot \mathbf{v}_{H} + \left( Z_{B}^{\prime} u_{1H}^{n} + \frac{h}{2} U_{3H}^{n} \right) \left( Z_{B}^{\prime} v_{1H} + \frac{h}{2} V_{3H} \right) + \frac{h^{2}}{12} U_{3H}^{n} V_{3H} \right) \right\} dl ds
$$
\n
$$
+ \int_{\Omega_{F}} \frac{\rho}{\Delta t} (1 - lr) \left\{ (1 - lr)^{2} (u_{1V}^{n} v_{1H} + u_{1H}^{n} v_{1V}) + \frac{lL^{\prime}}{L} (u_{1V}^{n} v_{2H} + u_{2H}^{n} v_{1V}) + u_{3V}^{n} (Z_{B}^{\prime} v_{1H} + (z - Z_{B}) V_{3H}) + (Z_{B}^{\prime} u_{1H}^{n} + (z - Z_{B}) U_{3H}^{n}) v_{3V} \right\} dz dl ds
$$
\n
$$
- \int_{\omega_{F}} 2\rho L g v_{3V} dz ds - \int_{\Sigma_{F}} \rho h g (1 - lr) \left( Z_{B}^{\prime} v_{1H} + \frac{h}{2} V_{3H} \right) dl ds.
$$

# Bibliographie

- [1] Agoshkov V.I., Ambrosi D., Pennati V., Quarteroni A., Saleri F. : Mathematical and numerical modelling of shallow water flow, Comput. Mech. 11, 280-229, 1993
- [2] Agoshkov V.I, Quarteroni A., Saleri F. : Recent developments in the numerical simulation of shallow water equations. Boundary conditions. Appl. Numer. Math., vol. 15, n. 2, 175-200, 1994
- [3] Amara M., Capatina-Papaghiuc D., Trujillo D. : Hydrodynamical modelling and multidimensional approximation of estuarian river flows, Comput. Vis. Sci., vol.  $6, 39-46, 2004$
- [4] Amara M., Capatina-Papaghiuc D., Trujillo D. : Variational approach for the multiscale modeling of an estuarian river. Part 1 : Derivation and numerical approximation of a 2D horizontal model, HAL-INRIA, RR-6742, 2008
- [5] Amara M., Capatina-Papaghiuc D., Trujillo D. : Stabilized Finite Element Method for Navier-Stokes Equations with Physical Boundary Conditions, Mathematics of Computation, vol. 76, n. 259, 1195-1217, 2007
- [6] Audusse E. : A Multilayer Saint-Venant Model, Discrete and Continuous Dynamical Systems, Ser. B, vol. 5, n. 2, 189-214, 2005
- [7] Braack M., Ern A. : A posteriori control of modeling errors and discretization errors, Multiscale Model Simul., 1 No2, 221-238, 2003
- [8] Bergam A., Bernardi C., Mghazli Z. : A posteriori analysis of the finite element discretization of some parabolic equations, Math. Comp., vol. 74, n. 251, 1117-1138, 2005
- [9] Bresch D., Guillen F., Lemoine J. : A note on a degenerate elliptic equation with applications for seas and lakes, Elect. J. Diff. Eqs., vol.  $42, 1-13, 2004$
- [10] Brezzi F., Fortin M. : Mixed and Hybrid Finite Element Methods, Springer Verlag, New York, 1991
- [11] Brezzi F., Rappaz J., Raviart P.A. : Finite Dimensional Approximation of Nonlinear Problems. Branches of Nonsingular Solutions, Numer. Math., vol. 36, 1-25 (1980)
- [12] Bouchut F., Mangeney-Castelnau A., Perthame B., Vilotte J.P. : A new model of Saint-Venant and Savage-Hutter type for gravity driven shallow water flows, C. R. Math. Acad. Sci. Paris, vol. 336, n. 6, 531-536, 2003
- [13] Bouchut F., Westdiskenberg M. : Gravity driven shallow water models for arbitrary topography, Comm. in Math. Sci., vol. 2, n.3, 359-389, 2004
- [14] Caloz G., Rappaz J. : Numerical Analysis for Nonlinear and Bifurcation Problems, Handbook of Numerical Analysis, vol. V, P.G. Ciarlet and J.L. Lions eds, North-Holland, Amsterdam (1997)
- [15] Causin P., Miglio E., Saleri F. : Algebraic factorizations for 3D non-hydrostatic free surface  $flows, Comput. Vis. Sci., vol. 2, n. 5, 85-94, 2002$
- [16] Conca C., Pares C., Pironneau O., Thiriet M. : Navier-Stokes Equations with imposed pressure and velocity fluxes, International Journal for Numerical Methods in Fluids, vol. 20, n. 4, 267-287, 1995
- [17] Costabel M., A remark on the regularity of solutions of Maxwell's equations in Lipschitz domains, Mathematical Methods in Applied Sciences, vol. 12, 365-368, 1990
- [18] Clément P. : Approximation by finite element functions usin local regularization, R.A.I.R.O. Anal. Numer. 9 R2, 77-84, 1975
- [19] Decoene A., Gerbeau J.-F. : Sigma transformation and ALE formulation for three-dimensional *free surface flows*, International Journal for Numerical Methods in Fluids, vol. 59, issue 4, 357-386, 2009
- [20] Ferrari S., Saleri F. : A new two-dimensional shallow-water model including pressure effects and slow varying bottom topography, M2AN, vol. 38, n. 2, 211-234, 2004
- [21] Fernández M. Á., Milišić V., Quarteroni A. : Analysis of a geometrical multiscale blood flow model based on the coupling of ODEs and hyperbolic PDEs, Multiscale Model. Simul., vol. 4, no. 1, 215-236, 2005
- [22] Fontana L., Miglio E., Quarteroni A., Saleri F. : A finite element method for 3D hydrostatic water flows, Comput. Vis. Sci., vol. 2, n. 2, 85-93, 1999
- [23] Formaggia L., Gerbeau J.F., Nobile F., Quarteroni A. : On the coupling of 3D and 1D Navier-Stokes equations for flow problems in compliant vessels, Comput. Methods Appl. Mech. Engrg. 191, 561-582, 2001
- [24] Formaggia, L., Nobile F., Quarteroni A., Veneziani A.: *Multiscale modelling of the circulatory* system : a preliminary analysis, Comput. Visual. Sci., vol. 2, 75-83, 1999
- [25] Gejadze I. Yu., Monnier J. : On a 2D "zoom" for the 1D shallow water model : coupling and data assimilation, Comp. Meth. Appl. Mech. Eng. (CMAME), vol.196, issues 45-48, 4628-4643, 2007
- [26] Gerbeau, J.-F., Perthame, B. : Derivation of viscous Saint-Venant system for laminar shallow water; Numerical validation, Discrete and Continuous Dynamical Systems, Ser. B, vol. I, n. 1, 89-102, 2001
- [27] Girault V., Raviart P.A. : Finite Element Methods for Navier-Stokes Equations. Theory and Algorithms, Springer Verlag, Berlin, 1986
- [28] Graf W.H. : Fluvial Hydraulics, John Wiley & Sons, Chichester, 1998
- [29] Grisvard P. : Singularities in Boundary Value Problems, Masson, Paris (1992)
- [30] Marche F. : Derivation of a new two-dimensional viscous shallow water model with varying topography, bottom friction and capillary effects, Eur. J. Mech. B Fluidss, vol. 26, n. 1, 49-63, 2007
- [31] Miglio E., Perroto S., Saleri F. : Model coupling techniques for free surface flow problems : Part I, Nonlinear Analysis, n. 63, 1885-1896, 2005
- [32] Miglio E., Perroto S., Saleri F. : Model coupling techniques for free surface flow problems : Part II, Nonlinear Analysis, n. 63, 1897-1908, 2005
- [33] Miglio E., Quarteroni A., Saleri F. : Finite element approximation of quasi-3D shallow water equations, Comput. Methods Appl. Mech. Engrg., 174 (3-4), 355-369, 1999
- [34] Oden J.T., Prudhomme S. : Estimation of modeling error in computational mechanics, J. Comput. Phys., 182, 469-515, 2002
- [35] Pousin J., Rappaz J. : Consistency, stability, a priori and a posteriori errors for Petrov-Galerkin methods applied to nonlinear problems, Numer. Math. 69, 213-231 (1994)
- [36] Quarteroni A., Ragni S., Veneziani A. : Coupling between lumped and distributed models for blood flow problems, Comput. Visual. Sci. vol. 4, 111-124, 2001
- [37] Quarteroni A., Veneziani A. : Analysis of a geometrical multiscale model based on the coupling of PDE's ans ODE's for Blood Flow Simulations, SIAM J. on MMS, vol. 1, no. 2, 173-195, 2003
- [38] Spiegel E.A., Veronis G. : On the Boussinesq approximation for a compressible fluid, Astrophysical Journal, vol. 131, 442-447, 1960
- [39] Stoker J.J. : Water Waves, the Mathematical Theory with Applications, Wiley, New-York, 1958
- [40] Verfürth R., A Review of A Posteriori Error Estimation and Adaptive Mesh-Refinement Techniques, Wiley & Teubner, Chichester, 1996
- [41] Vreugdenhil C.B. : Numerical Methods for Shallow-Water Flows, Kluwer Academic Press, Dordrecht, 1998

#### **Simulation numérique multidimensionnelle d'écoulements estuariens**

On s'intéresse dans cette thèse à la modélisation et à la simulation multidimensionnelle de l'hydrodynamique fluviale, notamment près des estuaires. Le modèle physique de référence est le modèle 3D, mais au vu de son important coût de calcul, il est intéressant de disposer de modèles plus simples en 1D, 2D ou 2.5D, que l'on peut utiliser dans des zones adéquates du fleuve, en fonction de sa topographie et de sa bathymétrie.

Ainsi, à partir du modèle 3D basé sur les équations instationnaires et incompressibles de Navier-Stokes, des modèles plus simples sont dérivés par projection par formulations faibles du problème 3D. On obtient ainsi un modèle en 1D, écrit sur la courbe médiane de la surface libre du fleuve, ainsi que deux modèles en 2D, le 2D-vertical écrit sur la surface longitudinale médiane du fleuve et le 2D-horizontal écrit sur la surface libre. Enfin on définit un modèle en quasi-3D, le modèle 2.5D, écrit dans la somme des espaces 2D-vertical et 2Dhorizontal. Tous ces modèles prennent en compte la géométrie du fleuve et fournissent une vitesse tridimensionnelle ainsi que la pression, qui n'est pas supposée hydrostatique mais qui est une inconnue entière du problème.

En outre, on définit et justifie un estimateur de modèles, entre le modèle 3D et chacune de ses approximations en 1D, 2D et 2.5D. Cet estimateur calcule l'erreur entre le modèle 3D et son approximation, et donne ainsi une indication sur la qualité des résultats obtenus à partir des modèles 1D, 2D ou 2.5D, dans leurs zones respectives de calcul.

Tous ces modèles hydrodynamiques sont implémentés dans des codes d'éléments finis, écrits en C++. Enfin, ils sont couplés numériquement à l'aide de l'estimateur de modèles.

Mots clés : Modélisation hydrodynamique, Simulation numérique multidimensionnelle, Couplage adaptatif, Estimateurs d'erreur *a posteriori*, Éléments finis, Mise en œuvre C++

#### **Multidimensional numerical simulation of estuarian river flows**

In this work, we are interested by the hydrodynamical multidimensional modeling and simulation of estuarian river flows. The physical model to be employed is a 3D one, but due to the huge computational cost, it cannot be used on the whole length of the river. Therefore, it is interesting to use different lowerdimensional models on adequate regions of the river, according to its topography and its bathymetry.

Therefore, new hydrodynamical models are proposed in 1D, 2D and 2.5D. We start from the 3D problem based on the instationary and incompressible Navier-Stokes equations, which is written in a weak form. Then simpler models are derived by means of a projection method. A 1D model is derived on the median curve of the river, as well as two 2D models called 2D-horizontal and 2D-vertical models, either they are written on the free surface or on the median longitudinal surface of the river. The 2.5D model is obtained by adding the 2D-vertical and 2D-horizontal discrete spaces. All these models take into account the geometry of the river and provide a 3D velocity and a 3D pressure. The pressure is an unknown of the problem and it is not supposed to be hydrostatic.

Moreover, model estimators between the 3D model and any of its lower-dimensional approximations in 1D, 2D or 2.5D, are defined and justified. These model estimators compute the error between the 3D model and the simpler models, and then also indicate the validity domain of these simpler hydrodynamical models, from a qualitative point of view.

All these new hydrodynamical models are implemented in finite element codes written in C++, and coupled numerically with the model estimators.

Keywords: Hydrodynamical modeling, Multidimensional numerical simulation, Adaptative coupling, *A posteriori* error estimators, Finite elements, C++ implementation